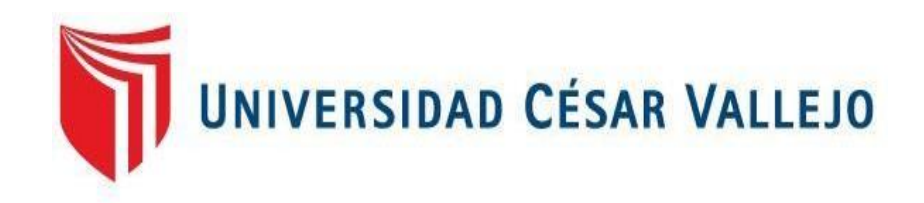

# **FACULTAD DE INGENIERÍA Y ARQUITECTURA ESCUELA PROFESIONAL DE INGENIERÍA CIVIL**

Análisis comparativo entre sistemas de concreto armado y estructuras de acero en el diseño de un entrepiso industrial, San Juan de Lurigancho 2020.

# **TESIS PARA OBTENER EL TÍTULO PROFESIONAL DE INGENIERO CIVIL**

**AUTORES:**

Arriaga Feril, Narciso (ORCID: 0000-0[002-2128-7210\)](https://orcid.org/0000-0003-1211-6142) 

Lazaro Dulanto, Jorge Godo (ORCID: 0000-0003-1211-6142)

**ASESOR:**

Dr. Suarez Alvites, Alejandro (ORCID: 0000-0002-9397-057X)

**LÍNEA DE INVESTIGACIÓN:**

Diseño Sísmico y Estructural

Lima – Perú

2020

### <span id="page-1-0"></span>**DEDICATORIA**

A nuestros padres, familiares y amigos que con su entusiasmo y constante apoyo han sumado en la concretización del presente trabajo.

### **AGRADECIMIENTO**

Agradecemos a Dios, quien nos da salud y fuerzas para superar estas dificultades en tiempos de pandemia. A nuestros padres por estar siempre<br>presentes de manera abnegable de manera abnegable durante esta etapa académica que con este trabajo de investigación concluye.

## Índice de contenidos

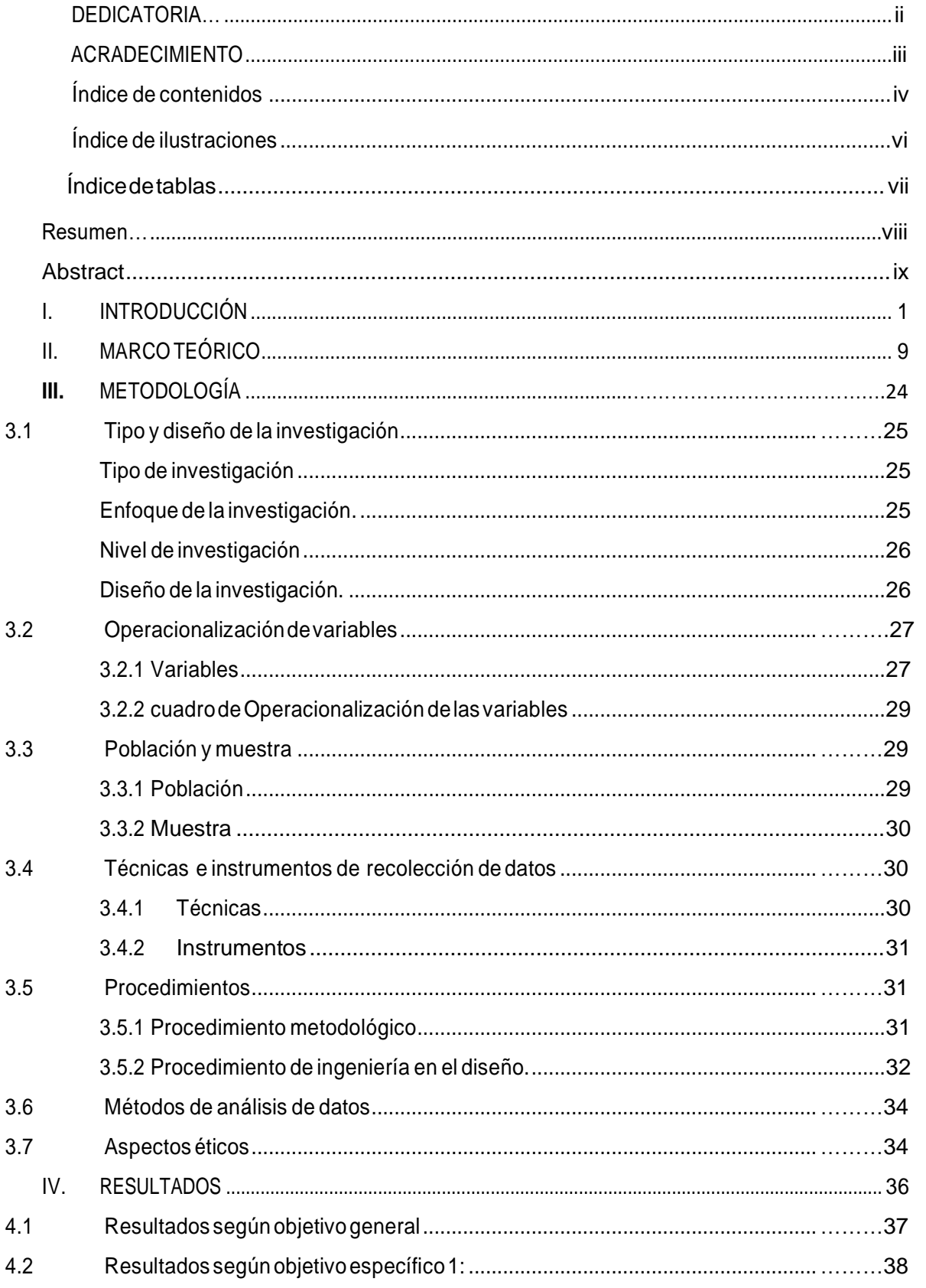

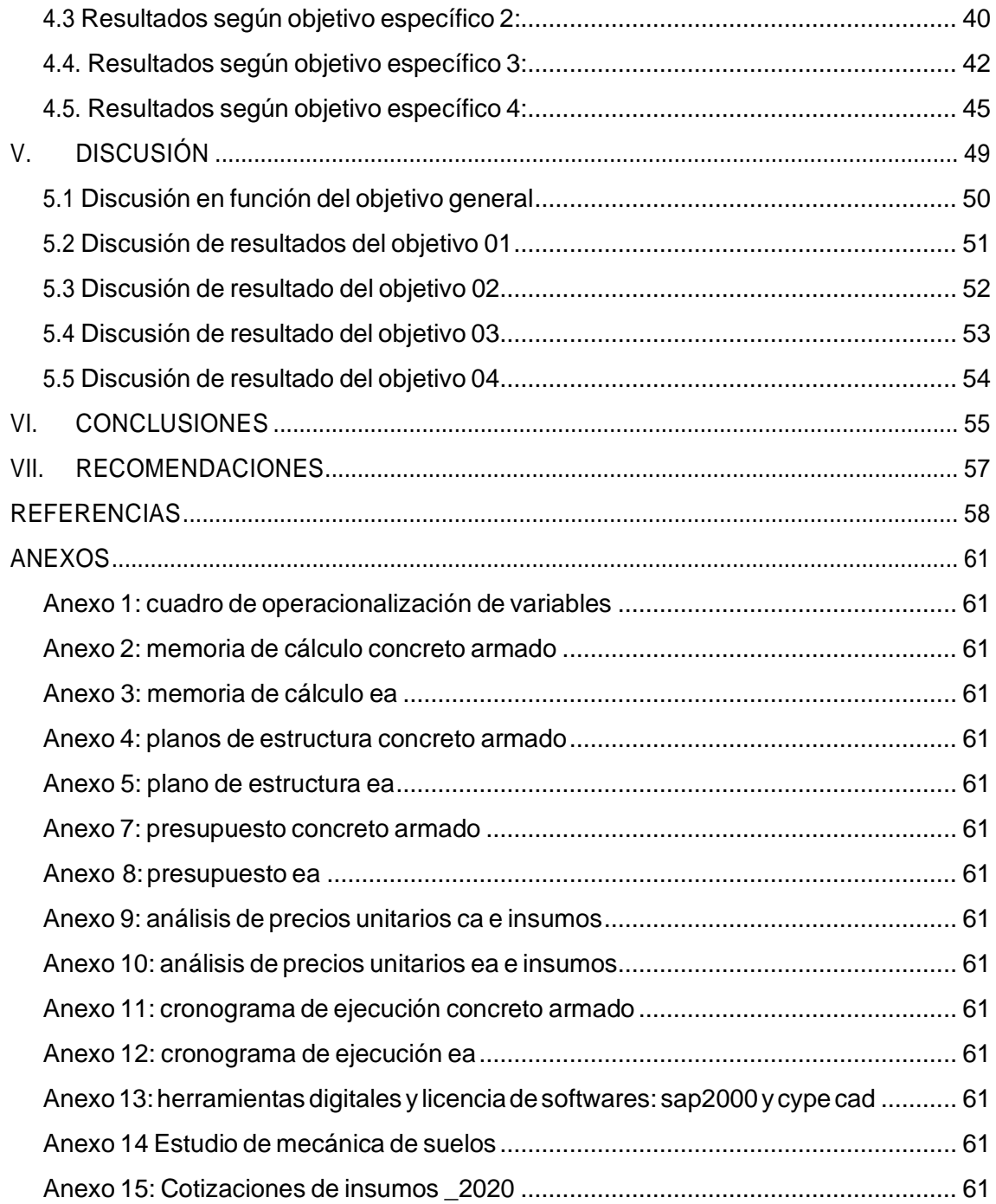

# **Índice de ilustraciones**

<span id="page-5-0"></span>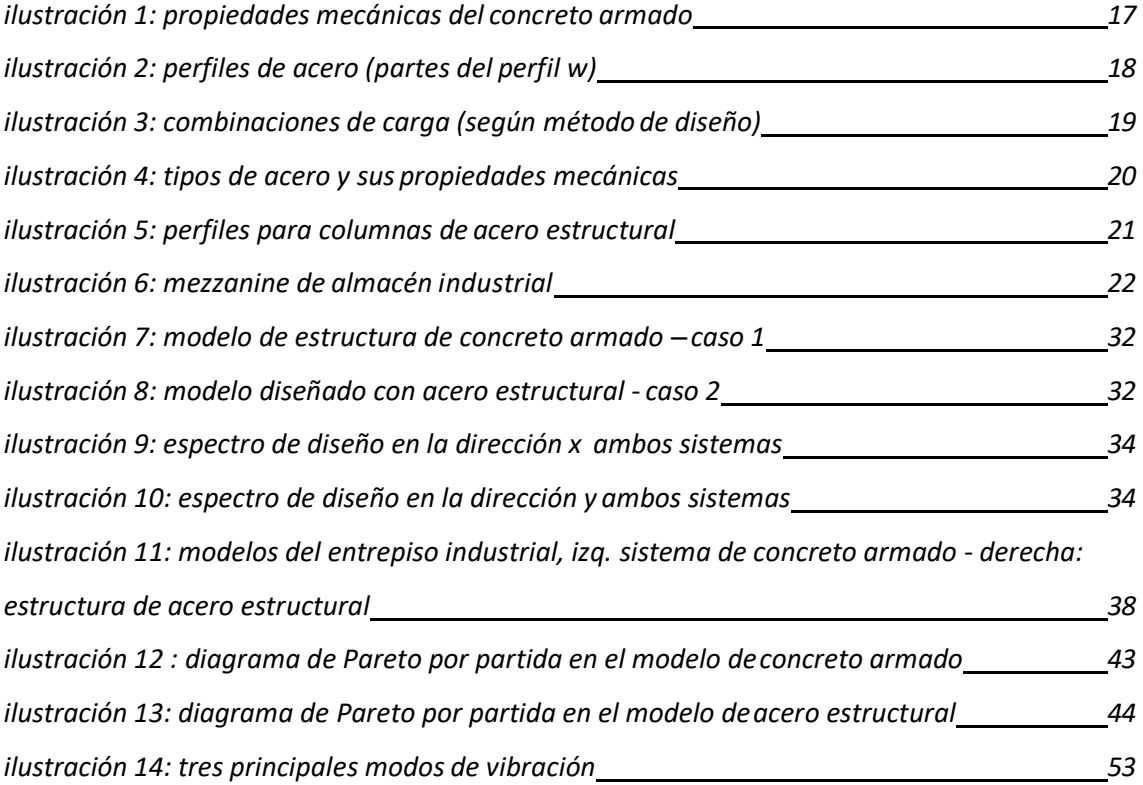

## **Índice de tablas**

<span id="page-6-0"></span>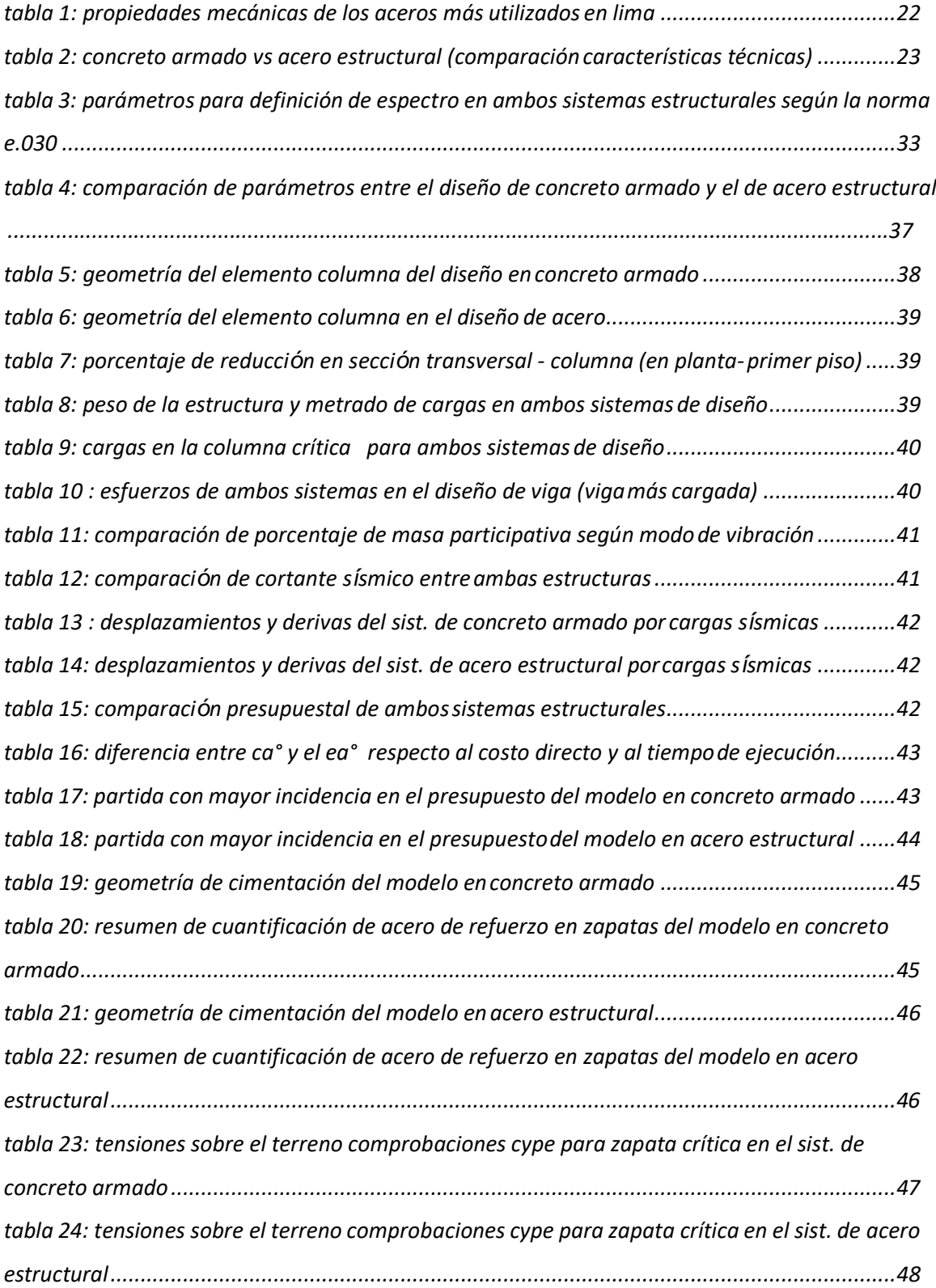

#### **Resumen**

<span id="page-7-0"></span>El problema general de la investigación parte de la interrogante ¿Cuáles son los parámetros que diferencian los sistemas de concreto armado y estructuras de acero en el diseño de un entrepiso industrial, San Juan de Lurigancho 2020? El objetivo de la investigación fue Comparar los parámetros que diferencian los sistemas de concreto armado y estructuras de acero en el diseño de un entrepiso industrial. El proyecto desarrollado consistió en realizar una comparación económica y estructural del diseño de dos modelos análogos en dimensiones y usos, pero con diferentes sistemas estructurales, la edificación se diseñó para el servicio de almacén en el primer nivel y oficina en el segundo nivel, el mismo que se encuentra ubicado en el distrito de San Juan de Lurigancho, provincia y departamento de Lima. Se realizó dos diseños usando dos diferentes sistemas estructurales (según la Norma E.030) uno de concreto armado (pórticos) y otro sistema de acero estructural (pórticos dúctiles con uniones resistentes a momentos) usando perfiles de Acero A36 como material estructural, es decir diseñaremos el mismo proyecto planteando en estos dos sistemas estructurales para luego comparar el comportamiento estructural, presupuesto económico y cronograma ("obra en casco"), el proyecto en mención se encuentra sobre un terreno de perfil tipo S2 (clasificación que da la Norma E.030 a los suelos intermedios para el análisis sísmico estático). La conclusión a la que se llego fue:1.Que la estructura diseñada en acero estructural presenta menor peso sísmico así como también es la que presenta mayor desplazamiento un 50% más que la estructura de concreto a 9metros de altura para ambos modelos, 2. La diferencia de presupuesto para obra entre ambos sistemas es el 12% del presupuesto del sistema de concreto armado y que este último tomaría 64 días más en terminar de ejecutarse respecto al de acero estructural que se realizaría en un plazo de 50 días.

**Palabras clave:** Diseño estructural, Concreto, Acero, entrepiso industrial

#### **Abstract**

The general problem of the research starts from the question: What are the parameters that differentiate the systems of reinforced concrete and steel structures in the design of an industrial mezzanine, San Juan de Lurigancho 2020? The objective of the research was to compare the parameters that differentiate reinforced concrete systems and steel structures in the design of an industrial mezzanine. The developed project consisted of making an economic and structural comparison of the design of two analogous models in dimensions and uses but with different structural systems, the building was designed for the warehouse service on the first level and office on the second level, the same as It is located in the district of San Juan de Lurigancho, province and department of Lima. Two designs were made using two different structural systems (according to Standard E.030) one of reinforced concrete (frames) and another of structural steel (ductile frames with moment resistant joints) using A36 Steel profiles as structural material, that is to say We will design the same project considering these two structural systems to then compare the structural behavior, economic budget and schedule ("work in the hull"), the project in question is located on a terrain of profile type S2 (classification given by Standard E. 030 to intermediate soils for static seismic analysis). The conclusions reached were: 1. That the structure designed in structural steel has the lowest seismic weight as well as the one with the greatest displacement, 50% more than the concrete structure at 9 meters high for both models, 2. The difference in the budget for works between the two systems is 12% of the budget for the reinforced concrete system and that the latter would take 64 more days to complete compared to the structural steel system, which would take place within 50 days.

Keywords: Structural design, Concrete, Steel, Industrial mezzanine.

# <span id="page-9-0"></span>**I. INTRODUCCIÓN**

En este primer capítulo se plantea el problema de investigación, presentado a través de frases interrogativas, divididos en un problema general y cuatro problemas específicos para cada uno de los cuales se plantea sus objetivos e hipótesis respectivas, derivado de la realidad problemática nacional y local observada durante el desarrollo de la investigación, que se describieron de forma clara y concisa en el presente trabajo. Así mismo se menciona la motivación y el aporte de la presente en las respectivas justificaciones. Por otra parte Muñoz, C. (2016. Introducción, parr.19) menciona que el objetivo de la investigación es que llegue a la sociedad para divulgar el conocimiento, satisfacer necesidades y abrir conciencias, de lo contrario se convierte en un desperdicio impermisible. bajo esa premisa presentamos la investigación confiando que servirá para otras investigaciones y despertará el interés de los investigadores que deseen profundizar en el tema.

En constante crecimiento de la edificación en la actualidad en los diversos países incrementa un desarrollo en la economía mediante productos que son utilizados para fines de la construcción ya sea de concreto armado o estructuras de acero donde se desarrollan para sus diferentes ejecuciones como hospitales, entresuelos industriales, centro comercial, almacenes, aeropuertos etc. Donde los diseños para su debida ejecución son realizados por medio de los profesionales competentes y son implementados con software confiables según Barros y Peñafiel (2015). Donde el análisis económico para cada uno de los sistemas estructurales. (p.149).

Donde las edificaciones están soportadas por elementos estructurales los mismos que después de múltiples evaluaciones como costos, duración, usos, ubicación, diseño arquitectónico disponibilidad de materiales y otros pueden ser diseñados bajo un sistema estructural deseado considerando las propiedades mecánicas de material, mediante el análisis estructural nos brinda los parámetros

para poder determinar el estado frente a acciones de esfuerzos y momentos de una estructura.

Por otro lado crecimiento en los últimos años de las empresas industriales de estructura metálicas y concreto armado en diversos países va desarrollando las demandas de sus productos y servicio globales para sus diferentes finalidades de usos por lo tanto también nacen empresas para satisfacer las nuevas necesidades de la población como empresas dedicados a la industria netamente la fabricación de estructura metálica donde fabrican diversos modelos de perfiles de acero para su uso comercial por otro lado se realiza los estudios del terreno antes de ejecutarlo donde tiene que ser establecidos para la construcción y recomendado para su tipo de cimentación y sus parámetros geométricos. Según Rodríguez (1999). Donde un estudio geométrico de los terrenos sobre los que la obra se va ejecutar cuando resulte incompatible con la naturaleza de la obra. (p.16).

Por lo tanto contamos con variedades de empresas industriales o microempresas para su productividad de calidad donde nos permite la transformación de diversos materiales para su mejor ordenamiento de sus productos, según comercial más importante de la construcción e infraestructura menciona que sus edificaciones de todo tipo de modelos que sus pórticos que estén bien diseñados ante un desastre natural o ante un evento sísmico por lo ello se tiene que generar los diseños mediante las normas de edificación de vivienda. (Guía de Perú construyendo 2019).

En la actualidad el uso de las estructuras metálicas ha generado gran impacto el crecimiento del mercado inmobiliario y la industria de la construcción, y esto son fácil de transporte y manejabilidad de la estructura, además las pruebas realizadas a estas dan la confianza para utilizarlo, de manera que en el futuro estaría reemplazando a las maderas convencionales utilizadas en las construcciones civiles, de cierto modo no en su totalidad. Según la identidad NTM PERU SAC es una empresa peruana comprometida con el desarrollo de la tecnología moderna logística donde sus instalaciones estructuras metálicas nos brindan sus productos con las más altas exigencias de calidad a consecuente

3

Cuenta con años de experiencia en las áreas de la construcción e ingeniería por lo ello genera confianza al cliente.

La seguridad calidad del material y la capacidad de almacenar es sumamente importantes para las industrias de la construcción, puesto que cada punto cuenta más veces se requiere que el ambiente sea accesible para un manejo seguro de los materiales de tal modo se debe implementar y aplicar nuevas técnicas de construcción para tener más comodidad, la Técnicas como un elemento innovador económico y funcional el entrepiso metálico nos menciona que la construcción de un entrepiso es una manera económica a diferencia de un entrepiso de concreto armado para poder ganar espacio, reducir la altura de una construcción, y darle mayor funcionalidad al espacio. Según Cogan (2016). Menciona que los centros comerciales ejecuten la edificación de entrepisos para su mejoramiento y ordenamientos de sus productos. (p.22).

Por lo tanto en el distrito de san juan Lurigancho cuenta con una cantidad de empresas industriales de diferentes rubros por lo ello sus almacenes están llenos ya que sus productos solo están en el primer nivel por lo ello la problemática surge a consecuencia a su demanda de sus productos para innovar una edificación de entrepiso de estructura metálica o un entrepiso de concreto armado por lo cual se tiene que evaluar cuál de los dos entrepisos es más económico para su ejecución, la demanda de sus productos es a consecuencia que el distrito cuenta con mayor población según INEI por lo cual las industrias por lo general el área que tienen siempre están ocupados por los materiales, pero no ocupan el total del almacén, ya que existe espacio en los aires y estos aires pueden ser utilizados, construyendo un nuevo entrepiso obteniendo más áreas y comodidad en el lugar requerido. Por lo cual se propone como una solución aplicar de forma técnica la construcción de un entrepiso mediante software de cype cad para sus respectivos diseños y siendo esto el problema a resolver.

Según (Méndez, 2011, p. 196). Una investigación se **justificará teóricamente** cuando este tiene como propósito confrontar una teoría, contrastar

los resultados o hacer epistemología, motivar reflexión y debate académico sobre conocimiento existente, Coincidimos con el autor en esa percepción por lo tanto esta investigación se justifica teóricamente porque los resultados de la comparación entre estos dos sistemas estructurales generan reflexión y debate, ya que se compara resultados de parámetros análogos obtenidos del diseño y análisis de un mismo entrepiso industrial en dos sistemas estructurales diferentes, con base al conocimiento teórico existente en las normas del RNE, ACI 318s – 2014, AISC 358 – 10, textos, revistas especializadas, tesis relacionadas al tema, artículos de investigadores, profesionales con experiencia en diseño de estructuras.

Así también la presente se **justifica metodológicamente** porque se basa estrictamente en el método científico ya que es una investigación que se puede contrastar con la experimentación, por otro lado Méndez (2011) sostiene al respecto que: la formulación de una herramienta digital (programa o software) y su aplicación en problemas específicos junto con la utilización de modelos matemáticos y su validación (como encuestas, o tablas para toma de datos de campo) son algunos ejemplos de elementos que metodológicamente son importantes en el desarrollo de una investigación ( p.196).

Para la evaluación de las variables de la se utilizó el software SAP2000, el Cype cad para el diseño estructural y análisis sísmico en concreto armado y el Cype 3d para el diseño y análisis de la estructura en acero. Así mismo se usaron formatos de tablas comparativas y cuadros estadísticos.

**Justificación social,** La línea de investigación: diseño estructural, tiene mucha relevancia en el aspecto social ya que nuestro país tiene aún un alto déficit de infraestructura aun que en los últimos 20 años el sector de la construcción es uno de los principales pilares del PBI peruano, la calidad y la eficiencia en la construcción aun va lento, con este trabajo se puede profundizar en el conocimiento técnico y mediante los resultados de la comparación de estos sistemas estructurales en estudio brindar herramientas claras y con argumento científico de alternativas de solución frente a la disyuntiva de que sistema estructural escoger al

construir un entrepiso industrial; he ahí la justificación social ya que en una lógica racional es válido afirmar que las obras eficientes mejoran la calidad de vida de los habitantes de una ciudad en este caso de los vecinos de San Juan de Lurigancho y los usuarios de los entrepisos industriales.

**Justificación ambiental** Debido al aumento de la población y a la improvisación de habilitaciones urbanas en zonas que no corresponden (invasiones), se puede apreciar que la producción de residuos sólidos, orgánicos y otros están aumentando significativamente, muchas veces hemos apreciado como reportajes periodísticos exponen la falta de salubridad y contaminación al medio ambiente con lo cual la Municipalidad de San Juan de Lurigancho simplemente en su esfuerzo de cumplir envía todo al botadero ya que no cuenta con un programa efectivo de reciclaje, una buena porción de esta basura contiene desechos de construcciones(bolsas de cemento, maderas en desuso, vidrios, desmontes y otros) que con una adecuada gestión deberían reutilizarse colaborando así con la reducción del efecto invernadero por tal razón se justifica ambientalmente investigar ampliamente sobre sistemas estructurales en la construcción buscando optimizar recursos y planteando alternativas que sumen en políticas ambientales. Magallanes C. y Guillen I. (2014) en su informe de investigación advierten que "El Perú no dispone de un marco legal específico para la gestión de residuos sólidos especiales como son los desechos de construcción, por ello básicamente su tratamiento se rige por la Ley General de Residuos Sólidos" (p.20).

La investigación se **justifica económicamente** ya que uno de los parámetros a comparar es el tema de costos y presupuestos en los diseños de un entrepiso industrial bajo dos sistemas estructurales diferentes, del análisis de los resultados se puede tener una herramienta clara para poder optar por una alternativa de diseño económicamente más favorable.

Sobre la base de la realidad problemática presentada y tomando en cuenta las consideraciones del método científico se planteó el problema general y los problemas específicos de la investigación.

El problema general de la investigación deriva de la interrogante:

PG: ¿Cuáles son los parámetros que diferencian los sistemas de concreto armado y estructuras de acero en el diseño de un entrepiso industrial, San Juan de Lurigancho 2020?

Los problemas específicos de la investigación fueron los siguientes:

- PE1: ¿cuál es la diferencia de los elementos estructurales con sistemas de concreto armado y estructuras de acero en el diseño de un entrepiso industrial, San Juan de Lurigancho 2020?
- **•** PE2: ¿cuáles es la diferencia de los parámetros respecto al comportamiento estructural de los sistemas de concreto armado y estructuras de acero en el diseño de un entrepiso industrial, San Juan de Lurigancho 2020?
- PE3: ¿cuáles son los resultados que presentan el sistema de concreto armado y estructura de acero con respecto al costo, presupuesto y programación en el diseño de un entrepiso industrial, San Juan de Lurigancho 2020?
- PE4: ¿Cuál es la diferencia respecto a la cimentación del sistema de concreto armado y de estructura de acero en el diseño de un entrepiso industrial, San Juan de Lurigancho 2020?

Así también se planteó el objetivo general y los objetivos específicos de la investigación. El objetivo general fue:

OG: Comparar los parámetros que diferencian los sistemas de concreto armado y estructuras de acero en el diseño de un entrepiso industrial, San Juan de Lurigancho 2020.

Los objetivos específicos fueron los siguientes:

- OE1: determinar la diferencia de los elementos estructurales con sistemas de concreto armado y estructuras de acero en el diseño de un entrepiso industrial, San Juan de Lurigancho 2020.
- OE2: comparar y determinar el comportamiento estructural de los sistemas de concreto armado y estructuras de acero en el diseño de un entrepiso industrial, San Juan de Lurigancho 2020.
- OE3: Determinar los resultados que presentan los sistemas de concreto armado y estructuras de acero con respecto a los costos presupuesto y programación en el diseño de un entrepiso industrial, San Juan de Lurigancho 2020.
- OE4: Evaluar si existe diferencia en las cimentaciones de sistemas de concreto armado y estructuras de acero en el diseño de un entrepiso industrial, San Juan de Lurigancho 2020.

# <span id="page-17-0"></span>**II. MARCO TEÓRICO**

En este capítulo se detallan los antecedentes usados para el desarrollo de la investigación tanto internacionales como nacionales, son trabajos previos relacionados al tema que estamos abordando ya que el diseño de estructuras es un tema muy amplio y divulgado se encontró diversos trabajos relacionados, luego se detallan las teorías y definiciones que debemos conocer para comprender, estos alcances teóricos lo hemos dividido en tres partes principales primero detallamos conceptos y definiciones generales de diseño estructural y las normas relacionadas, segundo describimos que es y cómo es el procedimientos de un diseño con concreto armado y finalmente describimos el diseño en estructuras de acero y los tipos de acero que existen a disponibilidad en la zona.

Para un adecuado análisis técnico del diseño de estructuras de concreto armado como de acero estructural, se necesita conocer objetivos, procedimientos y conclusiones de trabajos previos. Para (Mohammad Naghi, 2015) el análisis de los antecedentes es como un tipo de investigación exploratoria cuyo propósito es ampliar la perspectiva sobre lo que se va a investigar. (p64).

Como referencia de Antecedentes Internacionales tenemos:

Por lo tanto en su tesis publicados por (Rueda ,2016) "diseño del entrepiso como diafragma" el objetivo principal de la investigación se basa mediante los diafragmas como elemento estructural donde sirve para aplicar los fuerzas laterales a los elementos verticales mediante el sistema de resistencia sísmica ante las acciones de una carga sísmica por esta razón realizar un estudio adecuado por los medios de los diseñadores , por lo tanto mes de Septiembre del año 2014, el American Concrete Institute (ACI), publicó el reglamento ACI 318-14. En ese documento, se establecen los criterios específicos para el diseño sísmico de diafragmas. En conclusión, las profesionales estructuritas de entrepiso como diafragma no se hace la revisión de las fuerzas inerciales, por lo tanto, que todos los sistemas de piso de edificación en zona sísmica se deben revisar y diseñar para poder resistir las fuerzas sísmicas calculado con el código ASCE 7-10 y por último con ACI 318-14 para el diseño diafragma.

En su tesis detalla por el autor (Montoya, 2016) "Influencia de flexibilidad de las conexiones en el comportamiento sísmico de edificios metálicos" tiene como

objetivo analizar las posibilidades de obtener el beneficio en las uniones semirígidas donde posee reducir las secciones en las vigas ante la diversa solución rígida y articulada, al poseer rigidez rotacional suficiente a flexión el momento negativo en extremos de vano disminuye debido a la redistribución de esfuerzos por otro medio las uniones no rigidizadas en el inferior al de la rigidez. En consecuencia, la finalidad de considerar las posibilidades de reducción de las diversas vigas estructuradas con las uniones rígidas y articuladas por lo cual se llevó a calcular diversos pórticos de la edificación diseñado con los tipos de uniones considerando su rigidez real hallados por medio de varios métodos detallando sus longitudes de resistencia de la viga de uniones articulados.

De igual manera en su artículo publicado por (Cogan, 2015) " mezzanines increase floor space", menciona que en el mercado en línea de hoy, los vendedores deben ofrecer una gran selección de productos para poder competir. Con un mundo de mercancías a solo un clic de distancia, los compradores esperan encontrar exactamente lo que quieren, al preferible precio y con la entrega más eficiente y rápida. Para el vendedor, almacenar, recoger y enviar estos artículos es una hazaña enorme. Por lo tanto la velocidad y la organización son clave. La adición de un entrepiso puede duplicar fácilmente el espacio de trabajo disponible en su centro de distribución. Integre perfectamente los sistemas de estanterías y transportadores para mover su inventario de manera rápida y eficiente.

Por lo tanto (WPSS, 2016) " wpss industrial mezzanines" menciona que el marco rígido de las estructuras industriales mantiene un ángulo recto entre la columna y la viga, minimizando así el efecto de las cargas de impacto, las cargas sísmicas y las sobrecargas accidentales, al transferir cargas excesivas a las vigas y otras columnas en un entorno de varios espacios. Concluye que los entrepisos cumplen con todos los requisitos de zona sísmica y resistencia al impacto. Por lo cual estos tipos sistemas constructivos han resistido el terremoto de san francisco de 1990 con un grado de magnitud 7,1 en la escala de Richter y el terremoto de la cresta norte de 1994 con una magnitud de 6,8 en la escala de Richter soporto sin falla.

Por ultimo en su investigación de tesis los autores (Casco y Majano, 2019) en su trabajo de investigación "análisis comparativo de los diferentes sistemas de entrepiso en edificios basado en aspectos de seguridad y costo" en su investigación plantea los diferentes informaciones respecto a los sistemas y análisis estructurales de los costos en los diferentes modelos de los entrepiso más utilizados en su ciudad así mismo plantea sobre los tiempos menores del proceso constructivo durante las ejecuciones de la edificación con sus respectivos análisis e los usos de los materiales que se desarrolló durante el proceso constructivo y la calidad de mano de obra. Por lo ello detalla por seis capítulos donde se recopilo la información para poder concluir con su información, el primer capítulo nos detalla sobre la finalidad de introducir al lector las consideraciones para su proceso de su investigación, el segundo capítulo detalla sobre las evoluciones constantes de las losas de entrepiso durante los años, el tercer capítulo detalla sobre las normas adecuadas para su proceso de su modelamiento en el software de etabs , el cuarto capítulo nos detalla sobre los análisis de los costos y presupuestos general como costos directos e indirectos ,en el quinto procesos se tomó los resultados que se encontraron al momento de analizar cada uno de los cuatro capítulo de sistema de entrepiso. Finalmente concluimos que se proporcionan las características de la investigación que se pueden utilizar las losas de entrepiso para que este sistema pueda ser utilizado en una obra de ejecución de edificación

También nos apoyamos con Antecedentes Nacionales que detallamos seguidamente:

(Cruz, 2018) en su tesis "análisis comparativo entre sistemas de concreto armado y estructura de acero en el diseño de un edificio" en su investigación formula como problema general ¿Cuáles son los parámetros que diferencian los sistemas de concreto armado y estructura de acero en el diseño de un edificio de 05 pisos?, por lo cual analiza los parámetros técnicos del diseño de estructura de acero y concreto donde constituyen una alternativa ventajosas entre los dos tipos de materiales diseñado de un edificio de 5 pisos . Llegando a una deducción que la edificación de los 5 niveles hay parámetros diferenciados entre acero y hormigón debido que los materiales son alta resistencia de los materiales más dúctil ante la

deformación y la rapidez del proceso constructivo donde pueden cubrir grandes luces en las vigas reticulados y menos pesos de las estructuras.

Por otra parte según (Corzo y Saldaña, 2017) en su investigación de "comparación de diseño estructural de edificaciones metálicas con edificación de concreto armado para determinar el diseño más rentable en la construcción de vivienda multifamiliar" teniendo como finalidad de realizar una comprobación entre dos sistemas de edificación diseñada como estructuras metálicas y concreto armado para una vivienda multifamiliar donde se realizara un análisis de comportamiento sísmico, económico y programación de ejecución donde se diseñara mediante software ETABS 2016 según los reglamento nacional de edificación del Perú. En conclusión la comparación entre los dos sistemas de edificación es más rentable del uso de sistema de estructura metálica para la ejecución de la vivienda multifamiliar

Según su investigación de tesis por el autor (LATORRE, 2015) "Análisis de patologías en estructuras metálicas livianas" el objetivo principal de su investigación es dar a conocer sobre las diferentes lesiones estructurales metálicas livianas donde se presentan en diversos, como en obra tanto antiguo o nuevo por motivos de clima caluroso y húmedo de nuestro país o caso contrario por mal diseño y su respectivo calculo o en su proceso técnica constructivo por los materiales de mala calidad. En conclusión fue analizar, diagnosticar donde realizo paso a paso los procesos a cabo en el análisis de patología en la estructura livianas que se seleccionó una estructura metálica representativa en la ciudad de Cajamarca y se dio su respectivo soluciones en un techo del coliseo multiuso en el lugar.

Por lo tanto (GARCIA y SHIMABUKU 2018) en su línea de investigación "evaluación estructural de una edificación con diafragma de entrepiso flexible y comparación con la división de la estructura través de juntas sísmicas para edificaciones" tiene como objetivo analizar los efectos de las cargas estructurales de diferentes direcciones teniendo encuentra que estamos en un país alta mente sísmica , las diafragma son de regidos, semi-flexibles y flexibles por lo cual la comparación y el comportamiento de una edificación con los seccionada con un

tipo de sistema de muro de corte y sistema a porticados con un modelamiento de una estructura definida mediante un programa se ETABS. Llegando a una deducción que el análisis previo y luego realizar el análisis y comparación de los resultados con la finalidad de bajo condiciones adecuadas del diafragma rígido.

Por ultimo (Saavedra ,2017) en su línea de investigación "diseño con Cype cad para la gestión estratégica de proyectos en edificaciones" detalla sobre el diseño ejecutado en el software de Cype cad para un proyecto de edificación de cinco niveles para una empresa inmobiliaria donde se identificó como un problemática sobre el tiempo de costos y presupuesto y otros .para todo el proceso la empresa inmobiliaria Capelli s.a.c. donde proporciono toda la información para su proceso y análisis de la estructura de la edificación como estático y dinámico donde se analizó los siguientes componentes del diseño columnas , vigas ,muros de corte y cimentación que si cumple con las normas peruanas así mismo detalla que la gestión de tiempo se a reducido según los cálculos de cypecad. Finalmente concluimos que la gestión estratégica del proyecto de la inmobiliaria se redujo en ejecución del tiempo de 153.39 horas por lo tanto se redujo el costo garantizando la calidad en ejecución del proyecto.

Los siguientes párrafos de este capítulo detallan las definiciones y teorías relacionadas a la investigación las cuales disgregamos en tres grupos: primero se debe conocer y entender de forma general ¿qué es? y ¿en qué? consiste el diseño estructural, luego veremos en que consiste y que consideraciones se toman en cuenta para un diseño estructural con concreto armado y finalmente el diseño en acero estructural y una breve descripción de propiedades y tipos de aceros.

Por otro lado la **estructura de concreto armado** se usó desde las décadas del siglo XIX donde sus materiales fueron evolucionando y extendido todo el mundo por lo cual su resistencia del dicho material fue súper resistente donde en el Perú sus primeros barriles de cemento llegaron en 1850 para cimentaciones posteriormente se utilizó la combinación con acero para una construcción de viviendas donde durante el desarrollo de los años y en la actualidad este tipo de

material es más usado en nuestro país. Por consiguiente sus ventajas de otro material es bueno ya que la vida útil es extensa y resistencia que confiere un carácter de monopolio de las estructuras según Teodoro E. (2005, p.03) en su libro "diseño de estructura de concreto armado" donde los diseños consiste en elaborar los esfuerzos admisibles donde en la actualidad se desarrolla con ayuda de programas.

Así también existen métodos de diseño para elementos de concreto armado, como el **diseño por resistencia,** en la Norma E.060 (utiliza este método para diseño de elementos con concreto armado), que básicamente se trata de reducir la resistencia brindada por el elemento el cual debe ser mayor o igual a las cargas solicitada amplificadas es decir, que las cargas aplicadas a una estructura son incrementadas por un factor o combinación de cargas (resistencia requerida) y la resistencia nominal sea reducida por un factor Φ (factor de reducción fi) .

DISEÑO POR RESISTENCIA (E.060)  $\Phi R_n \ge R_u$  Ecuación (1)

Φ : fac. de reduccion de resistencia. Rn: Resistencia nominal del elemento Ru: Resistencia requerida

El método tiene consideraciones para diseño de elementos horizontales (vigas, losas) y verticales (columnas, muros). Tenemos el **diseño por flexión,** discrimina la resistencia a tracción del concreto y sigue el siguiente procedimiento:

• Determinar el área de acero mínimo de la sección (en sec. rectangulares)

$$
Asmin = \frac{0.7\sqrt{\text{frc}}}{\text{fy}}\ bd
$$

Ecuación (2)

fy: esfuerzo de fluencia del acero. b: ancho de la sección d: peralte efectivo f´c resistencia del concreto armado.

- Determinar el acero máximo, el cual debe ser equivalente al 75% de balanceado, si en caso de que la sección requiera más el exceso se compensa usando acero a compresión.
- Se desarrolla para calcular "w" de la siguiente ecuación.

$$
Mu = \emptyset f'cbbd2\omega(1 - 0.59\omega) \quad \text{Ecuación (3)}
$$

Mu: momento requerido Φ: factor de reducción

• Luego se calcula el área requerida por la sección.

$$
As = \frac{\omega bdf'c}{\text{fy}} \qquad \text{Ecuación (4)}
$$

As: Área de acero.

Para el diseño por corte en el concreto armado se considera las siguientes ecuaciones:

$$
V_s = A_v \cdot f_y \cdot d / s \text{ (kg)}
$$
  

$$
V_c = 0.53 \cdot V(f'c) \cdot b_w \cdot d \text{ (kg)}
$$
  

$$
Vn \le \Phi \times (Vc+Vs) \text{ ($\Phi=0.85$)} \text{ (kg)}
$$

Ecuación (5),(6),(7)

Vs: resistencia al corte generado por el

esfuerzo Av: área de refuerzo. Fy: esfuerzo de fluencia del acero d: peralte efectivo s: espaciamiento Vc: resistencia al corte del concreto Bs: base menor de la sección Vn : resistencia nominal

Por otro lado se requiere para su diseño un programa confiable como CYPECAD es un software para proyectos de edificación de hormigón armado que analiza los elementos estructurales para realizar cálculos de su estructura de cualquier tipo según su manual de cype ingenieros. por otro lado CYPE es una identidad española nacido en 1983 donde se desarrolla y comercializa el software técnico para profesionales de la ingeniería civil u otros teniendo diferentes áreas como gestión de proyecto y muchos más siendo el programa muy eficiente para el análisis de diseños de una edificación de entrepiso de concreto armado y estructura de acero

así mismo el cype en el Perú tiene incluido normas peruanas en el programa por lo cual es más ventajosas para su elaboración proyecto de obras civiles.

El **Concreto reforzado** es el que lleva refuerzo de acero el cual le aporta resistencia a la tracción, el acero se puede encontrar en forma de barras corrugadas de diferentes diámetros, los cuales se escogen dependiendo del elemento a diseñar, se deben ubicar dentro de los elementos según solicitaciones de carga a tracción y flexocompreción he ahí la importancia de un correcto análisis de la estructura. Entre sus principales propiedades mecánicas tenemos:

| PROPIEDADES MECÁNICAS DEL CONCRETO   |                         |
|--------------------------------------|-------------------------|
| Resistencia a la Compresión<br>(f'c) | 150 - 1500KG/CM2 ()     |
| Resistencia a la Tracción            | BAJA (10% f'c)          |
| Resistencia a la Fatiga              | Regular depende del F'c |
| Módulo de Elasticidad                | $4700\sqrt{f^2}$        |
| Coeficiente de Poisson               | 0.2                     |
| Dureza                               | buena (agregado)        |
| Fragilidad                           | alta                    |
| Plasticidad                          | baja                    |

*Ilustración 1: Propiedades mecánicas del concreto armado*

Fuente: McCormac

**Diseño en acero;** existen diferentes aspectos a tomar en cuenta asociados a la concepción de un diseño con acero estructural, aspectos de ingeniería, aspectos de tiempo de duración de la estructura, aspectos económicos en cuanto a la comparación de costos con otros sistemas, también aspectos y factores de arquitectura y confort, es por eso que el diseño en acero se debe considerar evaluando estos aspectos ya que al momento de realizar la construcción de estructuras metálicas el procedimiento es muy rápido, se podría decir casi industrializado que no da tiempo a modificaciones de última hora. Por otro lado según el Reglamento Nacional de Edificaciones (2018) reglamento que agrupa 66 normas técnicas de ingeniería y diseño de edificaciones en nuestro país, Define que el acero estructural es un material de estructuración con consideraciones propias a las propiedades de este, existen sistemas de pórticos y reticulados que cuentan con elementos esenciales para soportar cargas de diseño, como por

ejemplo sistemas con columnas, vigas, puntales y otros que intervengan en el sistema estructural de una edificación En el mundo de la construcción existen diferentes estructuras, dentro de ello está las estructuras metálicas que son utilizadas para diferentes sectores de la construcción por lo tanto analizamos las estructuras donde consideran por sus grandes propiedades convenientes hasta se podría concluir que es el material estructural perfecto es por ello que conoceremos las ventajas e inconvenientes del acero (McCormac y Csernak, 2016, p. 1).

Así mismo los **tipos de materiales desde** años atrás y con el transcurso del tiempo hasta el día de hoy el hierro y el acero abarcan casi el 95% en toneladas de la producción de metales donde cuenta con diversos tipos de vigas en el mundo. El material a emplear será el acero estas son utilizadas por norma general en el sector industrial se puede definir que el acero y sus perfiles con sus diferentes tipos de secciones es una aleación de hierro y pequeñas cantidades de carbono, generalmente menos del 1% (McCormac y Csernak, 2016, p. 4).

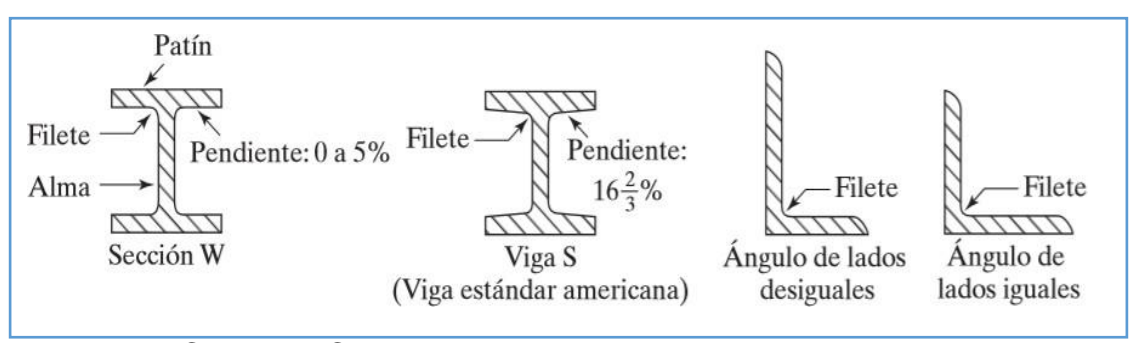

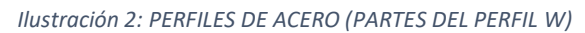

Por lo tanto Perfiles usados como vigas Continuamente se menciona que las vigas son componentes que sostienen cargas transversales. Los perfiles W mayormente resulta más eficiente a utilizarse como vigas y han sustituido en esta aplicación casi por completo a las canales y a las secciones S (McCormac y Csernak, 2016, p. 237). Como existe diferentes vigas con dimensiones de características y diferentes propósitos donde cabe precisar que se mencionara las siguientes: viguetas, dinteles, vigas de fachada, largueros de puente y vigas de piso.

Fuente: McCormac y Csernak.

Por otra parte un Entrepiso industrial Un mezzanine es un piso intermedio dentro del volumen de edificios industriales. Un entrepiso proporcionará espacio de trabajo utilizable adicional y ofrecerá el máximo potencial dentro de un techo alto y otros edificios, para muchas aplicaciones; incluyendo trasteros y oficinas (WPSS, 2018). Los pisos intermedios generalmente se instalan dentro de las instalaciones industriales. La mayoría de los edificios industriales modernos tienen una altura libre de al menos seis metros y pueden acomodar fácilmente una instalación de tres niveles o de cuatro niveles, en el término edificios industriales incluye todas aquellas instalaciones tradicionalmente denominadas talleres, fábricas y almacenes donde el mezzanine es totalmente desmontable, quiere decir que la estructura metálica puede quitarse y volver a ser construida en otro sitio o lugar. La construcción de un entrepiso se atornilla directamente y se conecta al marco del portal existente del edificio o son independientes.

Consecuente su Tipo de Conexiones tenemos: La conexión atornillada facilita el manejo y la instalación, estas se usan frecuentemente para diferentes tipos de construcción que tiene como finalidad conectar elementos. Un tornillo es generalmente es una pieza metálica de forma circular, que tiene una cabeza en uno de sus extremos y al otro extremo es roscada (Cruz, Figueroa y Hernández, 2012, p. 42). las Conexión tipo soldadura este tipo de conexión también se realiza para unir elementos de acero, aplicando continuamente temperaturas altas acompañada por una varilla de electrodo, hasta lograr unir los elementos

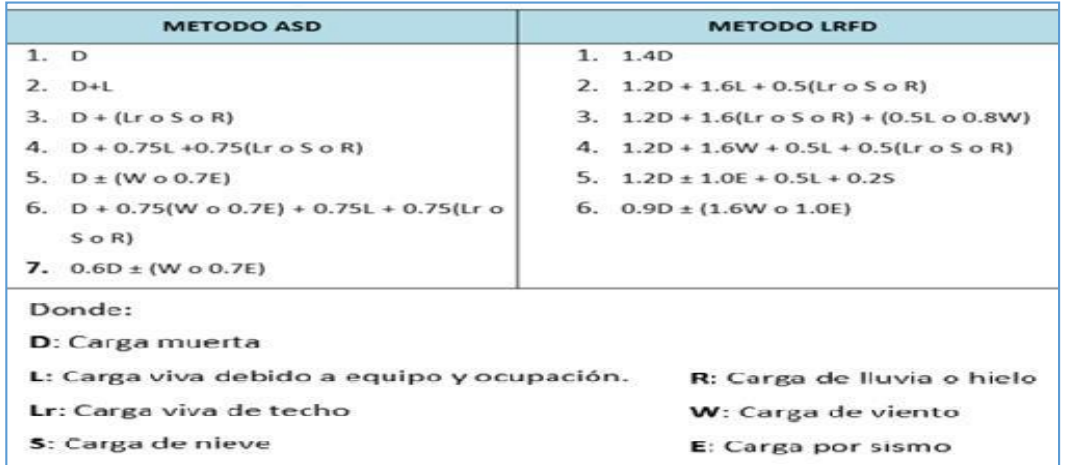

*Ilustración 3: Combinaciones de carga (según método de diseño)*

**Fuente:** (Cruz, Figueroa y Hernández, 2012, p. 109).

La revisión estructural en cada diseño de un proyecto es fundamental, ya que en ellas podremos verificar los elementos diseñados, el diseño final de la estructura y su funcionamiento estructural a como se realizará, hasta puede resultar que necesita algunos cambios o modificaciones, constantemente se debe realizar esta etapa de revisión, más cuando se requiere un diseño de calidad (Cruz, Figueroa y Hernández, 2012, p. 156).

**Perfiles usados como vigas** Continuamente se menciona que las vigas son componentes que sostienen cargas transversales. Los perfiles W mayormente resulta más eficiente a utilizarse como vigas y han sustituido en esta aplicación casi por completo a las canales y a las secciones S (McCormac y Csernak, 2016, p. 237).

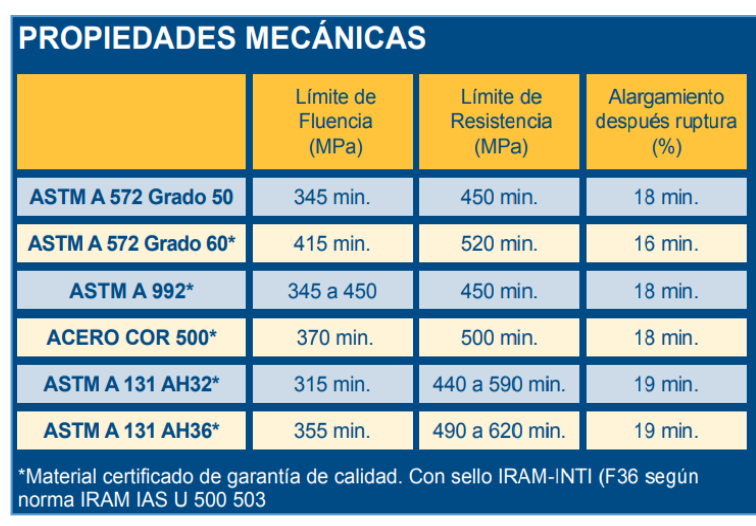

*Ilustración 4: Tipos de acero y sus propiedades mecánicas*

Fuente: Gerdau

Como existe diferentes vigas, con dimensiones, características y diferentes propósitos, cabe precisar que se mencionara las siguientes: viguetas, dinteles, vigas de fachada, largueros de puente y vigas de piso.

**Perfiles usados como columnas** De forma práctica se puede tomar un conjunto de perfiles para soportar con firmeza una carga a compresión para una armadura establecida. No obstante, las secciones usadas para elementos a compresión por lo general son casi iguales a las que se disponen para elementos a tensión con algunas diferencias. Las irregularidades las provoca el hecho de que la solides de los elementos a compresión cambian de manera inversa con las

conexiones de esbeltez y siendo así se necesitan elementos rígidos (McCormac y Csernak, 2016, p. 133). Se conocerá un grupo de figuras con sus respectivas secciones que son mayormente usadas en las construcciones, ya sea por su eficacia y confiabilidad en ellas.

<span id="page-29-0"></span>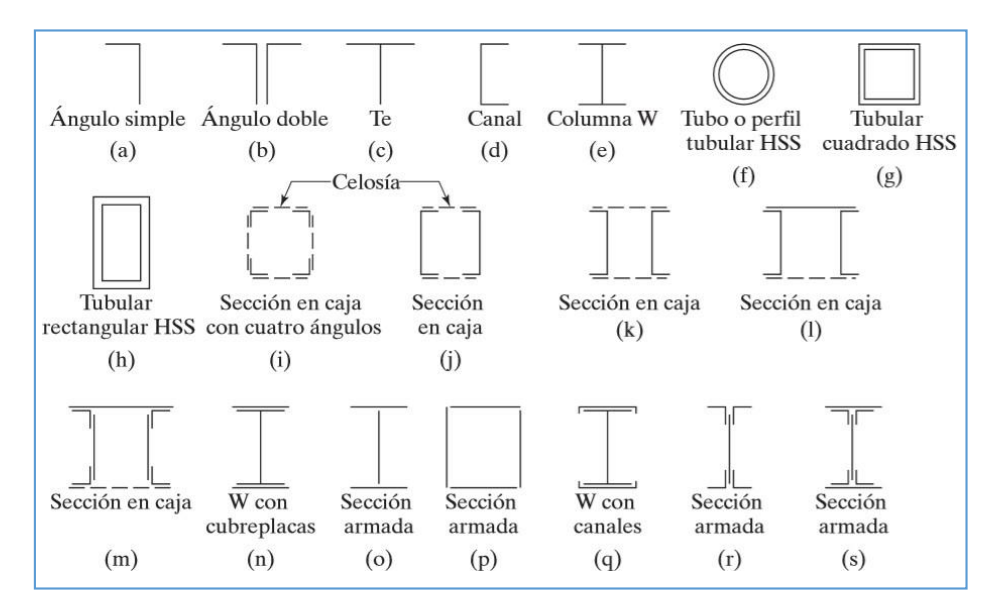

#### *Ilustración 5: Perfiles para columnas de acero estructural*

Fuente: McComac y Csernak.

**Entrepiso industrial (Mezzanine Industrial)** Un mezzanine es un piso intermedio dentro del volumen de edificios industriales. Un entrepiso proporcionará espacio de trabajo utilizable adicional y ofrecerá el máximo potencial dentro de un techo alto y otros edificios, para muchas aplicaciones; incluyendo trasteros y oficinas (WPSS, 2018).

La losa de la planta baja en las industriales modernas está diseñada específicamente para soportar cargas estáticas y dinámicas pesadas sustanciales de carretillas elevadoras, etc. y, por lo tanto, puede soportar fácilmente cargas impuestas desde una instalación de entrepiso.

*Ilustración 6: Mezzanine de almacén industrial*

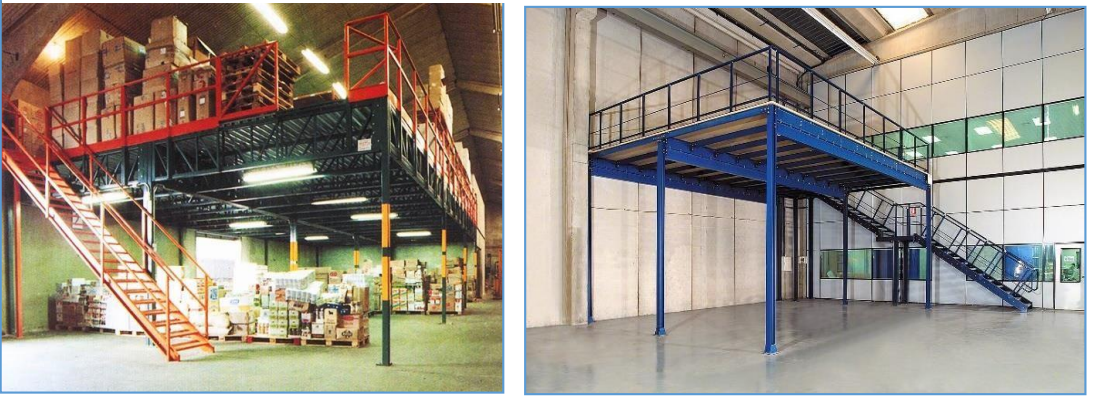

Según el Ministerio de desarrollo

urbano y vivienda del Ecuador, (2016) "Hasta hace aproximadamente una década, el acero ASTM A36 fue el mayormente utilizado para naves industriales, edificios residenciales y de oficinas. Sin embargo, éste ha sido reemplazado por el ASTM A572 Gr. 50 debido a sus mejores propiedades mecánicas." Es decir que el ASTM A36 ha quedado relegado, siendo principalmente utilizado para ángulos laminados en caliente y placas de conexión.

En Lima generalmente se usan tres tipos de aceros estructurales y en la zona de San Juan de Lurigancho existe disponibilidad solo del acero A36.

<span id="page-30-0"></span>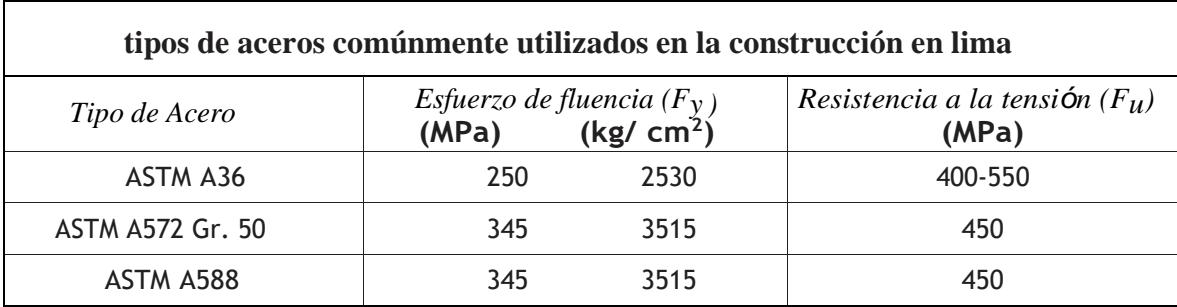

*TABLA 1:* PROPIEDADES MECANICAS DE LOS ACEROS MÁS UTILIZADOS EN LIMA

*Fuente: elaboración propia*

**El acero estructural** es una aleación de hierro (mínimo 98%), con bajo contenido de carbono menos 1 % y otras pequeñas cantidades de minerales como manganeso que mejoran su resistencia, y fósforo, azufre, sílice y vanadio que permiten mejorar su soldabilidad y su resistencia a la intemperie. Es un material muy usado para la construcción de estructuras debido a su gran resistencia.

Por otra parte cabe la pregunta si es posible comparar acero vs concreto y cuáles son sus diferencias cualitativas y características ya que al momento de elegir un material y un sistema para una estructura es preciso conocerlas, en la tabla 2 se aprecia una comparación.

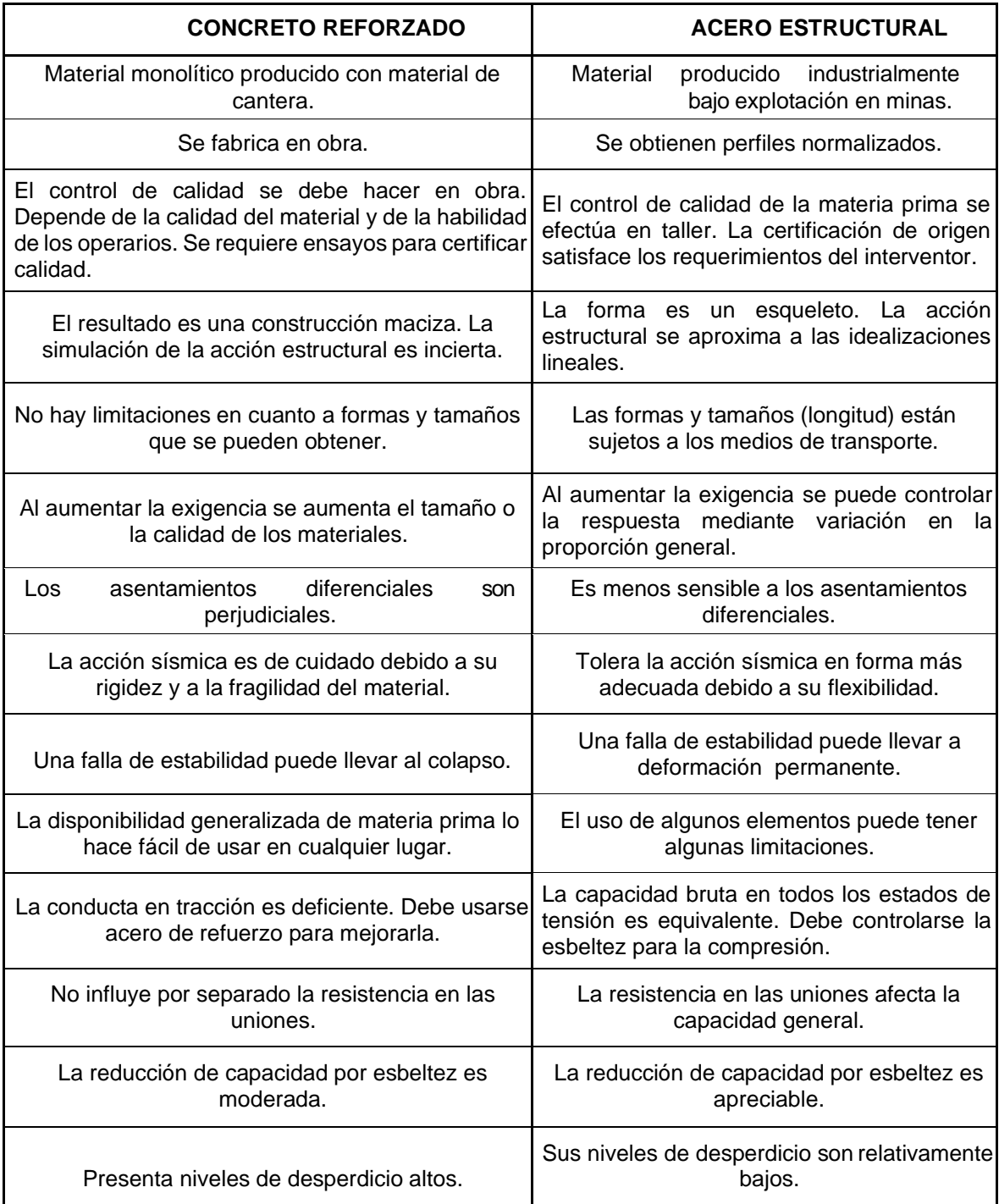

<span id="page-31-0"></span>*TABLA 2: CONCRETO ARMADO VS ACERO ESTRUCTURAL (COMPARACIÓN CARACTERÍSTICAS TÉCNICAS)*

**Fuente:**(Rojas&Arenas, 2008) comparacióntécnico-financieradelaceroestructuralyelhormigónarmadop47

# **III. METODOLOGÍA**

Kerlinger (1975), sostiene que la investigación científica tiene que ser un proceso sistemático, controlado también empírico y crítico sobre las supuestas relaciones entre fenómenos naturales (pág. 11). En el desarrollo de esta investigación se empleó el método científico para entender el proceso comparativo de los diseños estructurales planteados; dentro de la investigación se persigue una serie de pasos de manera sistemática así como se empleó diferentes instrumentos que nos conlleva al estudio de la realidad como el caso de las edificaciones de entrepisos industriales en nuestra localidad como conocimiento científico.

### <span id="page-33-0"></span>**3.1 Tipo y diseño de la investigación**

#### <span id="page-33-1"></span>**Tipo de investigación**

La presente investigación es de tipo **aplicada** ya que se apoya en conocimientos y técnicas existentes, según (Carrasco, 2013, p 43-44), la investigación Aplicada "tiene propósitos inmediatos bien definidos, es decir nosotros investigamos con la finalidad de actuar, producir, transformar y modificar una parte o un sector de nuestra realidad", así mismo (Sánchez, 2011, p.404) Nos dice que la investigación aplicada se denota por la aplicación de conocimientos existentes teóricos a una determinada situación y las consecuencias prácticas que deriven de ella., por tanto nuestra investigación se circunscribe a dichas definiciones.

#### <span id="page-33-2"></span>**Enfoque de la investigación.**

La investigación tiene un **enfoque cuantitativo**, debido a que está orientada a lograr un nuevo conocimiento de manera sistematizada cuantificando las variables de estudio mediante valores numéricos (parámetros y mediciones) para probar las hipótesis planteadas; aportando de esta manera al conocimiento de una determinada realidad, es decir mediante

la comparación y el análisis de diferentes parámetros se busca brindar herramientas para poder elegir una alternativa adecuada de sistema estructural en el diseño de un entrepiso industrial.

#### <span id="page-34-0"></span>**Nivel de investigación**

Esta investigación es de nivel **descriptiva - comparativa**, pues buscaremos encontrar parámetros que se relación y se puedan comparar entre las dimensiones de la variable independiente, más no el porqué de los hechos ya que ello ameritaría otro enfoque y nivel de investigación. Para Hernández (2014) el nivel descriptivo tiene como finalidad describir los procesos y resultados de un determinado hecho para conocer la relación o grado de asociación de las variables primero se miden cada una de estas después se cuantifican, analizan y establecen las vinculaciones de las cuales se sustentan. Se buscó encontrar los grados de relación causa – efecto que puede existir entre las variables de estudio, más no el porqué de los hechos ya que ello ameritaría otro enfoque y nivel de investigación.

### <span id="page-34-1"></span>**Diseño de la investigación.**

El diseño cuasi experimental "controla algunas variables que puedan interferir con la variable independiente (V.I.) o tratamiento experimental, y contaminar los resultados. El investigador manipula deliberadamente los valores de la V.I. para evaluar los efectos que produce dicha manipulación en la variable dependiente (V.D.) pero sin el control propio del método experimental". (Del Rio Sadornil, 2013, pág. sp)

El presente trabajo de investigación es de diseño **cuasi-experimental**, porque atreves de diferentes técnicas se va a manipular intencionalmente las variables independientes X1 y X2, en este caso son los dos tipos de sistemas estructurales X1: es el de concreto armado y X2: sistema de acero. Los datos que se necesitan para el desarrollo de la investigación se obtuvo a partir de

los instrumentos aplicados a una muestra determinada, según parámetros técnicos, de igual manera el diseño del entrepiso (variable dependiente), se hará bajo criterios meramente técnicos apoyándonos en lo que indica las definiciones metodológica y normativas del reglamento nacional de edificaciones - RNE, American Iron and Steel Institute AISI. (Instituto del Hierro y Acero de Estados Unidos de Norteamérica), American Society of Testing Materials, ASTM (Asociación Americana de Ensayo de Materiales) y otras normas complementarias.

El diseño es un plan, una estructura elaborada para responder a las preguntas de investigación, cumplir los objetivos del estudio y someter la hipótesis a prueba. Según Naupas (2014), el diseño también determina que variables van a ser estudiadas, (variables independientes, variables dependientes o variables externas)

### <span id="page-35-0"></span>**3.2 Operacionalización de variables**

#### <span id="page-35-1"></span>**3.2.1 Variables**

Las variables para el desarrollo de esta investigación serán de tipo cuantitativa (según su naturaleza) y según su función de tipo independiente y dependiente, Hernández, Fernández y Baptista (2010) consideran que: "una variable es una propiedad que puede variar y cuya variación es susceptible de medirse u observarse" (p.143). En ese sentido presentamos las variables en estudio para su respectiva operacionalización ya que ambas son de tipo cuantitativa – continua es decir se pueden cuantificar con valores enteros o fraccionarios.

X: Análisis de estructuras de concreto armado y de acero.  $\rightarrow$  V.

Independiente

Y: Diseño de un entrepiso industrial  $\rightarrow$  V. Dependiente
A continuación se precisa la definición conceptual de cada variable:

#### **Análisis de estructuras de concreto armado:**

El análisis se realiza mediante la separación de la estructura en sus elementos constitutivos y la determinación del efecto de las cargas aplicadas a la estructura de concreto en cada elemento, (vigas, columnas y losas en la estructura de un edificio), la determinación del efecto de las cargas en cada miembro se lleva a cabo calculando las acciones internas producidas por esas cargas, o sea, las fuerzas axiales, las fuerzas cortantes, los momentos flexionales y los torsionales de cada miembro, así como las deformaciones de cada elemento y de la estructura completa. Morales (2006)

Para los sistemas de concreto armado existen sub sistemas como el sistema apórticado, sistema de muros estructurales, sistema dual y sistemas Edificaciones de Muros de Ductilidad Limitada - EMDL. (Norma E.030-2018 Diseño sismoresistente, p 14). Podemos considerar que la variable independiente X1 es una sub-variable de otra más general que en este caso sería: sistemas **estructurales de edificaciones según el diseño sismo resistente.**

#### **Análisis de estructuras de acero**

Según (Kassimali , 2015) el análisis estructural en estructuras de acero es la predicción del comportamiento de una estructura dada, bajo cargas ejercidas y otros efectos externos o bajo ambas influencias, como movimientos en los apoyos y cambios de temperatura como serían las barras de una armadura o columnas.

#### **Diseño de un entrepiso Industrial**

Diseño es el proceso de estructuración mediante el cual se da forma a un sistema para que cumpla con las solicitaciones determinadas de servicio, resistencia y durabilidad por otra parte la empresa: Estantería Japonesa

SRL(2019) considera que "El entrepiso es la solución ideal para almacenar distintos tipos de materiales o bultos. Se puede utilizar o acondicionar para zonas de trabajo como sectores de fabricación, oficinas, materiales paletizados. Etc." [\(http://www.japonesassrl.com.ar/es/entrepisos.asp](http://www.japonesassrl.com.ar/es/entrepisos.asp) ) es decir permite dividir en varios niveles la altura útil del edificio con la disposición y dimensionamiento acorde a las necesidades del cliente.

#### **Diferencia que existe entre sistemas estructurales**

Las diferencias son aquellas características, propiedades o variables que no se tienen en común en los sistemas estructurales, es decir que los parámetros que se pueden cuantificar de cada Sistema estructural deben ser análogos para poder compararlos.

## **3.2.2 cuadro de Operacionalización de las variables**

(Ver anexo nº 1)

## **3.3 Población y muestra**

## **3.3.1 Población**

Según Borja (2012) para efectos estadísticos se denomina población al conjunto o universo de elementos del cual se pretende realizar un estudio (p. 30). Para esta investigación la población está constituida por todas las edificaciones de entrepiso industrial del distrito de San Juan de Lurigancho, destinadas al uso almacén y/o oficinas, ya sean por sistemas de concreto armado o acero estructural.

#### **3.3.2 Muestra**

Según los autores Hernandez Sampieri, Fernandez y (2006) considera muestra a un subgrupo de la población que tiene que estar delimitado y justificado, es decir que según calculo o estimación se puede usar una parte de representativa de la población para recolectar datos de dicha población (p. 173). La muestra es el diseño de un entrepiso industrial de dos niveles con cubierta liviana para uso de almacén de productos industriales en el Distrito de San Juan de Lurigancho 2019, estructura que se diseñara por sistemas de concreto armado y también por acero estructural.

El tipo de muestreo es probabilístico: sistemático pues la elección de cada unidad muestral es independiente de las demás, hay que regirse de pasos y normativa previa.

### **3.4 Técnicas e instrumentos de recolección de datos**

Arias, (2012) describe: las técnicas e instrumento se basa por medio de objetivos a través que vamos obtener información de diversos procedimientos (p.67).

#### **3.4.1 Técnicas**:

Técnica de gabinete: para la investigación bibliográfica y para la recolección de datos que permitan un análisis de información; luego la técnica de diseño y modelamiento con software, para la concepción de la estructura en esta parte se interactúa con normas para el modelamiento y análisis estructural y finalmente la técnica de procesamiento de datos en esta parte se elabora un instrumento: formato de tablas comparativas para análisis de resultados de parámetros normativos.

#### **3.4.2 Instrumentos:**

Según refiere (Hernández, 2014, p 252) los instrumentos, son aquellos que representan verdaderamente a las variables de investigación, donde las respuestas obtenidas se codifican o insertan a una base de datos o una matriz para ser analizadas.

Primero; en la recolección de datos se manejó los siguientes instrumentos: Normas técnicas peruanas RNE, E.020, E.030, E.050, E.060, E.090; así como Normas americanas código ACI 318S-14 Y AISC 358-10.

Segundo: en el diseño y modelamientos se usaron instrumentos digitales de ingeniería software Cype cad para diseño y análisis en concreto armado, Cype 3d para diseño de estructura en acero, el programa Arquímedes para costos y presupuesto y AutoCAD para Revisión de planos y dimensiones.

Tercero en el análisis de resultados para nuestra investigación se empleara como instrumento formatos de tablas comparativas del resultado del análisis.

## **3.5Procedimientos**

#### **3.5.1 Procedimiento metodológico**

La obtención de datos ser realizo una vez concluido el diseño estructural de un entrepiso industrial en dos sistemas diferentes, para el caso del sistema estructural en concreto armado se usó el Cype cad y para el diseño de la estructura en acero se hizo utilizando el Cype 3d, ambos softwares son de la Plataforma Cype ingenieros lo cual permite estar seguro que el método de análisis que utilizan estos programas es el mismo, ya que

sería diferente usar el software sap2000 en un diseño y el Cype cad en el diseño del otro caso.

# **3.5.2 Procedimiento de ingeniería en el diseño.**

*Ilustración 7: Modelo de estructura de concreto armado – CASO 1* 

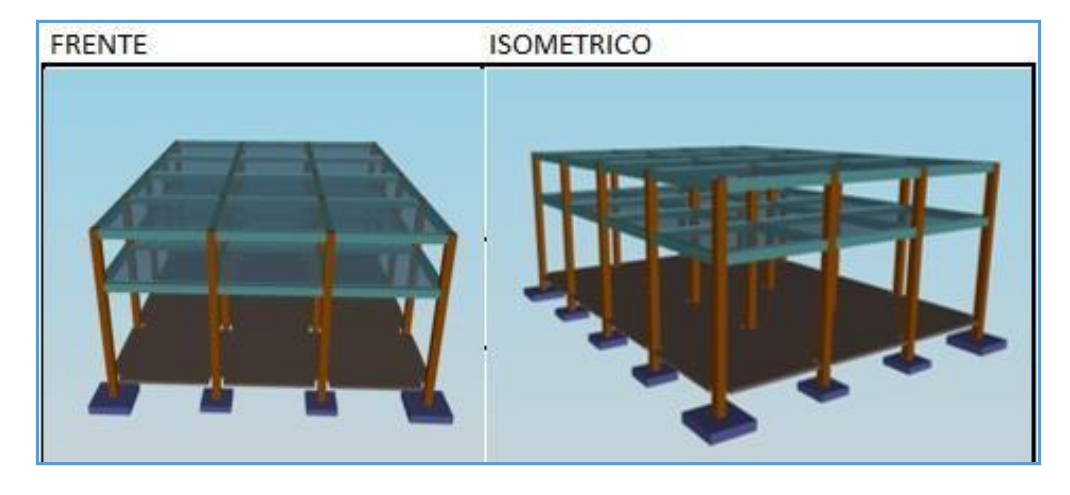

fuente: Elaboración propia extraído del cypecad

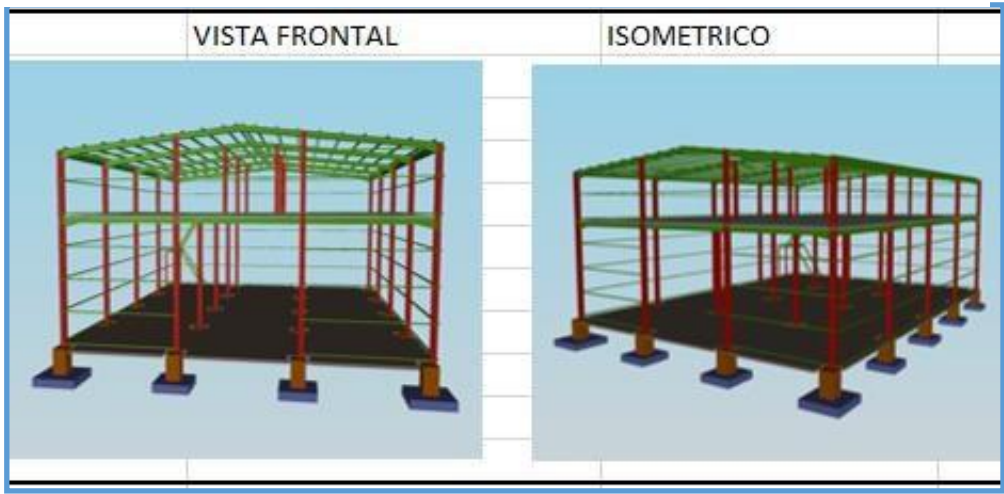

*Ilustración 8: Modelo diseñado con acero estructural - CASO 2*

Fuente: Elaboración propia extraído del cype 3D

Dirección X: 4ejes caso 1: pórtico de concreto armado, caso2: pórtico resistente a momentos - perfiles de acero estructural.

Dirección Y. 5 ejes. caso 1: pórtico de concreto armado, caso2: pórtico resistente a momentos - perfiles de acero estructural.

**Estructuración:** Se desarrolló dos diseños de una misma edificación con fines de análisis comparativo, una en concreto armado y otra en acero estructural. El modelo para análisis de este entrepiso industrial tiene una superficie de 18.00m x 24.00m, con un área total de 432m2, y consta de dos niveles el primero para uso de almacén y el segundo nivel para uso de oficinas, también tendrán una escalera de acceso al segundo nivel en ambos diseños, el entrepiso de concreto armado se proyectó con dos lozas macizas de techo para cada nivel en la estructura de acero estructural se proyectó el sistema de placa colaborante para el techo del primer nivel mientras que para el segundo una cubierta liviana.

## **Diseño de estructura de concreto armado**

Memoria de cálculo de CA° (ver anexo 2)

## **Diseño de estructura de acero estructural**

Memoria de cálculo EA° (ver anexo 3)

## **Parámetros necesarios para definición del espectro**

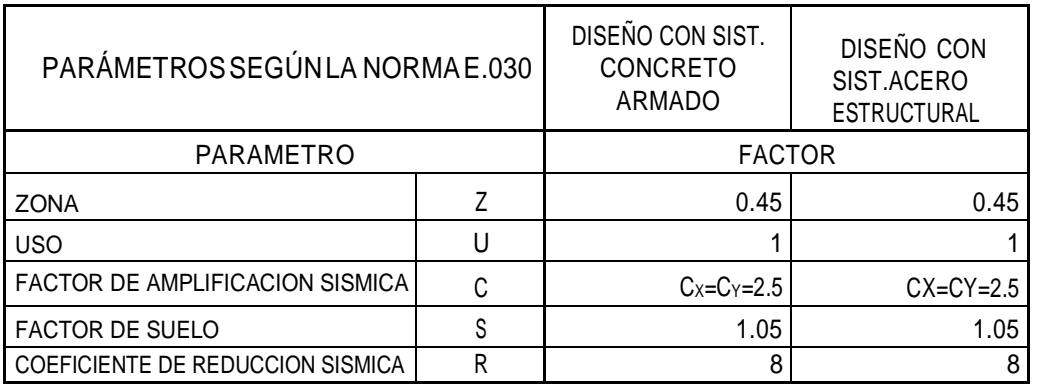

*TABLA 3: PARÁMETROS PARA DEFINICIÓN DE ESPECTRO EN AMBOS SISTEMAS ESTRUCTURALES SEGÚN LA NORMA E.030*

Fuente: Elaboración propia.

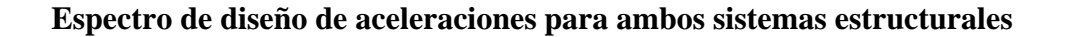

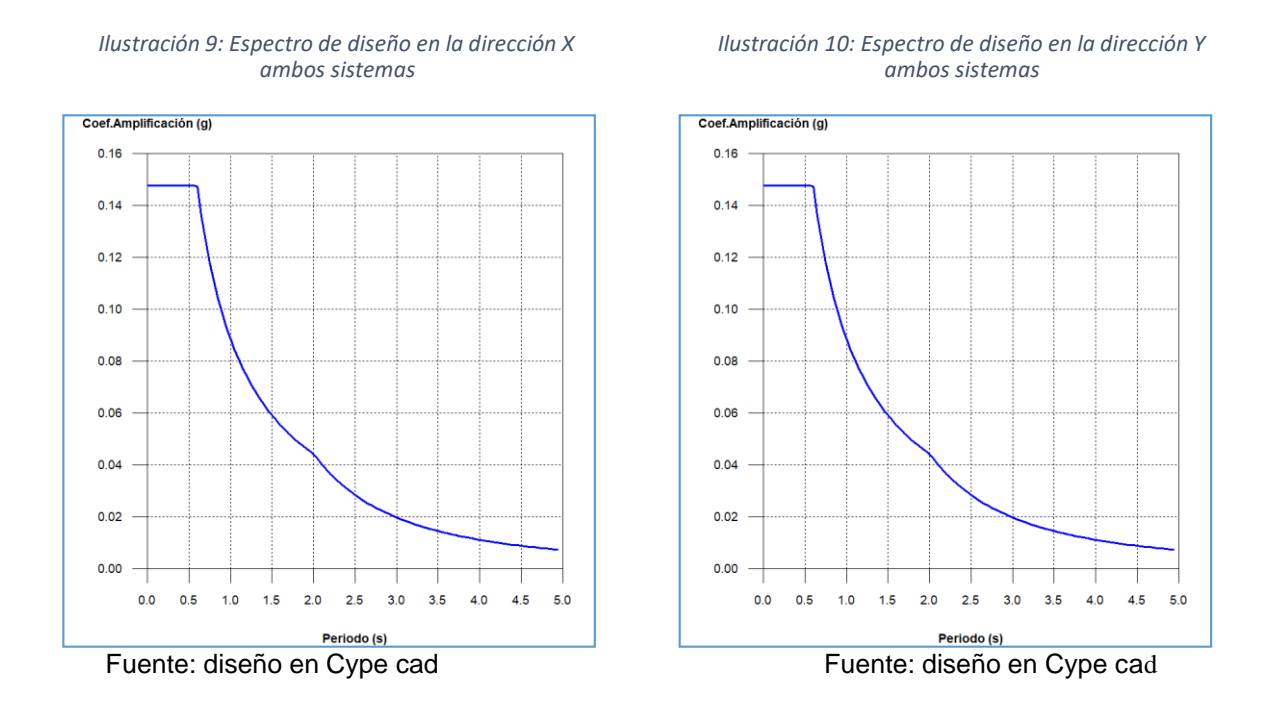

Los parámetros son iguales tanto en dirección x como en dirección Y, para los dos sistemas estructurales.

#### **3.6 Métodos de análisis de datos**

Para la presentación de resultados y realización de nuestra estadística comparativa- inferencial utilizaremos formatos de elaboración propia tablas comparativas que presentaran datos de parámetros análogos de los dos tipos de sistemas estructurales de esta manera podremos diferenciar los resultados del diseño y análisis realizado, en este procedimiento hemos utilizado los softwares Microsoft Excel y Microsoft Word.

## **3.7 Aspectos éticos**

El desarrollo del conocimiento científico técnico de un país es tan o más importante que el desarrollo económico del mismo ya que nos apertura la posibilidad de generar tecnologías según nuestra realidad, consideramos entonces que un país que no investiga es un país importador de ciencia y tecnología. Así mismo creemos que todo proyecto de investigación debe respetar los derechos de autor y cultivar valores éticos durante su desarrollo, en este trabajo mostramos nuestra identidad como autores del proyecto, llegando a un compromiso de respeto y responsabilidad frente a los resultados obtenidos.

Nuestro compromiso ético es mostrar la veracidad de los resultados en un 100 %, así como dar fidelidad propia que nuestra investigación se apoya en fuentes bibliográficas las cuales se cita de ser el caso, también software para diseño con licencia Temporal en el caso de los programas de la plataforma Cype ingenieros (Cype cad, Cype 3D, Arquímedes, Generador de pórticos) y para los programas Sap2000 como AutoCAD se obtuvo el software versión estudiante descargado legalmente de la web oficial de estos programas.

# **IV. RESULTADOS**

En este capítulo se presenta tablas y gráficos de parámetros y resultados obtenidos teniendo en cuenta los objetivos de la investigación. Los procedimientos y cálculos para la determinación de los resultados se adjuntan en los anexos correspondientes, para el análisis estructural y sismo resistente se utilizó el programa Cype Cad para el caso del sistema a porticado de concreto armado y el programa Cype 3D con el asistente generador de pórticos de cype para el sistema de acero estructural (pórticos resistente a momentos) así como el programa Arquímedes y Microsoft Project para la estimación del presupuesto y programación de obra respectivamente.

Siguiendo el orden de los objetivos planteados, tenemos:

## **4.1 Resultados según objetivo general:**

Parámetros que diferencian los sistemas de concreto armado y estructuras de acero en el diseño de un entrepiso industrial.

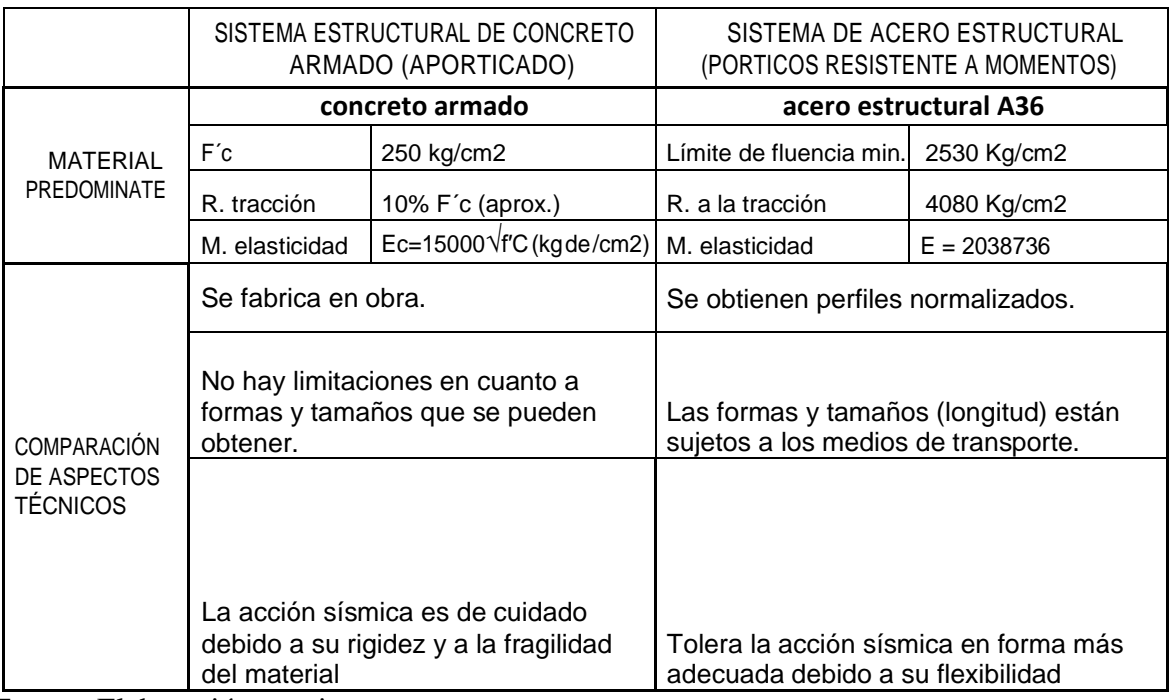

*TABLA 4: COMPARACIÓN DE PARAMETRO*S *ENTRE EL DISEÑO DE CONCRETO ARMADO Y EL DE ACERO ESTRUCTURAL*

Fuente: Elaboración propio

*Ilustración 11: Modelos del entrepiso industrial, izq. sistema de concreto armado - derecha: estructura de acero estructural*

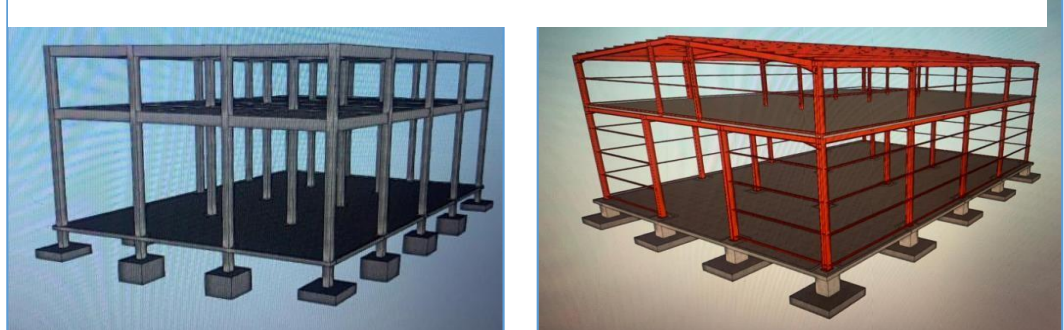

**Fuente: elaboración propia**

## **4.2 Resultados según objetivo específico 1:**

Se desarrolló el predimensionamiento para ambas estructuras, en el caso del concreto armado la norma E-060 y bibliografía de apoyo del ing. Roberto Morales; se han predimensionado los elementos estructurales de concreto armado como son: Losas Aligerada, Vigas Principales y Secundarias, Columnas y zapatas como elementos definidos y dimensionados de acuerdo al requerimiento. Los valores del predimensionamiento se ha ingresado al programa Cype Cad para el caso de concreto armado y en el Cype 3D para el caso del diseño con Acero estructural para este último se tuvo en cuenta la norma E-090 y Manuales del AISC.

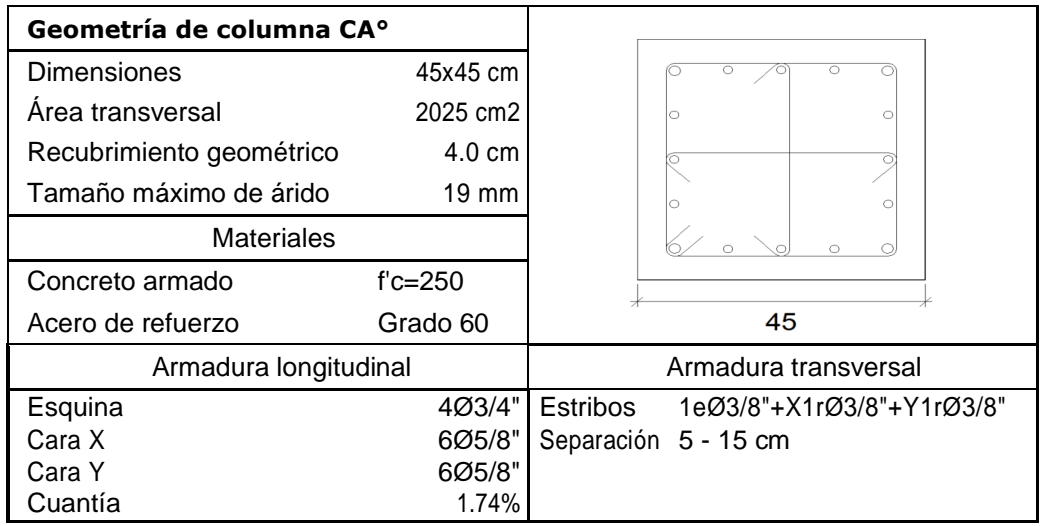

*TABLA 5: GEOMETRÍA DEL ELEMENTO COLUMNA DEL DISEÑO EN CONCRETO ARMADO*

Fuente: Elaboración propia

#### *TABLA 6: GEOMETRÍA DEL ELEMENTO COLUMNA EN EL DISEÑO DE ACERO*

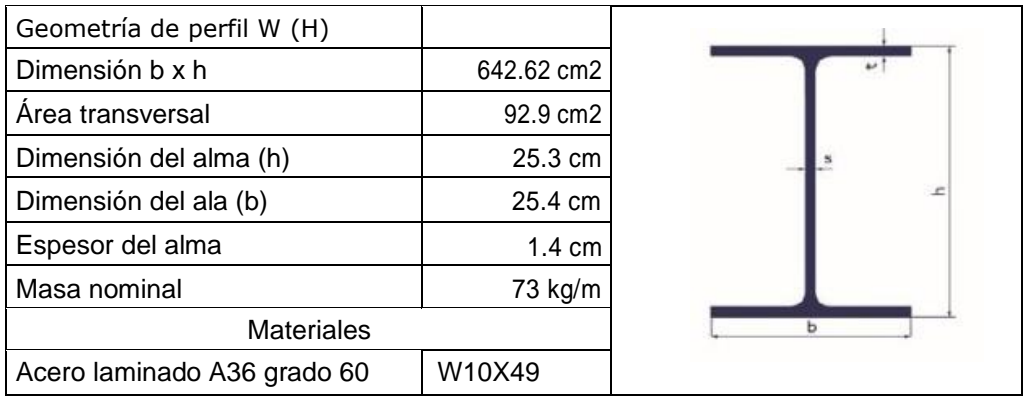

Fuente: Elaboración propia.

*TABLA 7: PORCENTAJE DE REDUCCIÓN EN SECCION TRANSVERSAL - COLUMNA (EN PLANTA- PRIMER PISO)*

| <b>SISTEMA ESTRUTURAL</b>                | AREA DE SEC.<br><b>TRANSVERSAL DE</b><br>COLUMNA (m2) | <b>AREA TOTAL</b><br>$(m2)$ (PARA<br>20<br><b>COLUMAS)</b> | AREA UTILIZABLE (m2)<br>(432 - AREA TOT. DE<br><b>COLUMNAS)</b> | <b>ESPACIO</b><br>GANADO(m2)<br><b>CON SIST DE AE°</b> | % DE ESPACIO DE<br><b>ACERO RESPECTO</b><br>A CONCRETO (EA/<br>CA <sup>o</sup> |
|------------------------------------------|-------------------------------------------------------|------------------------------------------------------------|-----------------------------------------------------------------|--------------------------------------------------------|--------------------------------------------------------------------------------|
| <b>SIST. CONCRETO</b><br><b>ARMADO</b>   | 0.2025                                                | 4.05                                                       | 427.95                                                          |                                                        | 31.70%                                                                         |
| <b>SIST. ACERO</b><br><b>ESTRUCTURAL</b> | 0.0642                                                | 1.28                                                       | 430.72                                                          | 2.77                                                   |                                                                                |

Fuente: Elaboración propia.

De la tabla 7 podemos interpretar que el sistema con acero estructural ocupa el 31.7% de espacio de lo que ocupa el sistema con concreto armado, y si se ejecutamos la estructura con el sistema de acero estructural en comparación del concreto armado se ganaría un espacio de 2.77m2 por nivel.

*TABLA 8: PESO DE LA ESTRUCTURA Y METRADO DE CARGAS EN AMBOS SISTEMAS DE DISEÑO*

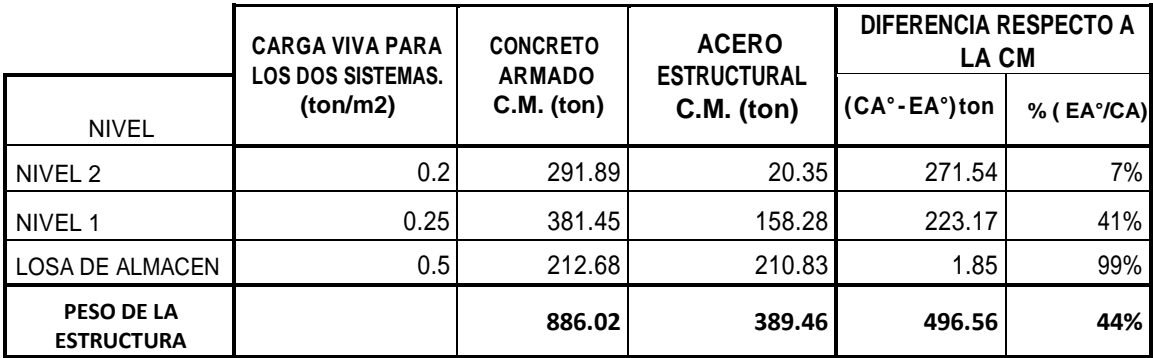

Fuente: Elaboración propia

De la tabla 8 la información más relevante es la diferencia de pesos que existe entre ambos sistemas estructurales para un mismo modelo, pues la totalidad de la estructura de acero pesa prácticamente menos de la mitad de la estructura en concreto, teniendo una diferencia de CM o peso de elementos en el nivel 2 de 271ton, mientras que en el nivel 1 es de 223.17 toneladas, así también se observa que en este entrepiso que la diferencia de pesos que existe entre ambas estructuras es el 44% del peso total de del concreto armado.

#### *TABLA 9: CARGAS EN LA COLUMNA CRÍTICA PARA AMBOS SISTEMAS DE DISEÑO*

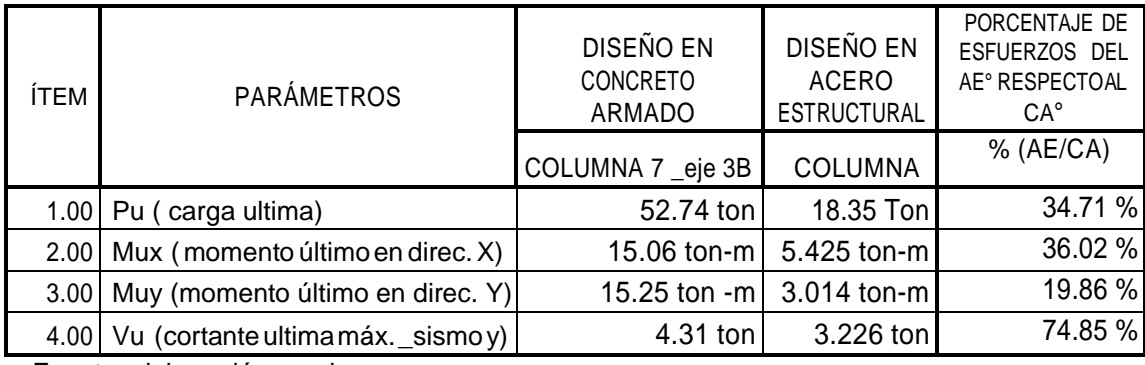

Fuente: elaboración propia.

#### *TABLA 10 : ESFUERZOS DE AMBOS SISTEMAS EN EL DISEÑO DE VIGA (VIGA MÁS CARGADA)*

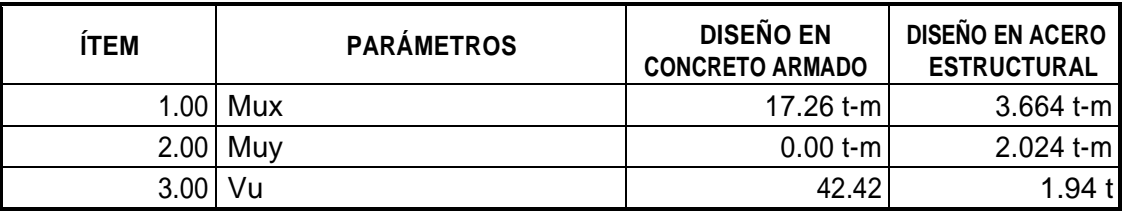

Fuente: elaboración propia.

#### **4.3 Resultados según objetivo específico 2:**

Resultados para comparar el comportamiento estructura.

|              |       | <b>ACERO ESTRUCTURAL</b> |        | <b>CONCRETO ARMADO</b> |         |         |
|--------------|-------|--------------------------|--------|------------------------|---------|---------|
| Modo         | (seg) | $M_{x}$                  | $M_Y$  | (seg)                  | $M_{x}$ | $M_{v}$ |
| Modo 1       | 1.052 | 93.43%                   | $0\%$  | 0.735                  | 99.58%  | $0\%$   |
| Modo 2       | 0.628 | 0%                       | 86.02% | 0.739                  | 0%      | 99.56%  |
| Modo 3       | 0.617 | 0.02%                    | 12.32% | 0.628                  | 0%      | 0%      |
| <b>TOTAL</b> |       | 93.45%                   | 98.34% |                        | 99.58%  | 99.56%  |

*TABLA 11: COMPARACIÓN DE PORCENTAJE DE MASA PARTICIPATIVA SEGÚN MODO DE VIRACIÓN*

Fuente : Elaboración propia.

**T**: Periodo de vibración en segundos.

**Mx, My**: Porcentaje de masa desplazada por cada modo en cada dirección del análisis.

En el sistema de concreto armado el primer modo de vibración en la dirección X tiene un periodo de 0.735 segundos con un porcentaje de participación de masa de 99.58% mientras que en la dirección Y el segundo modo de vibración tiene el 99.56% de participación de la masa, caso parecido ocurre con el sistema de acero estructural a diferencia que en el modo 3 existe participación de masa del 12.32% para la dirección Y.

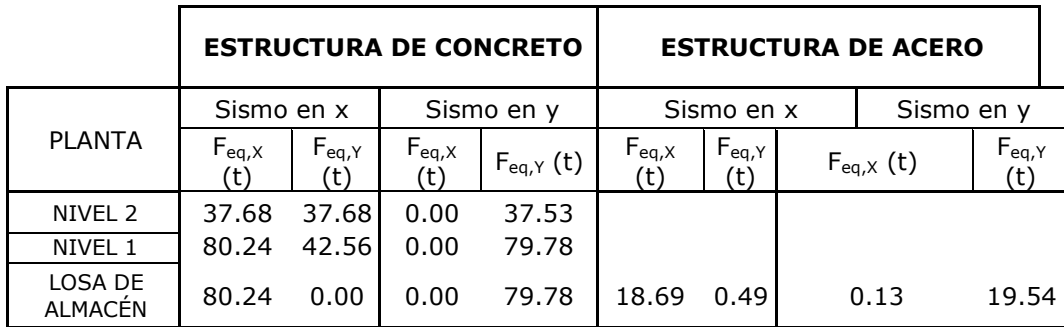

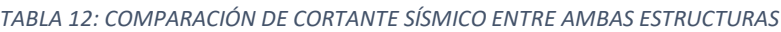

Fuente: Elaboración propia.

Se puede interpretar que la cortante basal en la estructura de concreto armado es 80.24 ton. en la dirección x cuando se analiza por sismo en la dirección x siendo 4 veces mayor que su análogo en la estructura de acero estructural.

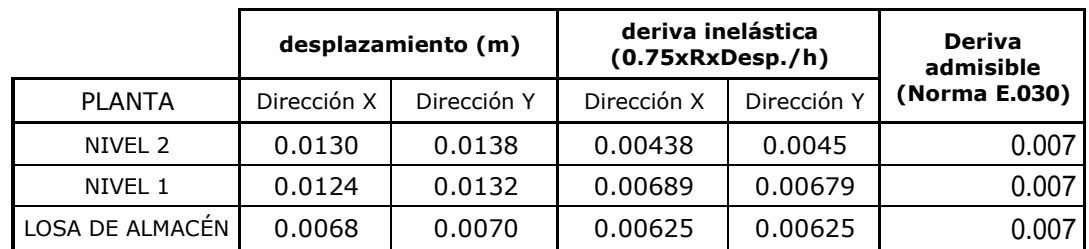

*TABLA 13 : DESPLAZAMIENTOS Y DERIVAS DEL SIST. DE CONCRETO ARMADO POR CARGAS SÍSMICAS*

Fuente: Elaboración propia.

*TABLA 14: DESPLAZAMIENTOS Y DERIVAS DEL SIST. DE ACERO ESTRUCTURAL POR CARGAS SÍSMICAS*

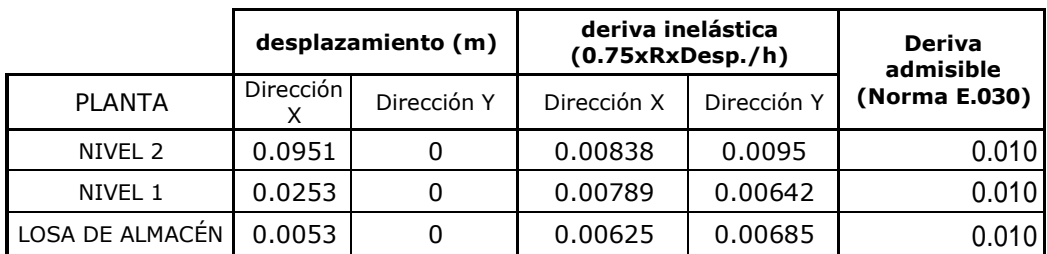

Fuente: Elaboración propia.

## **4.4. Resultados según objetivo específico 3:**

Resultados para comparación respecto a los costos presupuesto y programación en el diseño de un entrepiso industrial.

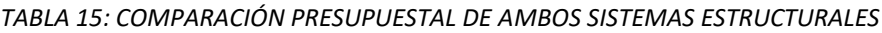

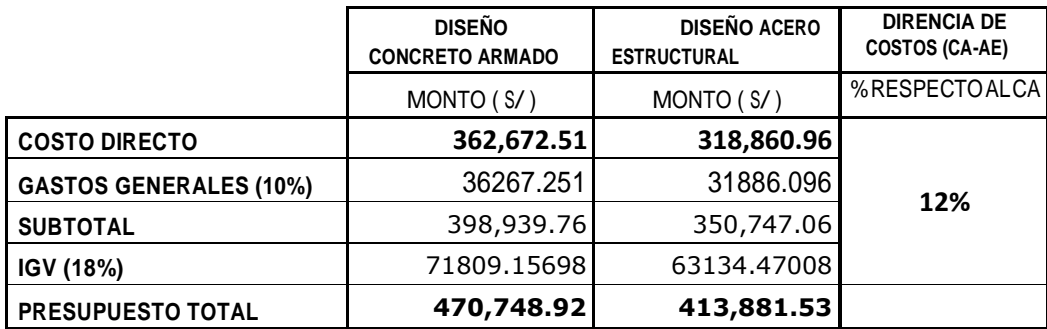

Fuente: Elaboración propia.

Interpretación: el diseño en concreto armado es más caro que el de acero estructural tanto así que la diferencia que existe entre los dos presupuestos es el 12% del presupuesto del diseño en concreto armado.

*TABLA 16: DIFERENCIA ENTRE CA° Y EL EA° RESPECTO AL COSTO DIRECTO Y AL TIEMPO DE EJECUCIÓN*

|                                       | <b>DISEÑO</b><br><b>CONCRETO</b><br><b>ARMADO CA°</b> | <b>DISEÑO</b><br><b>ACERO</b><br><b>ESTRUCTURAL EA°</b> |            | <b>DIFERENCIA</b><br>$(CAo - EAo)$ | %<br>(EA/CA) |
|---------------------------------------|-------------------------------------------------------|---------------------------------------------------------|------------|------------------------------------|--------------|
| <b>COSTO DIRECTO</b><br>(soles)       | S/362,672.51                                          | S/                                                      | 318,860.96 | S/43,811.55                        | 87.92%       |
| <b>TIEMPO DE EJECUCIONI</b><br>(días) | 114 días                                              |                                                         | 50 días    | 64 días                            | 43.86%       |

Fuente: Elaboración propia.

Interpretación: **El diseño del entrepiso industrial resulto más barato y más rápido de realizar en el sistema de acero estructural** ya que las cifras son mayores tanto en monto como en días de ejecución en el sistema de concreto armado, siendo la diferencia de S/ 43 811.55 soles en relación al costo directo de ambos presupuestos.

*TABLA 17: PARTIDA CON MAYOR INCIDENCIA EN EL PRESUPUESTO DEL MODELO EN CONCRETO ARMADO*

| Item | Partida                      | Monto $(S/\)$ | P. acumulado | Significancia (%) |
|------|------------------------------|---------------|--------------|-------------------|
| 1.5  | OBRAS DE CONCRETO ARMADO     | 283,305.14    | 78.12%       | 78.12%            |
| 1.4  | <b>LOSA SUPERFICIAL</b>      | 60,562.02     | 94.81%       | 16.70%            |
| 1.3  | <b>CIMENTACIONES</b>         | 13,146.71     | 98.44%       | 3.62%             |
| 1.2  | <b>MOVIMIENTO DE TIERRAS</b> | 4,621.84      | 99.71%       | 1.27%             |
| 1.1  | <b>TRABAJOS PRELIMINARES</b> | 1,036.80      | 100.00%      | 0.29%             |
|      |                              | 362,672.51    |              | 100.00%           |

Fuente: Elaboración propia.

#### *Ilustración 12 : DIAGRAMA DE PARETO POR PARTIDA EN EL MODELO DE CONCRETO ARMADO*

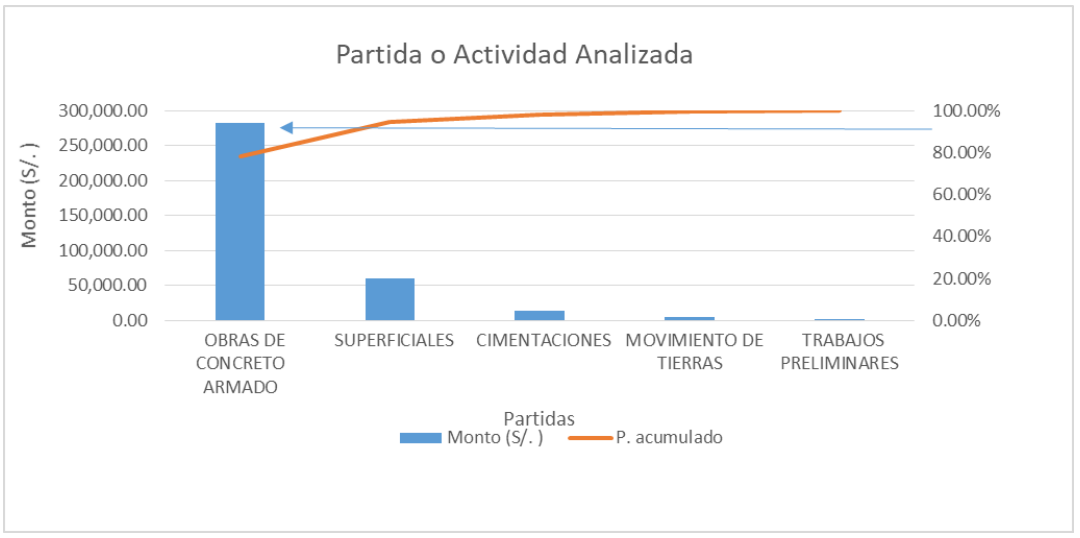

Fuente: Elaboración propia.

Interpretación: la partida de obras de concreto armado es la que consume un 78.12% del total del presupuesto siendo la de mayor incidencia en el modelo de concreto armado

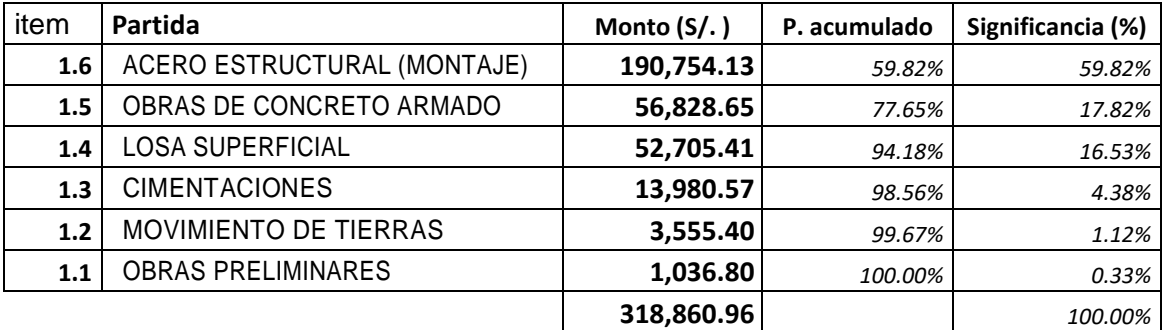

*TABLA 18: PARTIDA CON MAYOR INCIDENCIA EN EL PRESUPUESTO DEL MODELO EN ACERO ESTRUCTURAL*

Fuente: Elaboración propia.

#### *Ilustración 13: DIAGRAMA DE PARETO POR PARTIDA EN EL MODELO DE ACERO ESTRUCTURAL*

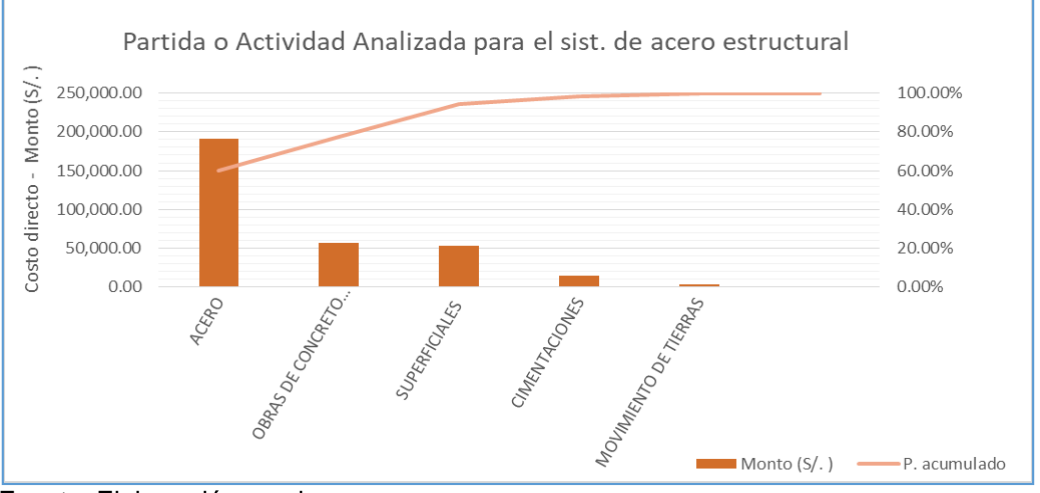

Fuente: Elaboración propia.

Interpretación: la partida de acero estructural y montaje es la que consume un 59 % del total del presupuesto siendo la de mayor incidencia en el modelo de Acero estructural.

## **4.5. Resultados según objetivo específico 4:**

Resultados para en las cimentaciones de sistemas de concreto armado y estructuras de acero en el diseño de un entrepiso industrial.

| <b>COLUMNAS DE</b>                                                   | ZAPATA CUADRADA       |     | <b>SUPERFICIE</b><br>DE APOYO | <b>VOLUMEN DE</b> |
|----------------------------------------------------------------------|-----------------------|-----|-------------------------------|-------------------|
| <b>REFERENCIA</b>                                                    | <b>GEOMETRIA</b> (cm) |     | (cm2)                         | ZAPATA (m3)       |
|                                                                      | Anchura:              | 235 |                               |                   |
| C <sub>1</sub> , C <sub>5</sub> , C <sub>16</sub> , C <sub>20</sub>  | Peralte:              | 50  | 55225.00                      | 2.76              |
|                                                                      | Anchura:              | 175 |                               |                   |
| C <sub>2</sub> , C <sub>4</sub> , C <sub>17</sub> , C <sub>19</sub>  | Peralte:              | 45  | 30625.00                      | 1.38              |
|                                                                      | Anchura:              | 175 |                               |                   |
| C <sub>3</sub> , C <sub>18</sub>                                     | Peralte:              | 45  | 30625.00                      | 1.38              |
|                                                                      | Anchura:              | 175 |                               |                   |
| C <sub>6</sub> , C <sub>10</sub> , C <sub>11</sub> , C <sub>15</sub> | Peralte:              | 40  | 30625.00                      | 1.23              |
|                                                                      | Anchura:              | 195 |                               |                   |
| C7, C8, C12, C13                                                     | Peralte:              | 65  | 38025.00                      | 2.47              |
|                                                                      | Anchura:              | 205 |                               |                   |
| C <sub>9</sub> , C <sub>14</sub>                                     | Peralte:              | 80  | 42025.00                      | 3.36              |

*TABLA 19: GEOMETRIA DE CIMENTACIÓN DEL MODELO EN CONCRETO ARMADO*

Fuente: Elaboración propia

De la tabla 19, se puede apreciar que las columnas C9 y C14 son las que tienen mayor dimensión por tal razón su volumen de zapatas es de 3.36 m3.

*TABLA 20: RESUMEN DE CUANTIFICACIÓN DE ACERO DE REFUERZO EN ZAPTAS DEL MODELO EN CONCRETO ARMADO*

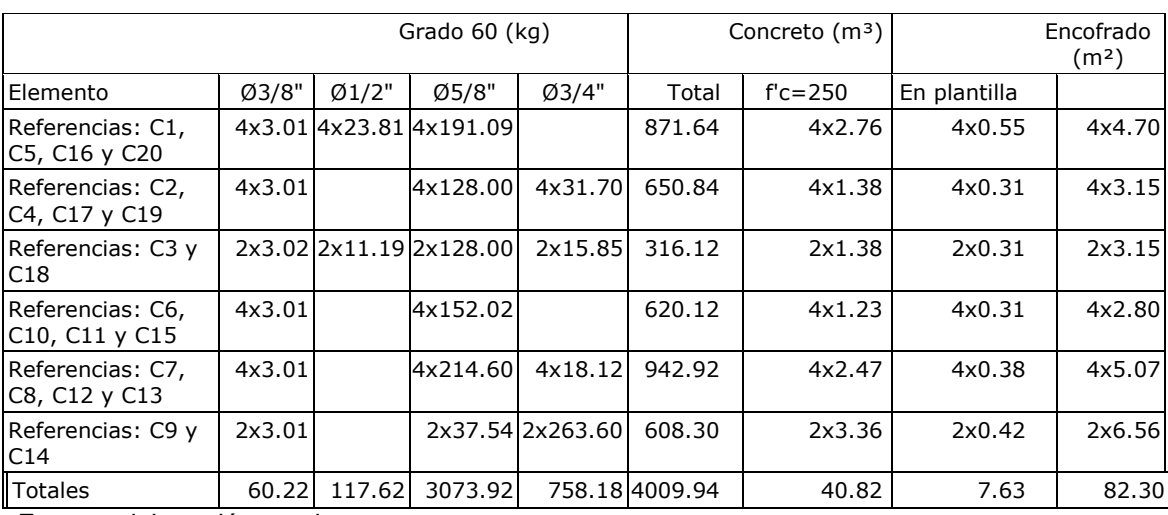

Fuente: elaboración propia.

Interpretación: el refuerzo total de la cimentación para el modelo de concreto armado es de 4009.94 kilogramo. Siendo el grupo de C7, C8, C12 y C13 las que más refuerzo de acero solicitan.

|                                                                    | <b>ZAPATA</b><br><b>CUADRADA</b> |     | <b>SUPERFICIE</b><br>DE APOYO | <b>VOLUMEN</b><br>DE ZAPATA |
|--------------------------------------------------------------------|----------------------------------|-----|-------------------------------|-----------------------------|
| <b>COLUNAS DE REFERENCIA</b>                                       | <b>GEOMETRIA</b> (cm)            |     | (cm2)                         | (m3)                        |
| C1, C20                                                            | Anchura:                         | 300 |                               |                             |
|                                                                    | Peralte:                         | 60  | 90000.00                      | 5.40                        |
| C <sub>2</sub> , C <sub>15</sub>                                   | Anchura:                         | 220 |                               |                             |
|                                                                    | Peralte:                         | 40  | 48400.00                      | 1.94                        |
|                                                                    | Anchura:                         | 180 |                               |                             |
| C <sub>3</sub> , C <sub>4</sub> , C <sub>9</sub> , C <sub>14</sub> | Peralte:                         | 40  | 32400.00                      | 1.30                        |
|                                                                    | Anchura:                         | 260 |                               |                             |
| C5, C8                                                             | Peralte:                         | 50  | 67600.00                      | 3.38                        |
|                                                                    | Anchura:                         | 240 |                               |                             |
| C6, C7                                                             | Peralte:                         | 45  | 57600.00                      | 2.59                        |
| C10                                                                | Anchura:                         | 140 |                               |                             |
|                                                                    | Peralte:                         | 40  | 19600.00                      | 0.78                        |
| C11                                                                | Anchura:                         | 160 |                               |                             |
|                                                                    | Peralte:                         | 40  | 25600.00                      | 1.02                        |
|                                                                    | Anchura:                         | 140 |                               |                             |
| C12, C13                                                           | Peralte:                         | 40  | 19600.00                      | 0.78                        |
|                                                                    | Anchura:                         | 200 |                               |                             |
| C16, C17                                                           | Peralte:                         | 40  | 40000.00                      | 1.60                        |
|                                                                    | Anchura:                         | 280 |                               |                             |
| C18, C19                                                           | Peralte:                         | 55  | 78400.00                      | 4.31                        |

*TABLA 21: GEOMETRÍA DE CIMENTACIÓN DEL MODELO EN ACERO ESTRUCTURAL*

Fuente: elaboración propia con resultados del análisis con Cypecad

#### *TABLA 22: RESUMEN DE CUANTIFICACIÓN DE ACERO DE REFUERZO EN ZAPTAS DEL MODELO EN ACERO ESTRUCTURAL*

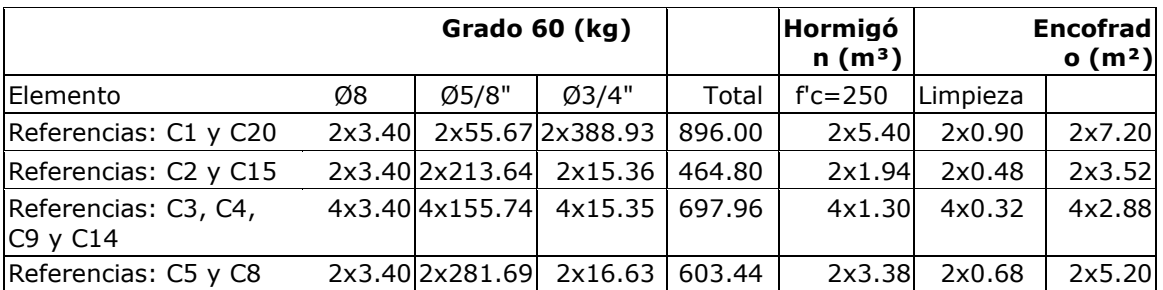

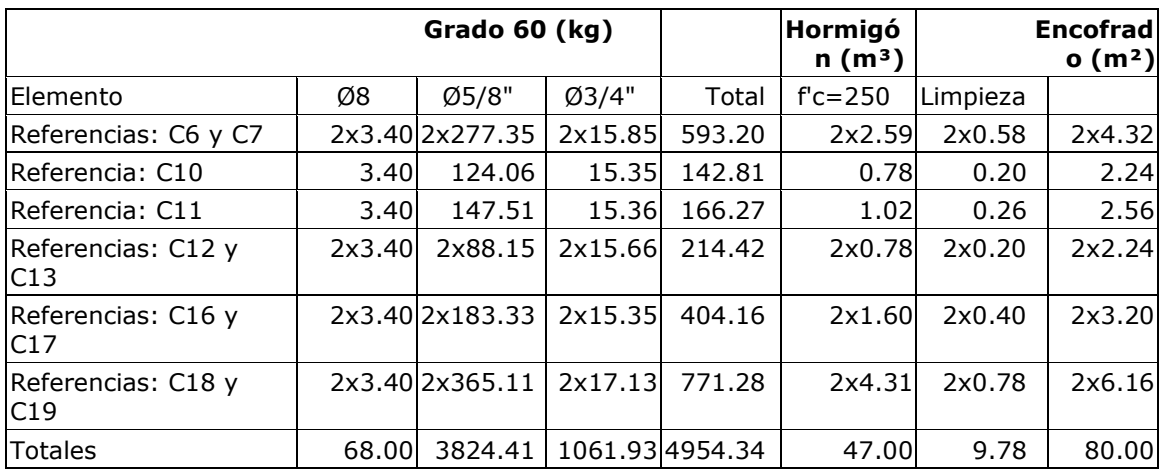

#### *TABLA 23: TENSIONES SOBRE EL TERRENO COMPROBACIONES CYPE PARA ZAPATA CRÍTICA EN EL SIST. DE CONCRETO ARMADO*

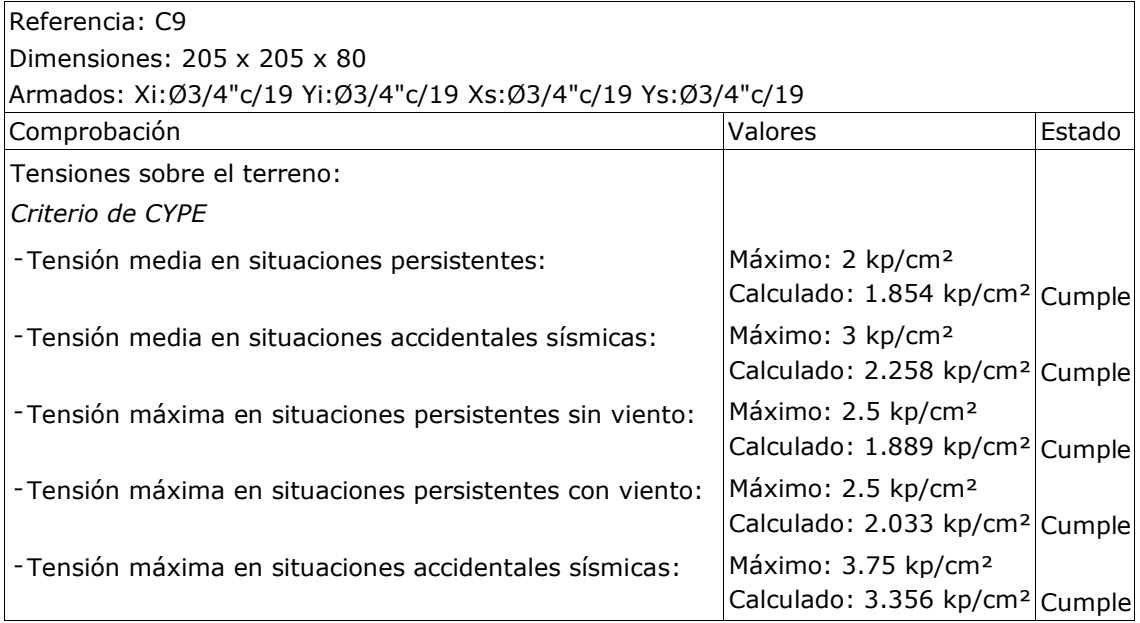

Fuente: elaboración propia con resultados del análisis con Cypecad

Se consideró como dato un suelo intermedio - E,050 con una capacidad portante de 2.0kg/m2 para la zona industrial de San Juan de Lurigancho, en la tabla 23 se aprecia varias hipótesis que considera Cype en la comprobación de la zapata, siendo 1.85 kg/m2 la tensión media en la hipótesis de situaciones persistente.

#### *TABLA 24: TENSIONES SOBRE EL TERRENO COMPROBACIONES CYPE PARA ZAPATA CRÍTICA EN EL SIST. DE ACERO ESTRUCTURAL*

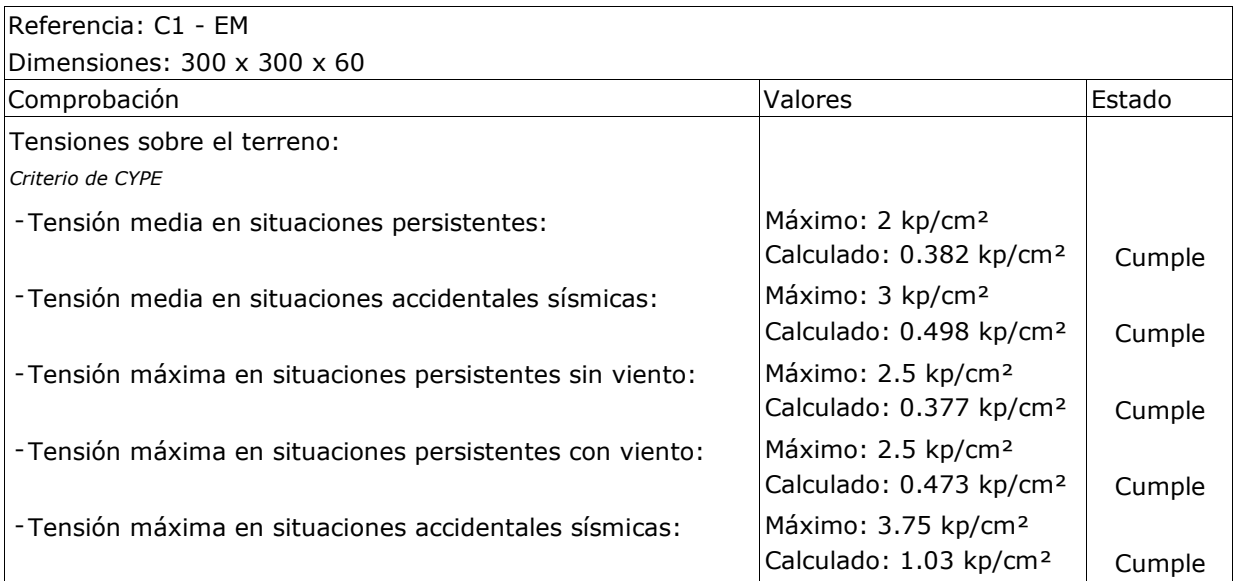

# **V. DISCUSIÓN**

En el siguiente capítulo se hace una breve descripción de los resultados con el fin de analizarlos y comparar con los resultados de otras investigaciones que hemos tomado como antecedente y apoyo para la elaboración de este trabajo, el análisis está planteado respetando el orden de los objetivos planteados, los resultados que se comentaran con extractos o resúmenes de la memoria de cálculo de cada modelo diseñado, por tal razón ante cualquier consulta se debe revisar los anexos correspondientes (memorias de cálculo, presupuesto, análisis de costos, cronograma y diagrama gant y planos)

### **5.1 Discusión en función del objetivo general:**

El diseño del concreto armado para su análisis de la edificación del entrepiso industrial está diseñado en un software de cypecad y esta introducido dentro del software las normas técnicas que se requiere para el diseño para posible ejecución en san juan de Lurigancho-Lima donde el área de la edificación cuenta un terreno de 18 m x 24 m con una área total de 432 m2 , donde contara del primer nivel de una altura de 6 m y el segundo nivel de 3 m para un uso de almacén y oficina , está compuesto por 20 zapatas con su mismo longitud de una distancia de 6 metros tanto para el eje x y el eje y está compuesto de losas rígidas donde su área total es 864 metros de las dos niveles donde está compuesto por una resistencia de comprensión de 250 kg/cm2 para los elementos estructurales (zapatas, columnas, vigas y lozas)

#### **Análisis de estructuras de acero**

Para el diseño de la estructura de acero se utilizó el software de cype 3d y su asistente técnica generador de pórtico para las dimensiones de las correas de cubiertas de generación de cargas así mismo las normas que se utilizó para el diseño del entrepiso industrial esta introducido en el software como la norma técnica e.020, e.030, e.060 y e .090 para posible ejecución en san juan de Lurigancho-Lima donde el área de la edificación cuenta un terreno de 18 m x 24 m con una área total de 432 m2 , donde contara del primer nivel de una altura de 6 m y el segundo nivel de 3 m para un uso de

almacén y oficina , cuenta una resistencia de comprensión de 250 kg/cm2 para su zapata y sus estructuras es de un tipo A36 acero laminado y acero conformado sus columnas y vigas son perfil H , así mismo sus demás elemento también usan el mismo tipo de acero como perfil W10X49,W10X49 simple con cartelas ,W8X48,W6X15,W4X13 y un acero conformado de perfil c 125x50x15x4, en su diseño de losa fue compuesta donde se colocó una lámina colaborante y sus análisis de cálculo del estructura fueron realizados por el software cype 3d , para su debido comparación entre los dos sistemas según la tabla n°:4.

En comparación en el desarrollo del antecedente nacionales del autor (Cruz, 2018) en su tesis "análisis comparativo entre sistemas de concreto armado y estructura de acero en el diseño de un edificio" se concluye en su desarrollo de su investigación detallando con sus resultados tienen ventajosas de diferencia ya solo busca la resistencia ante las soluciones de la carga de un material dúctil ante las deformaciones y el peso estructural; mas no realiza un diseño de cálculo en el software de cypecad para tener más exactitud en las resistencias y el análisis sísmico de los dos sistemas del entrepiso , adicional de lo ello se ejecuta el presupuesto mediante el software de Arquímedes para su valorización de la obra .

### **5.2 Discusión de resultados del objetivo 01**

En el desarrollo del objetivo específico: **determinar la diferencia de los elementos estructurales con sistemas de concreto armado y estructuras de acero en el diseño de un entrepiso industrial**. Se tuvo como resultado en la discusión.

Donde podemos apreciar según los autores (Casco y Majano, 2019) en su trabajo de investigación "análisis comparativo de los diferentes sistemas de entrepiso en edificios basado en aspectos de seguridad y costo" en su

investigación plantea determinar las diferencias de los elementos estructurales y los diferentes modelos de los entrepiso más utilizados en su ciudad así mismo plantea sobre los tiempos menores del proceso constructivo durante las ejecuciones de la edificación con sus respectivos análisis e los usos de los materiales que se desarrolló durante el proceso constructivo y la calidad de mano de obra ,para el respectivo cálculo se utilizó el software de ETABS por lo tanto llegamos a coincidir en diversos parámetros estructurales con el modelamiento y pre dimensionamiento del diseño de entrepiso industrial fueron con sus diferentes longitudes y diferentes elementos geométricos en los dos sistemas de entrepiso industrial por lo tanto llegamos a concluir que las cargas de las estructura de concreto armado las carga muerta es elevado a diferencia de la estructura de metálica por consiguiente los elementos entre los dos sistemas de edificación son distintos en sus elementos estructurales.

#### **5.3 Discusión de resultado del objetivo 02**

En el desarrollo del objetivo específico: **comparar y determinar el comportamiento estructural de los sistemas de concreto armado y estructuras de acero en el diseño de un entrepiso industrial.** Se dio como resultado.

En el análisis del comportamiento estructural en sus parámetros para el análisis sísmico entre los dos sistemas se utilizó las normas técnicas para su debido cálculo del sismo por el análisis dinámico modal espectral donde se consideró los datos generales como el características de los emplazamientos en sistema de estructura y la importancia para el cálculo del parámetro para los dos sistemas así mismo la estimación del periodo fundamental de la estructura como menciona según (Saavedra ,2017) en su línea de investigación "diseño con cypecad para la gestión estratégica de proyectos en edificaciones" donde detalla en su línea de investigación sobre el uso del software de cypecad sobre el modelamiento de análisis estático y dinámico de la empresa inmobiliaria Capelli s.a.c. Donde se analizó los siguientes componentes del diseño columnas, vigas, muros de corte y cimentación que si cumple con las normas

peruanas concluye que el análisis sísmica en el cálculo lo facilitan el programa así tener los datos del introducido en un periodo x y tener el cálculo con más exactitud para el respectivo diseño del inmobiliaria donde coincidimos que los análisis de los efectos de las cargas estructurales fue calculado en diferentes direcciones como son sismo flexibles para su debido comparación de la edificación , por lo tanto concluimos que el entrepiso industrial fue calculado por un método de análisis modal espectral ya que se usó el mismo software de cypecad en diferentes modos vibración.

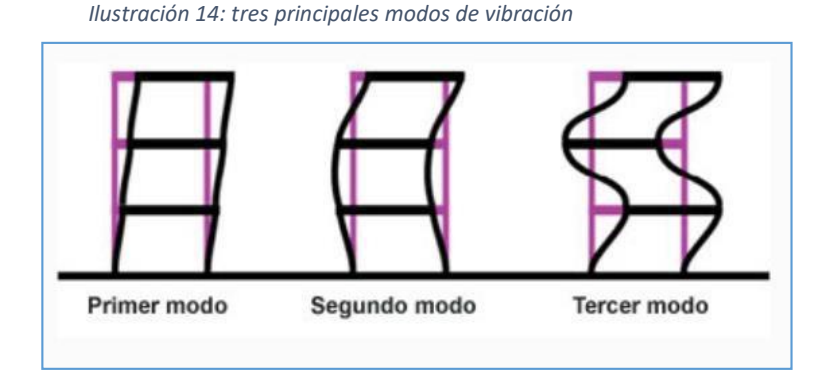

#### **5.4 Discusión de resultado del objetivo 03**

En el desarrollo del objetivo específico: **cuáles son los resultados que presentan los sistemas de concreto armado y estructuras de acero con respecto a los costos presupuesto y programación en el diseño de un entrepiso industrial.** Se dio como discusión.

En lo referente análisis de los costos y presupuestos se a realizado un análisis bien detallado cada uno sus partidas para llegar a concluir sobre las comparaciones entre los dos sistemas estructurales como menciona según los autores (Corzo y Saldaña, 2017) en su investigación de "comparación de diseño estructural de edificaciones metálicas con edificación de concreto armado para determinar el diseño más rentable en la construcción de vivienda multifamiliar" donde coincidimos que las partes fundamentales a realizar es el análisis de las estructuras de diseño realizado según la norma de reglamento nacional de

edificación del Perú, en la estructura de concreto armado y estructura metálica fueron realizados en diferentes software como menciona en sus tesis que fue utilizado el ETABAS 2016 y en nuestro proyecto utilizamos el software de cypecad 2020.f concluimos que la comparación de los costos y presupuesto en el sistema de concreto armado es más caro a diferencia del estructura metálica no solo en el costo sino también tiene una variación entre el tiempo de ejecución como podemos apreciar en la tabla consiguiente n°16 por lo tanto en el sistema de edificación el uso del acero estructural es más económica para una ejecución ya sea para viviendas multifamiliares o entrepisos industriales.

#### **5.5 Discusión de resultado del objetivo 04**

En el desarrollo del objetivo específico: **Evaluar si existe diferencia en las cimentaciones de sistemas de concreto armado y estructuras de acero en el diseño de un entrepiso industrial.** se dio como resultado.

Los datos generados en el diseño de la cimentación para los ambos sistemas fueron diseñados en el software de cypecad donde está incluido las normas técnicas para su debido modelamiento en las dos estructuras del entrepiso industrial, donde cuenta con un desarrollo de cálculos de la geometría del concreto armado de las columnas C 9 y C 14 donde tienen la mayor volumen en su zapata según la tabla n°: 19 , por lo ello la cuantificación del mismo diseño su acero de refuerzo de las zapatas tienen su análisis total que es de 4009.94 kilogramos según la tabla n° 20 donde ejecuta el resumen por otro lado el modelo geométrico de su estructura de acero para su cimentación cuenta con la columna con mayor volumen en C1y C20 según la tabla n°: 21 con un resumen de cuantificación del modelo estructural de acero según la tabla n° : 22 donde concluimos con los cálculos de los tensiones de la zapata más crítica entre los dos estructuras de entrepiso industrial.

#### **VI. CONCLUSIONES**

En el siguiente capítulo se presenta las conclusiones y alcances que derivan del análisis comparativo, referente a los objetivos planteados para la investigación del "análisis comparativo entre sistema de concreto armado y acero estructural en el diseño de un entrepiso industrial en el distrito San Juan de Lurigancho.

- ➢ Se determinó que si existe diferencia entre los elementos estructurales de ambos diseños del entrepiso siendo el espacio ganado en planta uno de los factores más resaltantes e importantes ya que al momento de tomar una decisión sobre qué sistema es más conveniente para la ejecución de un entrepiso industrial se debe tomar en cuenta el espacio ganado. También se debe tener en cuenta que la diferencia de peso entre ambas estructuras representa el 56% del peso total de la estructura de concreto armado.
- ➢ Respecto al segundo objetivo podemos concluir que si existe diferente significativa en la respuesta de la estructura a acciones de sismo y combinaciones de sísmicas de carga y siendo el desplazamiento notable donde es producido por una vibración sísmica así mismo concluimos que la comparación de los cortantes entre ambas estructuras en sus direcciones que el cortante basal del concreto armado es un 80.24 toneladas en una dirección x siendo 4 veces mayor que su análogo en la estructura de acero.
- ➢ respecto el costo presupuesto entre los dos sistemas estructurales que el concreto armado es más costoso a diferencia del acero estructural donde concluimos que existe un 12% la diferencia de costo así mismo concluimos sobre el tiempo de ejecución es una diferencia de 64 días entre las dos estructuras por lo tanto la edificación de estructura de acero es más conveniente para su comercialización inversión a un corto y largo plazo ya que es fácil para poder transportarlo de un lugar a otro.

➢ Concluimos que la cimentación es el primer factor para una buena edificación y estar dispuesto afrontarlo ante un evento de vibración sísmica por lo tanto las zapatas tienen que estar diseñados mediante la norma y ejecutarlo con un buen elemento en su proceso constructivos para así que tenga una buena resistencia en entrepiso industrial.

## **VII. RECOMENDACIONES**

- ➢ Para ejecutar el análisis comparativo entre dos sistemas de concreto armado y estructura de acero de un entrepiso industrial se debe proporcionar las dimensiones similares para su fácil diseño y su respectivo calculo así mismo utilizar las normas adecuadas para su respectiva ejecución.
- ➢ Así mismo se recomienda utilizar el software de Cype cad donde esta introducido las normas técnicas como e.060 concreto armado, e.030 sismo resistente, e.020 cargas, e.090 estructura metálica y e.50 suelos.
- ➢ Se recomienda utilizar el cype cad para la estructura de concreto armado
- ➢ Se recomienda utilizar el software de cype 3d para el diseño de la estructura de acero donde trabaja con su asistente generador de pórtico.
- ➢ Se sugiere elaborar el costo de presupuesto del diseño elaborado en el software Arquímedes donde los costos y rendimientos se encuentran actualizados y es un gran apoyo a la ingeniería.
- ➢ Finalmente recomendamos el software de cype cad para un modelamiento de diferentes estructuras donde el software tiene que ser utilizado de la última edición y comprado con su licencia original proporcionado por la empresa cype ingeniero Perú.

## **REFERENCIAS:**

Bozzo, l. M., & Barbat, A. H. (2004). *Diseño sismorresistente de edificios.* Barcelona: Reverte.

DelRioSadornil,D.(2013).*Diccionario-glosariodemetodología de lainvestigaciónsocial.*Madrid.

Global, A. (2016 ). ¿qué es el entrepiso metálico? *prontubeam*, 1.

Hernández Sampieri, R.,Fernández collado, C.,&Batista Lucio,P.(2006). *Metodología de la investigación* (quinta edición ed.). México DF, México.

Kassimali , A. (2015). *Análisis estructural* (quinta edición ed.).

- Kerlinger, F. (1997). *métodos de investigación en ciencia sociales.* Ciudad de México D.F, México: macgraw hill.
- Ministerio de Transportes y comunicaciones. (10 de octubre de 2019). Obtenido de portal del MTC: https://portal.mtc.gob.pe/estadisticas/transportes.html
- Ministerio de vivienda, construcción y saneamiento. (2018). *Norma técnica E.030 Diseño sismorresistente.* Lima.

Mohammad Naghi, N. (2015). *Metodología de la Investigación.* México DF: Limusa Noriega.

MuñosRocha,C.(2016).*Metodologíadelainvestigación.*MéxicoD.F.:ProgresoSA.

RNE. (2015). *Reglamento nacional de edificaciones.* lima: Macro.

Rojas,M.,&Arenas, J.(2008).*Comparacióntécnicofinanciero del aceroestructural y el hormigón armado.* Medellín.

*Al-Sherrawi, Mohannad & Lyashenko, Vyacheslav & Edaan, Esraa & Sotnik, Lana. Corrosion of Metal Construction Structures* 9. *. International Journal of Civil Engineering and Technology [en línea] 9. junio 2018. [fecha de consulta: 09 de octubre de 2019]. Pp. 437-446. Disponible en:* 

*[https://www.researchgate.net/publication/326082955\\_Corrosion\\_of\\_Metal\\_Construction\\_Structu](https://www.researchgate.net/publication/326082955_Corrosion_of_Metal_Construction_Structures) [res](https://www.researchgate.net/publication/326082955_Corrosion_of_Metal_Construction_Structures)*

*Anccasi (2019). propuesta de un método para el diseño de edificios con disipadores pasivos de energía utilizando registros sísmicos peruanos(grado académico magister )Perú: pontificia universidad católica del Perú.*

*Disponible en:* 

*file:///C:/Users/NVIDIA/Downloads/RUBEN\_ANCCASI\_HUAYRA\_PROPUESTA\_%20M%C3%89TODO \_DISE%C3%91O.pdf*

*Arcus Global. ¿qué es el entrepiso metálico? [en línea]. Prontubeam, 2016 [fecha de consulta: 08 de octubre de 2019].*

*Disponible en:* 

*[https://prontubeam.com/articulos/articulos\\_2016/03\\_2016\\_entrepiso\\_metalico/03\\_2016\\_entrepi](https://prontubeam.com/articulos/articulos_2016/03_2016_entrepiso_metalico/03_2016_entrepiso_metalico_articulo.pdf) [so\\_metalico\\_articulo.pdf](https://prontubeam.com/articulos/articulos_2016/03_2016_entrepiso_metalico/03_2016_entrepiso_metalico_articulo.pdf)*

*CHALÁN, Walter. Optimización del proceso de fabricación de estructuras metálicas para equipamiento minero y su incidencia en la productividad de las empresas de metalmecánica [en*  línea]. Cajamarca: Universidad Privada del Norte, 2018 [fecha de consulta: 15 de octubre de 2019]. *Disponible en:* 

*[http://repositorio.upn.edu.pe/bitstream/handle/11537/15053/Chal%c3%a1n%20Perez%20Walter](http://repositorio.upn.edu.pe/bitstream/handle/11537/15053/Chal%c3%a1n%20Perez%20Walter%20Alex.pdf?sequence=4&isAllowed=y) [%20Alex.pdf?sequence=4&isAllowed=y](http://repositorio.upn.edu.pe/bitstream/handle/11537/15053/Chal%c3%a1n%20Perez%20Walter%20Alex.pdf?sequence=4&isAllowed=y)*

*COGAN. Mezzanines Increase Floor Space. Revista [en línea]. Febrero 23 de 2014. [Fecha de consulta: 09 de octubre de 2019]. Disponible en:<https://issuu.com/coganwire/docs/ebrochure-mezzanine>*

*CRUZ, Carlos, FIGUEROA, Paolo y HERNANDEZ, Leonardo. Estructuración, análisis y diseño estructural de elementos de techo con perfiles metálicos utilizando el método LRFD [en línea]. El Salvador: Universidad del Salvador, 2012 [fecha de consulta: 22 de octubre 2019]. Disponible en:* 

*[http://ri.ues.edu.sv/3911/1/Estructuraci%C3%B3n%20an%C3%A1lisis%20y%20dise%C3%B1o%20e](http://ri.ues.edu.sv/3911/1/Estructuraci%C3%B3n%20an%C3%A1lisis%20y%20dise%C3%B1o%20estructural%20de%20elementos%20de%20techo%20con%20perfiles%20metalilcos%20utilizando%20el%20metodo%20LRFD.pdf) [structural%20de%20elementos%20de%20techo%20con%20perfiles%20metalilcos%20utilizando%](http://ri.ues.edu.sv/3911/1/Estructuraci%C3%B3n%20an%C3%A1lisis%20y%20dise%C3%B1o%20estructural%20de%20elementos%20de%20techo%20con%20perfiles%20metalilcos%20utilizando%20el%20metodo%20LRFD.pdf) [20el%20metodo%20LRFD.pdf](http://ri.ues.edu.sv/3911/1/Estructuraci%C3%B3n%20an%C3%A1lisis%20y%20dise%C3%B1o%20estructural%20de%20elementos%20de%20techo%20con%20perfiles%20metalilcos%20utilizando%20el%20metodo%20LRFD.pdf)*

*CRUZ (2018) análisis comparativo entre sistemas de concreto armado y estructura de acero en el diseño de un edificio (tesis para obtener título) Perú: universidad peruana los andes. Disponible en:* 

*file:///C:/Users/NVIDIA/Downloads/CRUZ%20CASTRO%20CARLOS%20MART%C3%8DN.pdf*

#### *Empresa NTM PERU SAC – Miraflores*

*Dirección: Ca. Pedro Alcocer 299 Miraflores, Lima 18. Lima- Perú. Disponible en:<http://www.ntmperu.com/index.html>*

*Garcia ,M,shimabuku,R.(2018) evaluación estructural de una edificación con diafragma de entrepiso flexible y comparación con la división de la estructura través de juntas sísmicas para edificaciones(tesis para obtener título)Peru. Universidad peruana de ciencias aplicadas. Disponibilidad en:* 

*[https://repositorioacademico.upc.edu.pe/bitstream/handle/10757/624200/Garc%c3%ada\\_mm.p](https://repositorioacademico.upc.edu.pe/bitstream/handle/10757/624200/Garc%c3%ada_mm.pdf?sequence=11&isAllowed=y) [df?sequence=11&isAllowed=y](https://repositorioacademico.upc.edu.pe/bitstream/handle/10757/624200/Garc%c3%ada_mm.pdf?sequence=11&isAllowed=y)*

*HERNANDEZ, Roberto. Metodología de la investigación 6<sup>ta</sup>. e dición* [en línea]. *México: México D.F., McMraw Hill 2014 [fecha de consulta: 15 de noviembre 2019]. Disponible en: [http://observatorio.epacartagena.gov.co/wp](http://observatorio.epacartagena.gov.co/wp-content/uploads/2017/08/metodologia-de-la-investigacion-sexta-edicion.compressed.pdf)[content/uploads/2017/08/metodologia-de-la-investigacion-sexta-edicion.compressed.pdf](http://observatorio.epacartagena.gov.co/wp-content/uploads/2017/08/metodologia-de-la-investigacion-sexta-edicion.compressed.pdf)*

*LATORRE DELGADO, Edwar (2015) análisis de patologías en estructura metálica livianas (tesis de licenciatura) universidad nacional de Cajamarca, Cajamarca, Perú Recuperado de: file:///C:/Users/NVIDIA/Downloads/T%20720%20L538%202015.pdf*

*MONTOYA, Luis. Influencia de flexibilidad de las conexiones en el comportamiento sísmico de edificios metálicos [en línea]. Barcelona: Universitat Politécnica de Catalunya, 2016 [fecha de consulta: 08 de octubre de 2019]. Disponible en:*

*[https://upcommons.upc.edu/bitstream/handle/2099.1/24950/Luis%20Montoya%20-](https://upcommons.upc.edu/bitstream/handle/2099.1/24950/Luis%20Montoya%20-%20Tesis%20Final%20de%20Master.pdf?sequence=1&isAllowed=y) [%20Tesis%20Final%20de%20Master.pdf?sequence=1&isAllowed=y](https://upcommons.upc.edu/bitstream/handle/2099.1/24950/Luis%20Montoya%20-%20Tesis%20Final%20de%20Master.pdf?sequence=1&isAllowed=y)*

*McCormac, Jack C. y Csernak, Stephen F. (2016). Diseño de estructuras de acero [en línea]. Quinta edición. Alfaomega Grupo Editor, S.A. de C.V., México. 736 pp. Disponible en: file:///C:/Users/LENOVO/AppData/Local/Temp/Rar\$DIa0.686/DISE%C3%83%C2%91O%20DE%20E*

*STRUCTURAS%20DE%20ACERO%20-%20McCormac.pdf*

*Romero, R., Andrés, J., Silva, H., & Luis, J. (2018). Desarrollo del plan de negocios para la empresa EMET SAS Construcciones, de diseño y construcción de estructuras metálicas con la implementación de tecnología BIM (Building Information Modeling). Disponible en:* 

*[https://repository.ucatolica.edu.co/bitstream/10983/16421/1/TRABAJO%20DE%20GRADO%20EM](https://repository.ucatolica.edu.co/bitstream/10983/16421/1/TRABAJO%20DE%20GRADO%20EMPRENDIMIENTO%20FINAL.pdf) [PRENDIMIENTO%20FINAL.pdf](https://repository.ucatolica.edu.co/bitstream/10983/16421/1/TRABAJO%20DE%20GRADO%20EMPRENDIMIENTO%20FINAL.pdf)*

*RUEDA, Pedro. Diseño del entrepiso como (en línea). Colombia: Universidad Industrial de Santander ,2016 (fecha de consulta: 20 de abril de 2020). Disponible en: <file:///C:/Users/NVIDIA/Downloads/163453.pdf>*

*TONG, Ambar. Factibilidad del uso de estructuras metálicas en el diseño de viviendas multifamiliares [en línea]. Lima: Universidad Ricardo Palma, 2014 [fecha de consulta: 08 de octubre de 2019].*

*Disponible en:<https://core.ac.uk/download/pdf/80540073.pdf>*

*UAE SHELVING. Welcome to UAE Shelving. Revista [en línea]. 03 de abril de 2019, [fecha de consulta: 09 de octubre de 2019].*

*Disponible en:* 

*[https://issuu.com/alramaqiyah/docs/mezzanineflooring\\_uaeshelving.pptx](https://issuu.com/alramaqiyah/docs/mezzanineflooring_uaeshelving.pptx)*

*URBÁN, Pascual. Construcción de estructuras metálicas [en línea].* 4. *ed. San Vicente (Alicante): Editorial Club Universitario, febrero de 2006 [fecha de consulta: 09 de octubre de 2019]. Disponible en[:https://issuu.com/jonathanramirez12/docs/construccion\\_de\\_estructuras\\_metalic](https://issuu.com/jonathanramirez12/docs/construccion_de_estructuras_metalic)*

*WASTERN PACIFIC STORAGE SYSTEMS. WPSS Industrial Structures Mezzanine Systems [en línea]. California, 30 de noviembre de 2016, [fecha de consulta: 09 de octubre de 2019]. Disponible en: [https://issuu.com/jacelynsmith/docs/literature\\_industrialstructures2](https://issuu.com/jacelynsmith/docs/literature_industrialstructures2)*

## **ANEXOS**

#### cronograma

- ANEXO 1: CUADRO DE OPERACIONALIZACIÓN DE VARIABLES.
- ANEXO 2: MEMORIA DE CÁLCULO CONCRETO ARMADO.
- ANEXO 3: MEMORIA DE CALCULO E.A.
- ANEXO 4: PLANOS DE ESTRUCTURA CONCRETO ARMADO.
- ANEXO 5: PLANO DE ESTRUCTURA E.A.
- ANEXO 7: PRESUPUESTO CONCRETO ARMADO.
- ANEXO 8: PRESUPUESTO E.A.
- ANEXO 9: ANÁLISIS DE PRECIOS UNITARIOS C.A. E INSUMOS.
- ANEXO 10: ANÁLISIS DE PRECIOS UNITARIOS E.A. E INSUMOS.
- ANEXO 11: CRONOGRAMA DE EJECUCIÓN CONCRETO ARMADO.
- ANEXO 12: CONOGRAMA DE EJECUCIÓN E.A.
- ANEXO 13: HERRAMIENTAS DIGITALES Y LIC. DE SOFTWARE´S: SAP2000 Y CYPE CAD.
- ANEXO 14: ESTUDIO DE MECÁNICA DE SUELOS.
- ANEXO 15: COTIZACIÓN DE INSUMOS 2020.

# **ANEXO 1: CUADRO DE OPERACIONALIZACION DE VARIABLE**

**Análisis comparativo entre sistemas de concreto armado y estructuras de acero en el diseño de un entrepiso industrial, San Juan Lurigancho 2020**

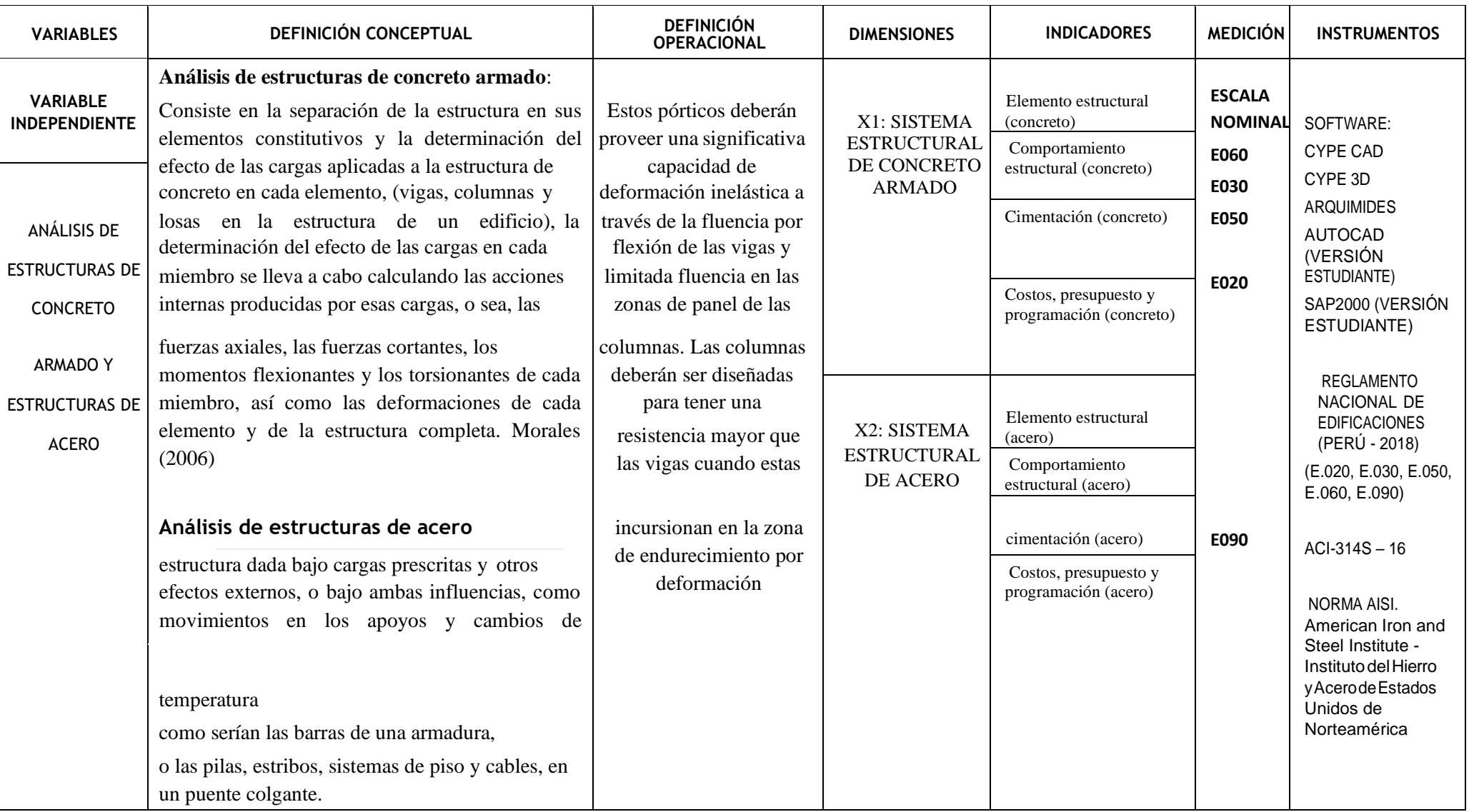

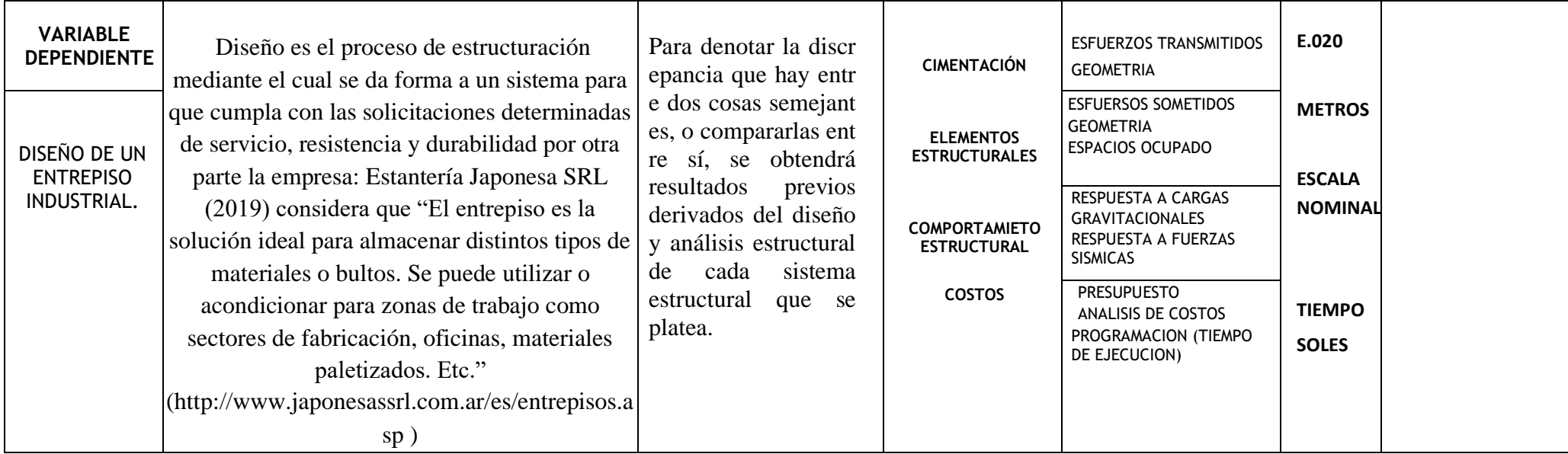
# **ANEXO N° 2**

# **MEMORIA DE CÁLCULO Y DISEÑO DE UN ENTREPISO INDUSTRIAL CON LOSA SUPERFICIAL PARA USO DE ALMACEN Y OFICINAS CON ESTRUCTURA APORTICADA DE CONCRETO ARMADO**

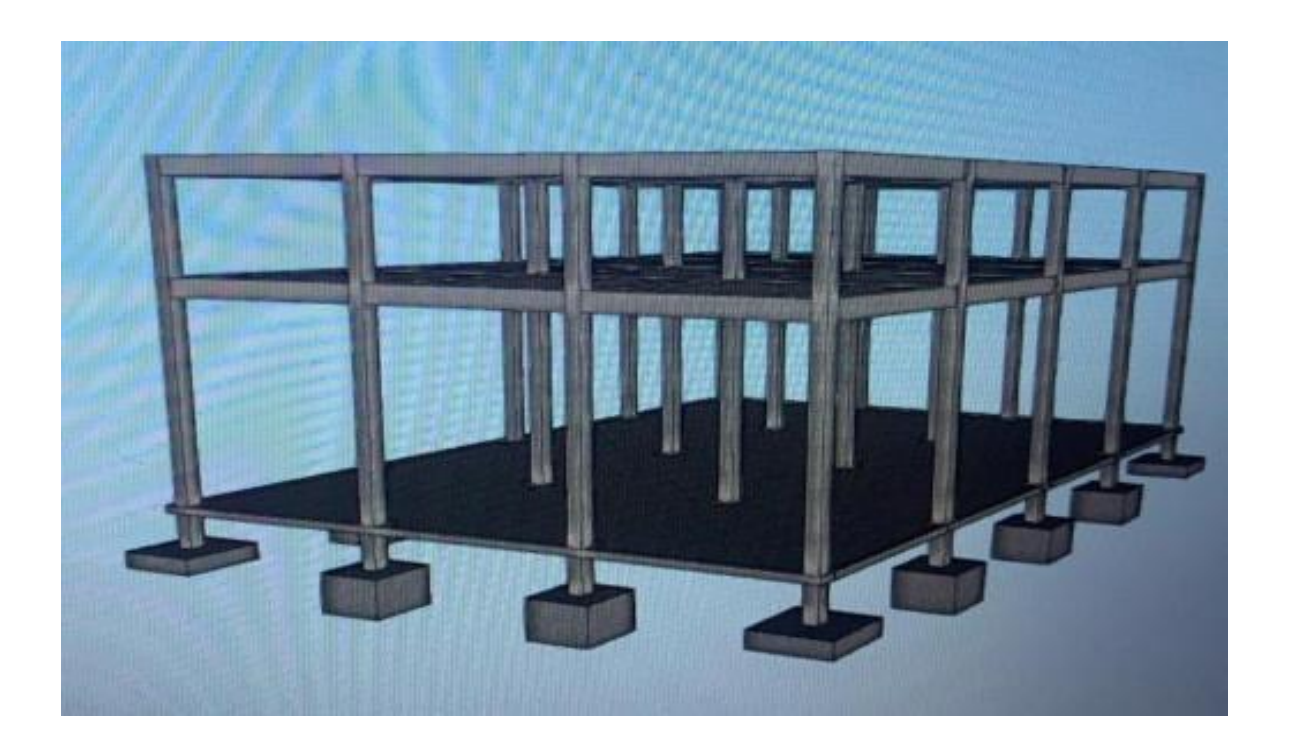

SOFTWARE UTILIZADO:

Esta memoria es parte de un trabajo integral de investigación por lo que se utilizó la plataforma de CYPE sofware, para este diseño de concreto armado el programa CYPE CAD v.2020f con licencia de uso Temporal.

# **VERSIÓN DEL PROGRAMA Y NÚMERO DE LICENCIA**

Versión: 2020.f Número de licencia: 120030

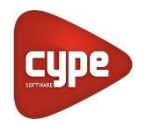

FECHA: mayo 2020

# OBJETIVO DEL DISEÑO:

Realizar un modelo funcional respetando los lineamientos de la normativa nacional RNE y recomendaciones del ACI, para posteriormente evaluar y comparar los parámetros de comportamiento estructural que resulten del diseño de la estructura con otra análoga pero en distinto sistema estructural. Se debe mencionar que el interés principal es modelar la parte estructural, por lo que no se ahonda en los detalles arquitectónicos en los planos, ni referencias, pero si se consideran las exigencias de cargas que los elementos arquitectónicos demandan.

# GENERALIDADES:

- UBICACIÓN: Se concibe la estructura para zona industrial del distrito de San juan de Lurigancho, en la provincia de Lima, departamento de Lima, por lo que se toma como dato la capacidad portante del suelo de fundación de 2kg/m2 según estudios de mecánica de suelos revisados respecto a la zona.
- USO: el primer nivel de la estructura de proyecta para uso de almacén industrial por los que las solicitaciones de carga serán de 500kg/m2 según E.020 para lo cual se diseñara una losa supercial apoyado en terreno natural preparado y compactado, el segundo nivel se usara como oficinas, 200kg/cm2 según E.020 que llevara una losa maciza como techo.
- ALCANCE : la estructura se diseña y evalúa comparativamente con otra análoga con la misma funcionalidad pero de acero estructural como material predominante, por tanto de las conclusiones que se puedan alcanzar quedara como herramienta para cualquier empresario o industria que desee ejecutar el diseño así como base para futuros investigadores que deseen profundizar el análisis comparativo.
- NORMAS CONSIDERADAS: Concreto: NTE E.060: 2009, Cargas E.020, Sismo E.030, Suelos E.050, A. formados en frio: AISI S100-2007 (LRFD) Aceros laminados y armados: ANSI/AISC 360-05 (LRFD)

# **1.0 DESCRIPCIÓN DEL PROYECTO**

"Análisis comparativo entre sistemas de concreto armado y acero estructural para un entrepiso industrial" cuya ubicación está proyectada sobre el distrito de San Juan de Lurigancho.

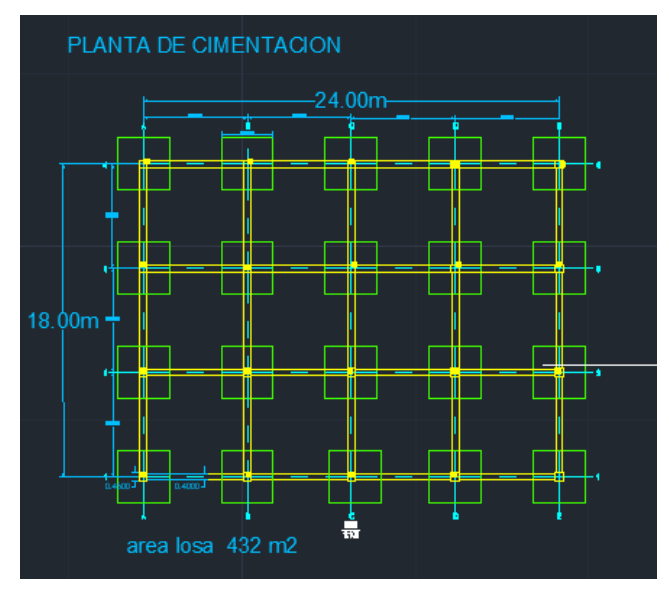

# **1.1 DATOS GEOMÉTRICOS DE GRUPOS Y PLANTAS**

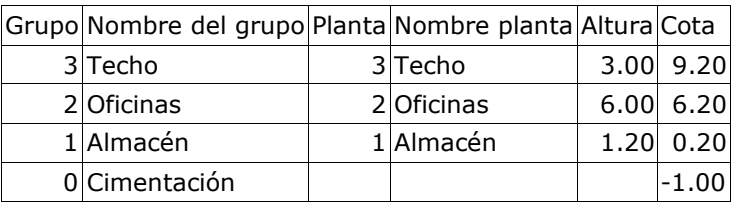

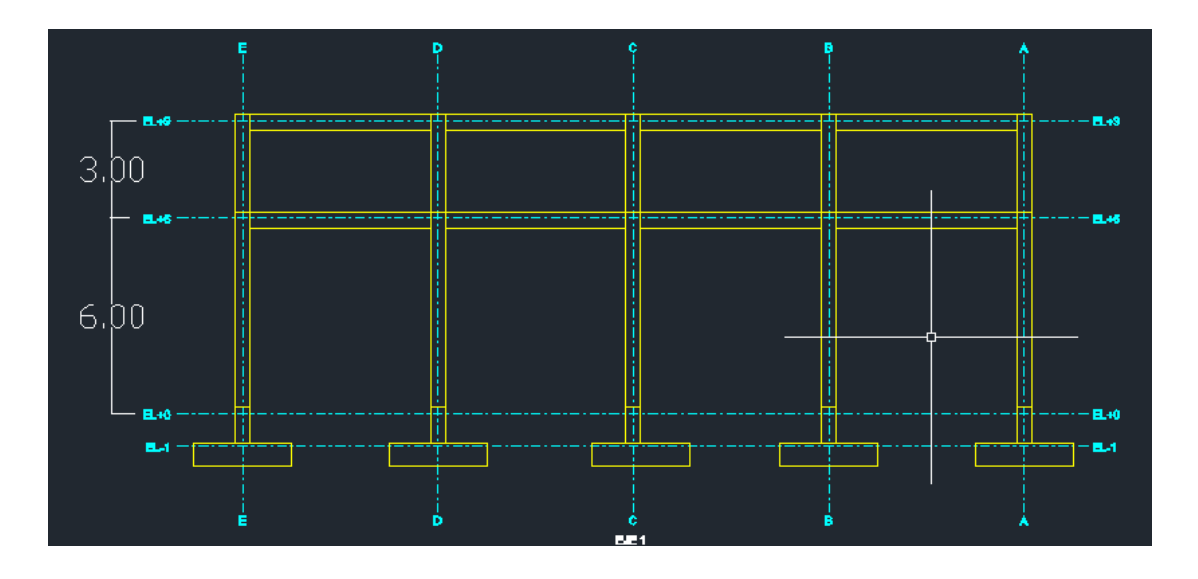

# **2.0 ACCIONES CONSIDERADAS**

# **2.1 Gravitatorias**

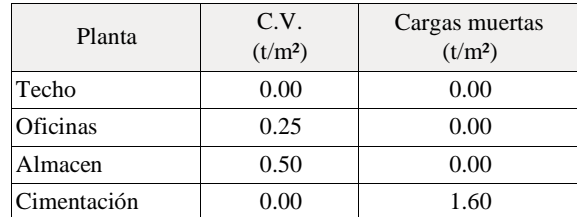

### **2.2 Viento**

Cargas debidas al viento

Velocidad de diseño hasta 10 m de altura: 75 km/h

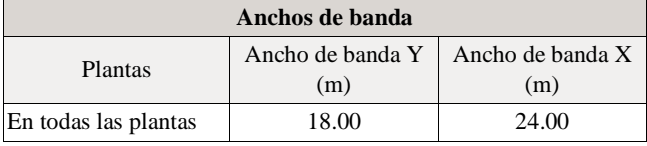

Se realiza análisis de los efectos de 2º orden

Valor para multiplicar los desplazamientos 1.00

Coeficientes de Cargas

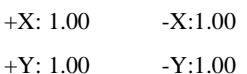

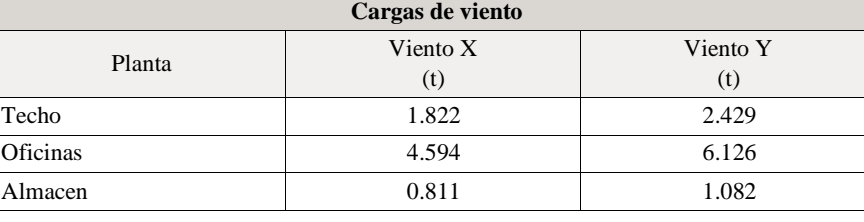

# **2.3 Sismo**

**Norma utilizada**: Norma Técnica E.030 2014 (decreto nº003-2016 y RM-043-2019)

Norma Técnica E.030 2014 (decreto nº003-2016 y RM-043-2019) Diseño Sismorresistente

**Método de cálculo**: Análisis modal espectral (Norma Técnica E.030 2014 (decreto nº003-2016 y RM-043-2019), Artículo 4.6)

### **Datos generales de sismo**

#### **Caracterización del emplazamiento**

Zona sísmica (Norma Técnica E.030 2014 (decreto nº003-2016 y RM-043-2019), Fig 1 y Anexo 1): Zona 4

Tipo de perfil de suelo (Norma Técnica E.030 2014 (decreto nº003-2016 y RM-043-2019), 2.3.1): S2

### **Sistema estructural**

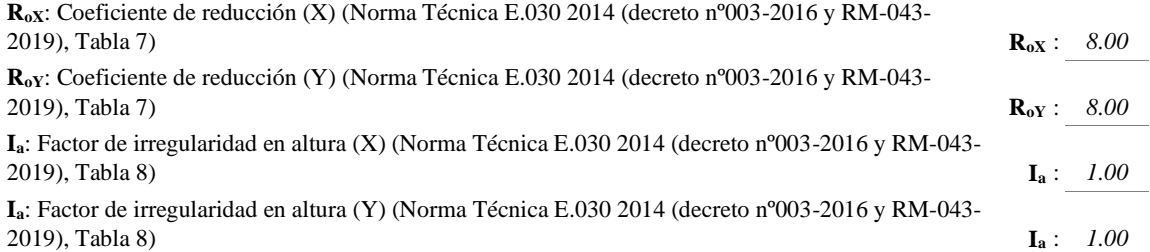

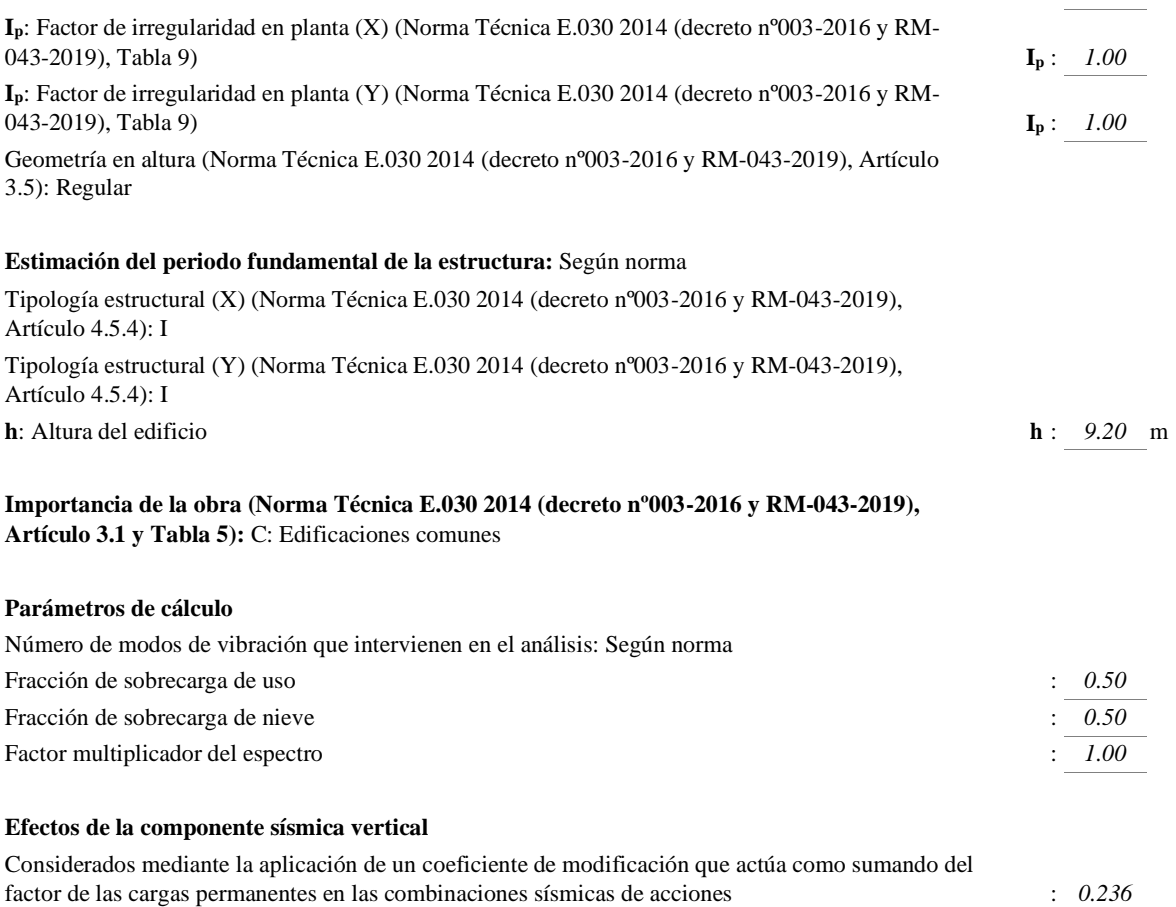

### **Verificación de la condición de cortante basal:** Según norma

Se realiza análisis de los efectos de 2º orden Valor para multiplicar los desplazamientos 1.00

Criterio de armado a aplicar por ductilidad: Requisitos especiales para elementos resistentes a fuerzas de sismo según la NTE.060

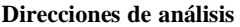

Acción sísmica según X

Acción sísmica según

y

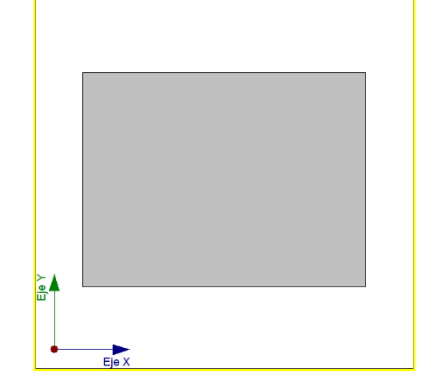

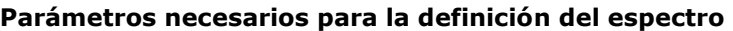

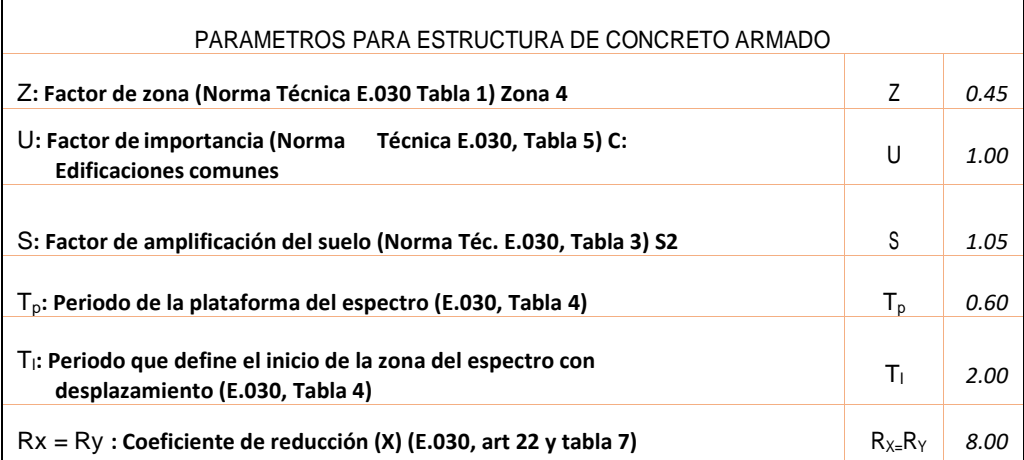

# **Espectro de diseño de aceleraciones**

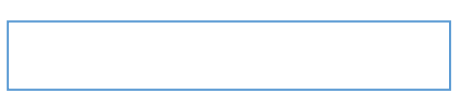

El espectro de diseño sísmico se obtiene reduciendo el espectro elástico por el coeficiente (R) correspondiente a cada dirección de análisis.

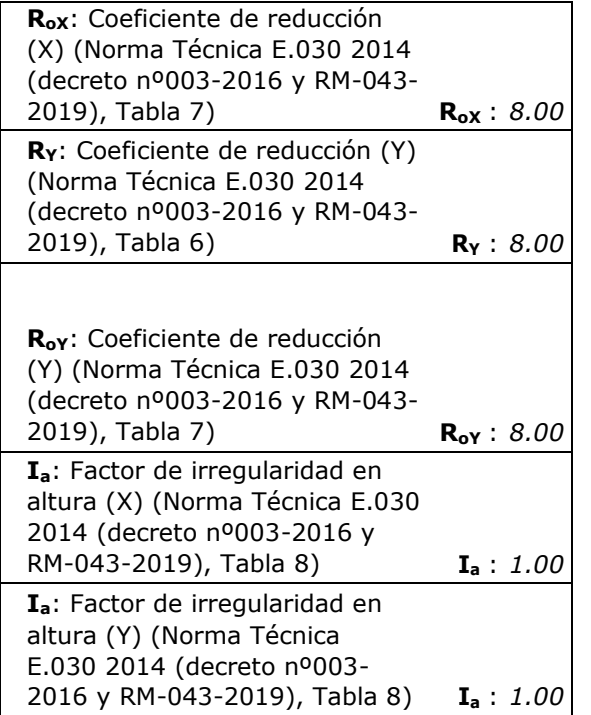

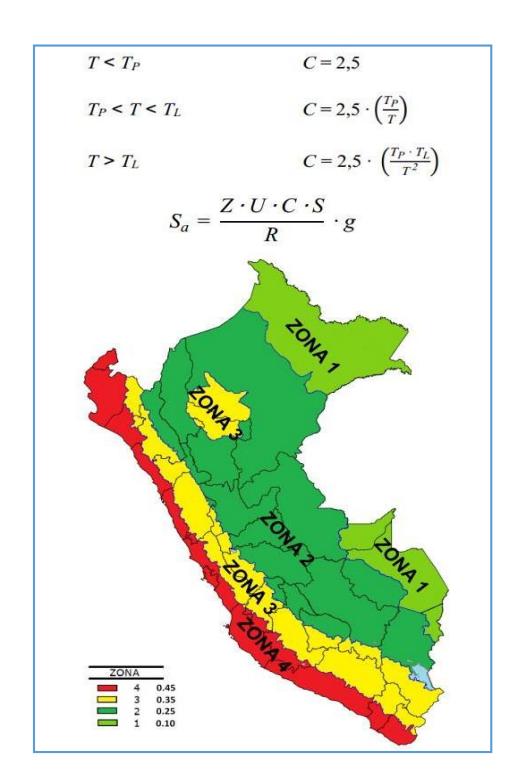

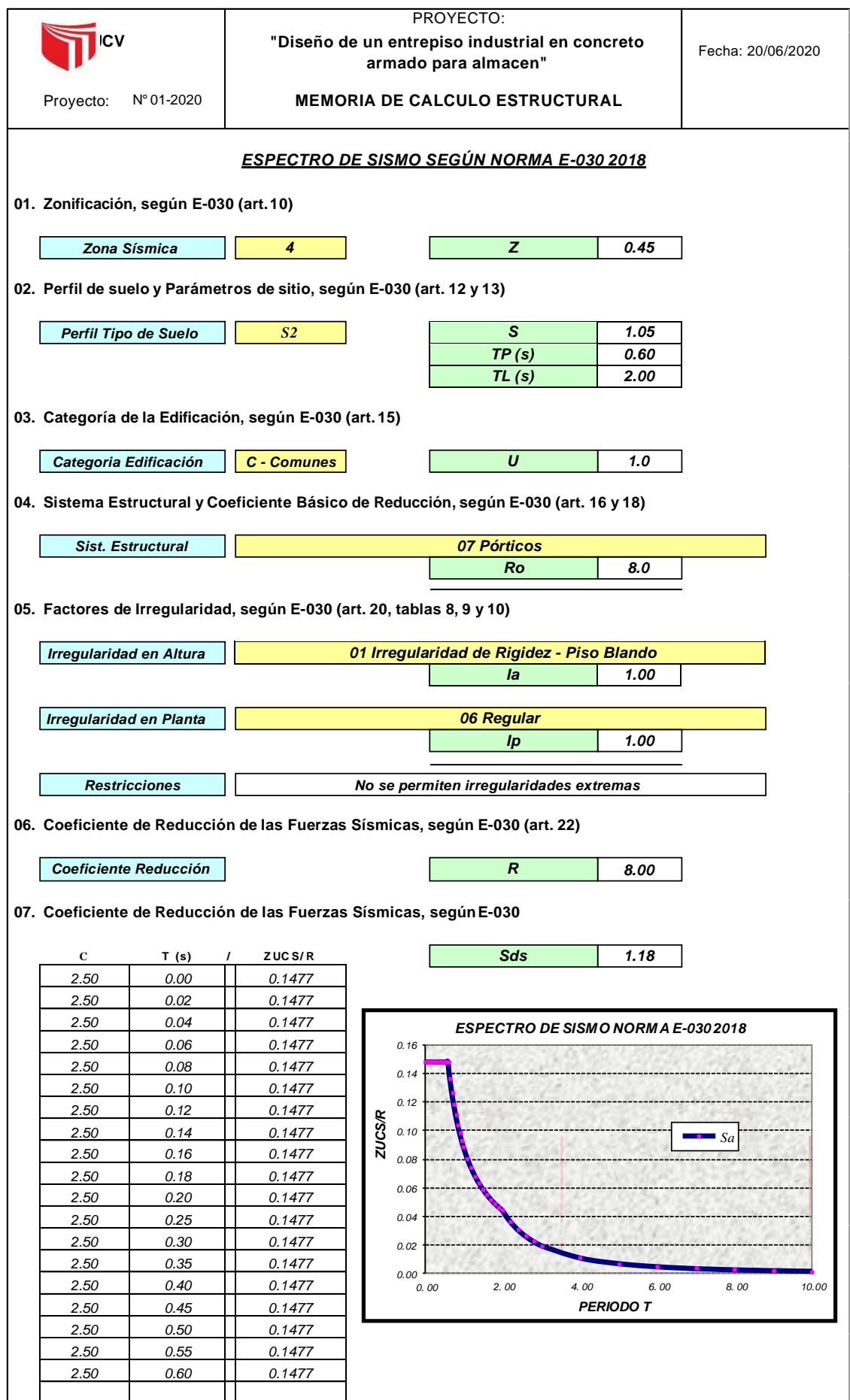

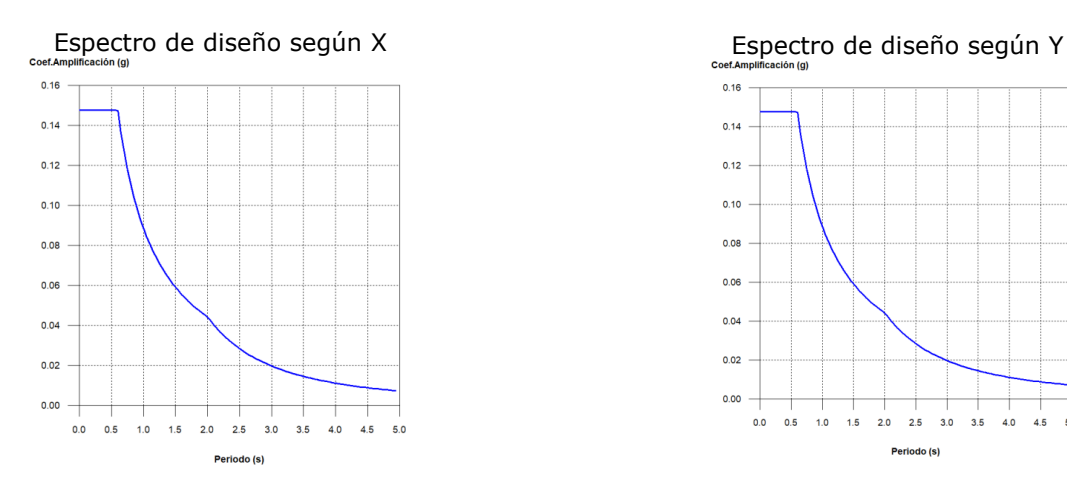

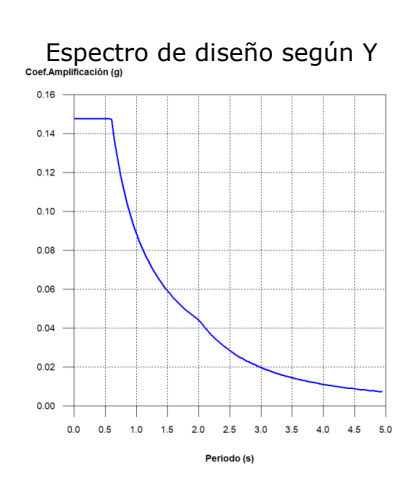

**.- Coeficientes de participación**

| Modo                         | T | $L_{x}$ | $L_v$    | $ L_{gz} $ | $M_{x}$ | $M_{v}$         | Hipótesis $X(1)$                                                                                              | Hipótesis $Y(1)$                     |
|------------------------------|---|---------|----------|------------|---------|-----------------|----------------------------------------------------------------------------------------------------|--------------------------------------|
| Modo 1 0.735 1               |   |         | $\Omega$ | Ю          | 99.58 % | $0\%$           | $R = 8$<br>$A = 1.184 \text{ m/s}^2$<br>$D = 16.1917$ mm $D = 16.1917$ mm                                     | $R = 8$<br>$A = 1.184 \text{ m/s}^2$ |
| Modo 2 0.739 0               |   |         | 1        | 10         | $0\%$   |                 | $R = 8$<br>$ 99.56\% A = 1.178 \text{ m/s}^2$ $ A = 1.178 \text{ m/s}^2$<br>$D = 16.2748$ mm $D = 16.2748$ mm | $R = 8$                              |
| Modo 3 0.628 0.0094 0.0123 1 |   |         |          |            | $0\%$   | $0\%$           | $R = 8$<br>$ A = 1.387 \text{ m/s}^2$ $ A = 1.387 \text{ m/s}^2$<br>$D = 13.8379$ mm $D = 13.8379$ mm         | $R = 8$                              |
| Total                        |   |         |          |            |         | 99.58 % 99.56 % |                                                                                                    |                                      |

**T**: Periodo de vibración en segundos.

**Lx, Ly**: Coeficientes de participación normalizados en cada dirección del análisis.

**Lgz**: Coeficiente de participación normalizado correspondiente al grado de libertad rotacional.

**Mx, My**: Porcentaje de masa desplazada por cada modo en cada dirección del análisis.

**R**: Relación entre la aceleración de cálculo usando la ductilidad asignada a la estructura y la aceleración de cálculo obtenida sin ductilidad.

**A**: Aceleración de cálculo, incluyendo la ductilidad.

**D**: Coeficiente del modo. Equivale al desplazamiento máximo del grado de libertad dinámico.

#### **Representación de los periodos modales**

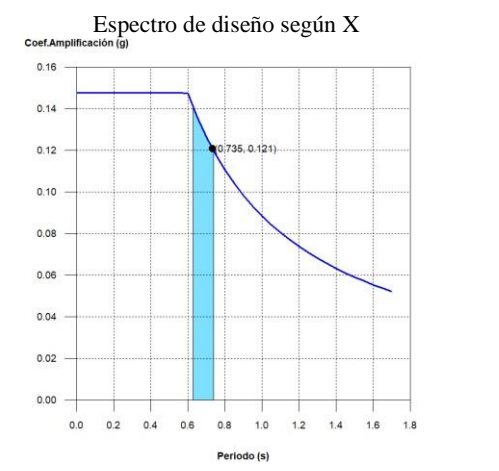

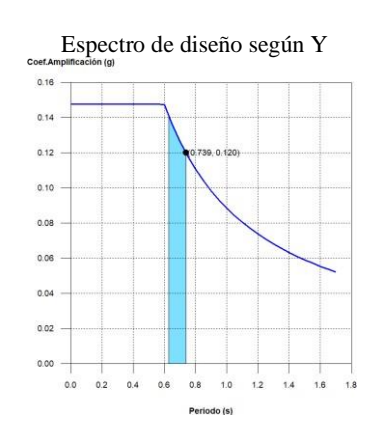

Se representa el rango de periodos abarcado por los modos estudiados, con indicación de los modos en los que se desplaza más del 30% de la masa:

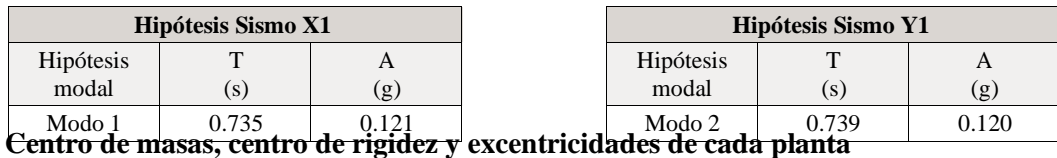

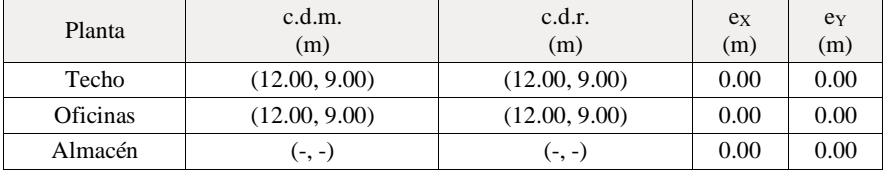

**c.d.m.**: Coordenadas del centro de masas de la planta (X,Y)

**c.d.r.**: Coordenadas del centro de rigidez de la planta (X,Y)

**eX**: Excentricidad del centro de masas respecto al centro de rigidez (X)

**eY**: Excentricidad del centro de masas respecto al centro de rigidez (Y)

### **Representación gráfica del centro de masas y del centro de rigidez por planta**

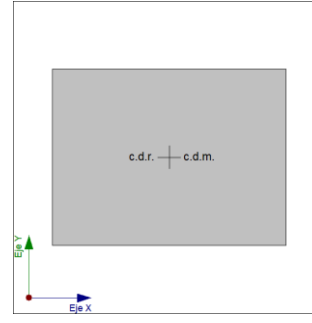

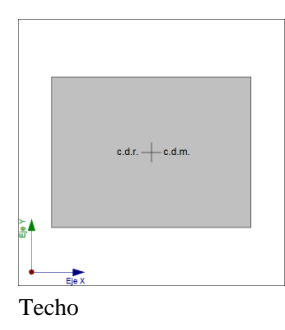

Oficinas

### **Corrección por cortante basal**

### **- Cortante dinámico CQC**

El cortante basal dinámico (Vd), por dirección e hipótesis sísmica, se obtiene mediante la combinación cuadrática completa (CQC) de los cortantes en la base por hipótesis modal.

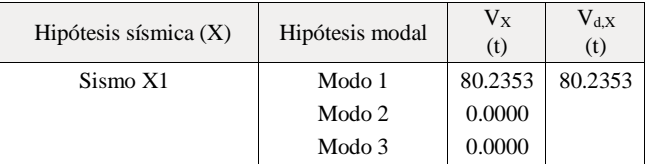

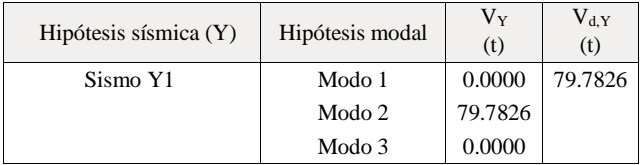

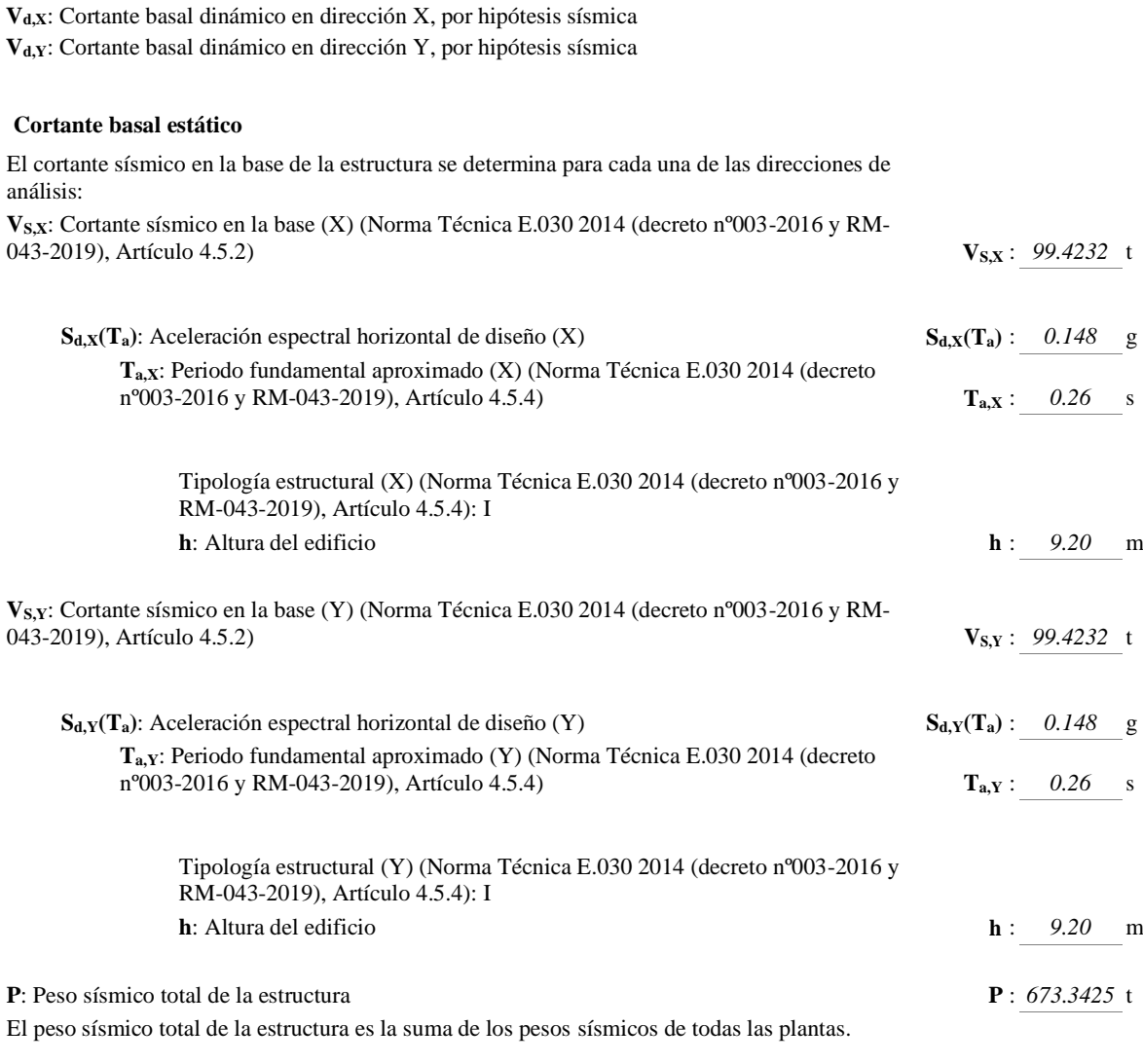

**pi**: Peso sísmico total de la planta "i" Suma de la totalidad de la carga permanente y de la fracción de la sobrecarga de uso considerada en el cálculo de la acción sísmica.

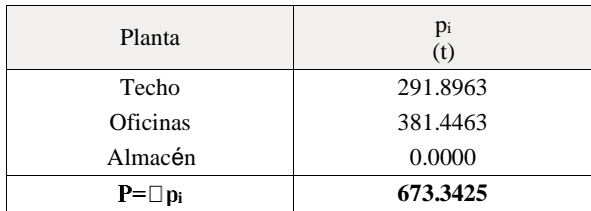

#### **Verificación de la condición de cortante basal**

Cuando el valor del cortante dinámico total en la base (Vd), obtenido después de realizar la combinación modal, para cualquiera de las direcciones de análisis, es menor que el 80 % del cortante basal sísmico estático (Vs), todos los parámetros de la respuesta dinámica se multiplican por el factor de modificación:  $0.80 \, \mathrm{V_s/V_d}.$ 

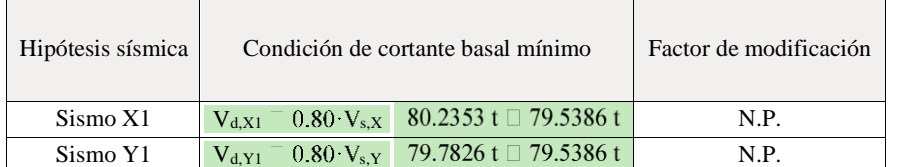

*Norma Técnica E.030 2014 (decreto nº003-2016 y RM-043- 2019) (Artículo 4.6.4)*

**Vd,X**: Cortante basal dinámico en dirección X, por hipótesis sísmica

**Vs,X**: Cortante basal estático en dirección X, por hipótesis sísmica

**Vd,Y**: Cortante basal dinámico en dirección Y, por hipótesis sísmica

**Vs,Y**: Cortante basal estático en dirección Y, por hipótesis sísmica

**N.P.**: No procede

### **Cortante sísmico combinado por planta**

El valor máximo del cortante por planta en una hipótesis sísmica dada se obtiene mediante la Combinación Cuadrática Completa (CQC) de los correspondientes cortantes modales.

Si la obra tiene vigas con vinculación exterior o estructuras 3D integradas, los esfuerzos de dichos elementos no se muestran en el siguiente listado.

#### **Cortante sísmico combinado y fuerza sísmica equivalente por planta**

Los valores que se muestran en las siguientes tablas no están ajustados por el factor de modificación calculado en el apartado 'Corrección por cortante basal'.

Hipótesis sísmica: Sismo X1 Hipótesis sísmica: Sismo Y1 Planta  $\Big|$  Qx (t) Feq,X (t) Q<sup>Y</sup> (t) Feq,Y (t) Techo 0.0000 0.0000 37.5326 37.5326 Oficinas 0.0000 0.0000 79.7826 42.2500 Almacen 0.0000 0.0000 79.7826 0.0000 Planta Q<sup>X</sup> (t) Feq,X (t) Q<sup>Y</sup> (t) Feq,Y (t) Techo 37.6768 37.6768 0.0000 0.0000 Oficinas 80.2353 42.5585 0.0000 0.0000 Almacen 80.2353 0.0000 0.0000 0.0000

h: Altura del nivel respecto al inmediato inferior

#### ■ Distorsión:

Absoluta: Diferencia entre los desplazamientos de un nivel y los del inmediatamente inferior

Relativa: Relación entre la altura y la distorsión absoluta

Los valores indicados tienen en cuenta los factores de desplazamientos definidos para los efectos multiplicadores de segundo orden.

### **Valores máximos**

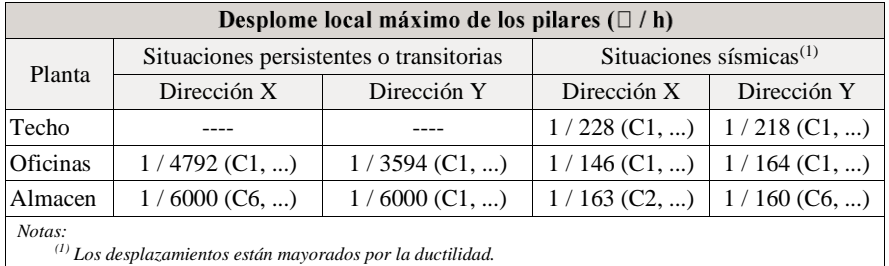

# **3. COMPROBACIÓN DE COLUMNA PESIMA (COLUMNA 7)**

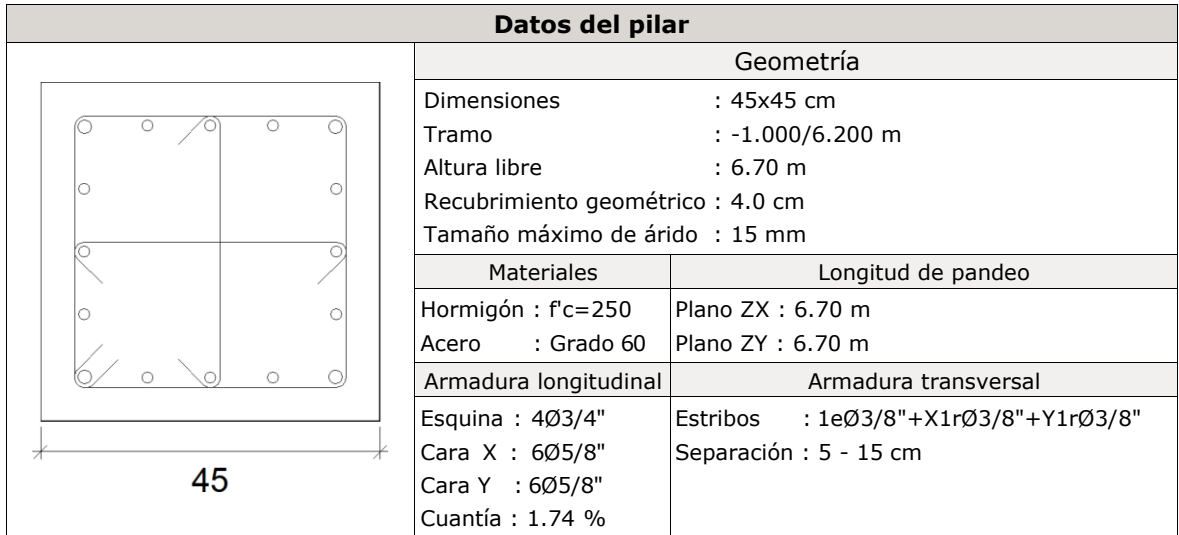

**Estado límite de agotamiento frente a cortante (combinaciones sísmicas)** (NTE E.060:2009, Artículo 11) Se debe satisfacer:

 $\Box: 0.402 \quad \sqrt{}$ 

Dónde:

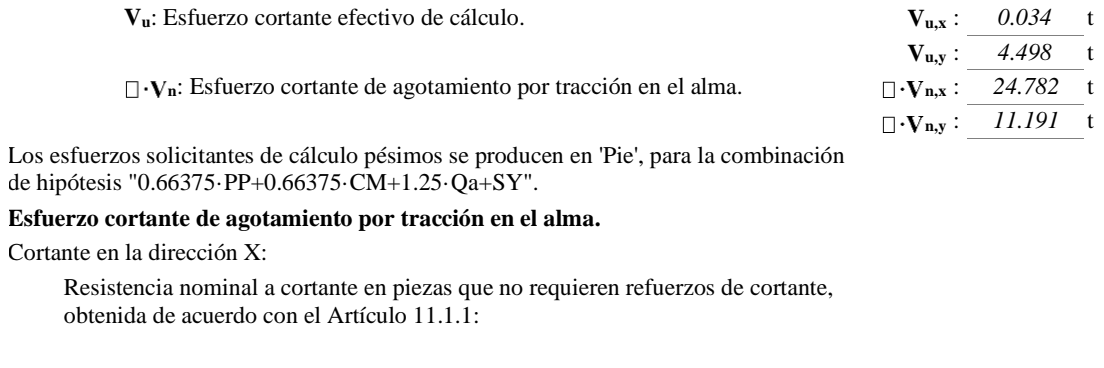

**V<sup>n</sup>** : *29.155* t

Resistencia al cortante proporcionada por el concreto en elementos no preesforzados sometidos a compresión axial (Artículo 11.2.2.2):

Cuando  $M_m$  es negativo,  $V_c$  debe calcularse por medio de la ecuación:

**V<sup>c</sup>** : *29.155* t

 $([MPa] N_u/A_g y f$ <sub>2</sub>

Dónde:

**f '** : Resistencia especificada a la compresión **c** del concreto. **f**

**' c** : *250.00* kp/cm²

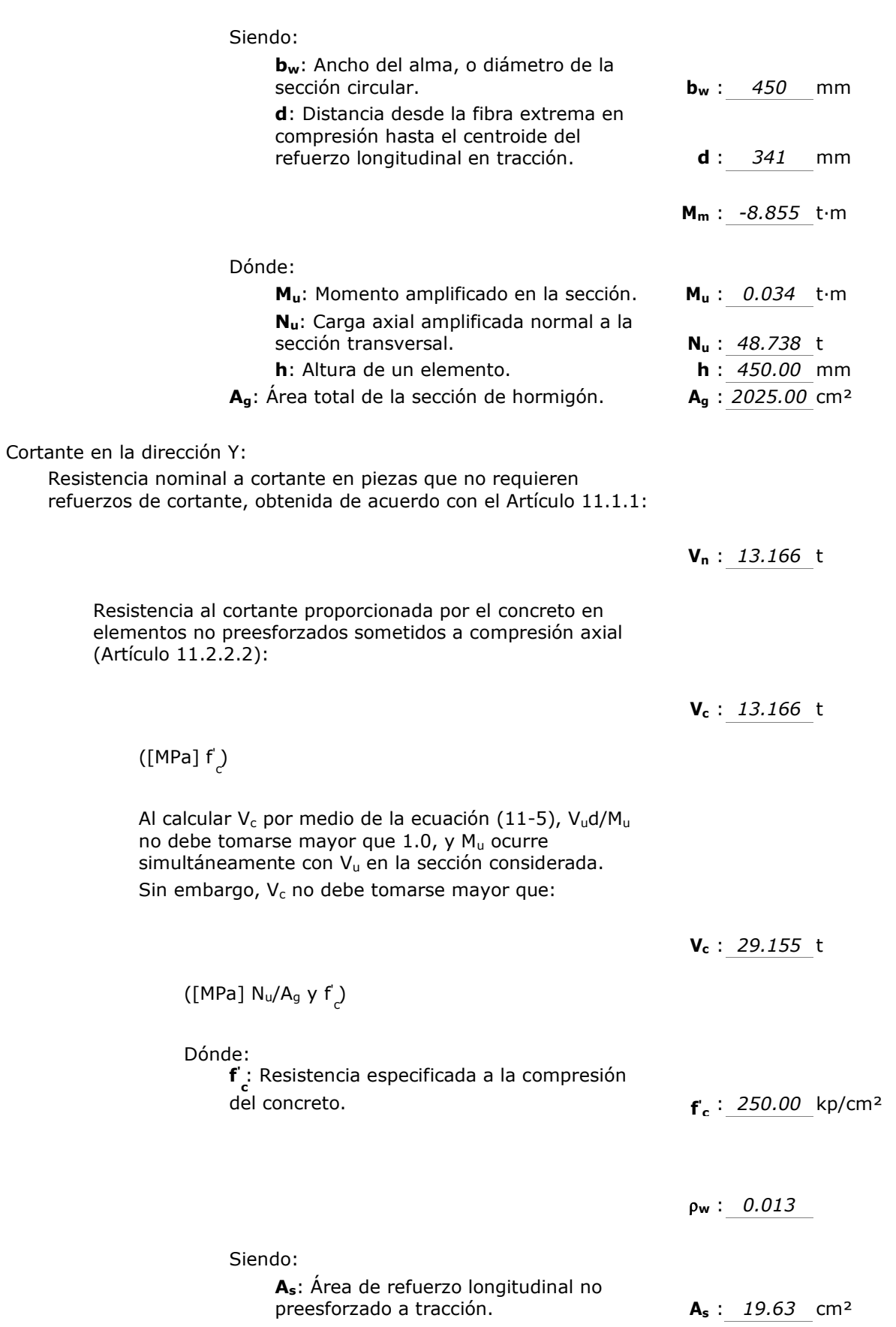

 $\overline{\phantom{a}}$ 

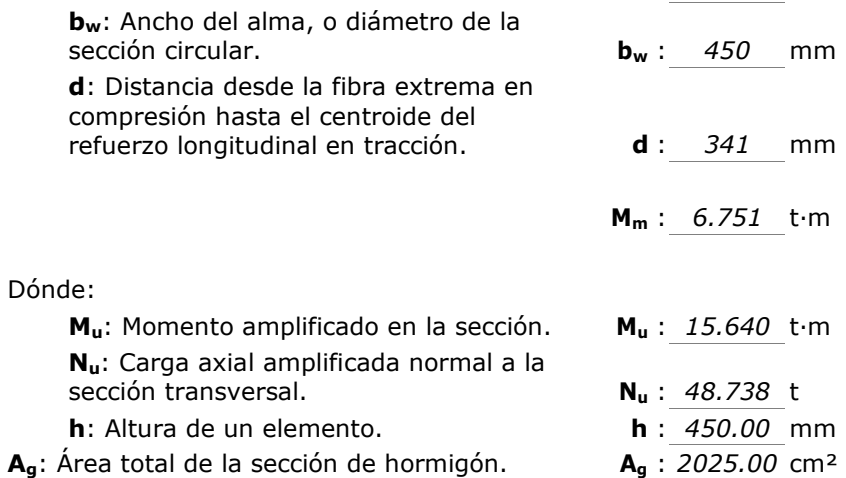

**Estado límite de agotamiento frente a solicitaciones normales (combinaciones no sísmicas)** (NTE E.060:2009, Artículo 10)

Los esfuerzos solicitantes de cálculo pésimos se producen en 'Pie', para la combinación de hipótesis "1.4·PP+1.4·CM+1.7·Qa". Se debe satisfacer:

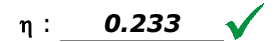

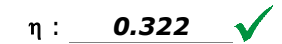

**90.719 t 319.755 t**

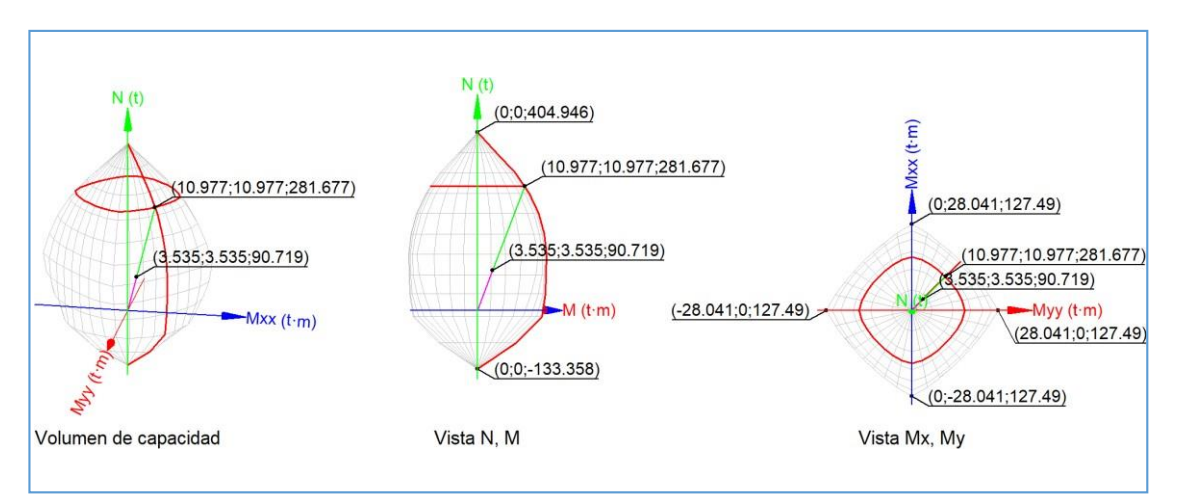

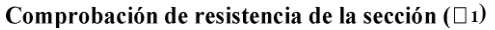

Pu,Mu son los esfuerzos de cálculo de primer orden.

**Pu**: Esfuerzo normal de cálculo. **P<sup>u</sup>** : *90.719* t

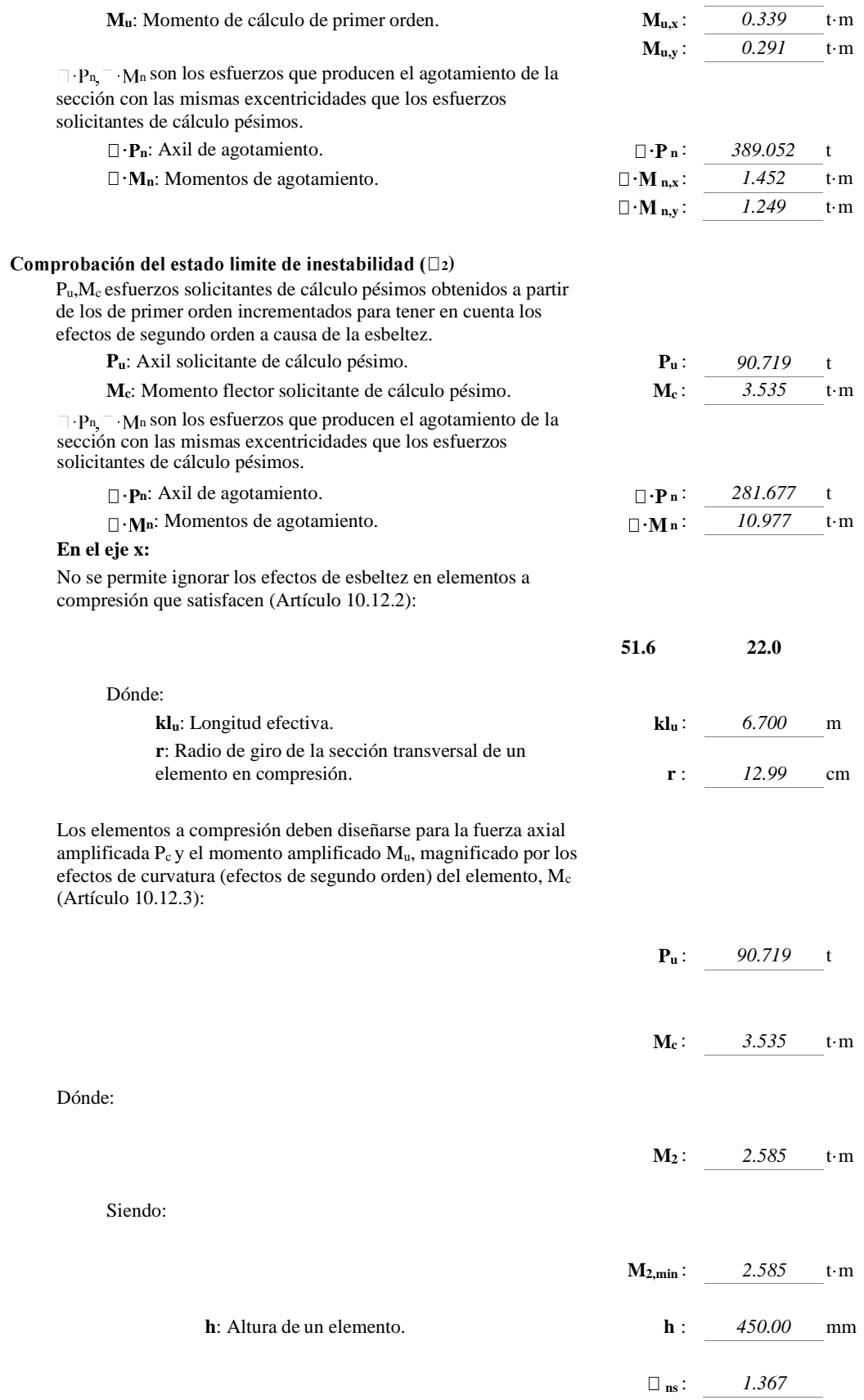

Siendo:

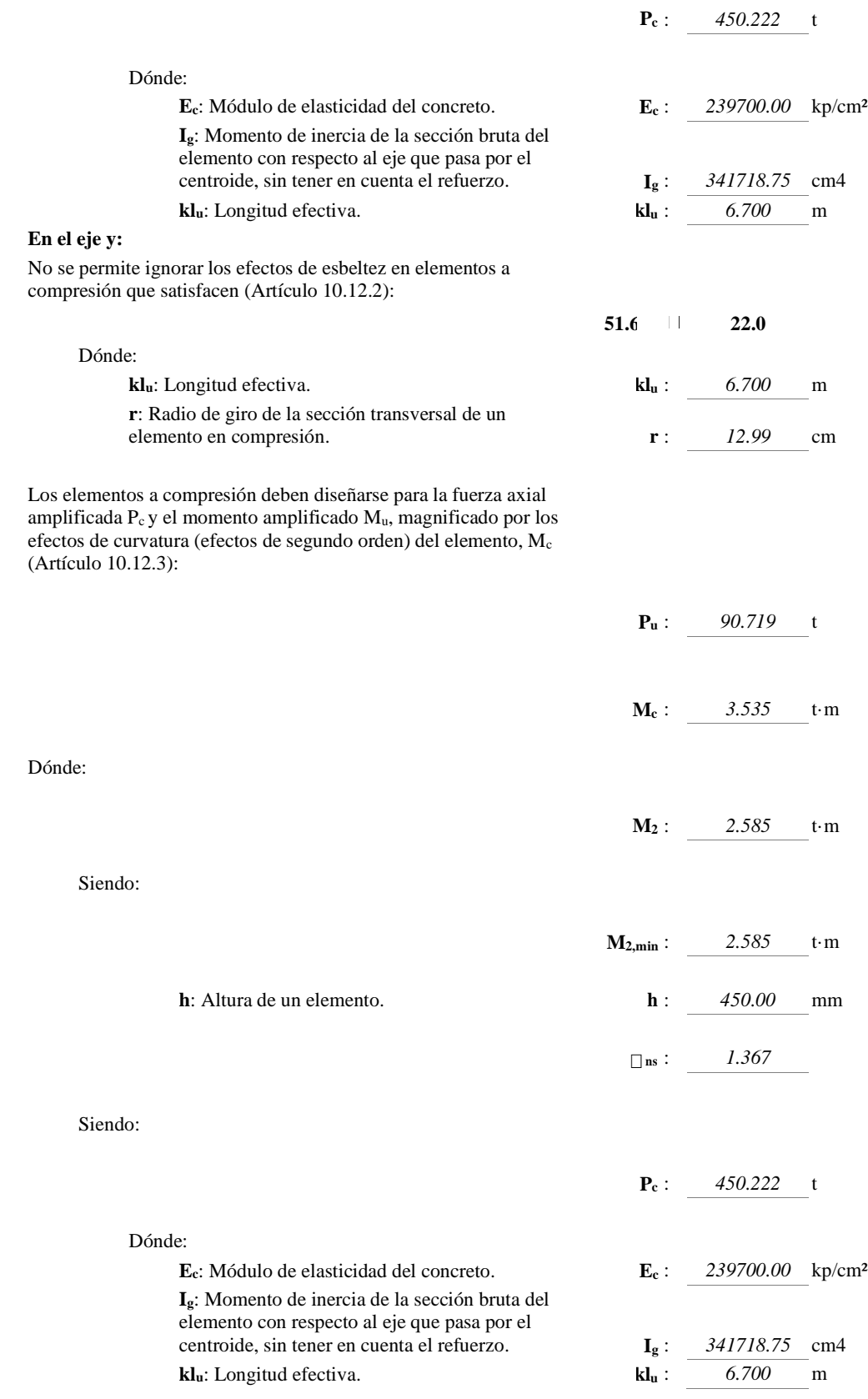

### **Resistencia mínima a flexión de columnas.** (NTE-E.060)

Las resistencias a flexión de las columnas en las caras de los nudos deben satisfacer la ecuación:

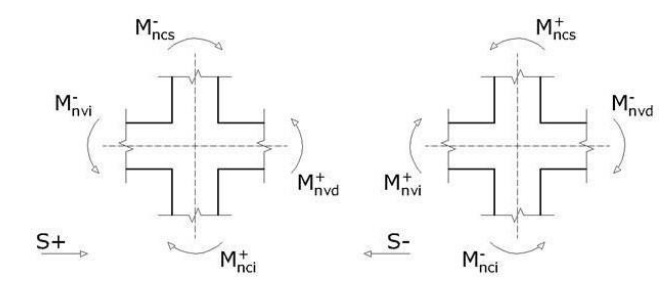

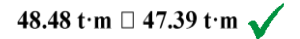

Dónde:

**Mnc**: Suma de los momentos nominales a flexión de las columnas que llegan al nudo.

La resistencia a la flexión de la columna debe calcularse para la fuerza axial amplificada, consistente con la dirección de las fuerzas laterales consideradas, que conduzca a la resistencia a la flexión más baja.

Para este caso, resulta más desfavorable el esfuerzo axil mínimo:  $N_d = 31.44$ .

**Mnv**: Suma de los momentos resistentes nominales a flexión de las vigas que llegan al nudo.

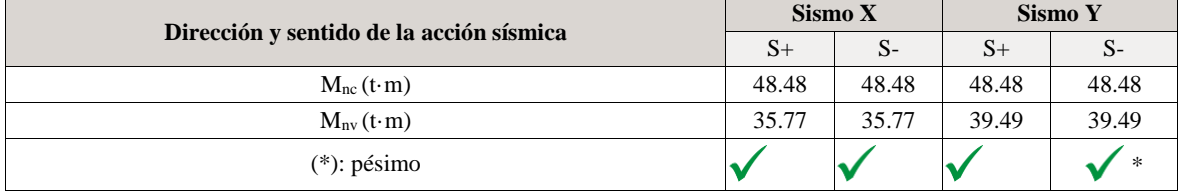

#### **Requisitos de resistencia al cortante en columnas.** (NTE-E.060)

La fuerza de cortante de diseño, Vu, se debe determinar considerando las máximas fuerzas que se puedan generar en las caras de los nudos en cada extremo del elemento. Estas fuerzas se deben determinar usando las resistencias máximas probables en flexión,  $M_{pr}$ , en cada extremo del elemento, correspondientes al rango de cargas axiales amplificadas, Pu, que actúan en él.

No es necesario que las fuerzas cortantes en el elemento sean mayores que aquellas determinadas a partir de la resistencia de los nudos, basada en Mpr de los elementos transversales que llegan al nudo.

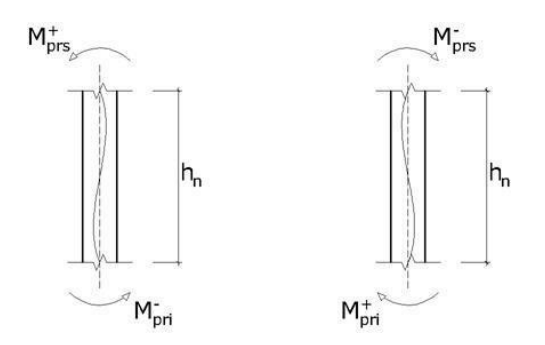

Se debe satisfacer:

Dónde:

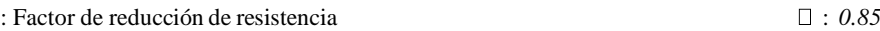

**Vn**: Resistencia nominal a cortante.

**Vu**: Fuerza cortante de diseño, valor máximo entre Vu1, Vu2.

Siendo:

**hn**: Altura libre del elemento. **Mpr**: Resistencia probable a la flexión del elemento.

Donde:

**Mn**: Resistencia nominal a la flexión del elemento.

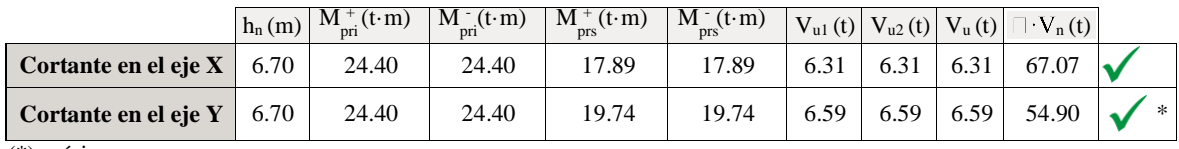

(\*): pésimo

# **4. COMPROBACIÓN DE VIGA 01 (VIGA CRÍTICA)**

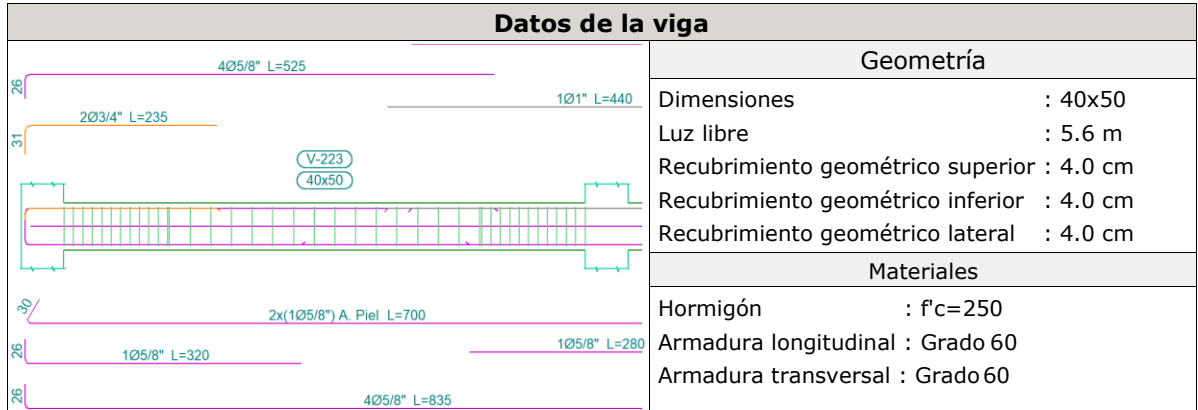

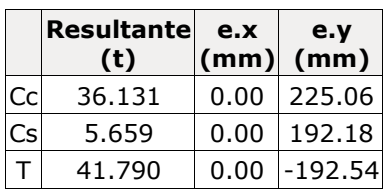

**P<sup>n</sup>** : *0.000* t

**Mn,x** : *17.265* t·m

**Mn,y** : *0.000* t·m

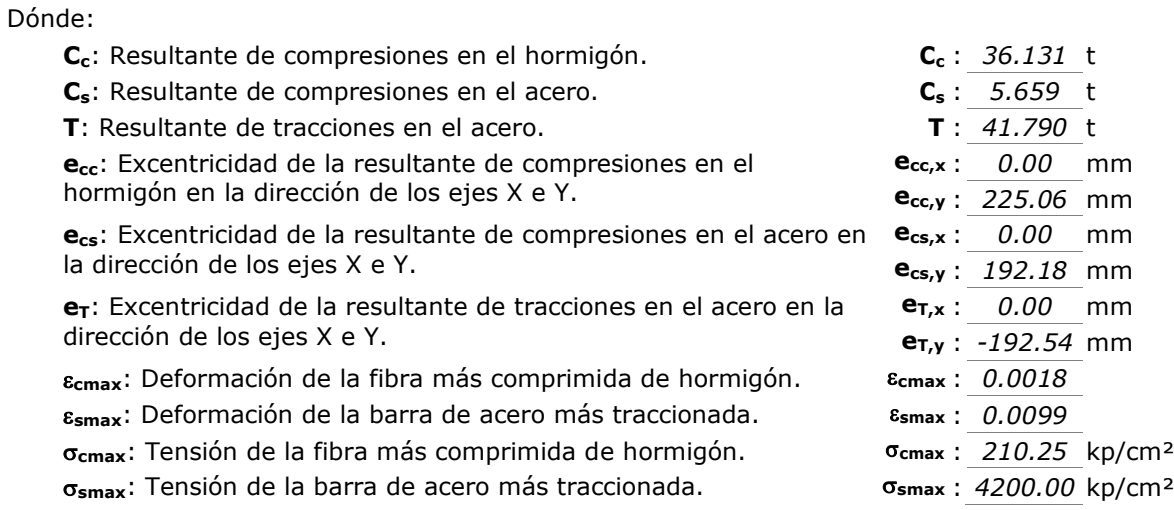

# **Equilibrio de la sección para los esfuerzos solicitantes de cálculo pésimos:**

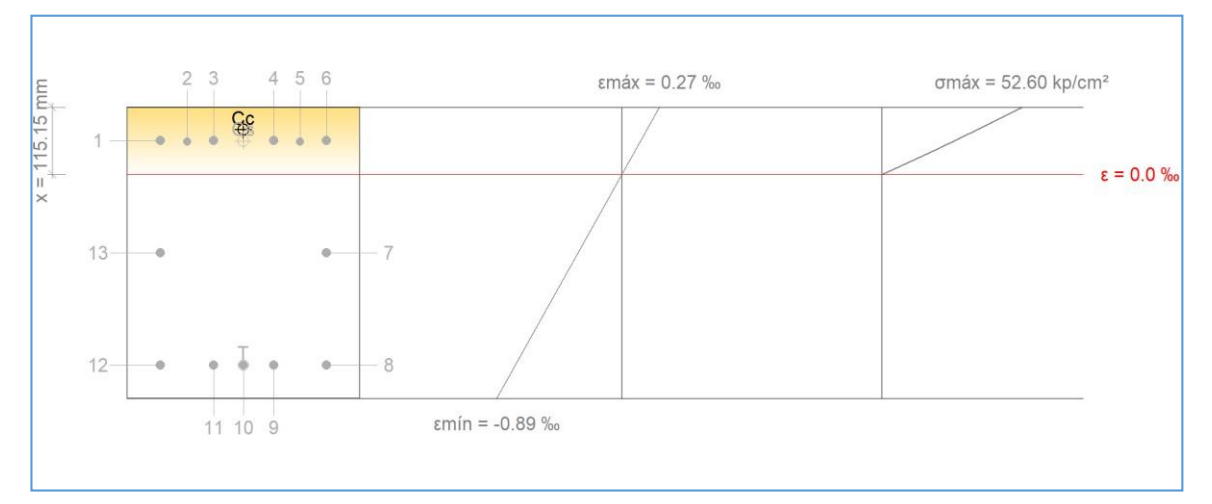

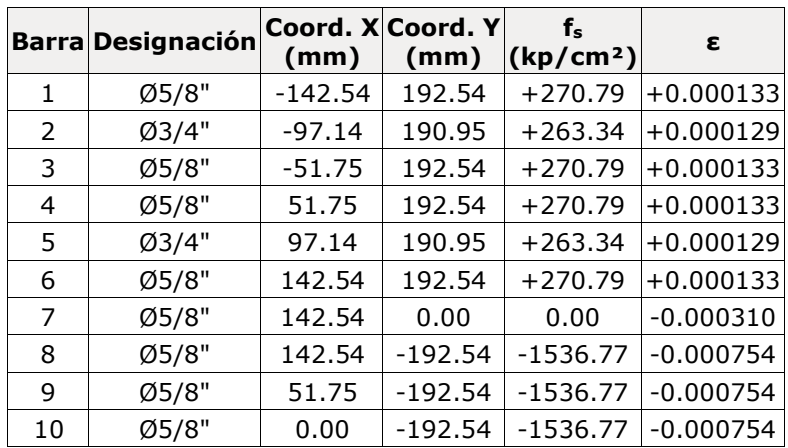

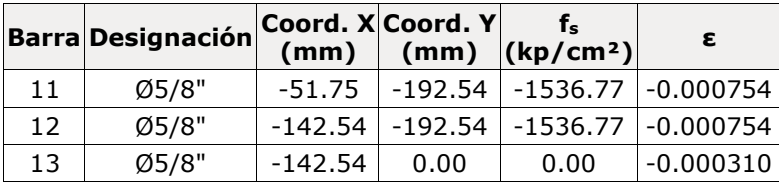

# **5. Zapatas**

-Tensión admisible en situaciones persistentes: 2.00kg/cm²

-Tensión admisible en situaciones accidentales: 3.00kg/cm²

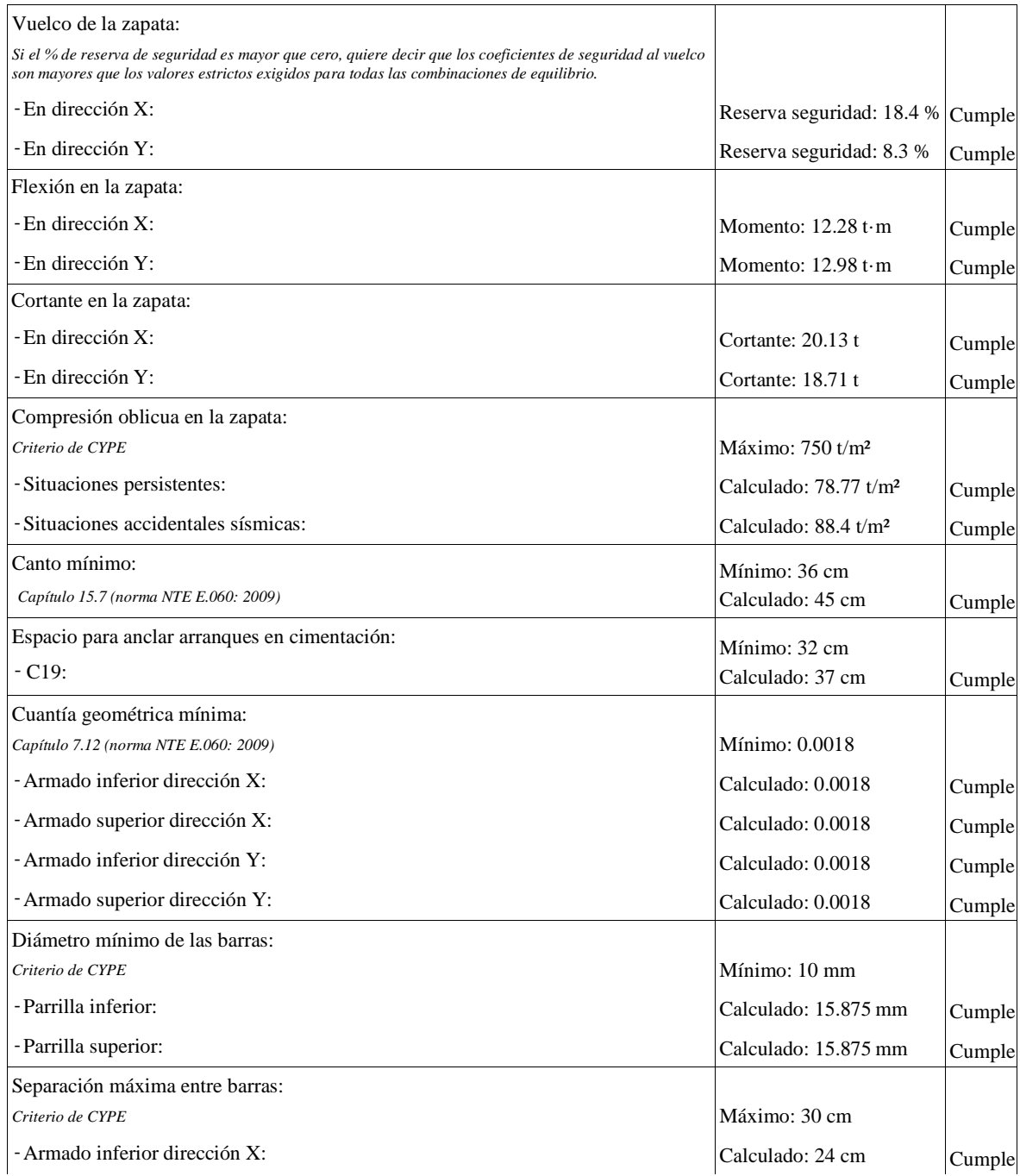

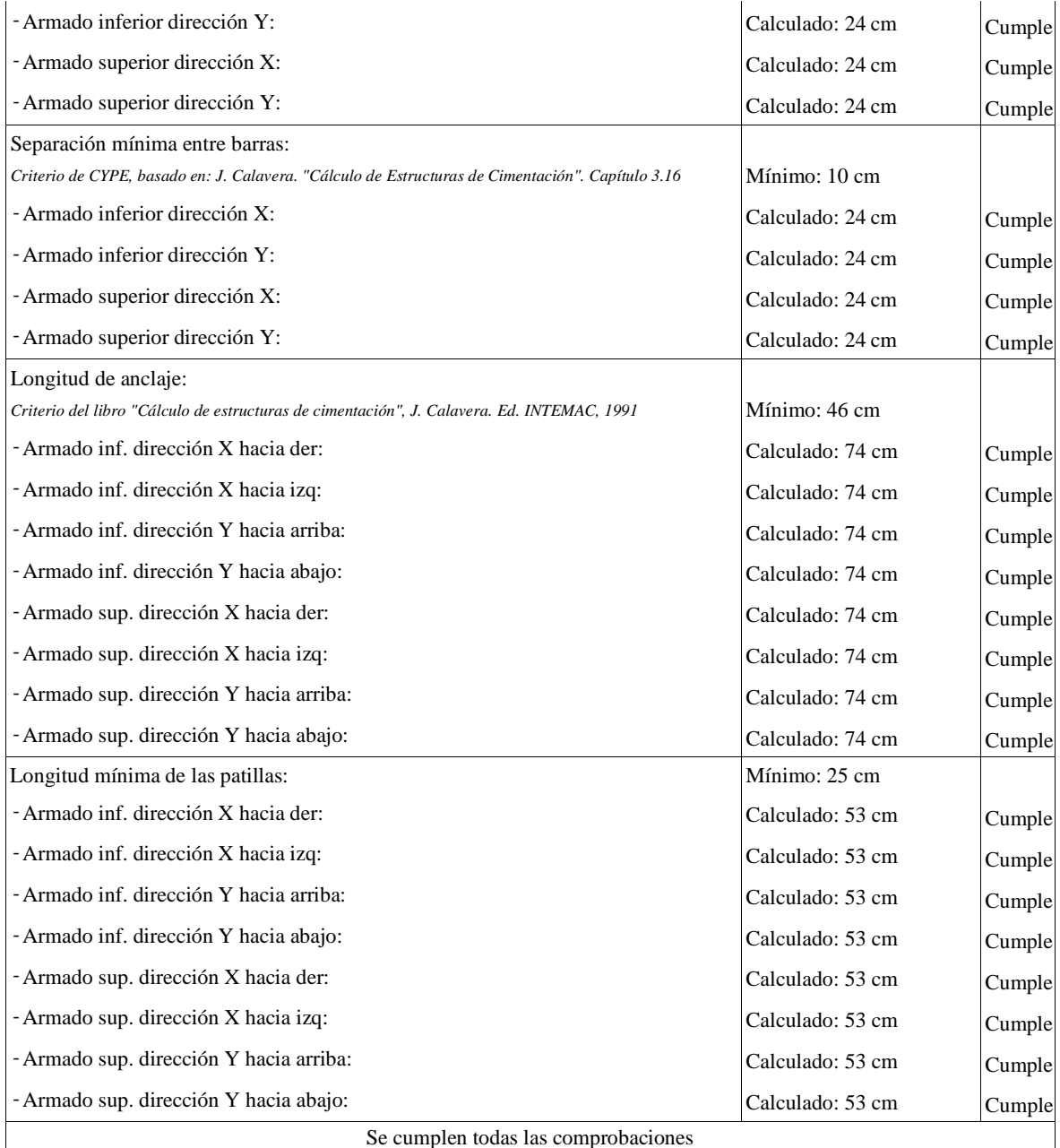

# **ANEXO 03**

# **MEMORIA DE CÁLCULO Y DISEÑO**

# Proyecto:

# **"Análisis de un sistema de estructura de acero en el diseño de un entrepiso industrial, san juan Lurigancho 2020"**

# GENERALIDADES

La presente memoria corresponde al diseño de la edificación del entrepiso industrial así mismo se realizara el análisis sísmico y calculo estructural del proyecto Análisis de un sistema de estructura de acero en el diseño de un entrepiso industrial, san juan Lurigancho 2019.

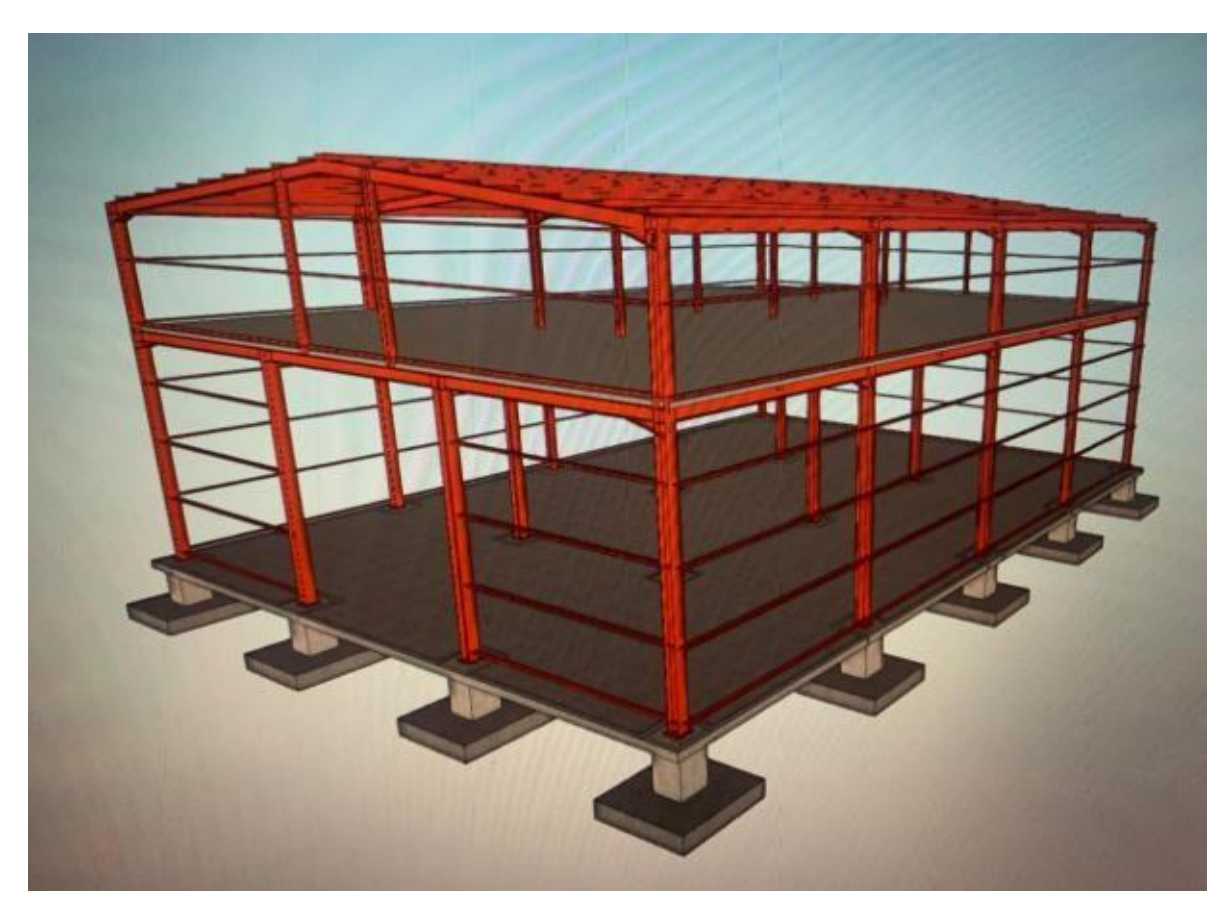

### **CARACTERÍSTICA PRINCIPAL**

En presente tesis se encuentra ubicado en Lima en el distrito de san juan de Lurigancho para sus zonas industriales, donde el diseño está apto para cualquier tipo de industriales por lo ello se trata de un entrepiso de dos niveles de un diseño estructural de acero donde su funcionabilidad de la edificación es para un tipo de almacén por lo ello cuenta de dos niveles por lo tanto el primer nivel es para almacenamiento y el segundo nivel es para oficina u otros

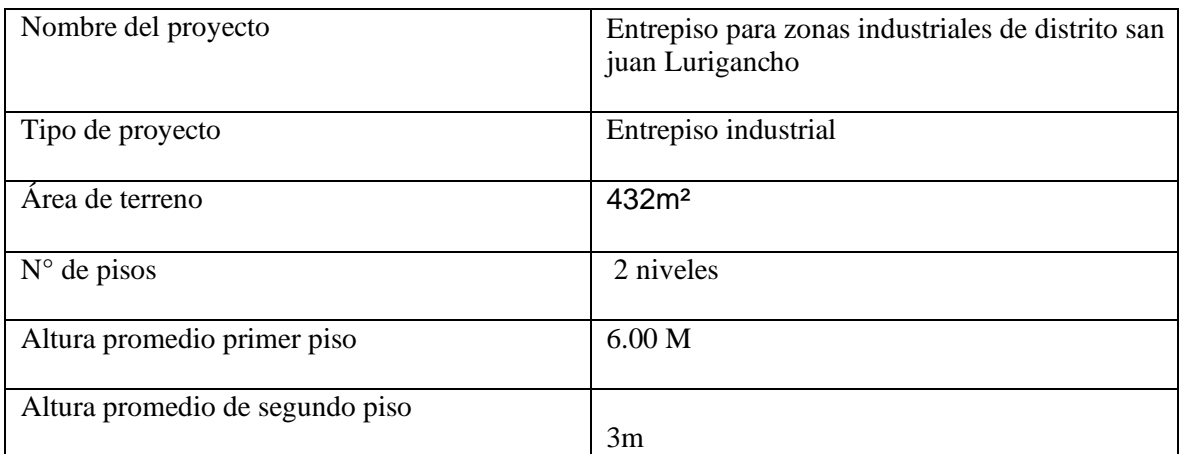

Tabla 1 Descripción del proyecto

Fuente: Elaboración propio.

# **DISEÑO DEL ESTRUCTURA DE ACERO**

El desarrollo del diseño se realizara por medio de un práctico de CYPE 3D y generador de pórtico por lo ello se realizará el bosquejo y el diseño con su respectivo modelamiento y sus respectivo calculo y dimensionamiento donde incluye con las normas peruanas. Se ejecutará un entrepiso industrial de las siguientes características:

### DISEÑO EN CYPE 3D

Es la ventana principal es para realizar un diseño de edificación u otros donde es netamente estructura de acero en el cype 3d es un asistente para realizar una nave u otros por lo ello se gestionar un archivo o realizar una nueva obra y gestionar el lugar del fichero sé que va a guardar durante el proceso del diseño y modelamiento en 3d y sus respectivos cálculos del entrepiso industrial.

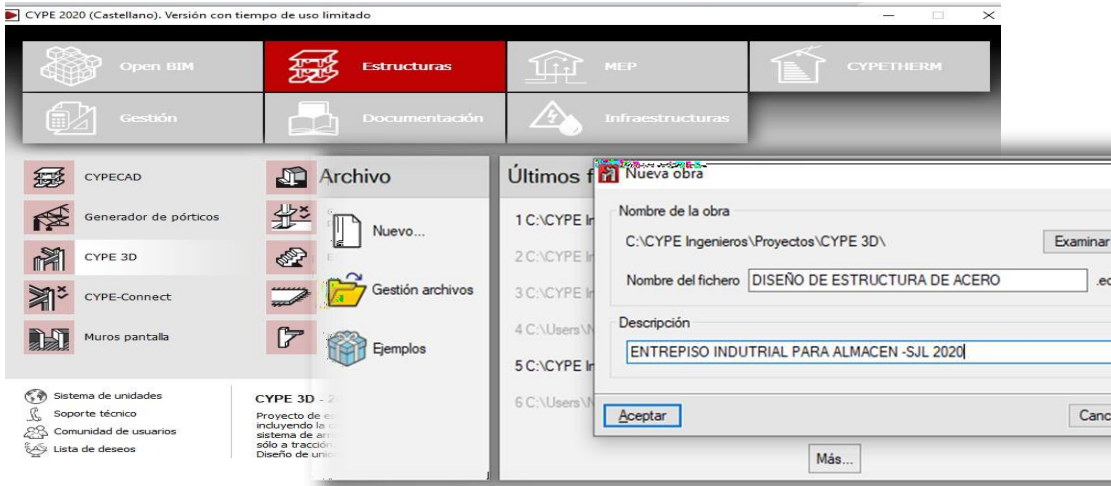

Figura: inicio de diseño de cype 3d

Fuente: elaboración propia

# **DATOS GENERALES SEGÚN LA NORMA PERUANA**

En los datos generales se influye la norma peruana según elreglamento nacional de edificaciones E.060 para elconcreto armado dentro los datos generales se encuentran las normasE.020 queson lascargas,E.030sismoresistentes paralapartedelacimentacióny las zapatas quesevaencontrar anclados mediante la estructura metálica por lo ello también en el software se encuentra la norma E.090 para la estructura de acero dondese vaaejecutad durante el diseñocon elaceroconformado A36 según susperfiles.

- ➢ Acero laminadoA36
- ➢ Acero conformadoA36
- ➢ Concreto-f.c= 250

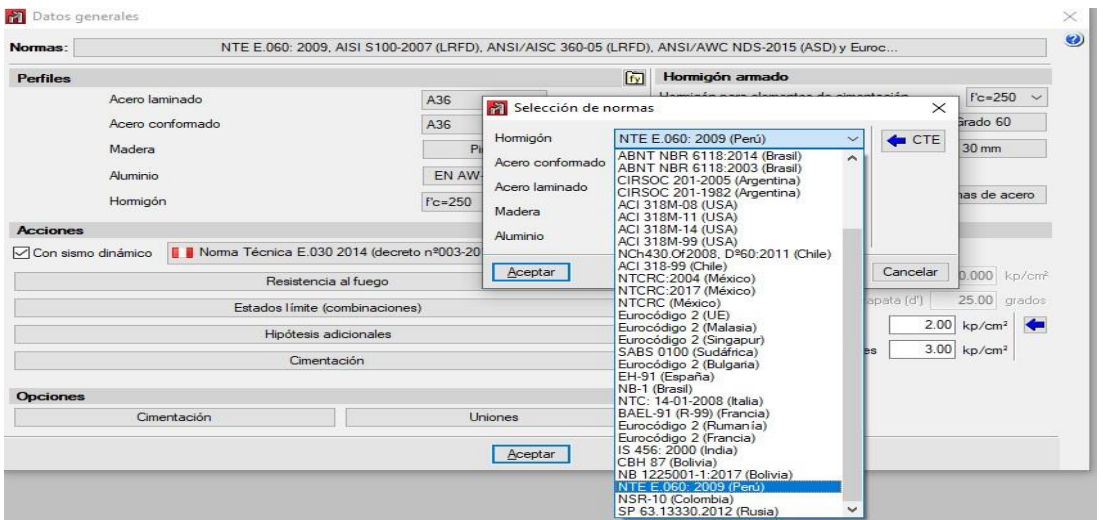

Figura 2: datos generales del software cype 3d, normas y perfiles

Fuente: elaboración propia

# NORMAS EMPLEADA

Sesiguelasdisposiciones segúnelreglamento nacionaldeedificación.

Norma técnica de edificación.

- ➢ E.060 concretoarmado
- ➢ E.090 estructurametálica
- ➢ E.020 cargas
- ➢ E.030 sismoresistente.

El comportamiento estructural de acero se analiza mediante el reglamento nacional de edificaciones por medio de la norma E.030 para el sismo dinámico donde se encuentra san juan Lurigancho con un sismorresistente en la zona 4 con un factor Z= 0.45 con un sistema estructural de acero de pórticos especiales resistentes a momentos con un coeficiente básico de reducción R=8 donde que pertenece a una edificación comunes donde se calcula por sus diferentes parámetros, **datos generales del sismo** según el software cype que son establecidos por la norma.

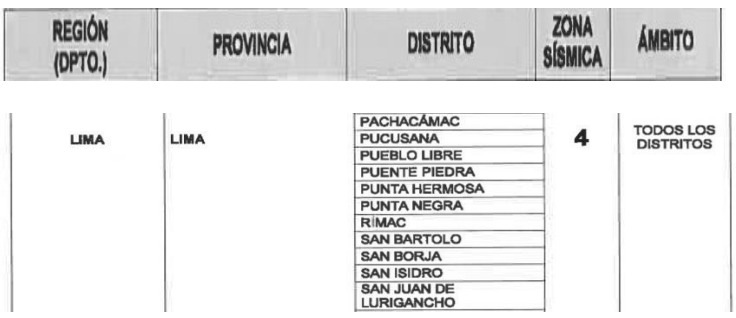

# Fuente: norma e.030

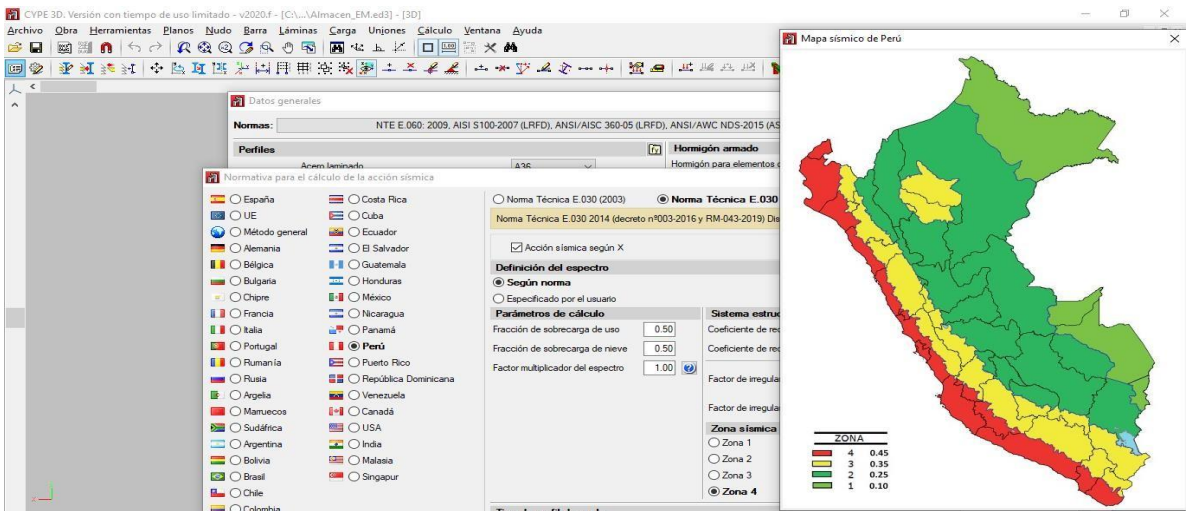

Figura 4: norma técnica e.030 con sismo dinámico

Fuente: elaboración propia.

Tipo de suelo (nota).

El tipo de suelo puede variar ya que para este tipo de edificación escogimos referencial y nos guiamos por un expediente técnico de obra. Cambio de redes de alcantarillado.

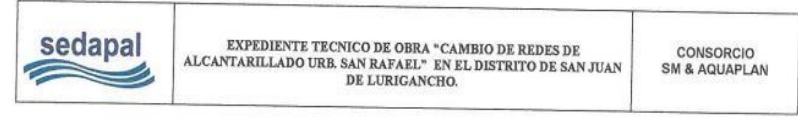

Fuente: informe de mecánicas de suelo

Asi mismo las condiciones geotécnicas es de un perfil de suelo es referencial es **S2: suelos intermedios** donde está conformado por arena densa, grava arenosa de un suelo cohesivo compacto. Donde la edificación es una categoría de C de estructura comunes como para viviendas oficinas depósitos e instalaciones industriales.

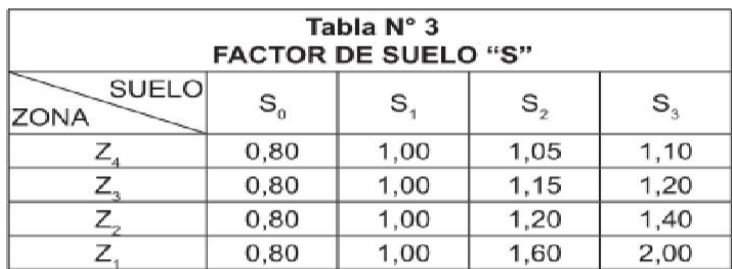

Figura: factor del suelo

Fuente: SENCICO

# **DISEÑO EN GENERAROR DE PORTICO**

En el generador pórtico es dimensionamiento de las correas de cubiertas donde genera las cargas por medio de la norma peruana e.020 es una herramienta auxiliar de cype 3d que define la geometría de pórtico de cype ingenieros.

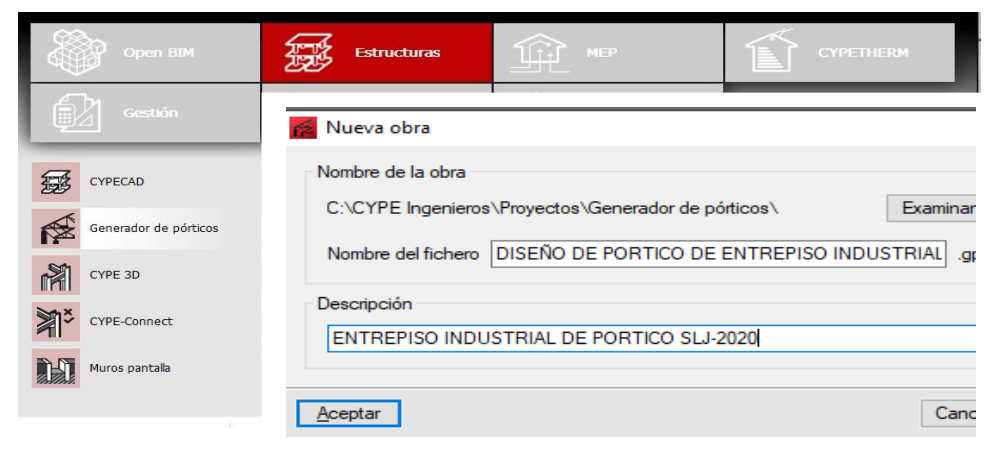

Figura 6: generador pórtico.

Fuente: elaboración propia.

### **DATOS GENERALES SEGÚN LA NORMA E.020**

Para la generación de las cargas de viento laterales y frontales se considera el factor del concreto para cimentación de la zapata donde es la principal para sostener cualquier evento como también es principal los perfiles de columna y vigas y los arriostres.

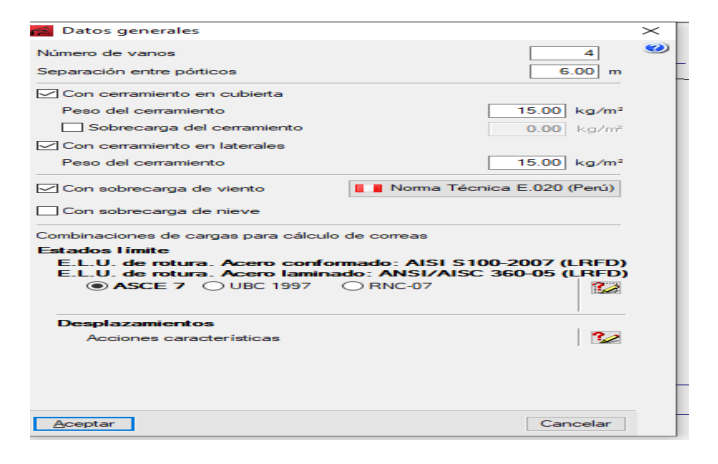

Figura 7: datos generales de generador pórtico

Fuente: elaboración propia

Según lanorma técnica e.020 se genera unas cargas debidas al viento a unavelocidad básica de viento de 100 km/h según la mapa eólico del Perú.

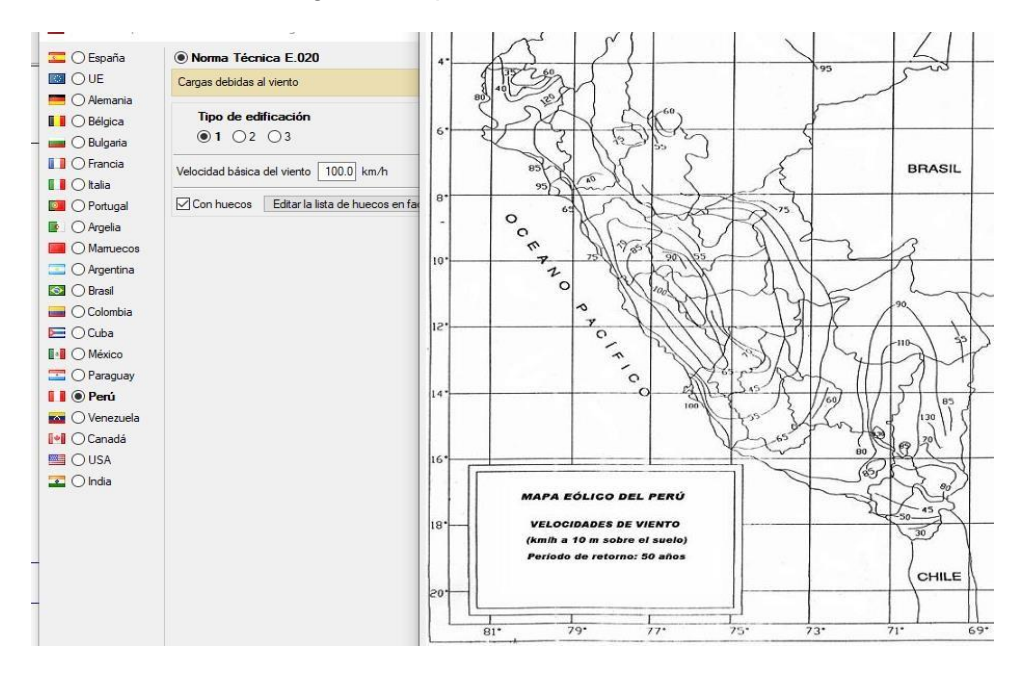

Figura 8: velocidad del viento según mapa eólico del Perú.

# **DISEÑO DE PORTICO DE DOS AGUAS Y CORREAS**

En el diseño del pórtico se realizó de dos aguas mediante sus respectivas medidas luego se realizó las correas de una separación de un metro mediante la fijación de los ganchos geométricos con un perfil de correa laterales y cubiertas de C 160\*60\*25 respecto su dimensionamiento de los perfiles

donde cumple sus respectivas cargas por lo tantose tiene que exportar a cype 3d para su siguiente procedimiento.

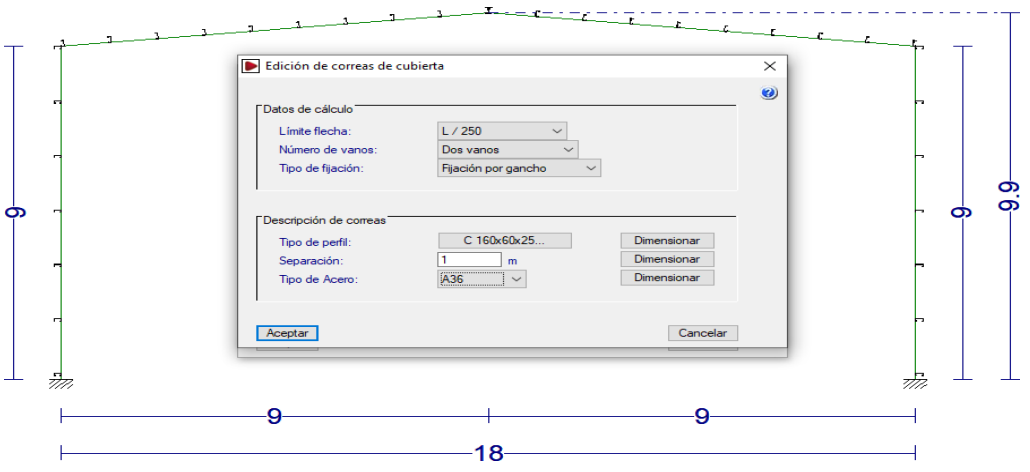

Figura 9: diseño depórtico de dos aguas y correas con surespectiva carga

Fuente: elaboración propia.

# **DISEÑO DE ESTRUCTURA DE CIMENTACION**

Enlacimentación delazapata aisladaconcéntricas cuentancon lafuerza predominante que actúan sobre las mismas de las cargas axiales sobre las capacidades admisibles del suelo por lo ello está desarrollado el diseño para cada uno de los 30 zapatas aisladas que se encuentran en el entrepiso industrial, donde durante su ejecución de la cimentación se utilizara concreto f,c= 250 kg/cm2 arena, grava , cemento para su máxima resistencia.

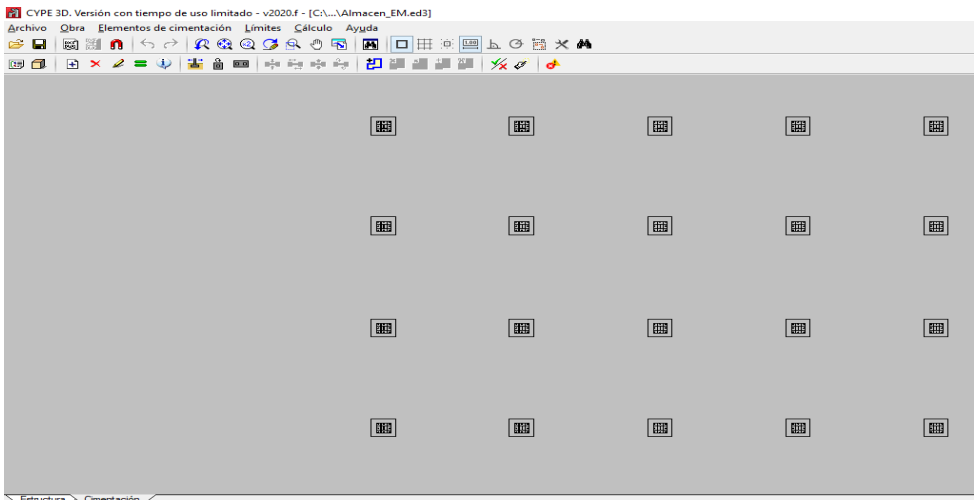

Figura 10 : diseño dezapata aislada

Fuente: elaboración propio.

Asímismolaszapatassonrectangulares de1.10m\*1.10mtantoenejexyejeydondedentro de loelloseencuentraelacero dividido10unidades encadasentidoconunaseparación de1 cmen

ambos sentidos con un recubrimiento de cimentación de 30 cm donde nace el anclado de columna de concreto para su respectivo atornillado de las columnas de estructura metálica.

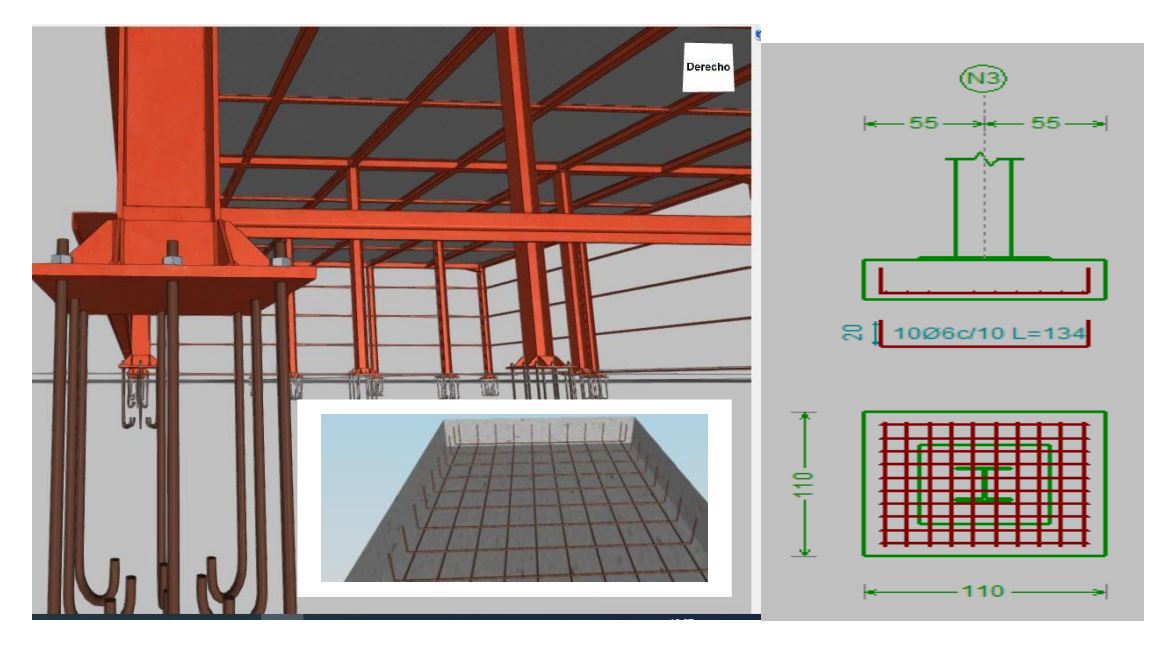

**Figura 11:** diseño de la malla para la zapata.

**Fuente:** elaboración propia

# **DISEÑO DE ESTRUCTURA DE PERFILES DE COLUMNA Y VIGA DE ACERO**

el perfil de acero esunproducto de una sección transversalde untipo H de unpórtico continuo rígido de un acero laminado caliente es un costo menor que el acero laminado en frio donde el material del proceso tanto frio y caliente la diferencia es el proceso durante la elaboración, usaremos un perfil para columnas, vigas y en las uniones de serie

w de un peralte en pulgadas w10x49 simple con cartelas ,w8x48,w6x15 y w4x13 , así mismoestetipos deestructurason precalentados hastaunatemperaturade1250ºCysonusados para una construcción de puentes edificación etc.

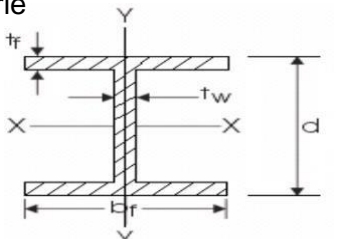

### **Propiedades mecánicas.**

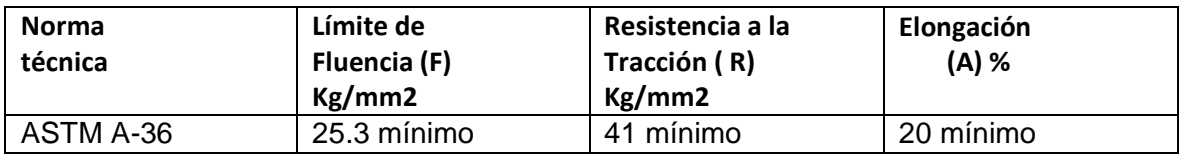

### Dimensiones estándar y características de la sección

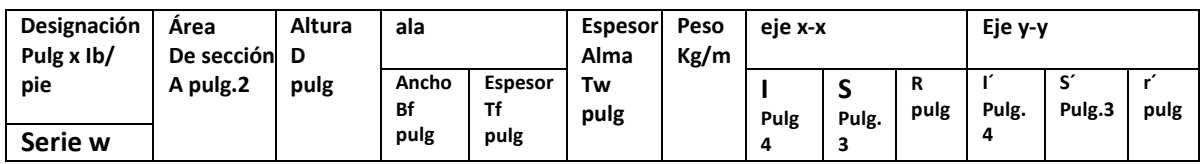

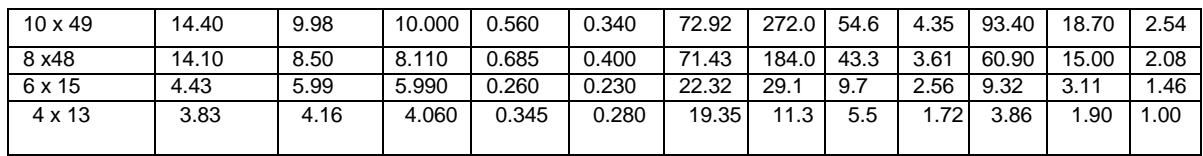

Figura 12: datos según la identidad fermetsac

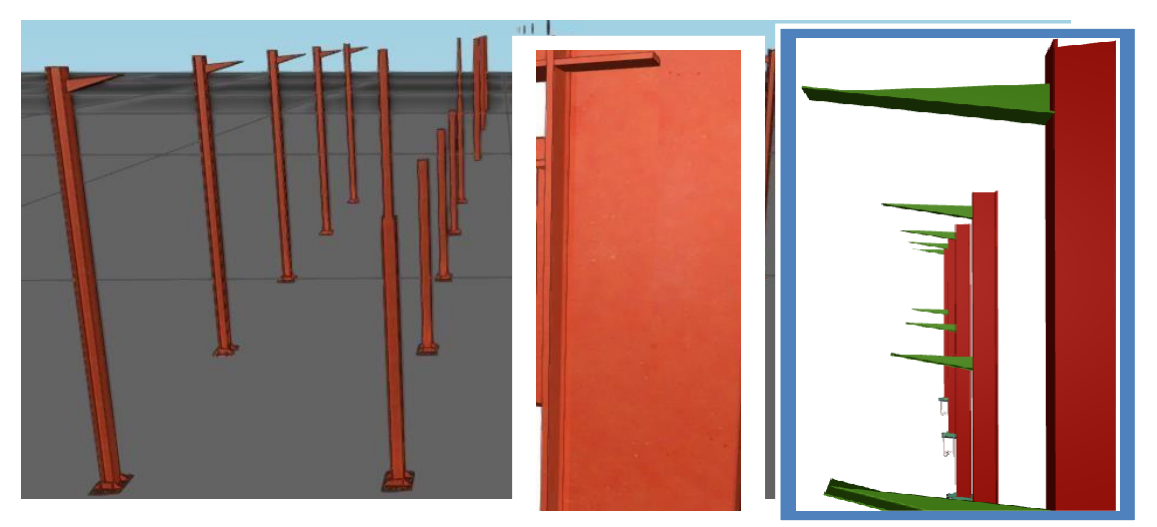

Figura 13: diseño de perfil de tipo H

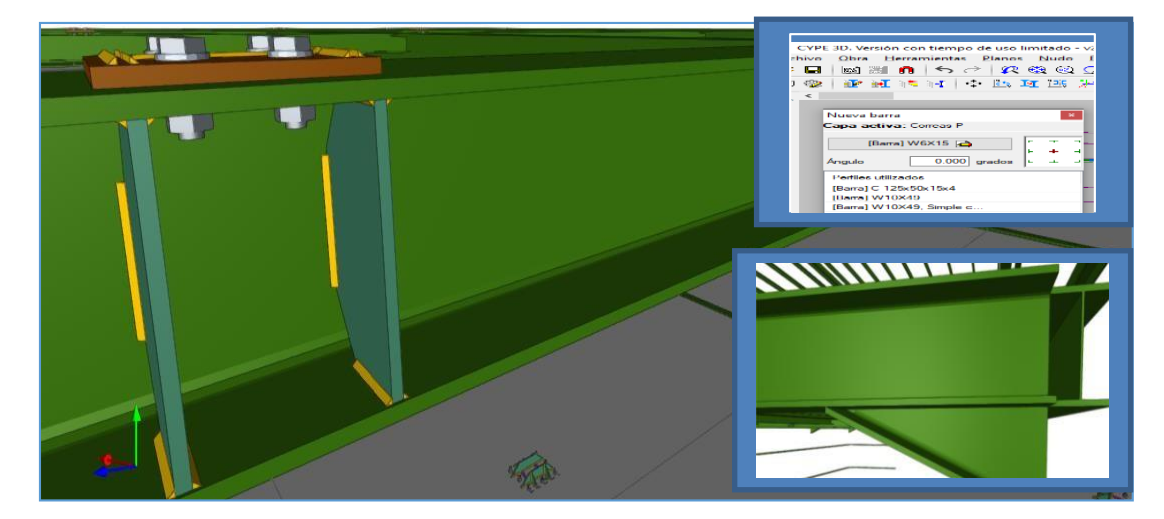

# Figura 14: diseño de viga H

# **Placa colaborante.**

En respuesta de la reducción de la economía y funciones que nos exige la construcción se realiza la ejecución de las losas y entrepisos generales donde están detallados por planchas preformadas realizados de acero estructural de un sistema constructivo con placa colaborante es conocida mundialmente como Steel deck donde es un sistema constructivo para ejecución de losas donde secomponeunacerodenervadainferiorapoyadoenlasvigas yseimplementaconrefuerzode acero donde permite repartirlas cargas los elementos del sistema son:

- Placa colaborante
- Concreto

• Malla de temperatura ( acero) MALLA DE RETRACCION **HORMIGON** PLACA COLABORANTE VIGA DE ACERO CONECTOR DE CORTE

CARACTERÍSTICAS TECNICAS Perfil tipo: AD-900 Anchototal:920mm Ancho útil:900mm DISEÑO DE CORREAS Y TIGERALES

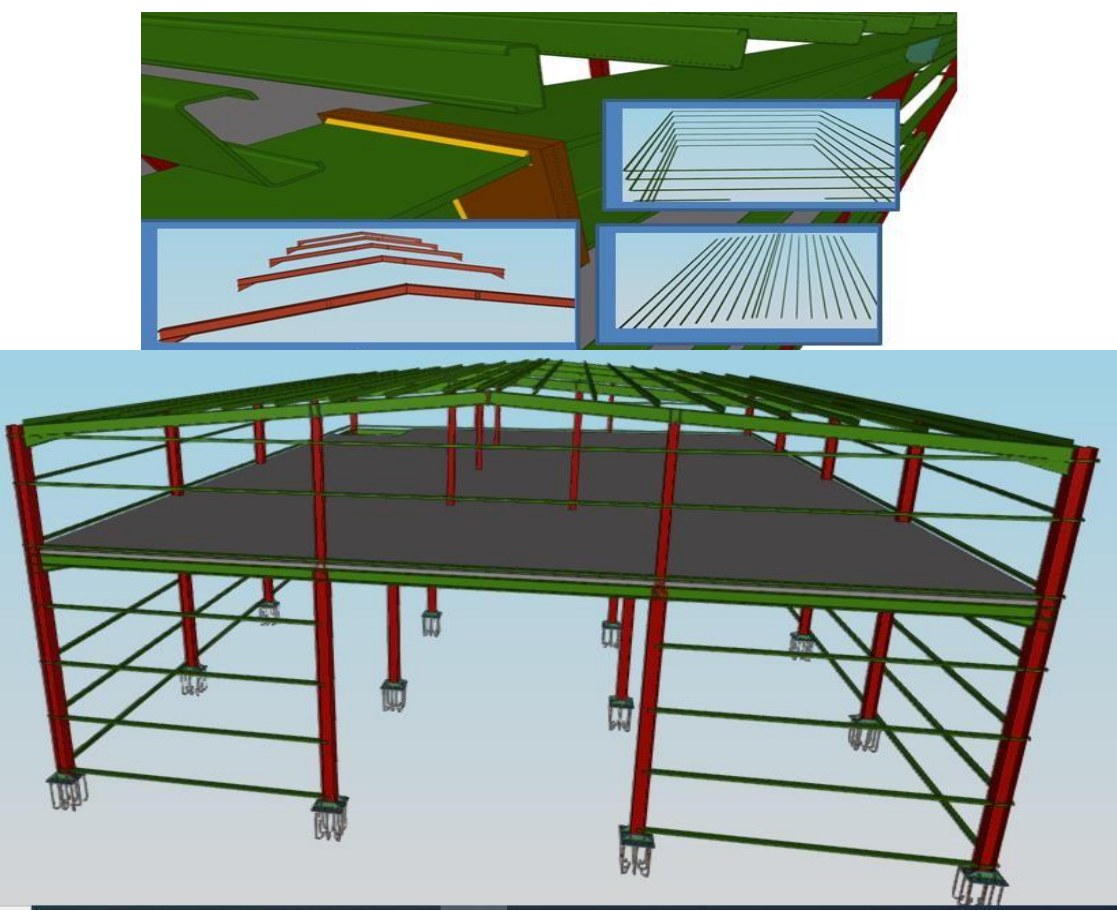

**ELABORACION final del diseño** 

# **Detalles del tornillo**

Los tornillos son elementos principales para la ejecución de la estructura donde se utilizaran para elanclajecomoenelinterioryelexteriordelaestructurasparaestetipodeestructurausamosde un tipo de materiales para el anclaje de la zapata.

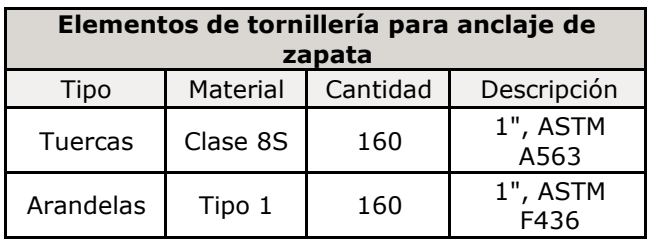

# Elementos detallados del tornillo

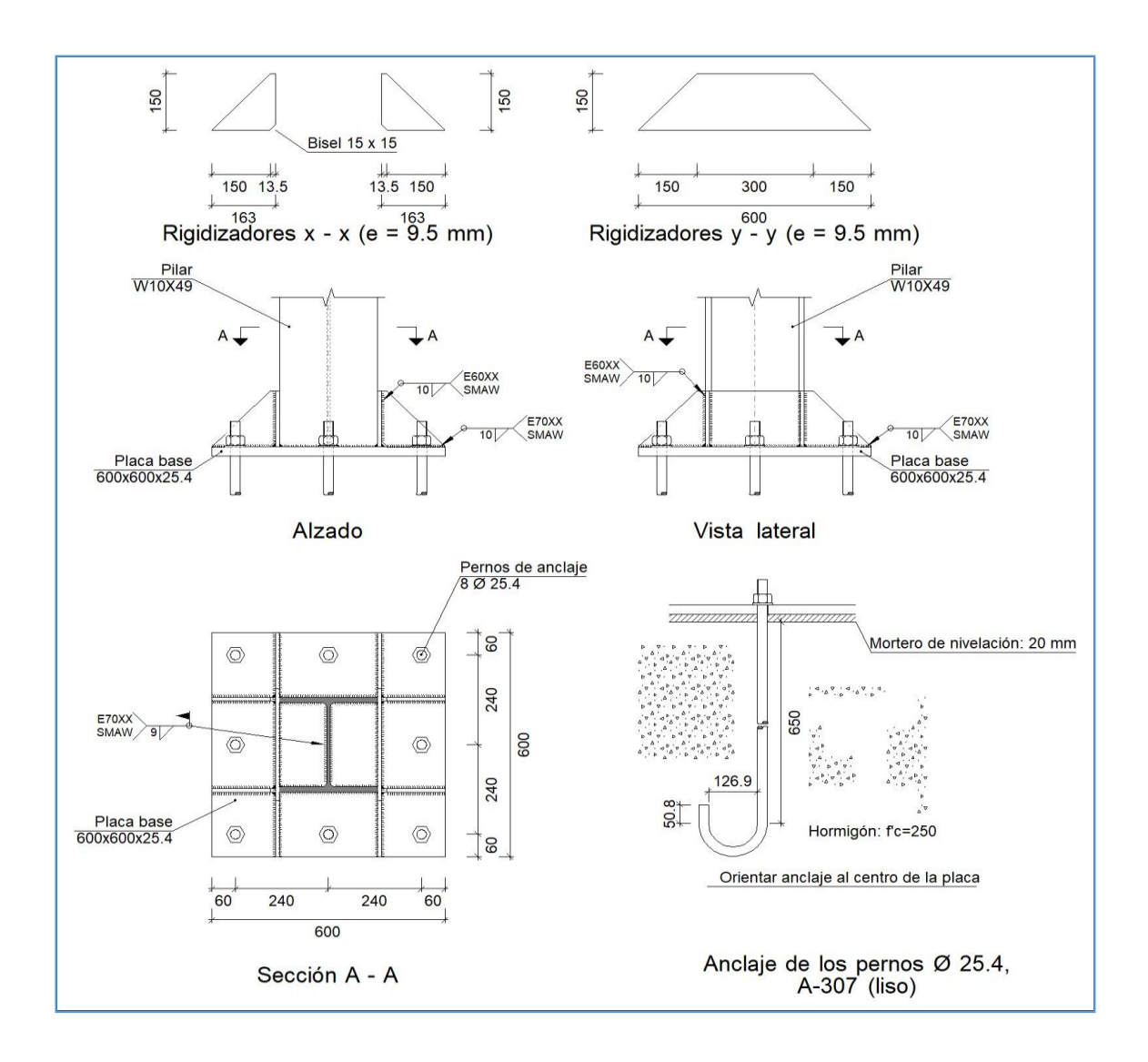

# **Peso propio de la estructura de acero del entrepiso industrial**

Tabla de resultado de las piezas de la estructura de tipo de perfil, longitud y peso de:

- ➢ Acero conformadoA36
- ➢ Acero laminadoA36.

# *Tabla de medición*

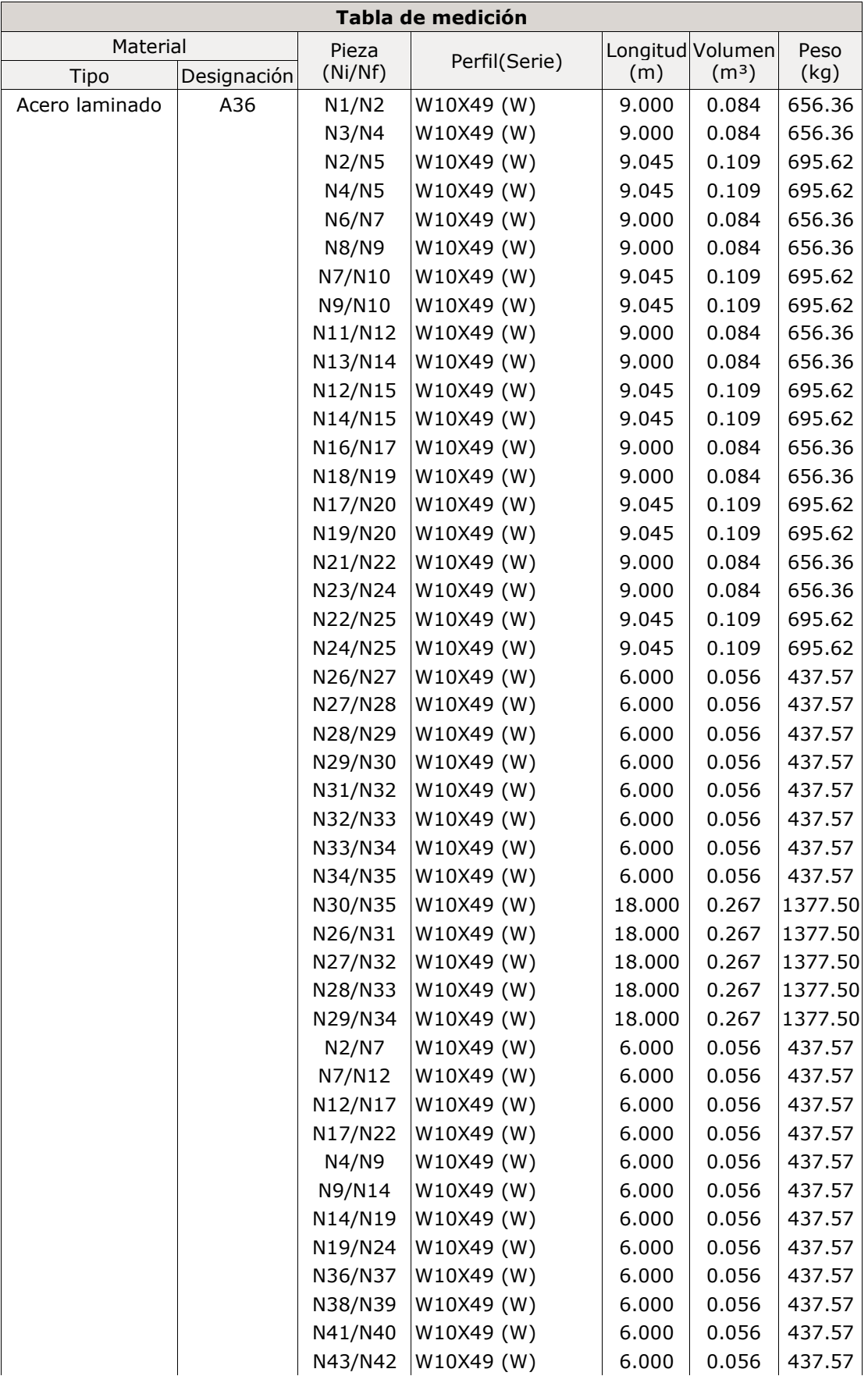

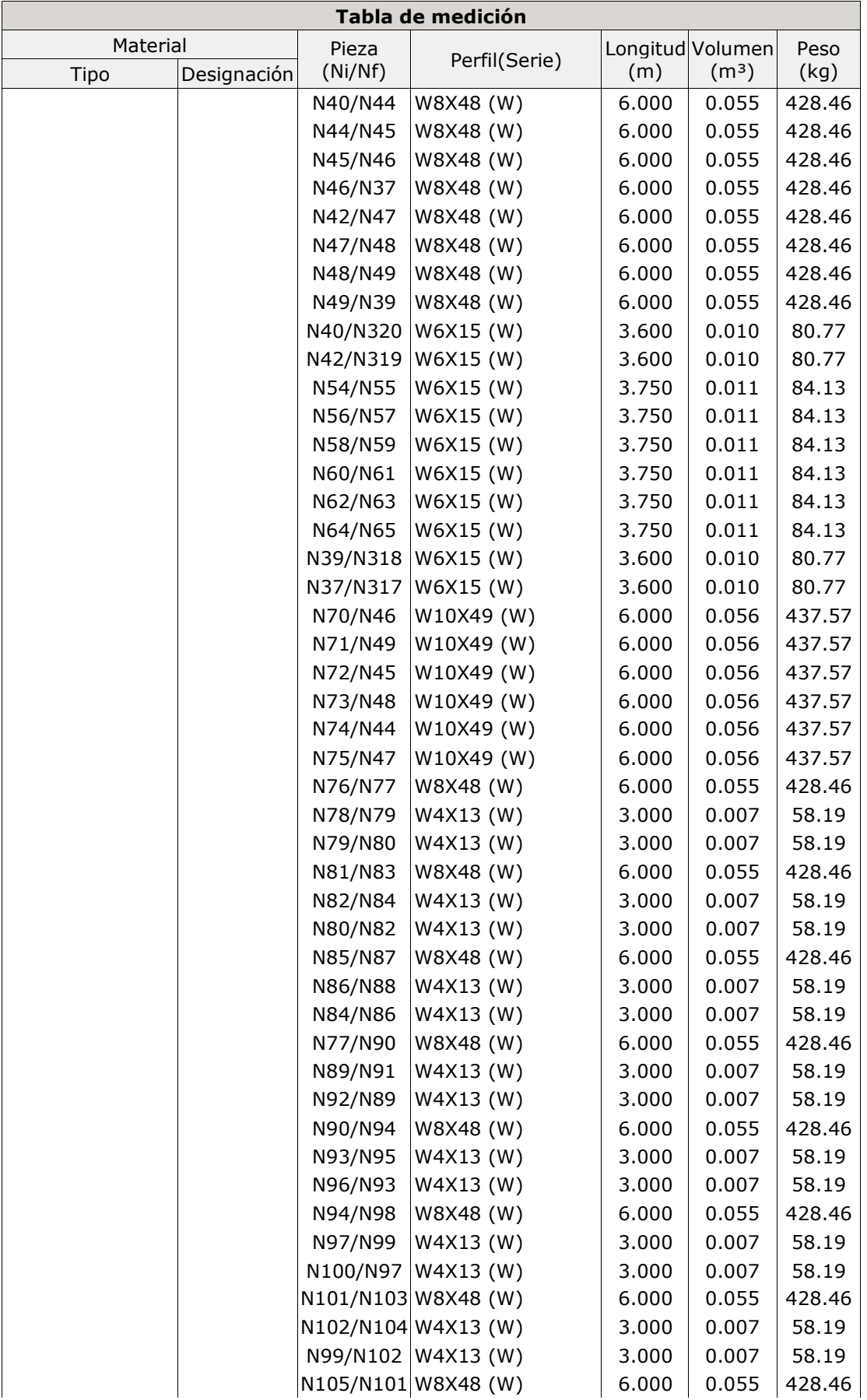

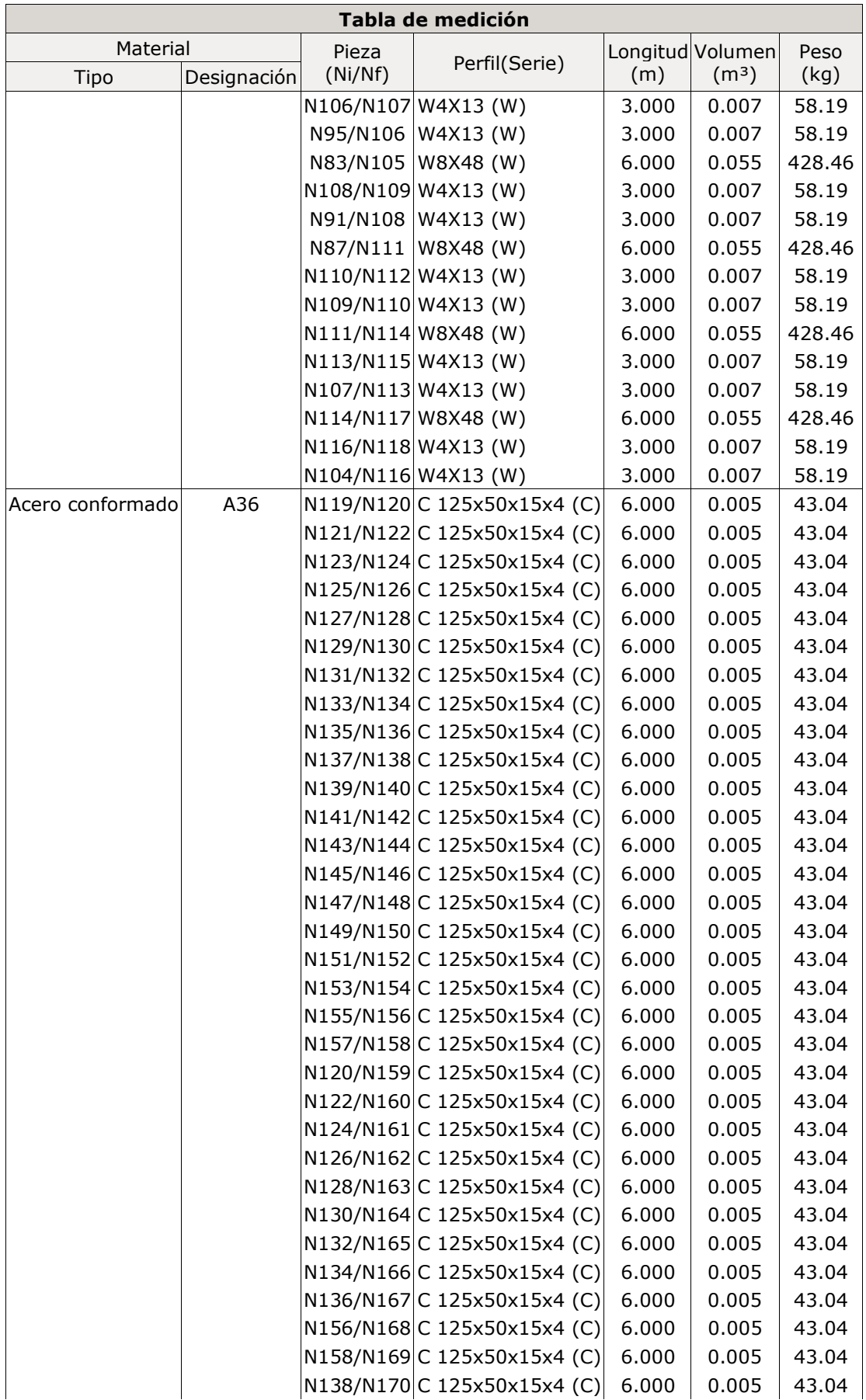

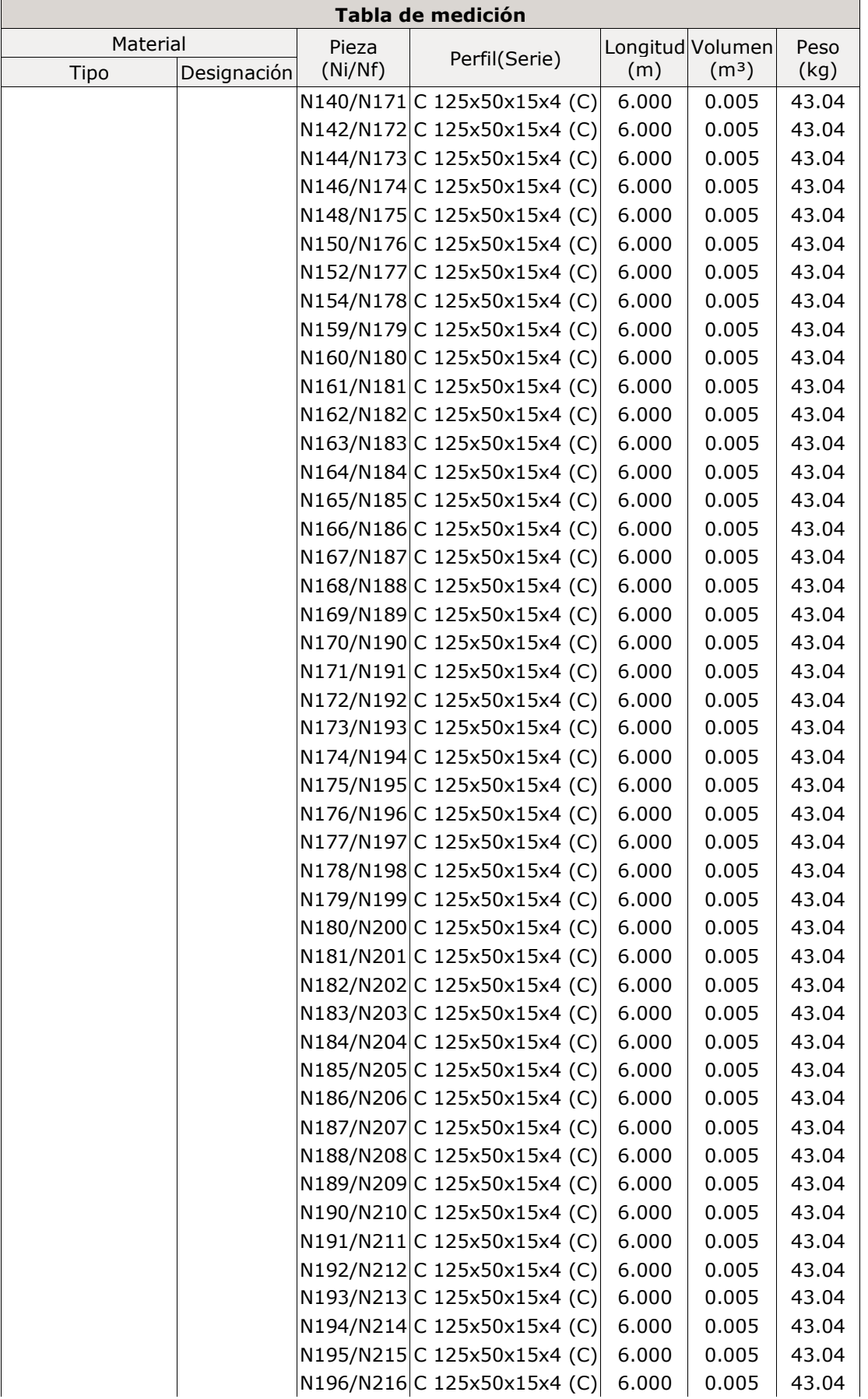
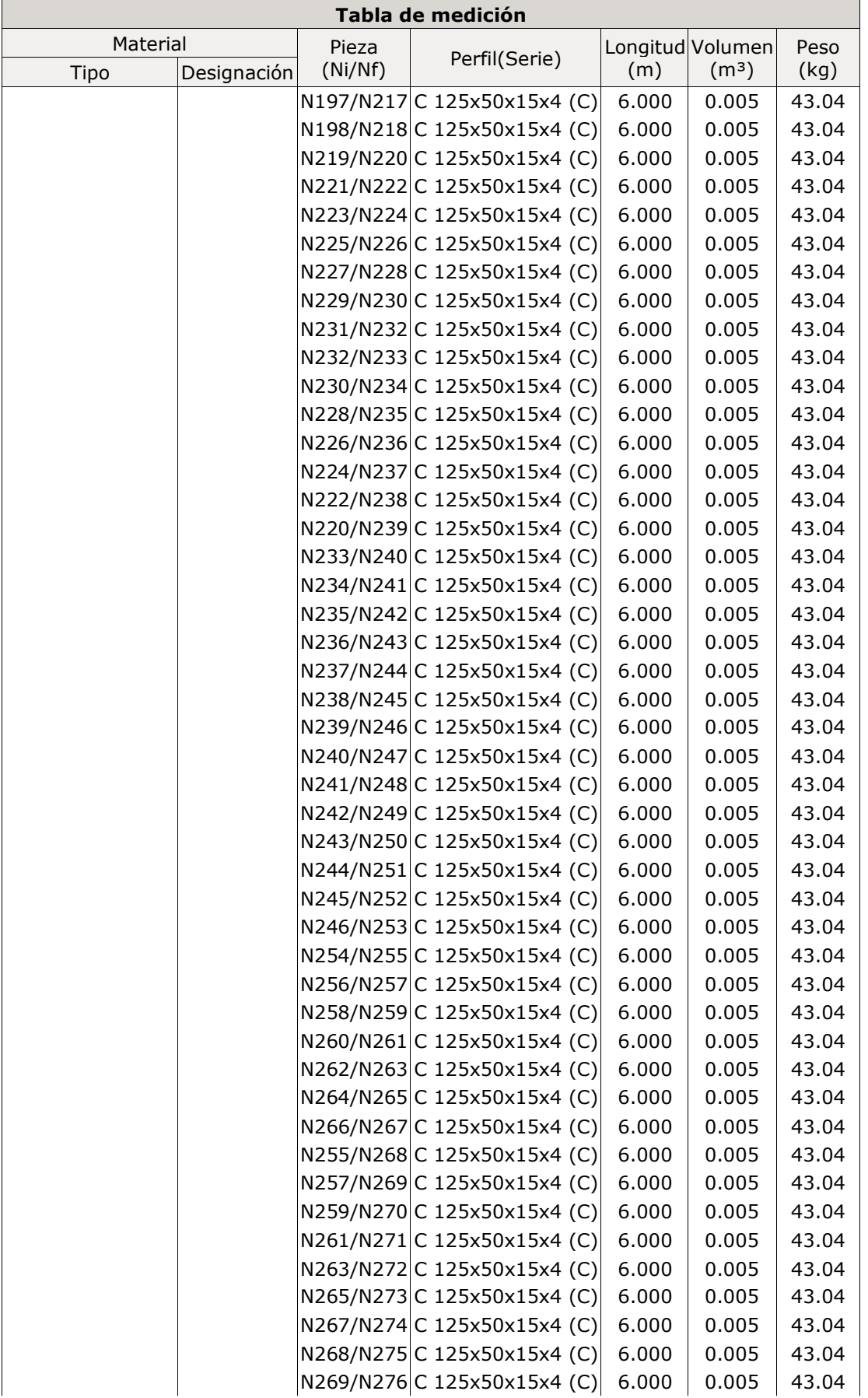

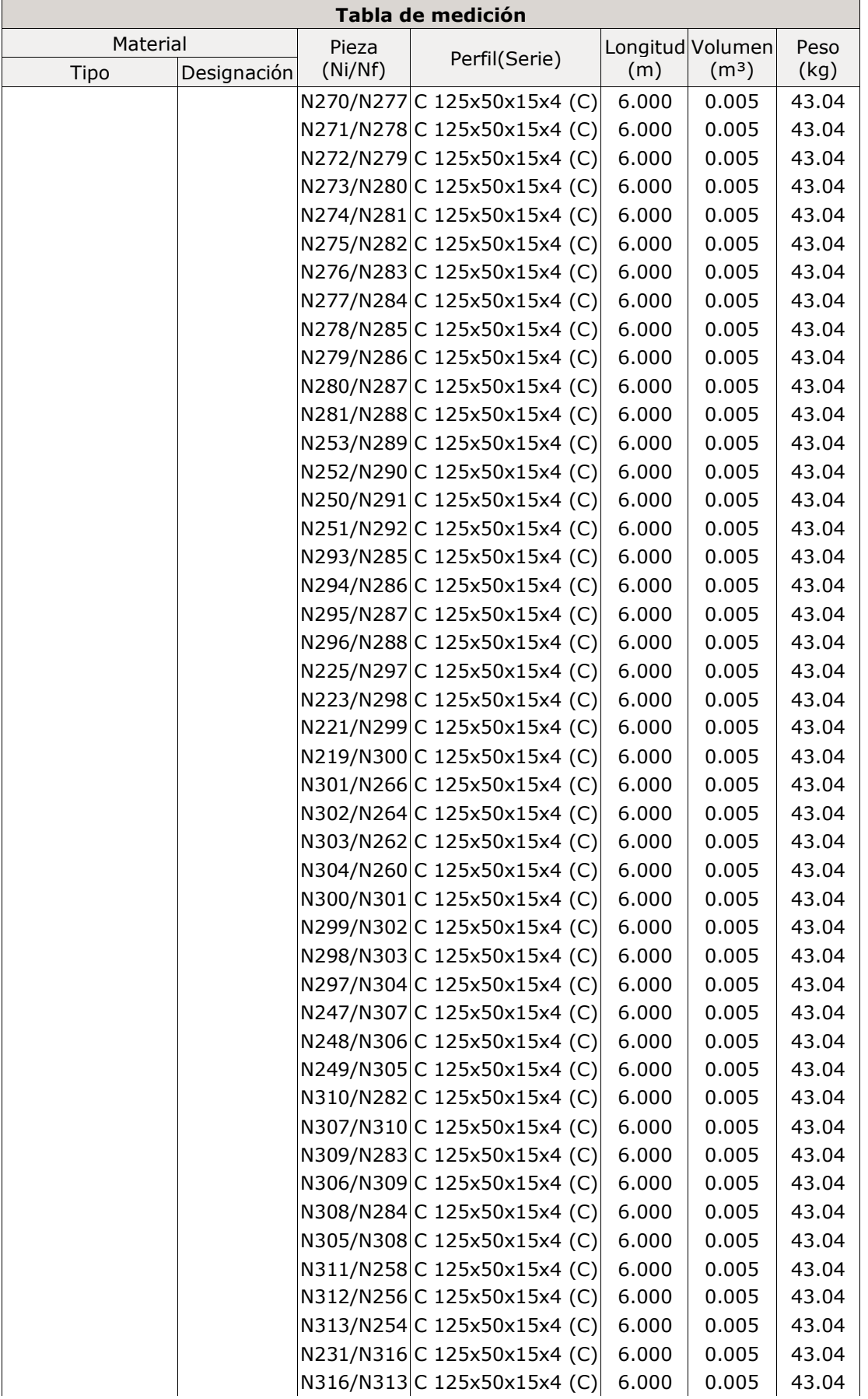

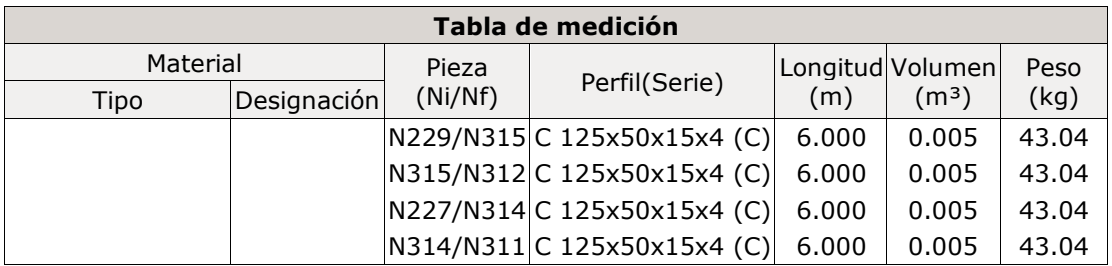

Figura:

Fuente: elaboración propia.

Resumen de medición

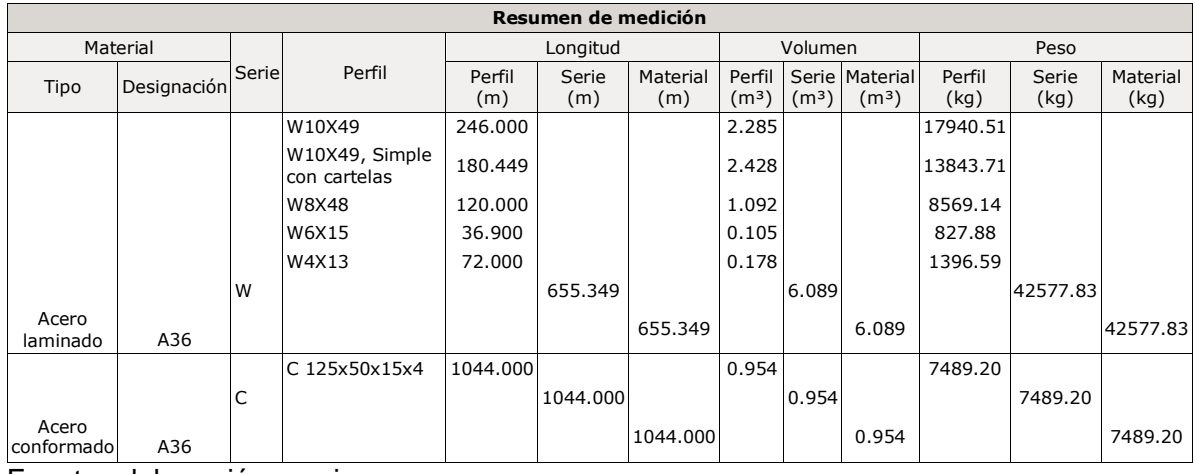

Fuente: elaboración propio.

### **Peso de la losa**

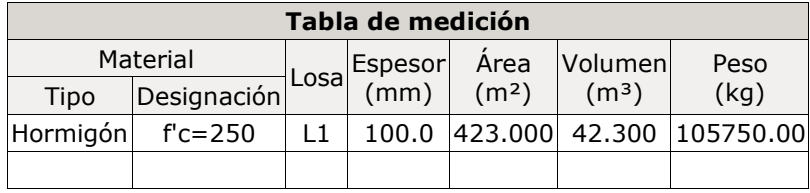

Figura:

**Análisis de cálculo sísmico**

**Norma utilizada**: Norma Técnica E.030 Diseño Sismorresistente

**Método de cálculo**: Análisis modal espectral

**Datos generales de sismo**

### **Caracterización del emplazamiento**

Zona sísmica (Norma Técnica E.030 1): Zona 4 Tipo de perfil de suelo (Norma Técnica E.030 : S2

#### **Sistema estructural**

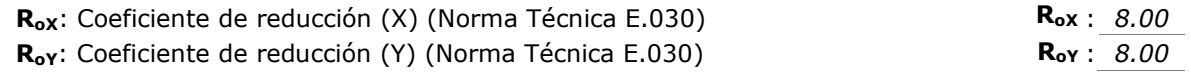

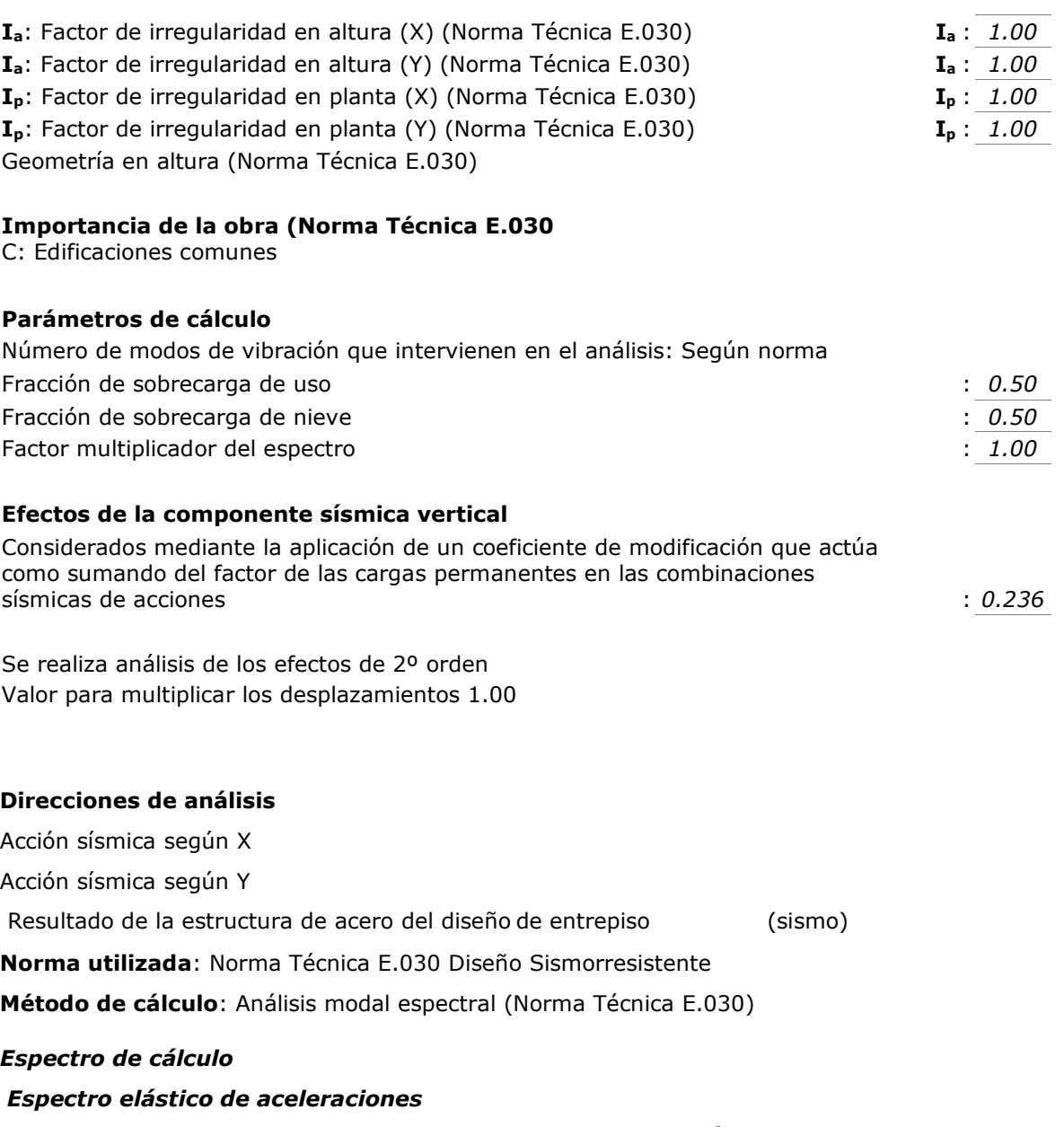

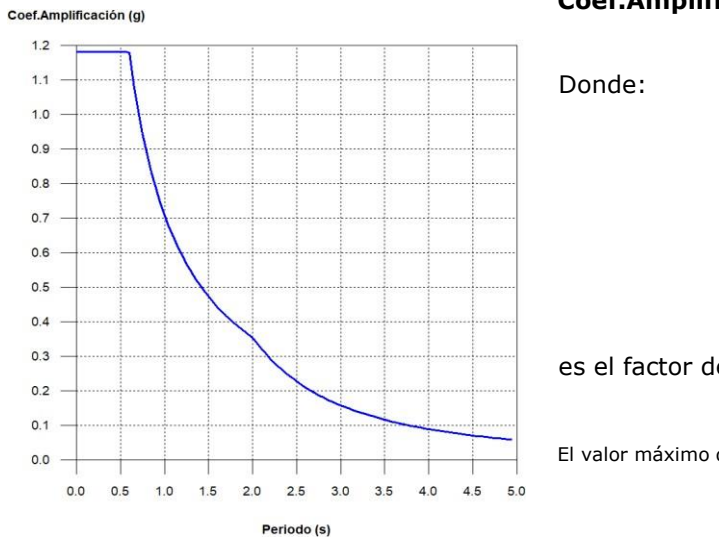

**Coef.Amplificación:**

es el factor de amplificación sísmica.

El valor máximo de las ordenadas espectrales es 1.181 g.

Norma Técnica E.030

Figura:

### **Parámetros necesarios para la definición del espectro**

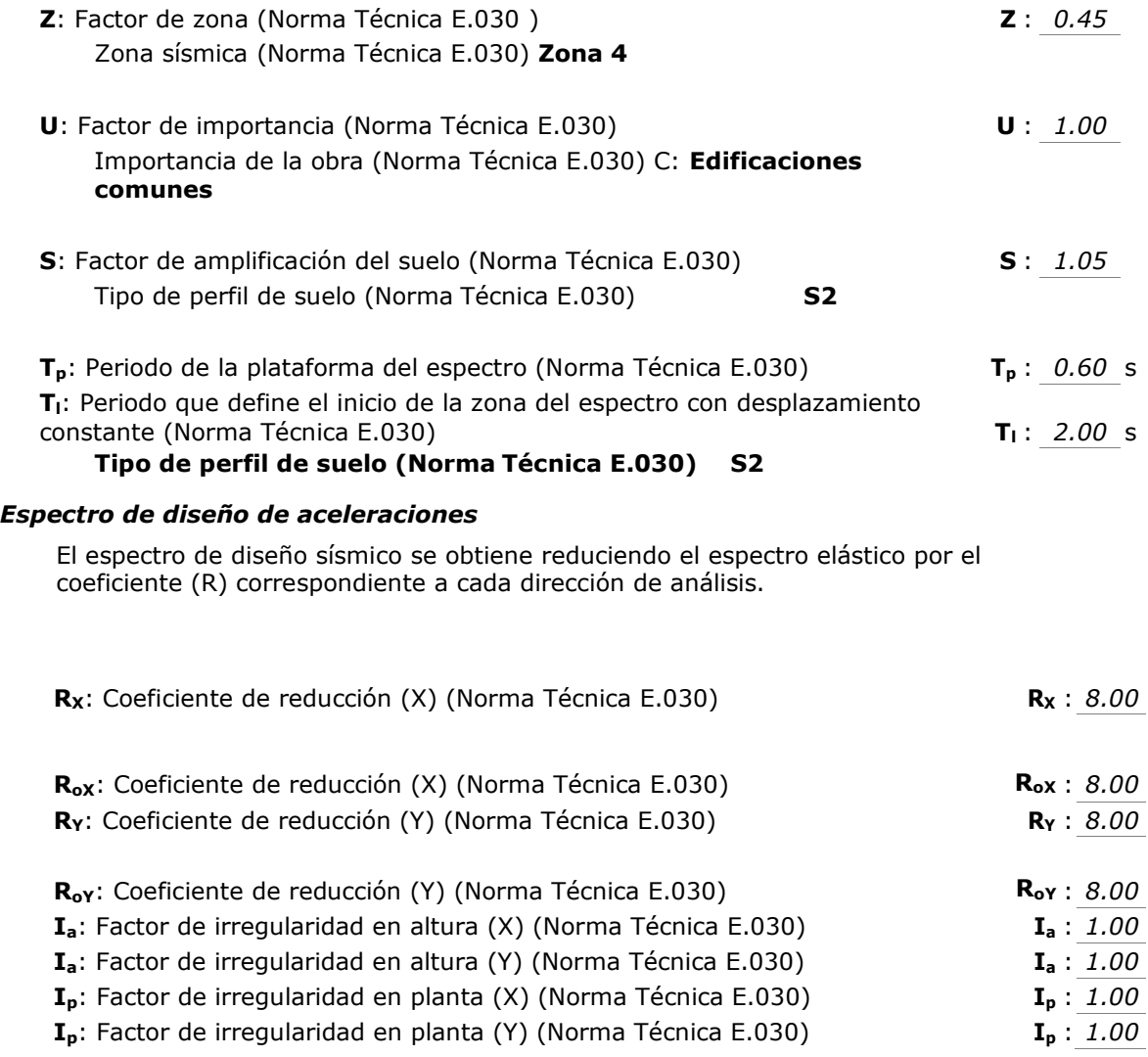

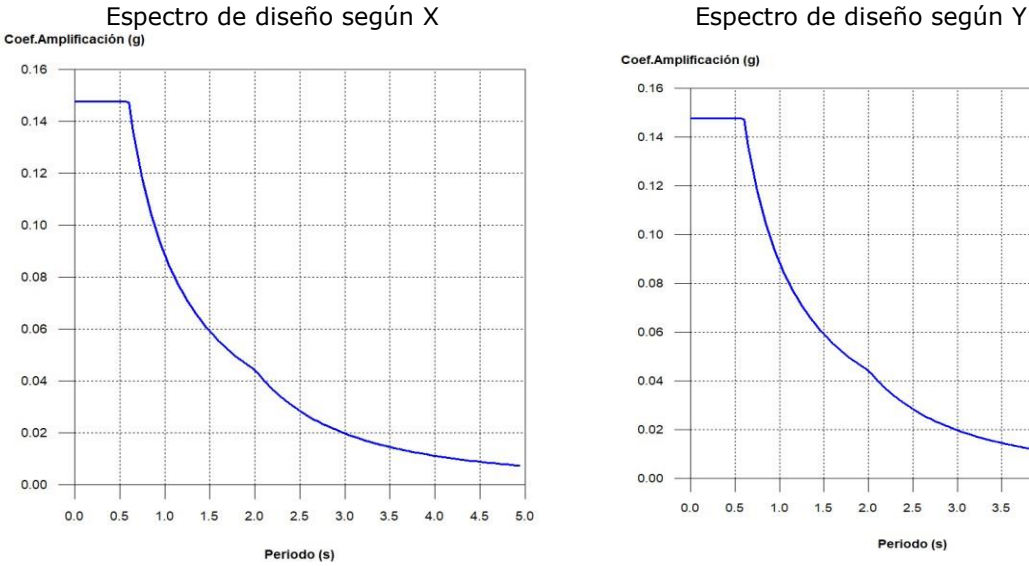

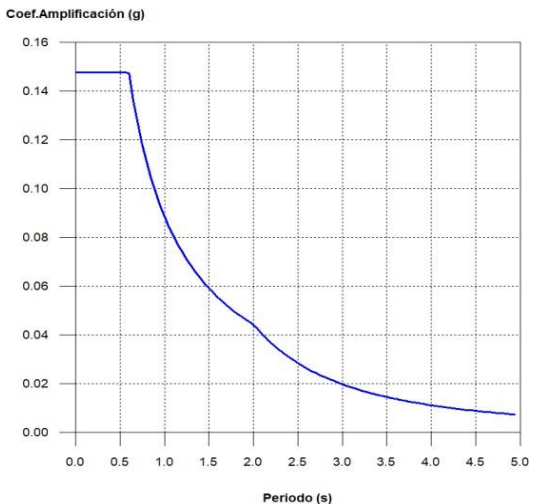

### *Coeficientes de participación*

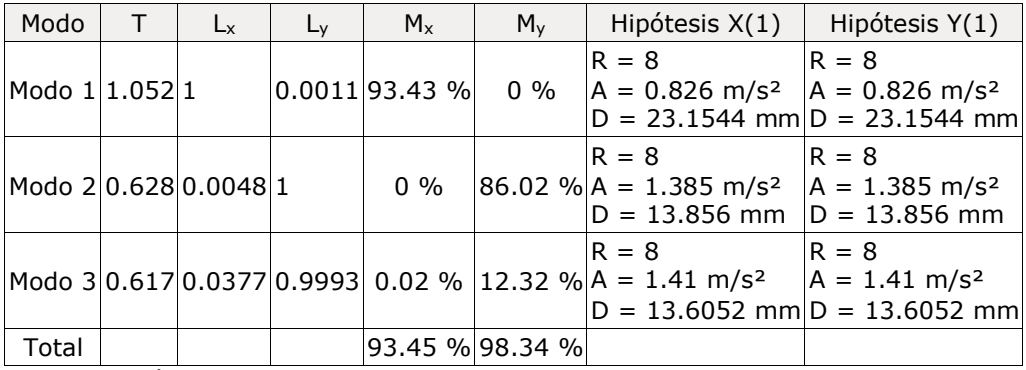

**T**: Periodo de vibración en segundos.

**Lx, Ly**: Coeficientes de participación normalizados en cada dirección del análisis.

**Mx, My**: Porcentaje de masa desplazada por cada modo en cada dirección del análisis.

**R**: Relación entre la aceleración de cálculo usando la ductilidad asignada a la estructura y la aceleración de cálculo obtenida sin ductilidad.

**A**: Aceleración de cálculo, incluyendo la ductilidad.

**D**: Coeficiente del modo. Equivale al desplazamiento máximo del grado de libertad dinámico.

#### **Representación de los periodos modales**

#### Espectro de diseño según Y

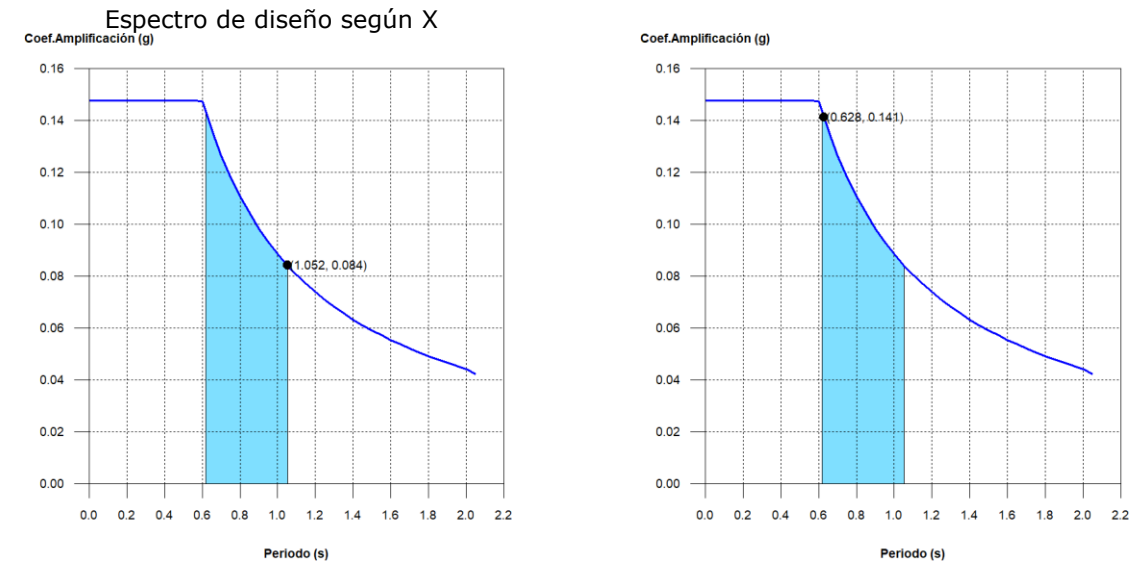

Se representa el rango de periodos abarcado por los modos estudiados, con indicación de los modos en los que se desplaza más del 30% de la masa:

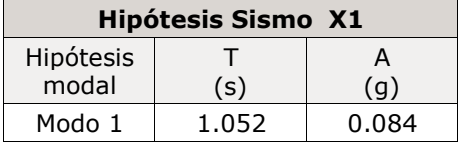

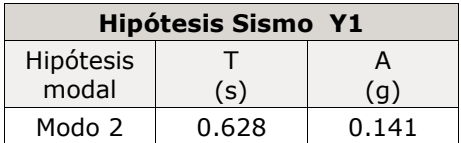

## PLANOS ESTRUCTURALES: ENTREPISO INDUSTRIAL DISEÑO EN CONCRETO ARMADO

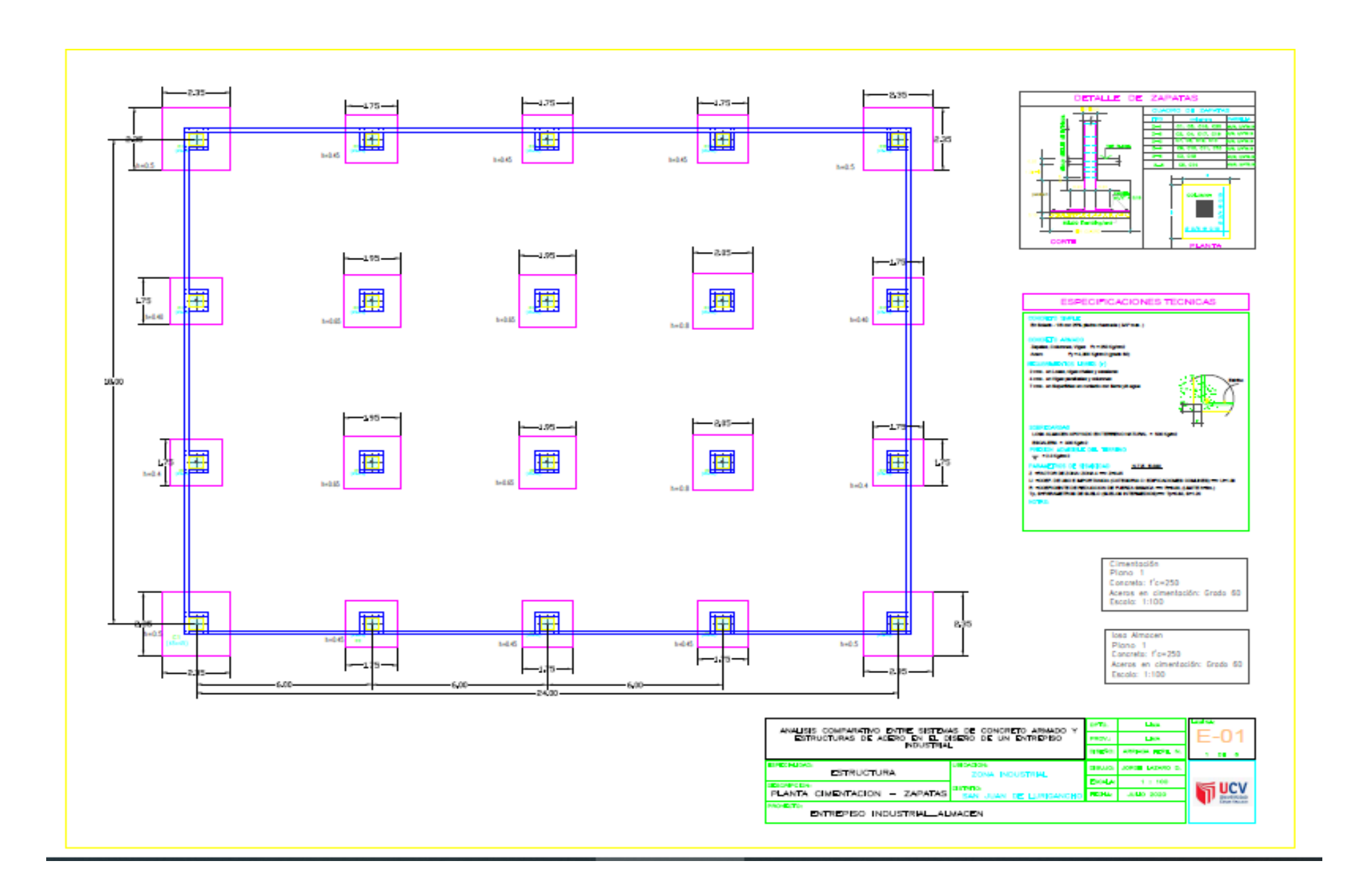

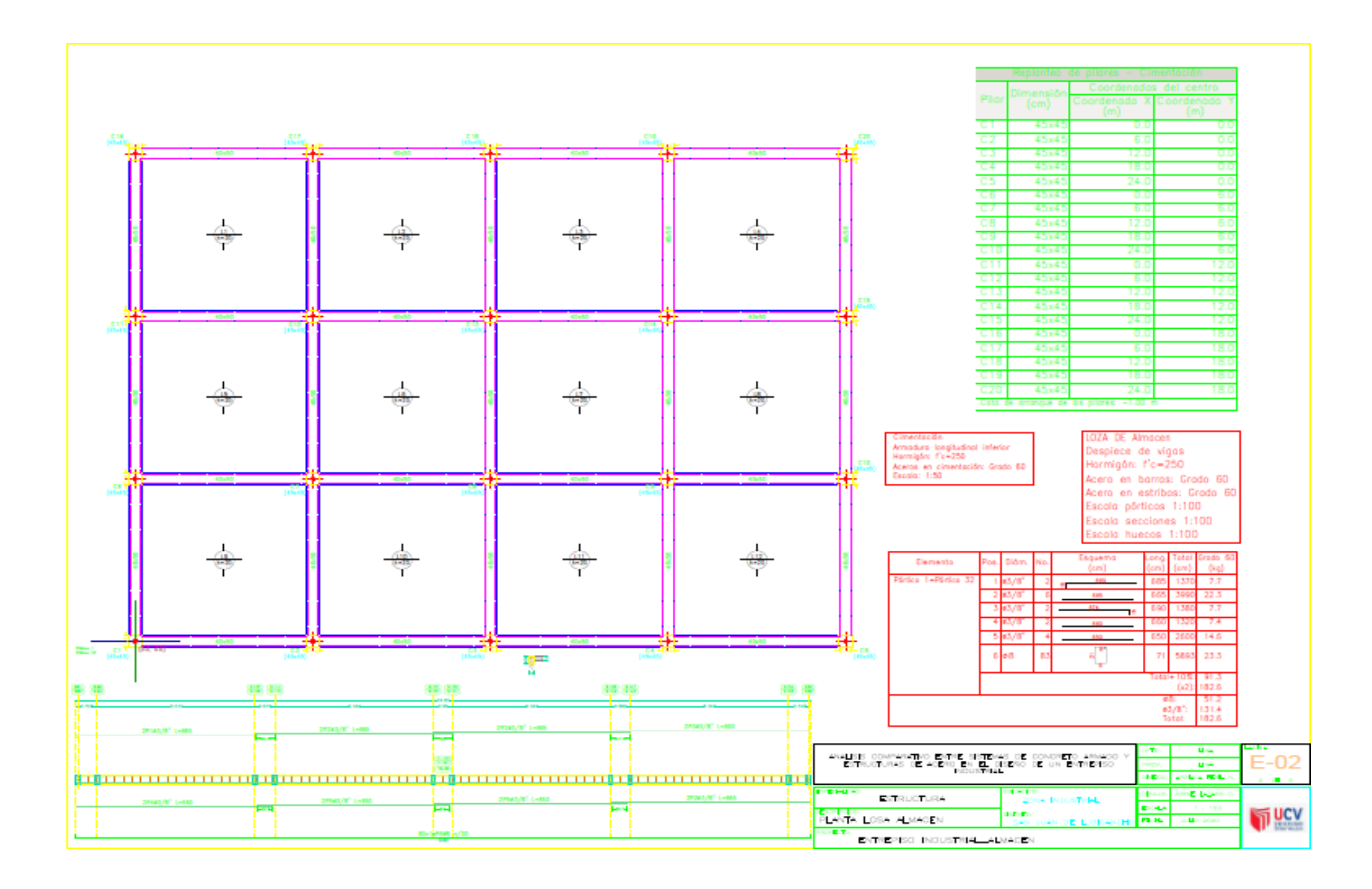

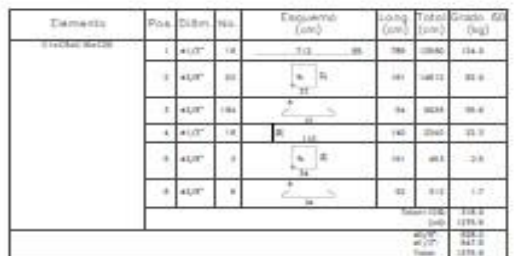

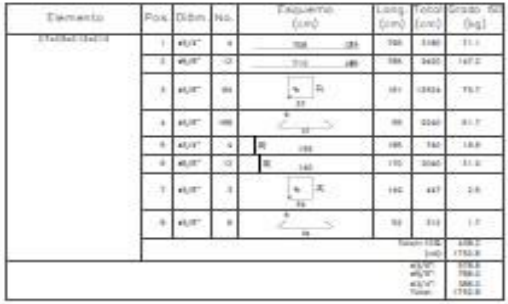

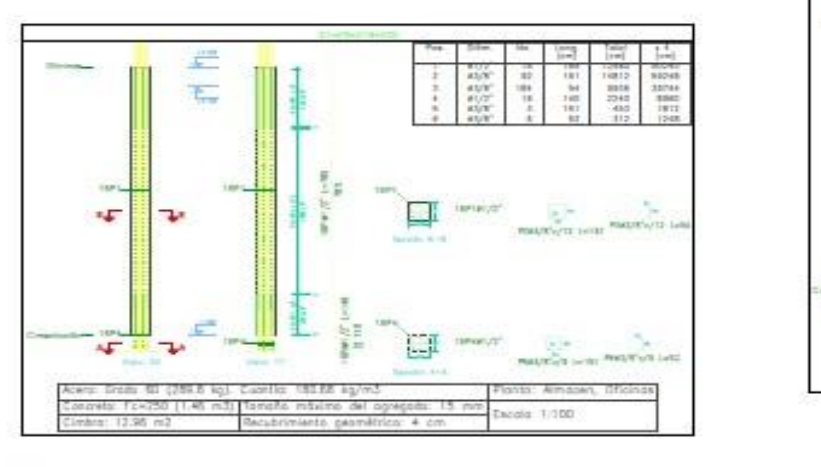

Planta: Almacen Concreto: f'c=250 Acero en barras: Grado 60<br>Acero en estribas: Grado 60

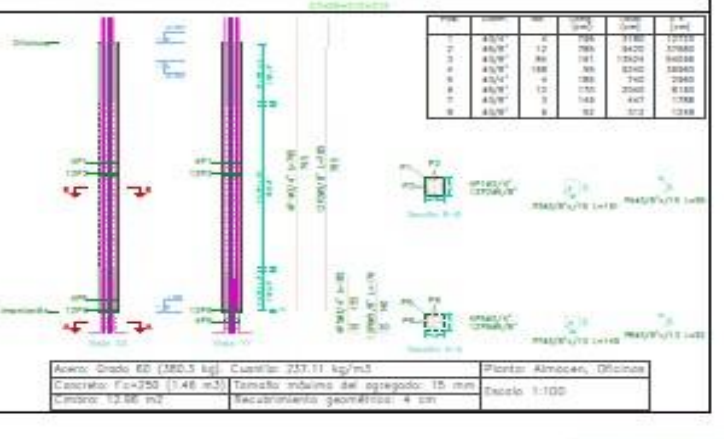

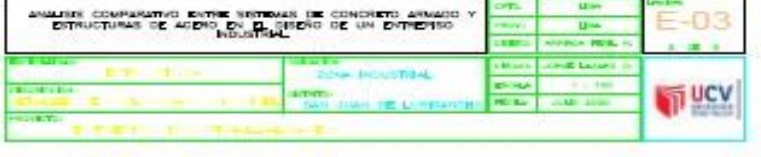

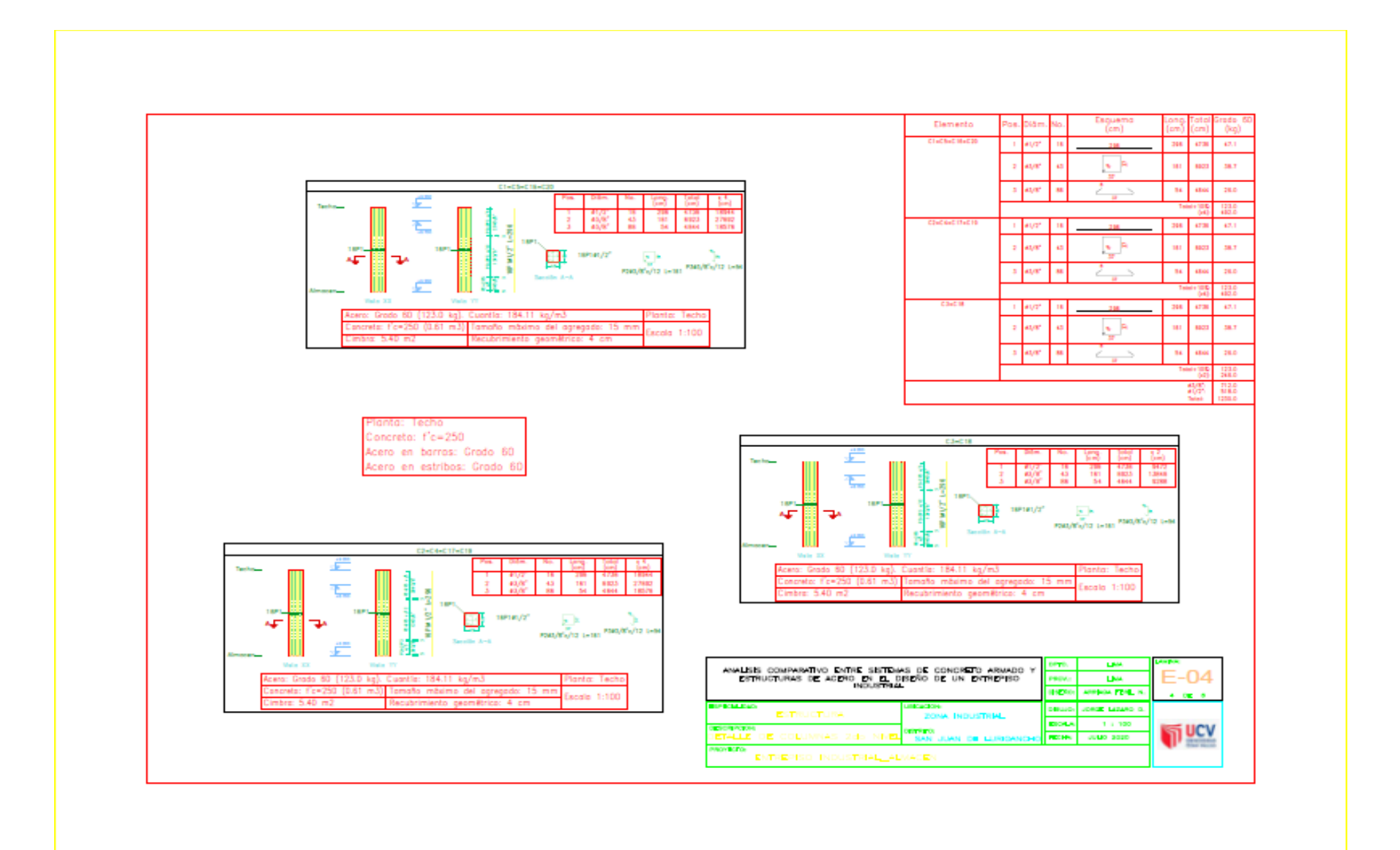

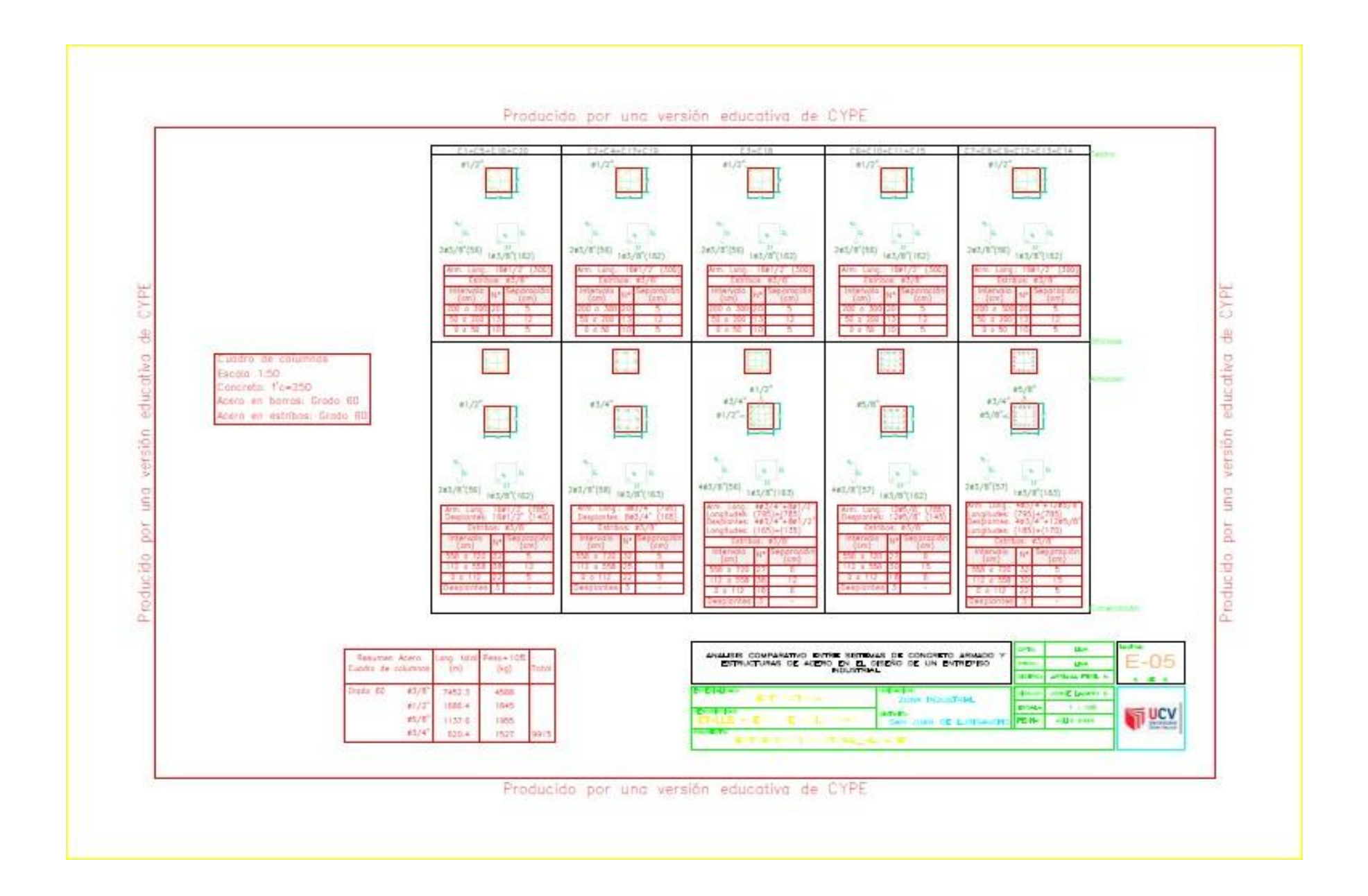

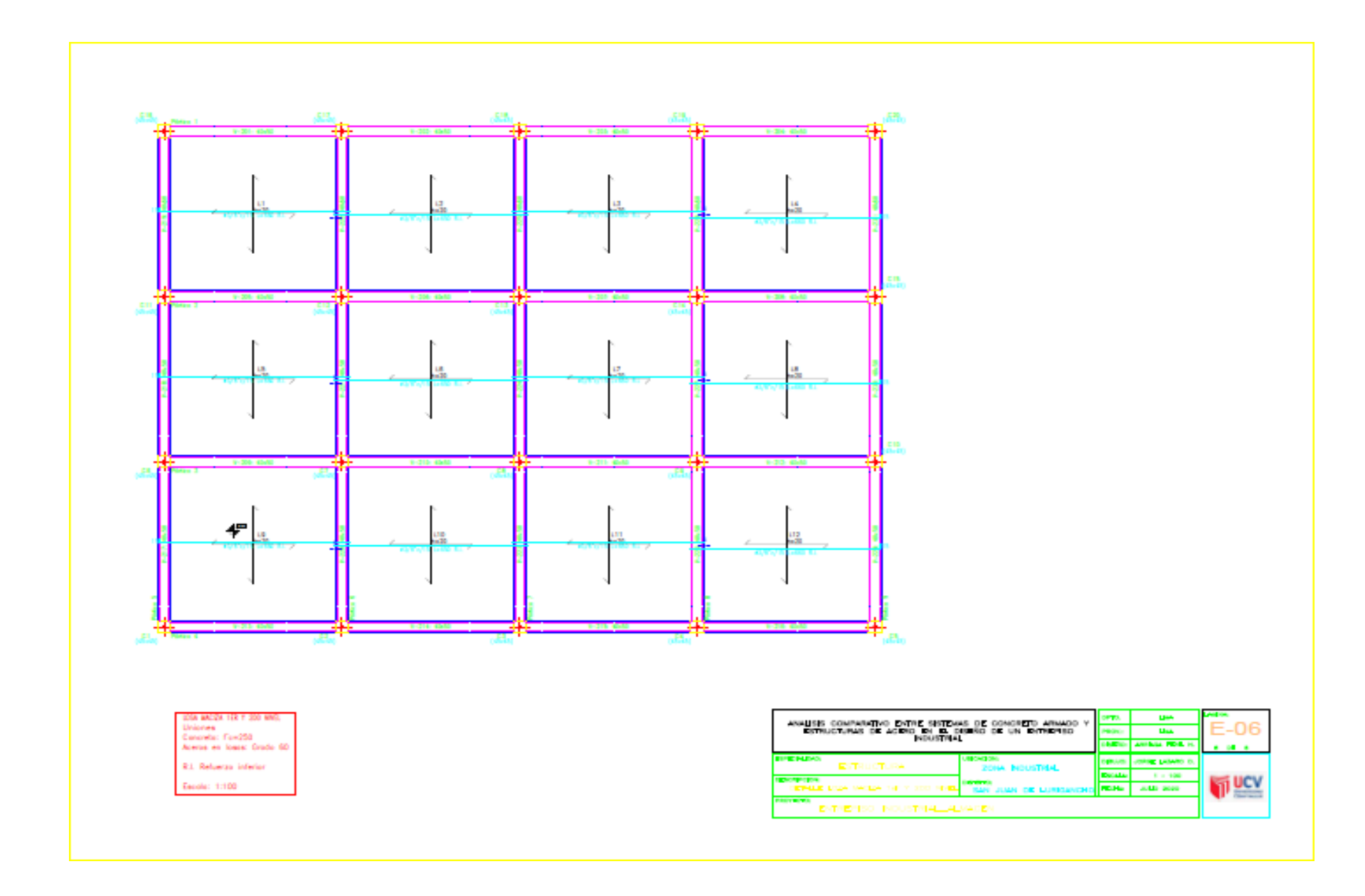

## PLANOS ESTRUCTURALES: ENTREPISO INDUSTRIAL DISEÑO EN ACERO ESTRUCTURAL

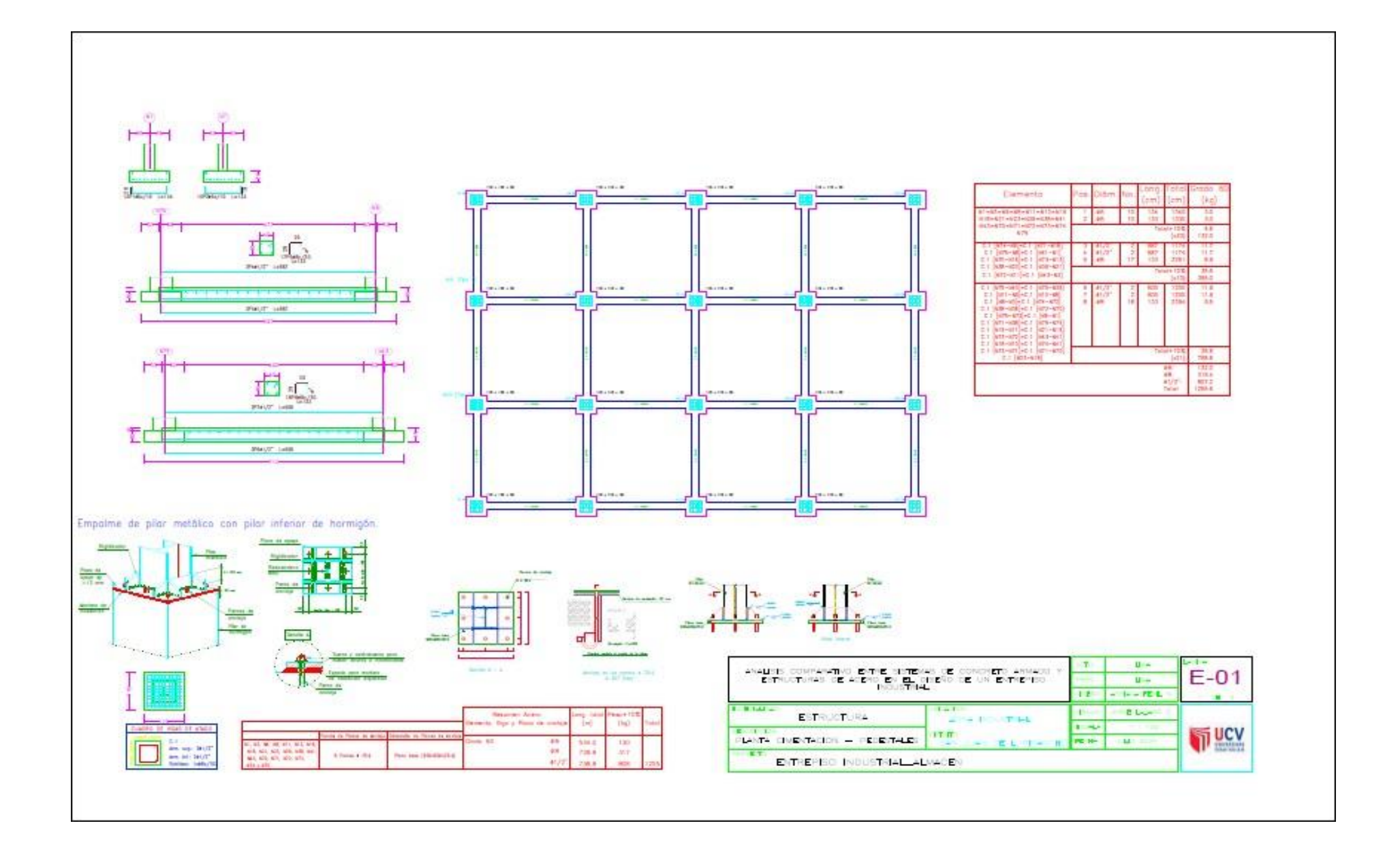

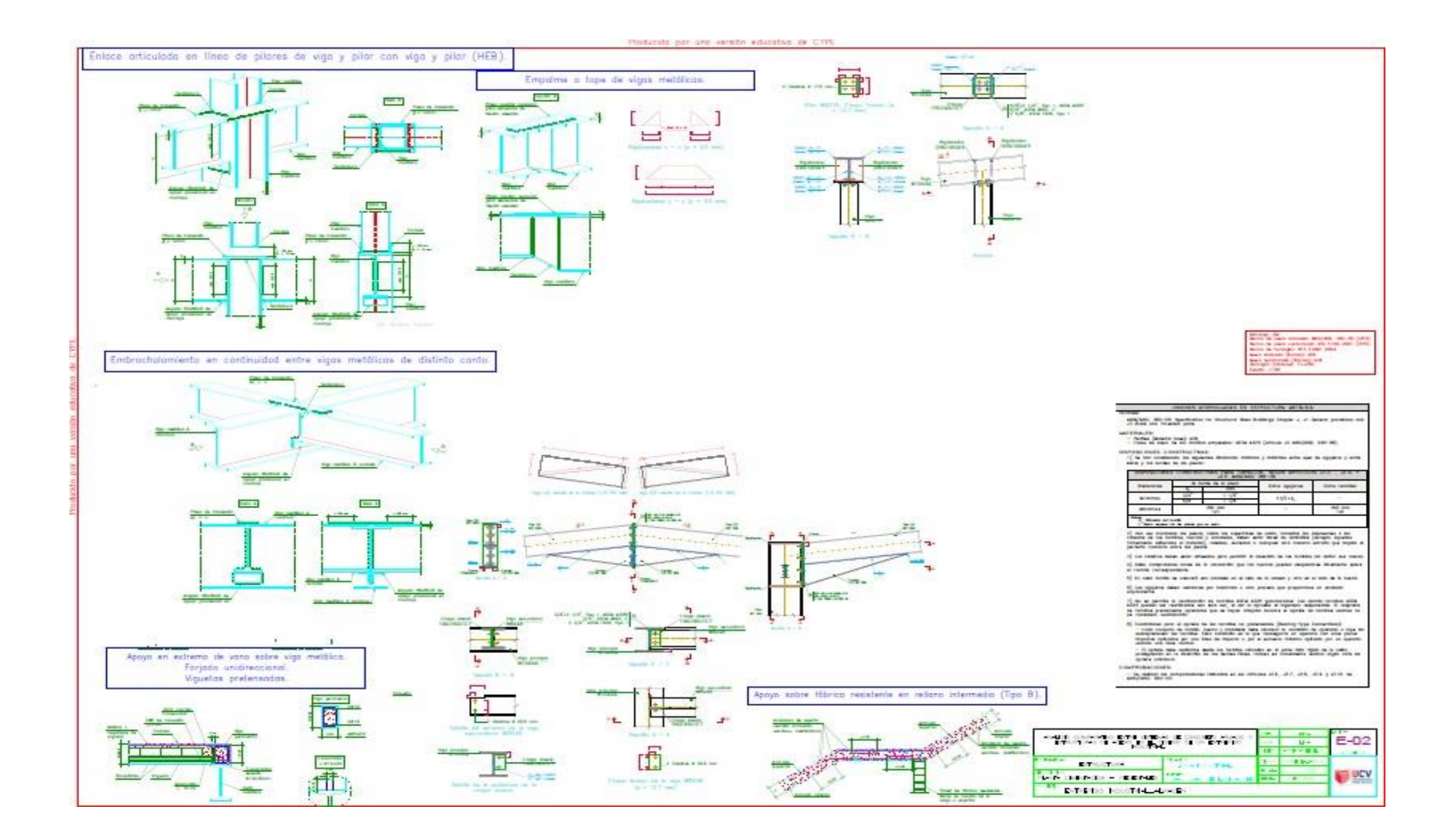

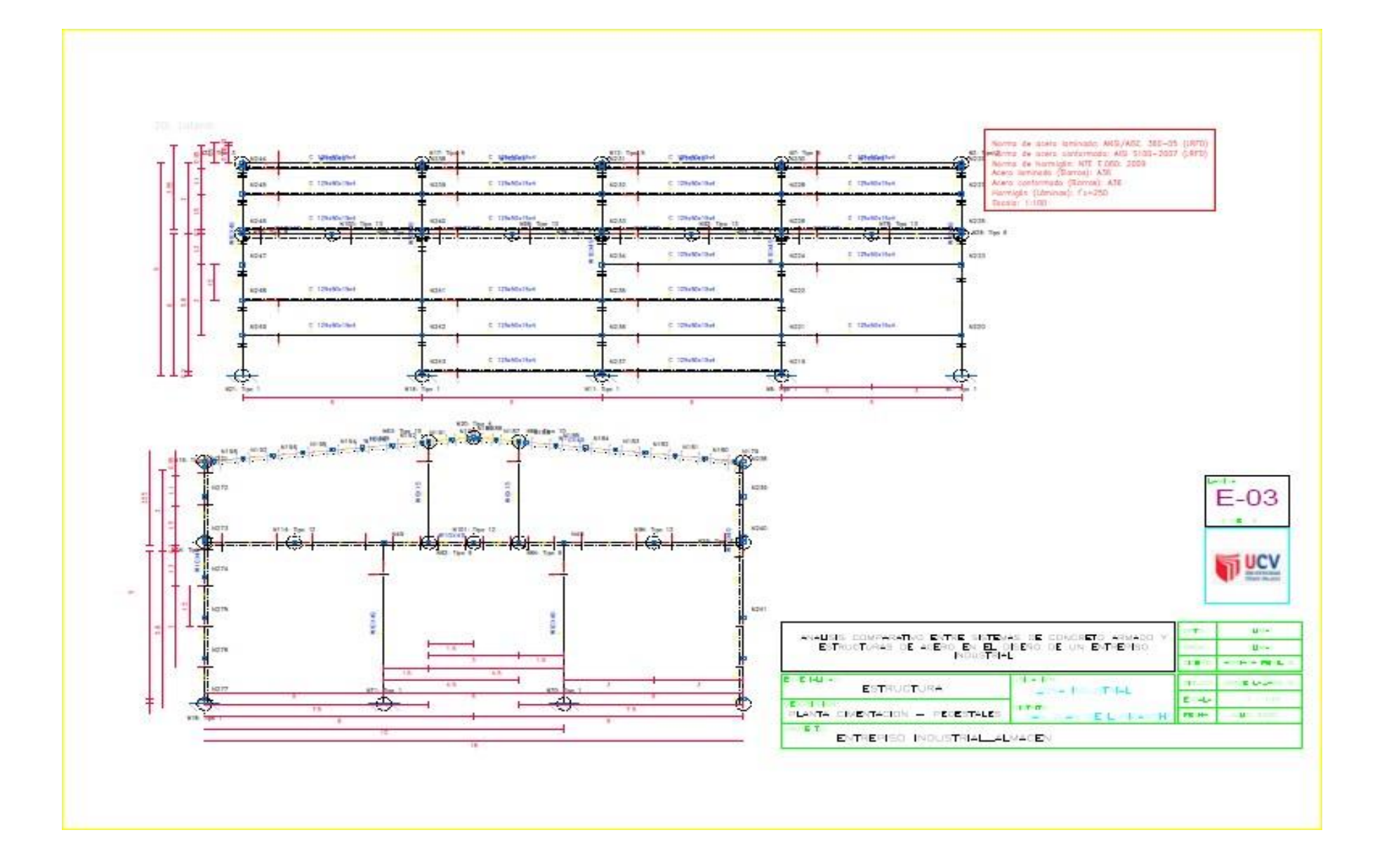

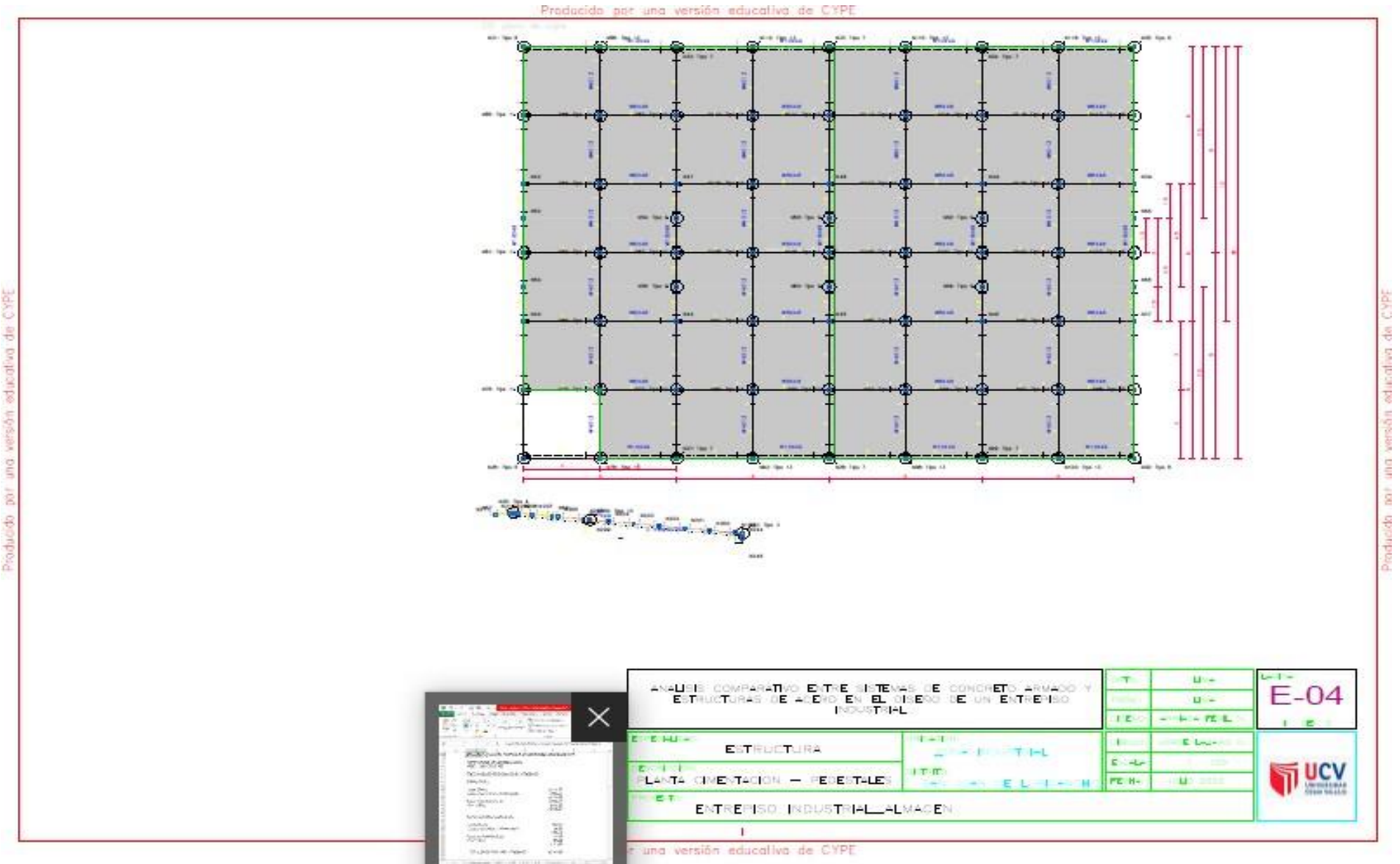

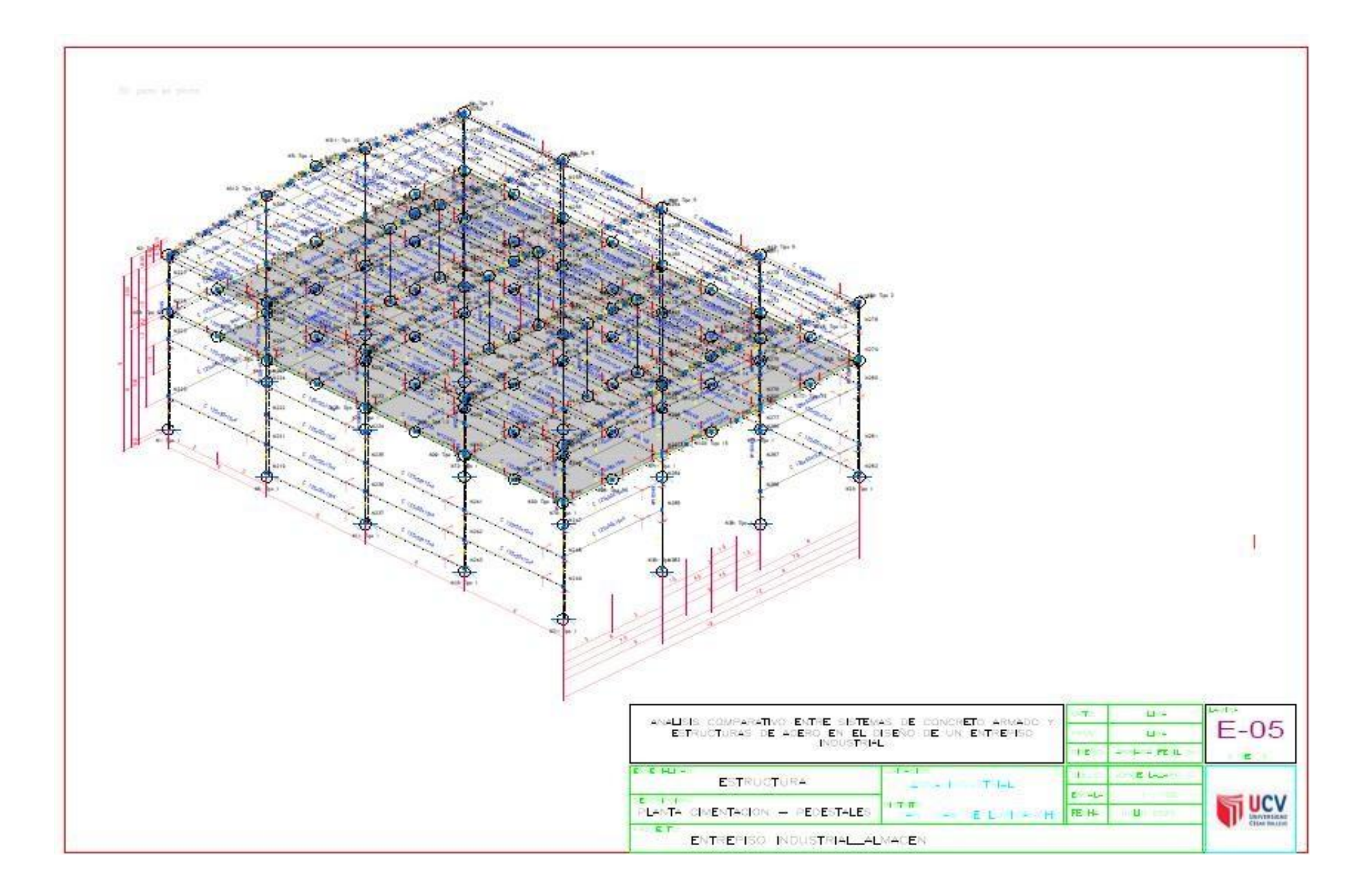

### **PRESUPUESTO DE ENTREPISO EN CONCRETO ARMADO**

PROYECTO: **CONSTRUCCION DE UN ALMACEN DE CONCRETO ARMADO** SUBPRESUPUESTO: **ALMACEN DE CONCRETO ARMADO**

CLIENTE: **LOS TESISTAS DE LA UCV**

UBICACION: **SAN JUAN DE LURIGANCHO - SAN JUAN DE LURIGANCHO - LIMA- LIMA**

FECHA BASE: **28-06-2020** MONEDA: **SOLES**

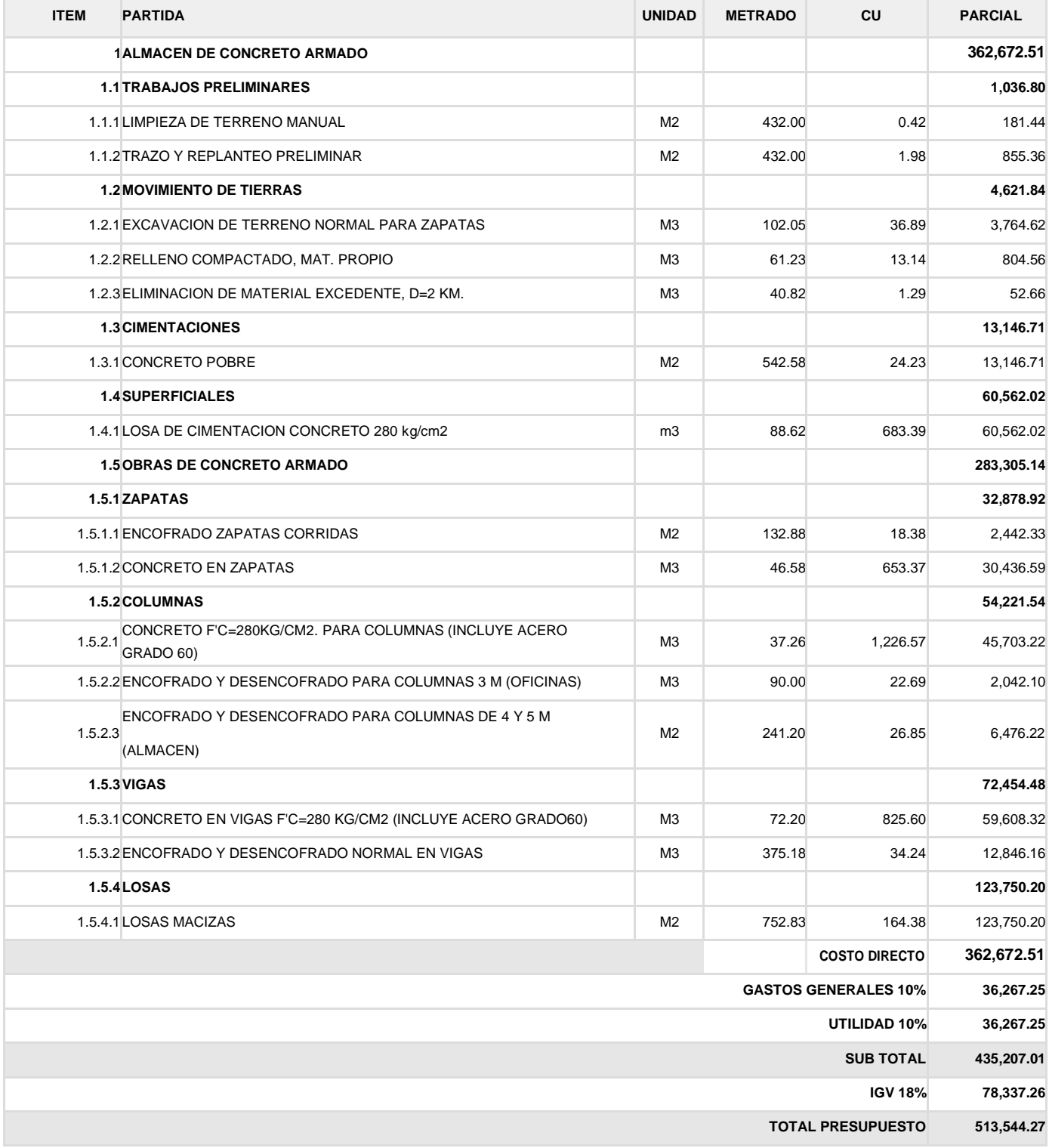

**SON: QUINIENTOS TRECE MIL QUINIENTOS CUARENTA Y CUATRO CON 27/100 SOLES**

### **PRESUPUESTO DE ENTREPISO EN ACERO ESTRUCTURAL**

PROYECTO: **CONSTRUCCION DE UN ALMACEN DE ESTRUCTURAS METALICAS**

SUBPRESUPUESTO: **METÁLICAS**

CLIENTE: **LOS TESISTAS DE LA UVC**

UBICACION: **SAN JUAN DE LURIGANCHO - SAN JUAN DE LURIGANCHO - LIMA - LIMA**

FECHA BASE: **29-06-2020** MONEDA: **SOLES**

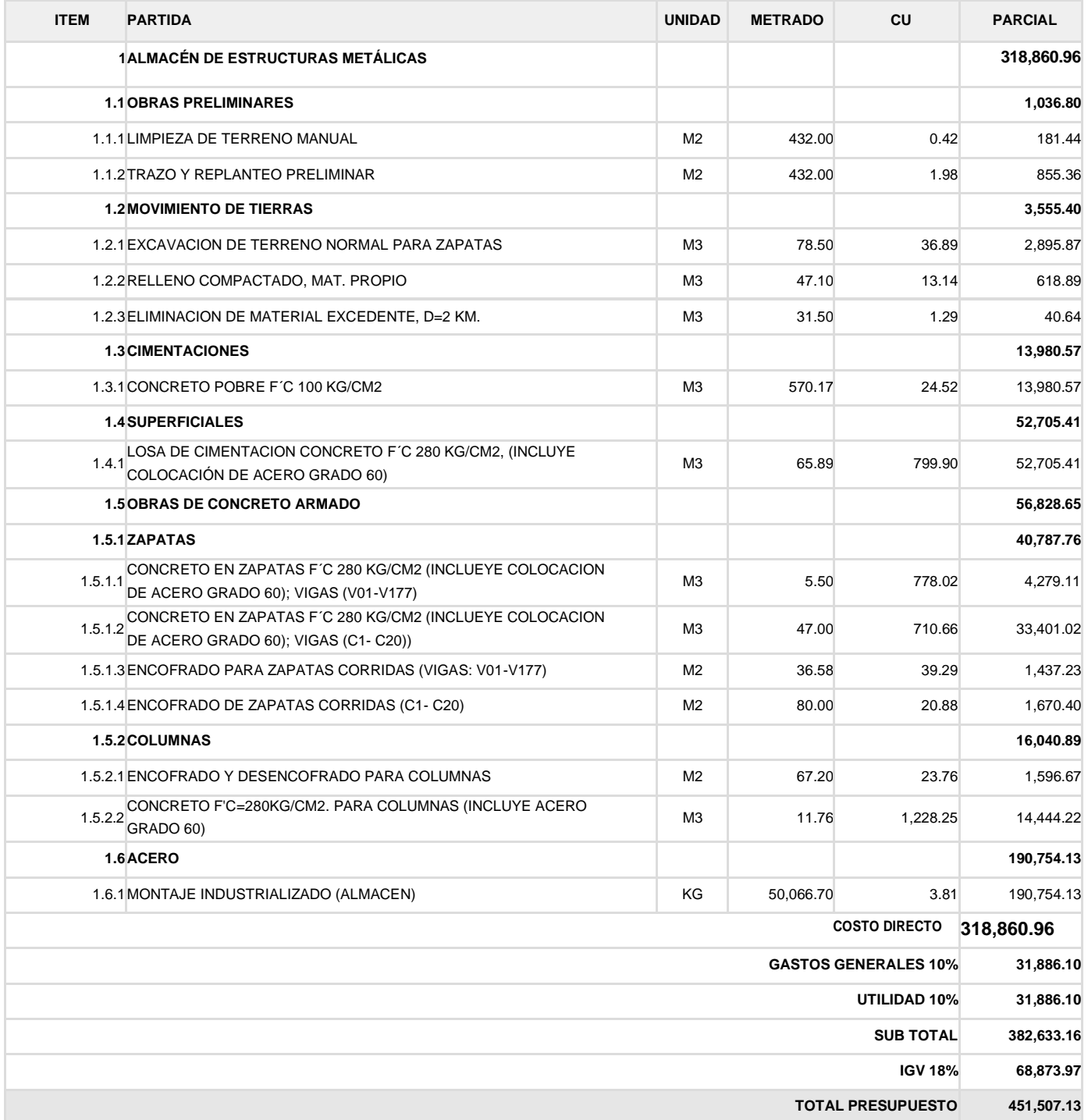

## **ANEXO 08 ANÁLISIS DE COSTOS UNITARIOS ENTREPISO\_CONCRETO ARMADO**

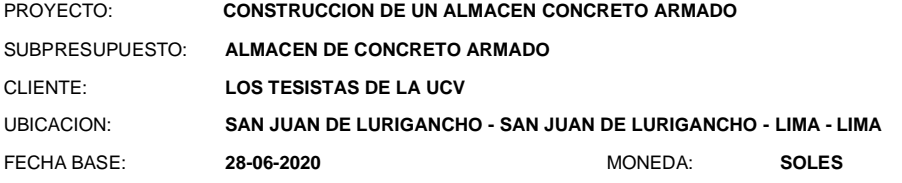

### **1.1.1 LIMPIEZA DE TERRENO MANUAL**

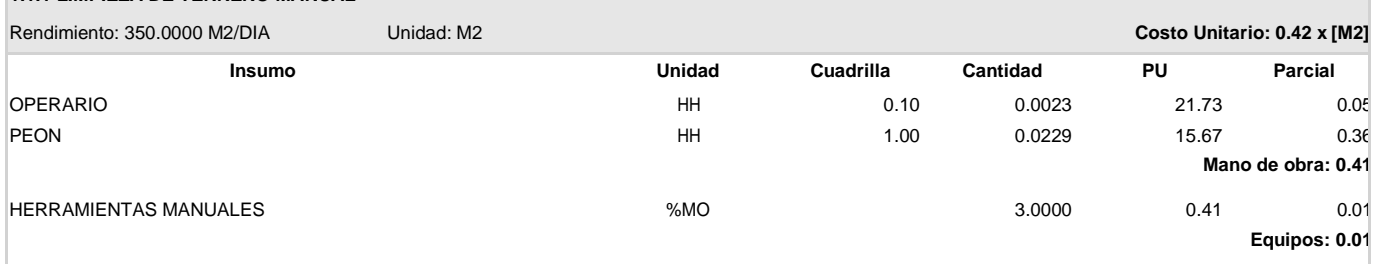

#### **1.1.2 TRAZO Y REPLANTEO PRELIMINAR**

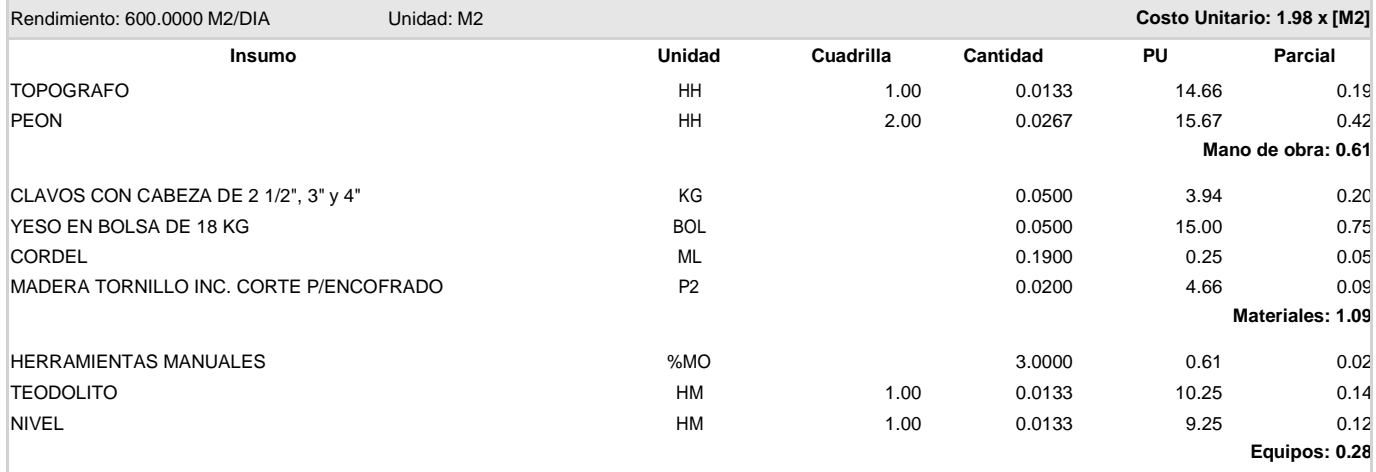

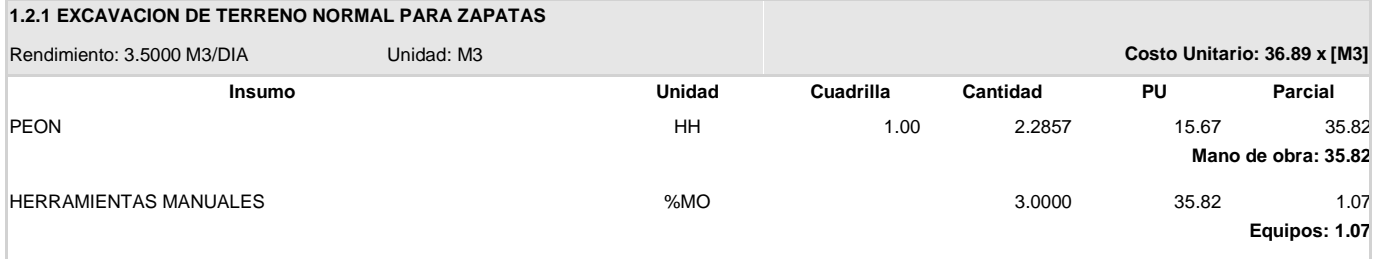

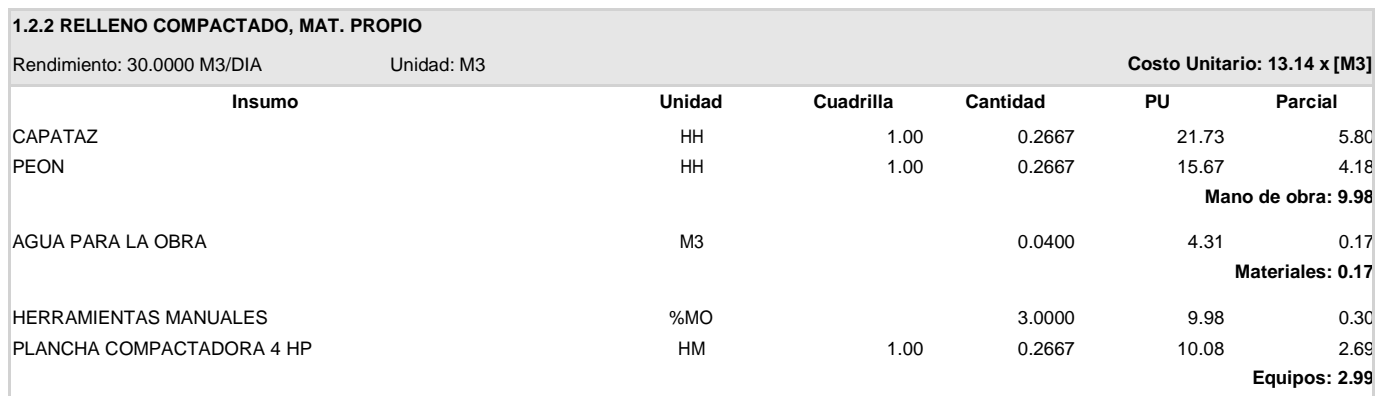

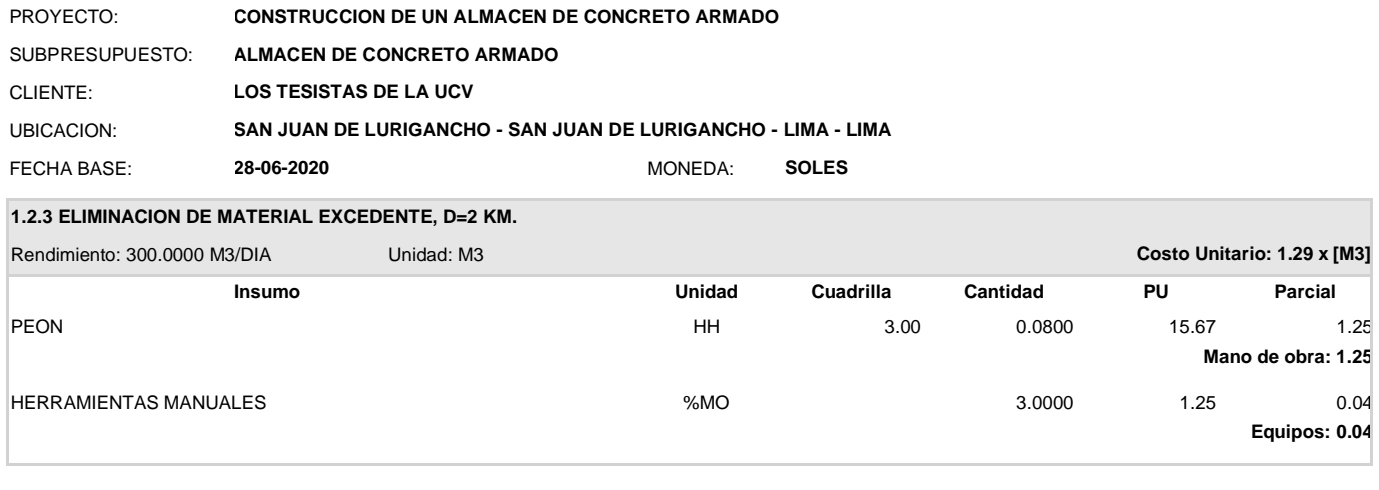

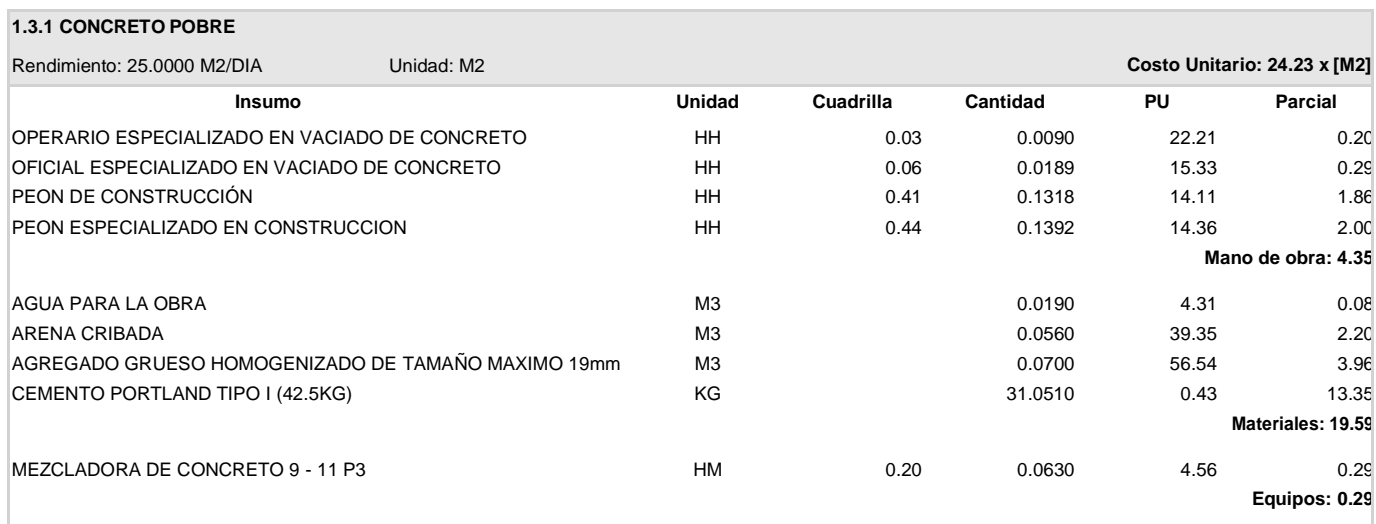

### **1.4.1 LOSA DE CIMENTACION CONCRETO 280 kg/cm2**

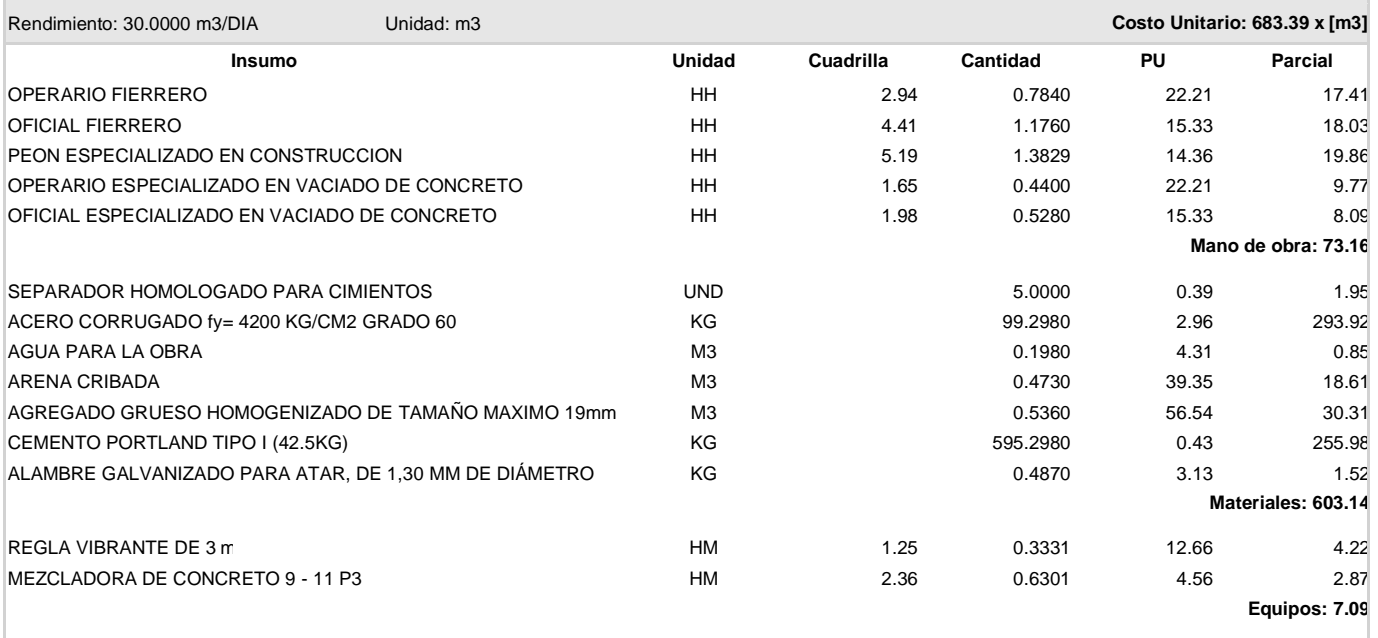

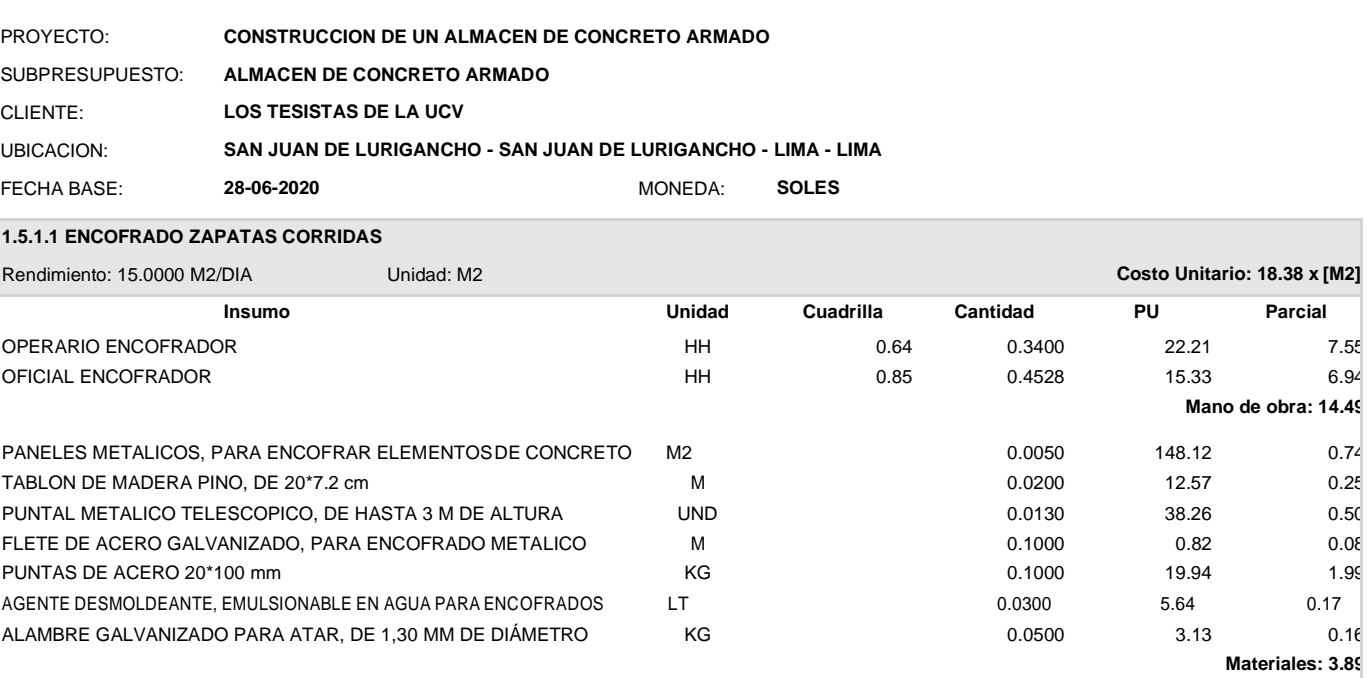

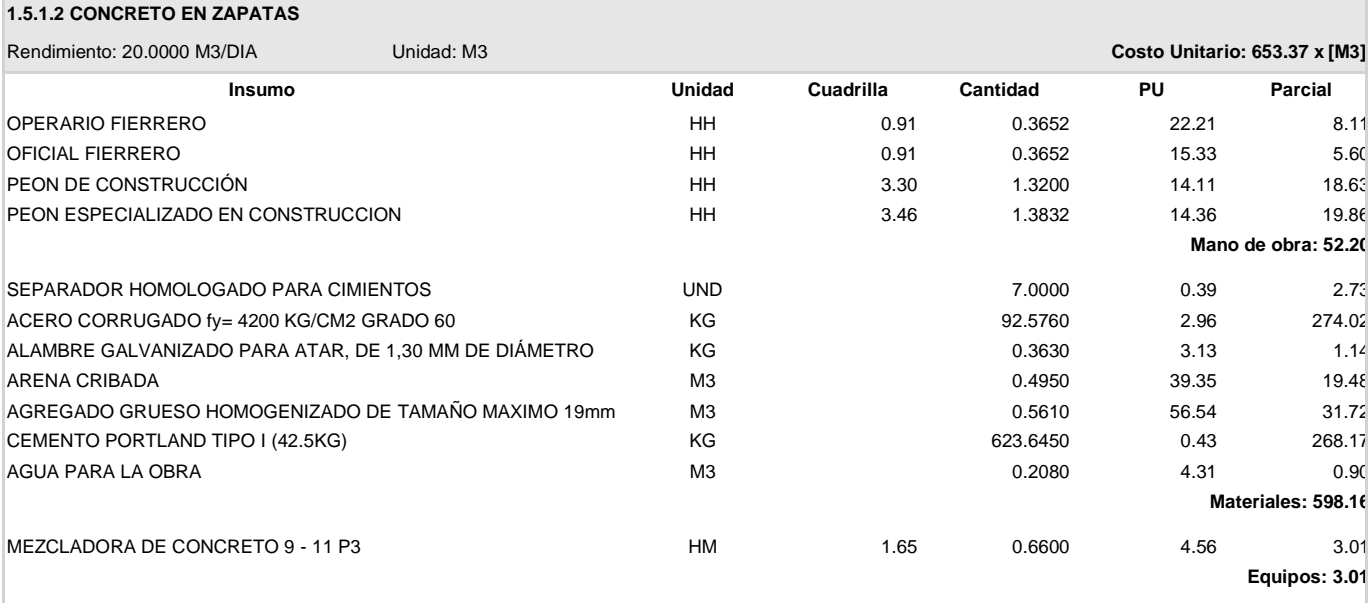

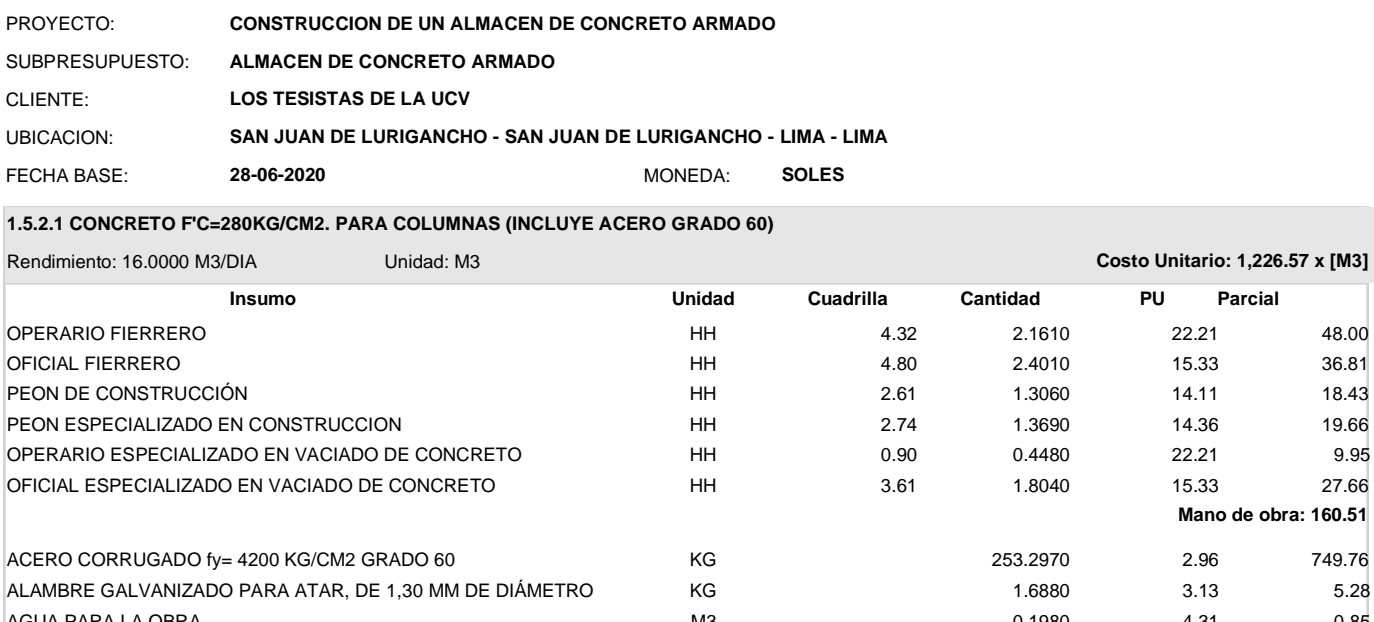

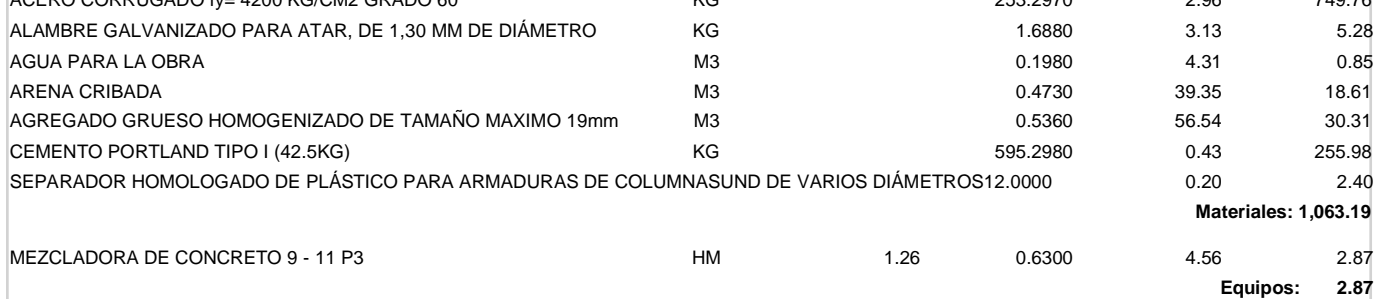

#### **1.5.2.2 ENCOFRADO Y DESENCOFRADO PARA COLUMNAS 3 M (OFICINAS)**

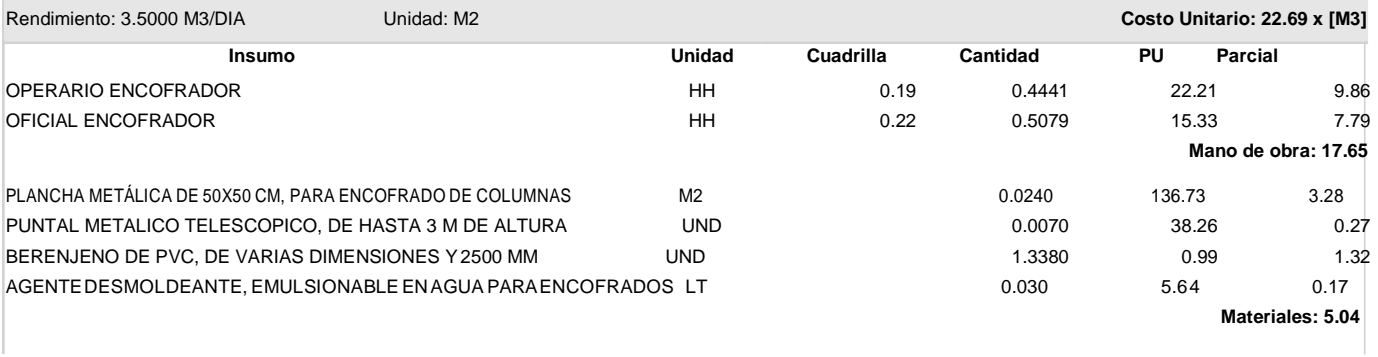

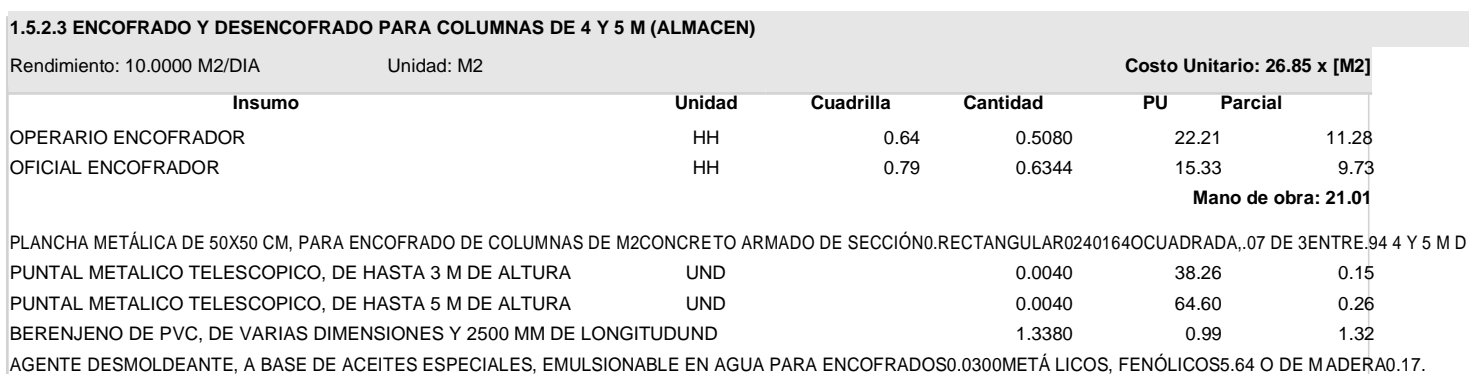

**Materiales: 5.84**

Rendimiento: 16.0000 M3/DIA Unidad: M3 **Costo Unitario: 1,226.57 x [M3] Insumo Unidad Cuadrilla Cantidad PU Parcial**

**Mano de obra: 160.51**

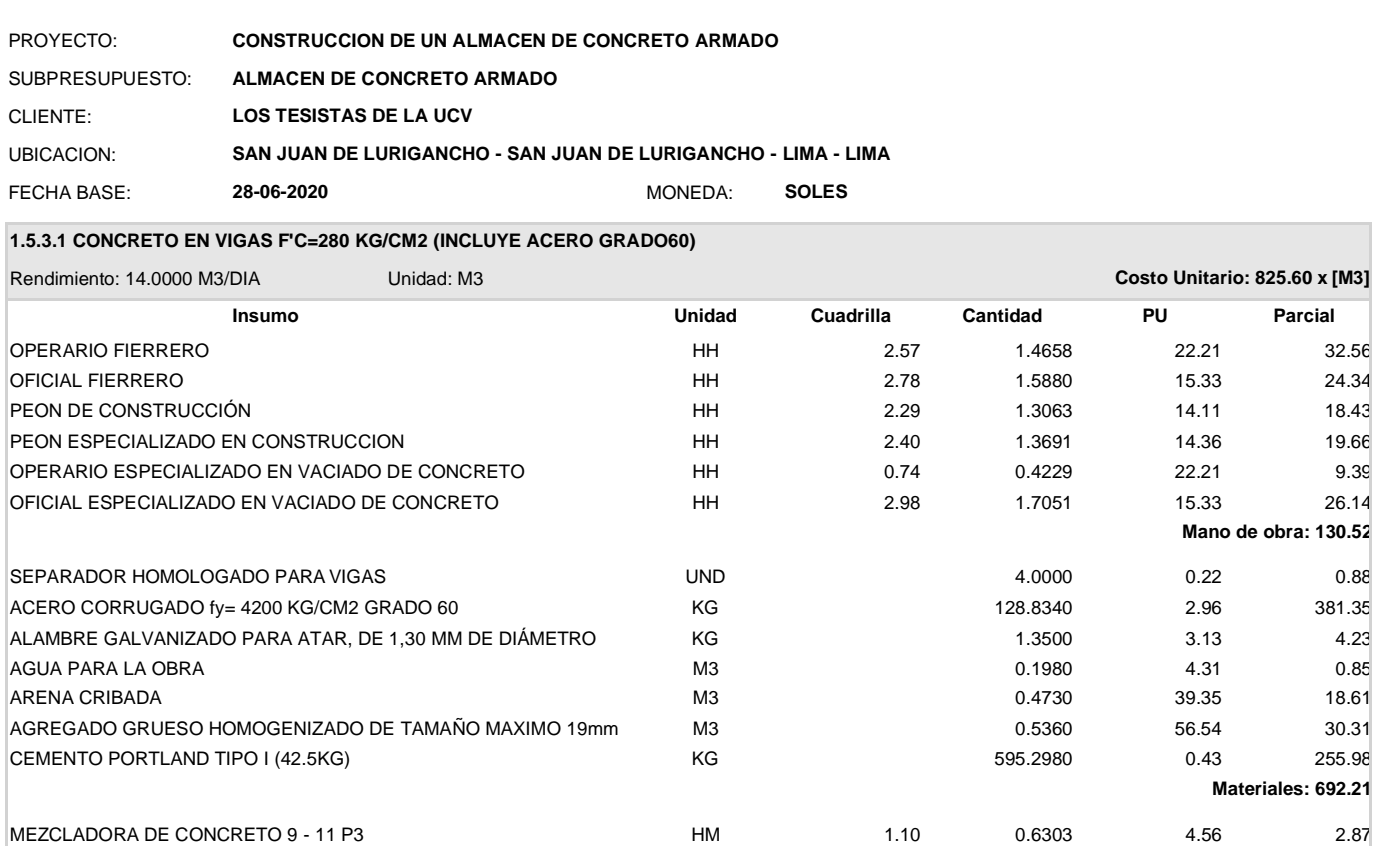

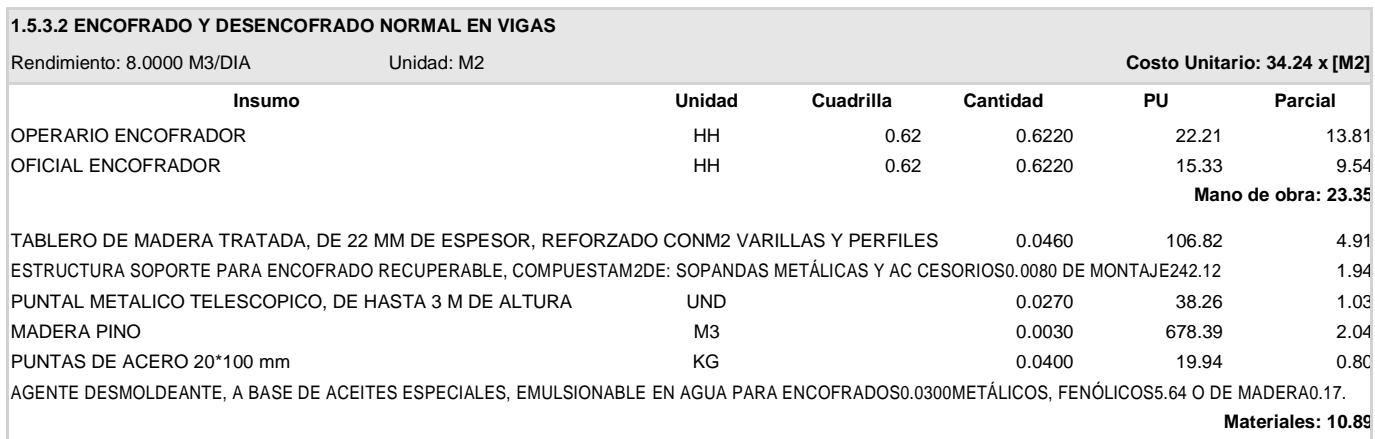

**Materiales: 692.21**

**Equipos: 2.87**

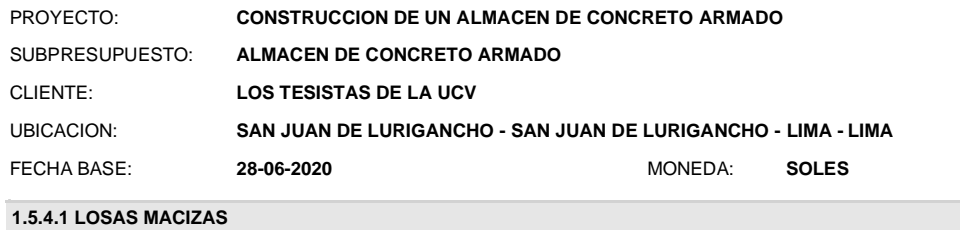

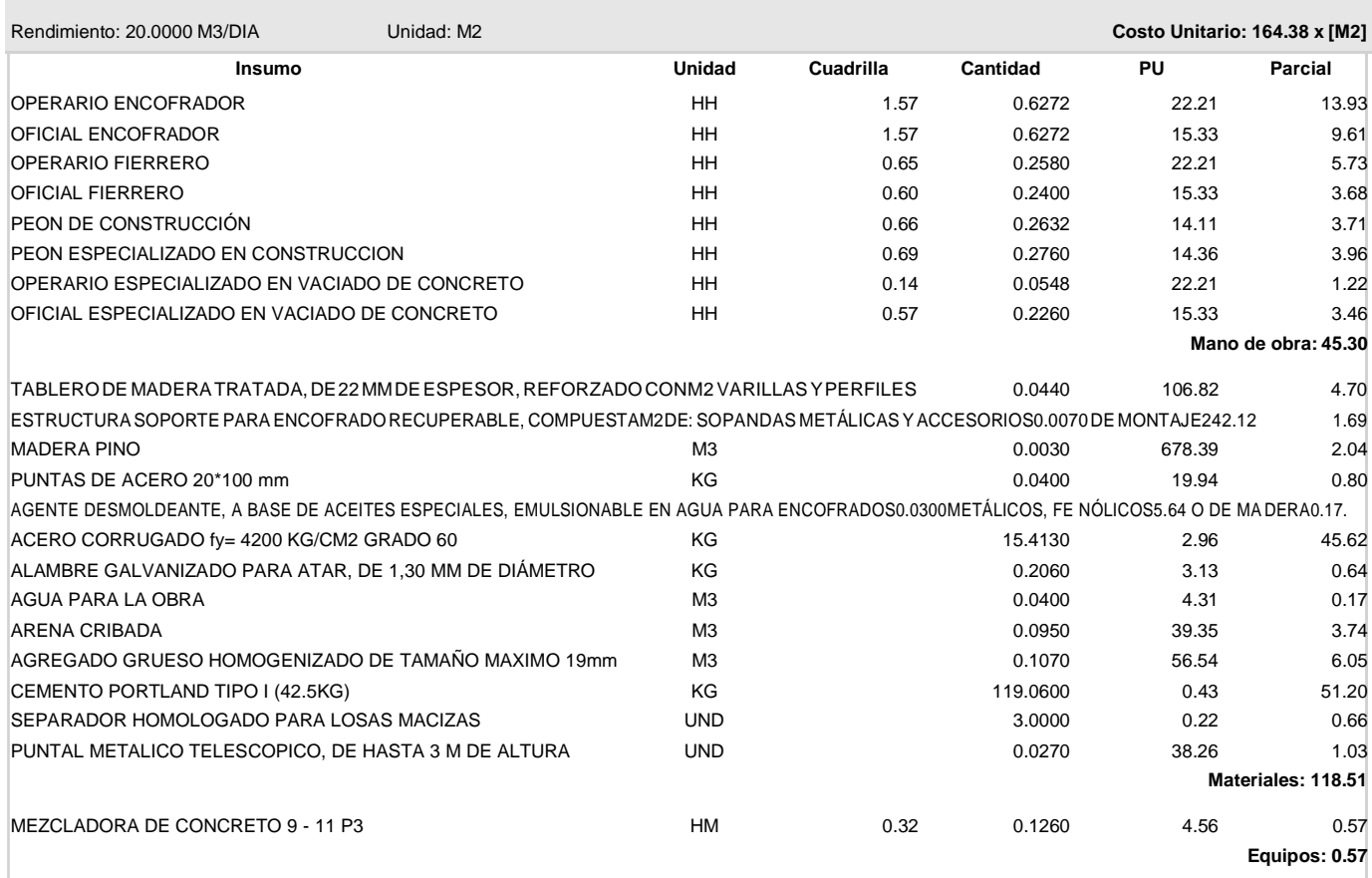

### **ANÁLISIS DE COSTOS UNITARIOS ENTREPISO INDUSTRIAL\_ ACERO ESTRUCTURAL**

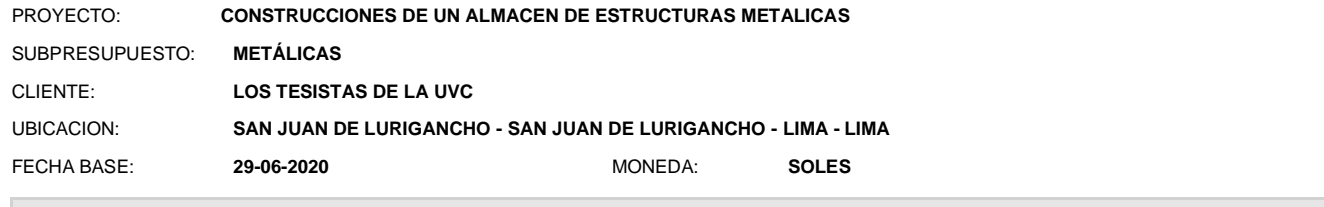

#### **1.1.1 LIMPIEZA DE TERRENO MANUAL**

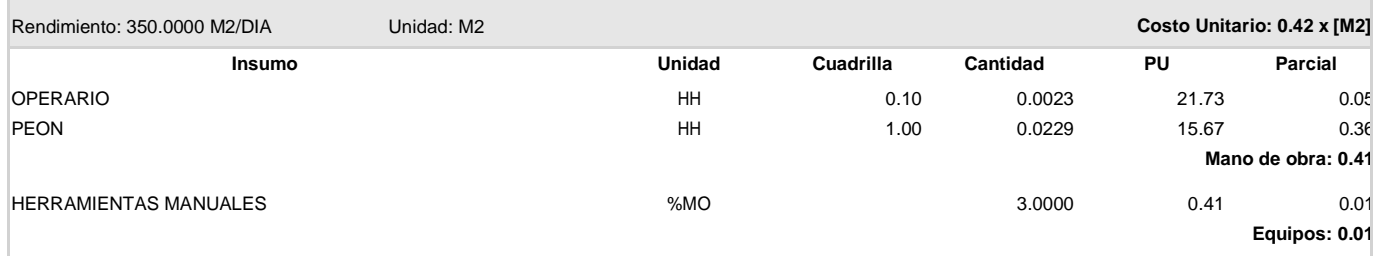

#### **1.1.2 TRAZO Y REPLANTEO PRELIMINAR**

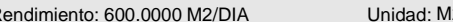

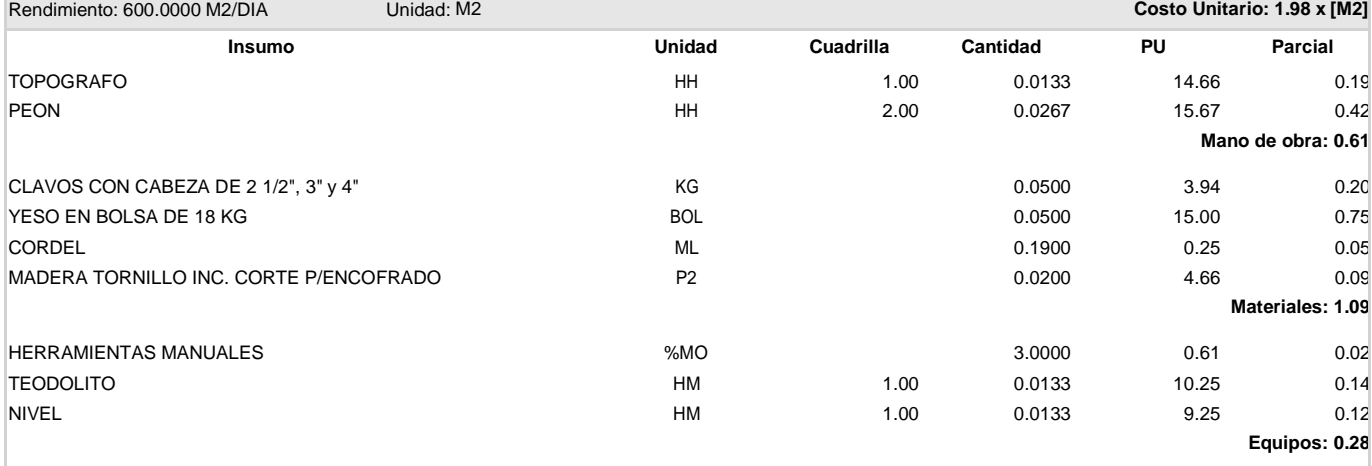

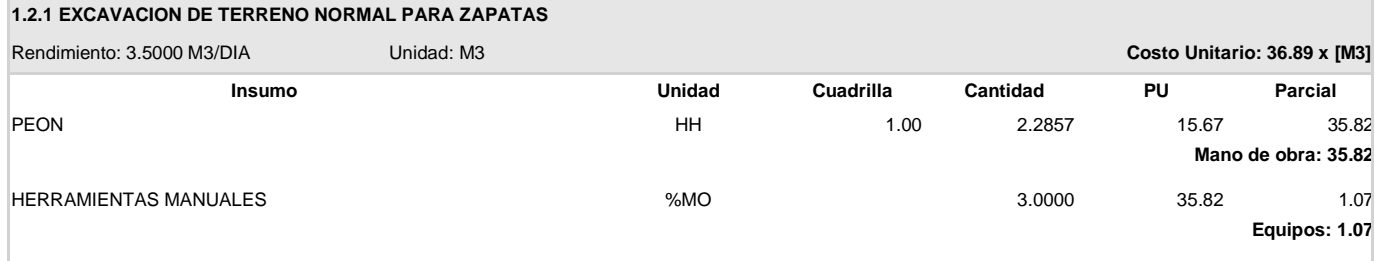

#### **1.2.2 RELLENO COMPACTADO, MAT. PROPIO**

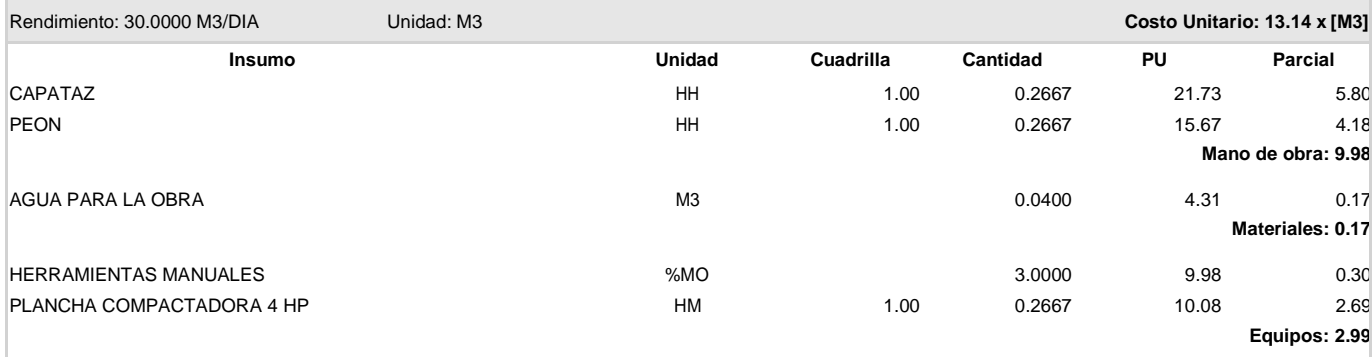

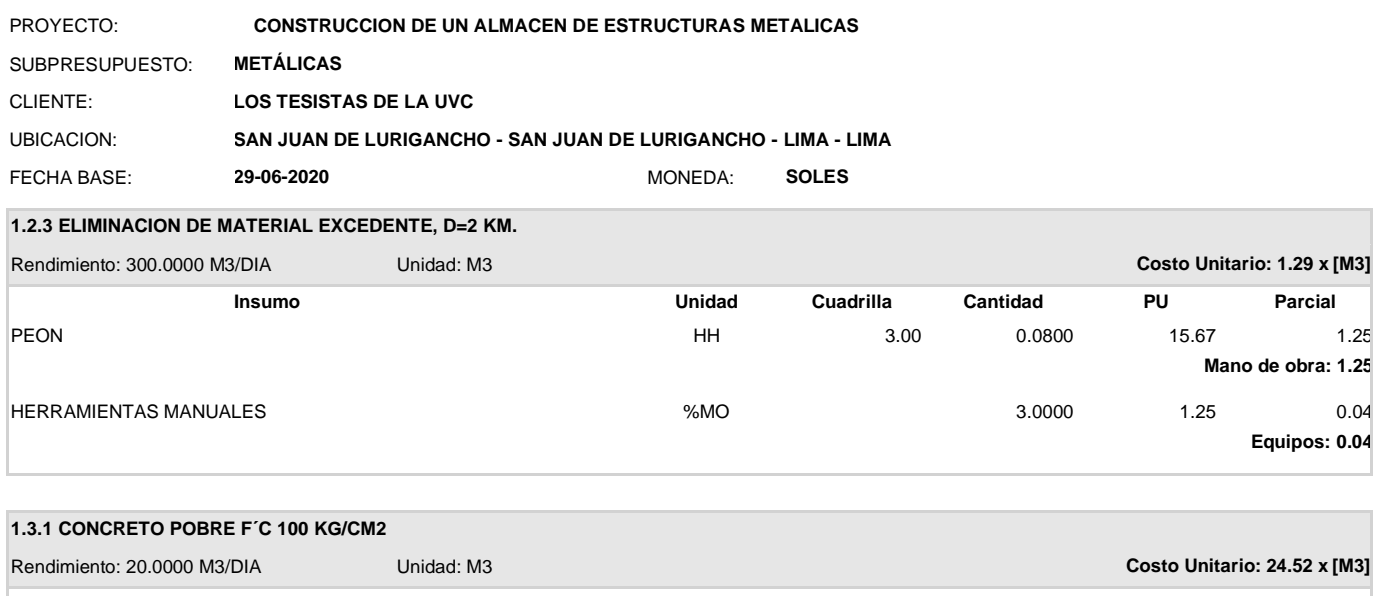

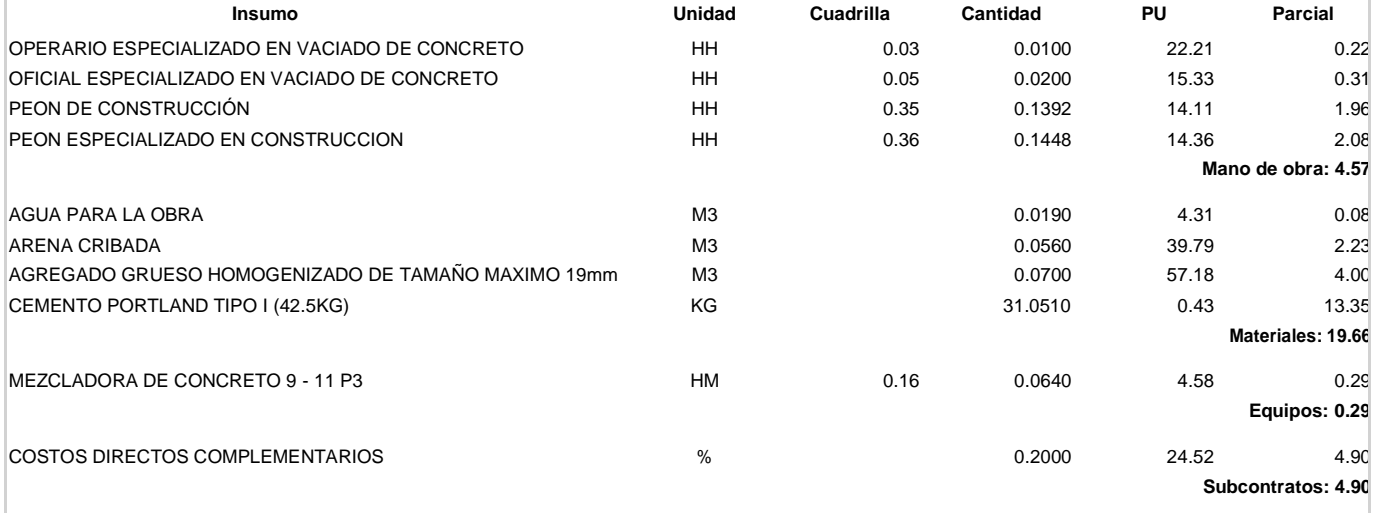

÷.

<u> 1980 - Johann Barbara, martxa al</u>

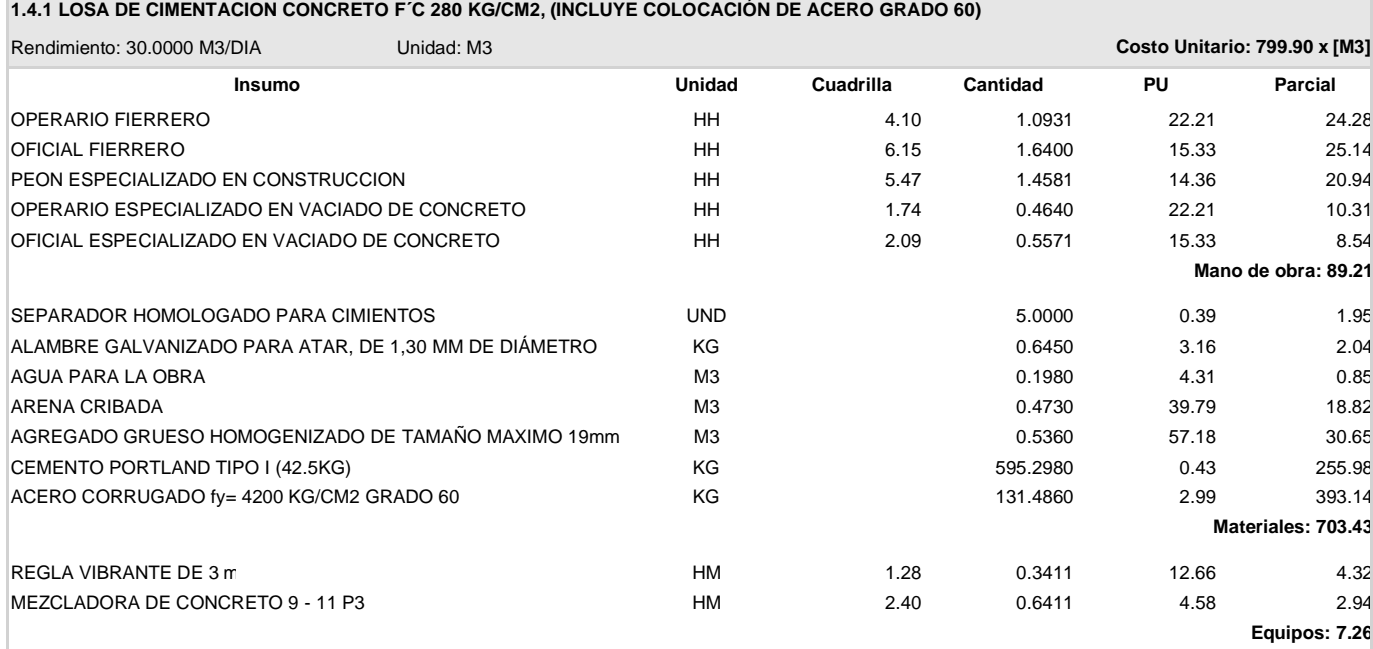

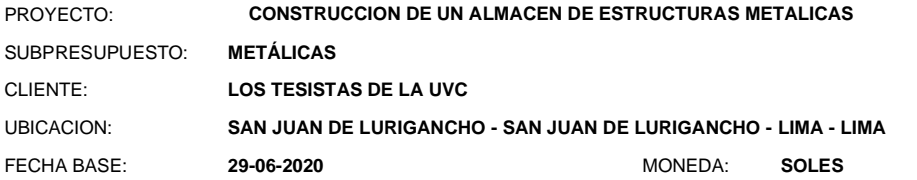

### **1.5.1.1 CONCRETO EN ZAPATAS F´C 280 KG/CM2 (INCLUEYE COLOCACION DE ACERO GRADO 60); VIGAS (V01-V177)**

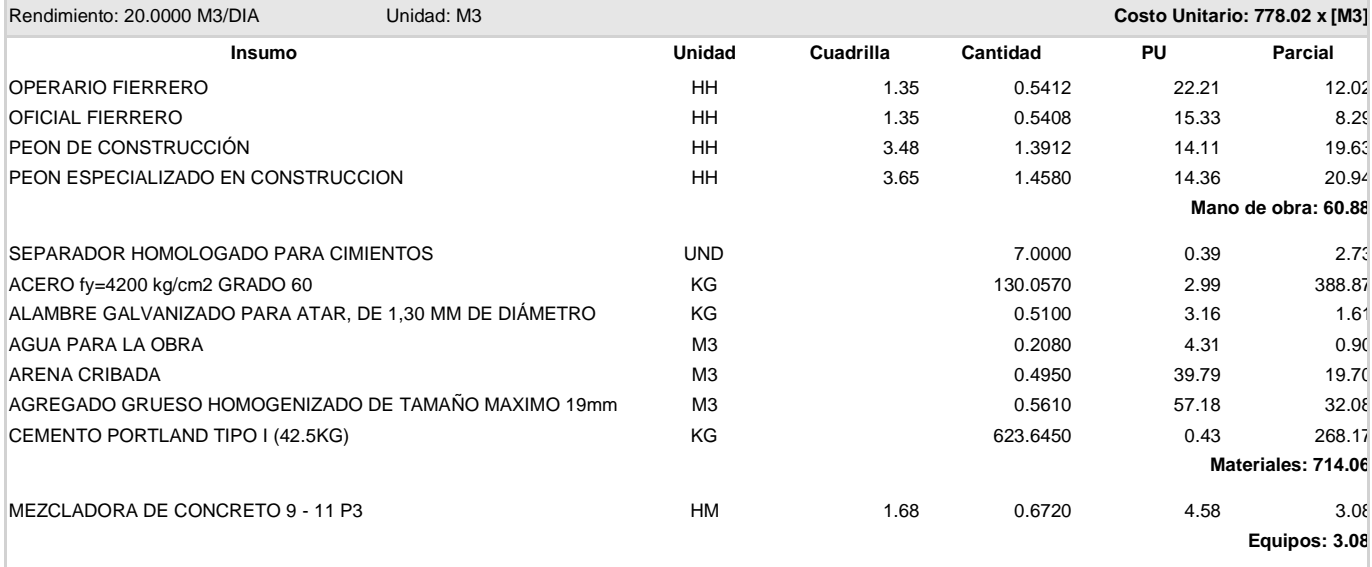

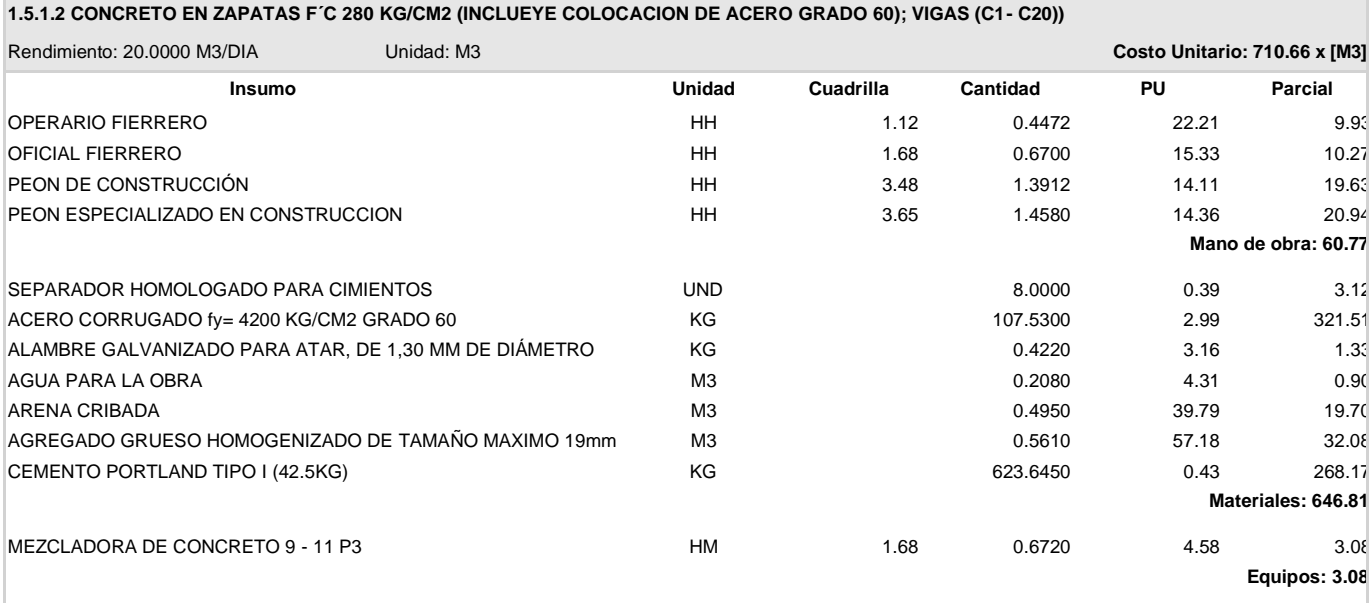

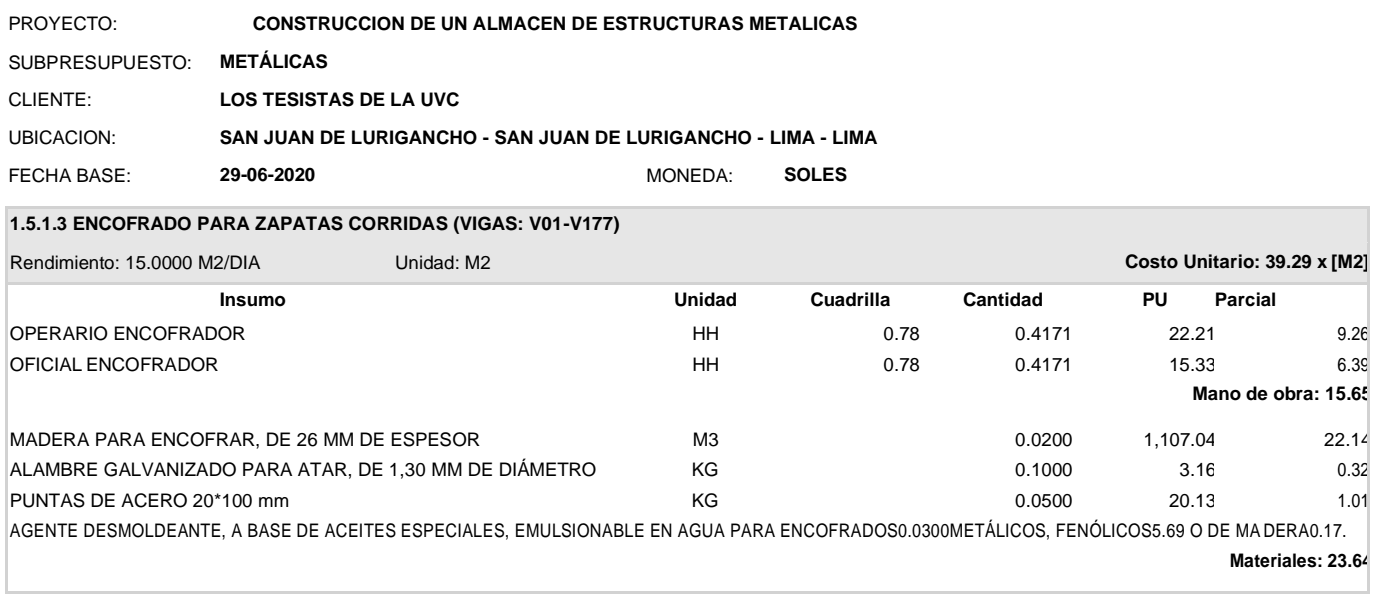

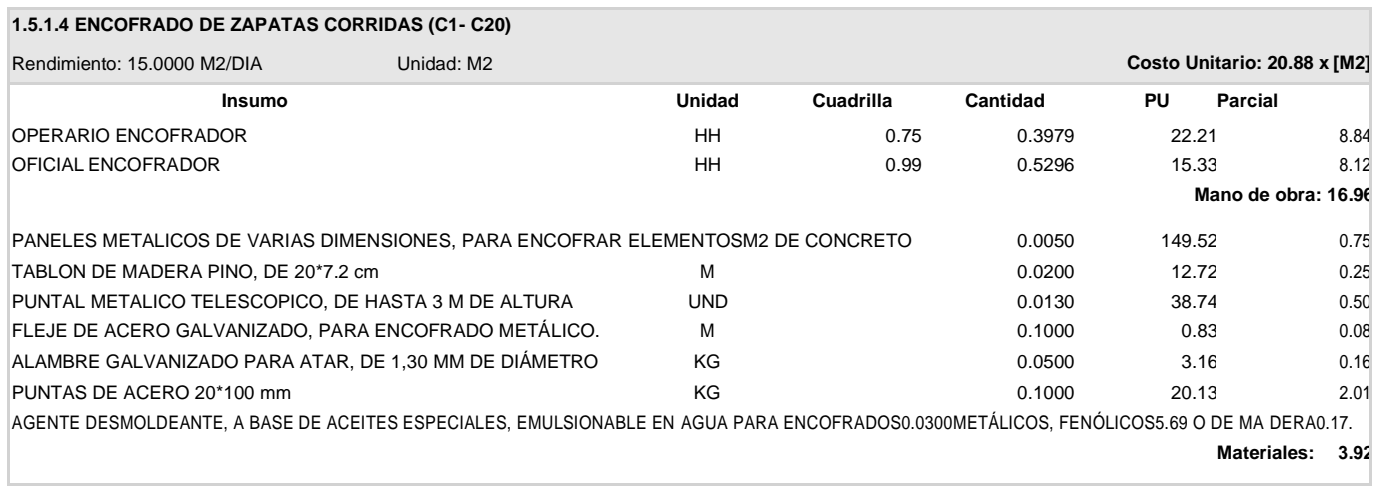

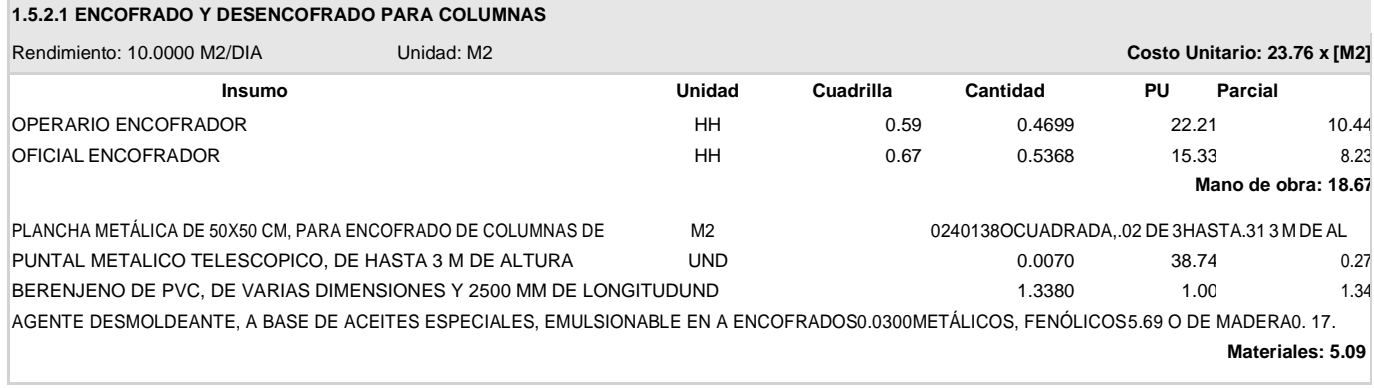

### **S DE COSTOS UNITARIOS**

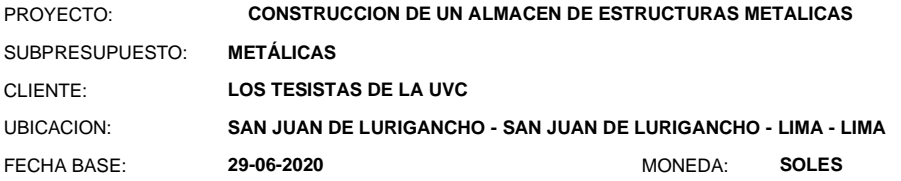

#### **1.5.2.2 CONCRETO F'C=280KG/CM2. PARA COLUMNAS (INCLUYE ACERO GRADO 60)**

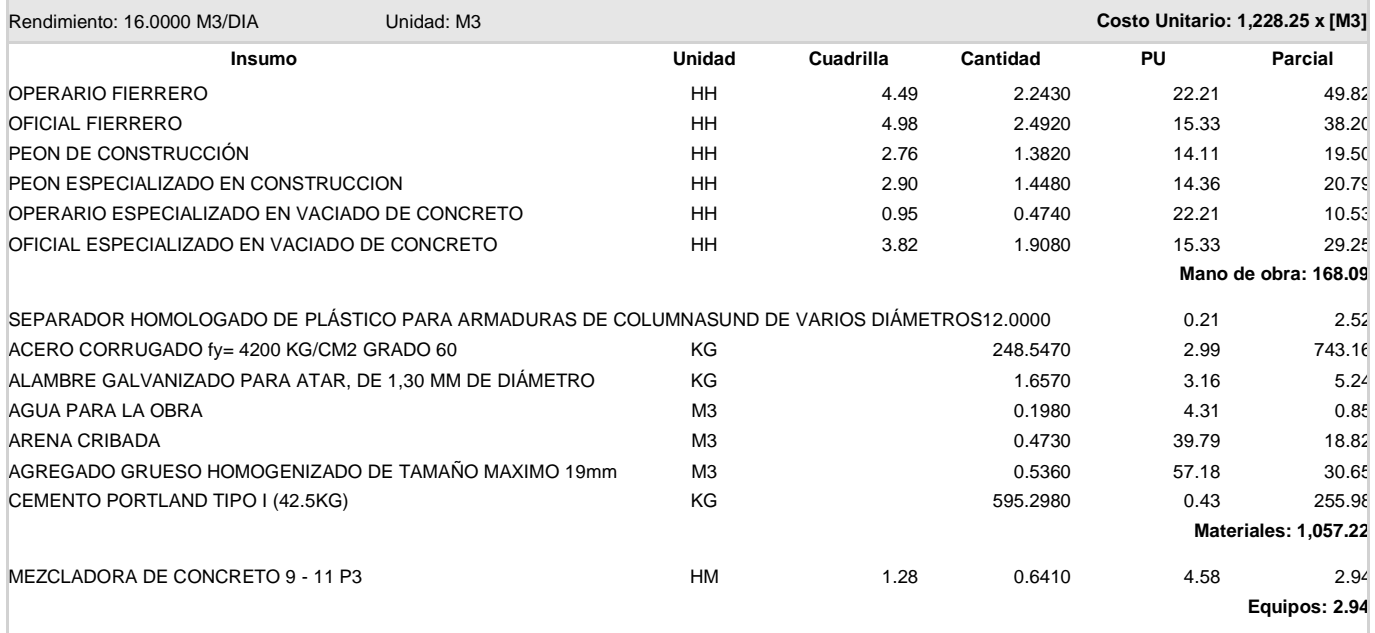

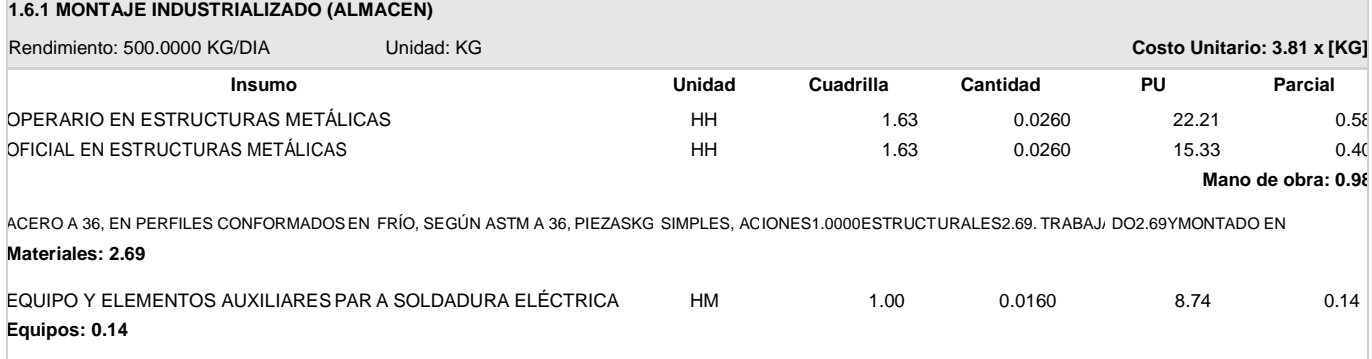

# ANEXO 10:

# PROGRAMACIÓN DE OBRA\_ CONCRETO ARMADO

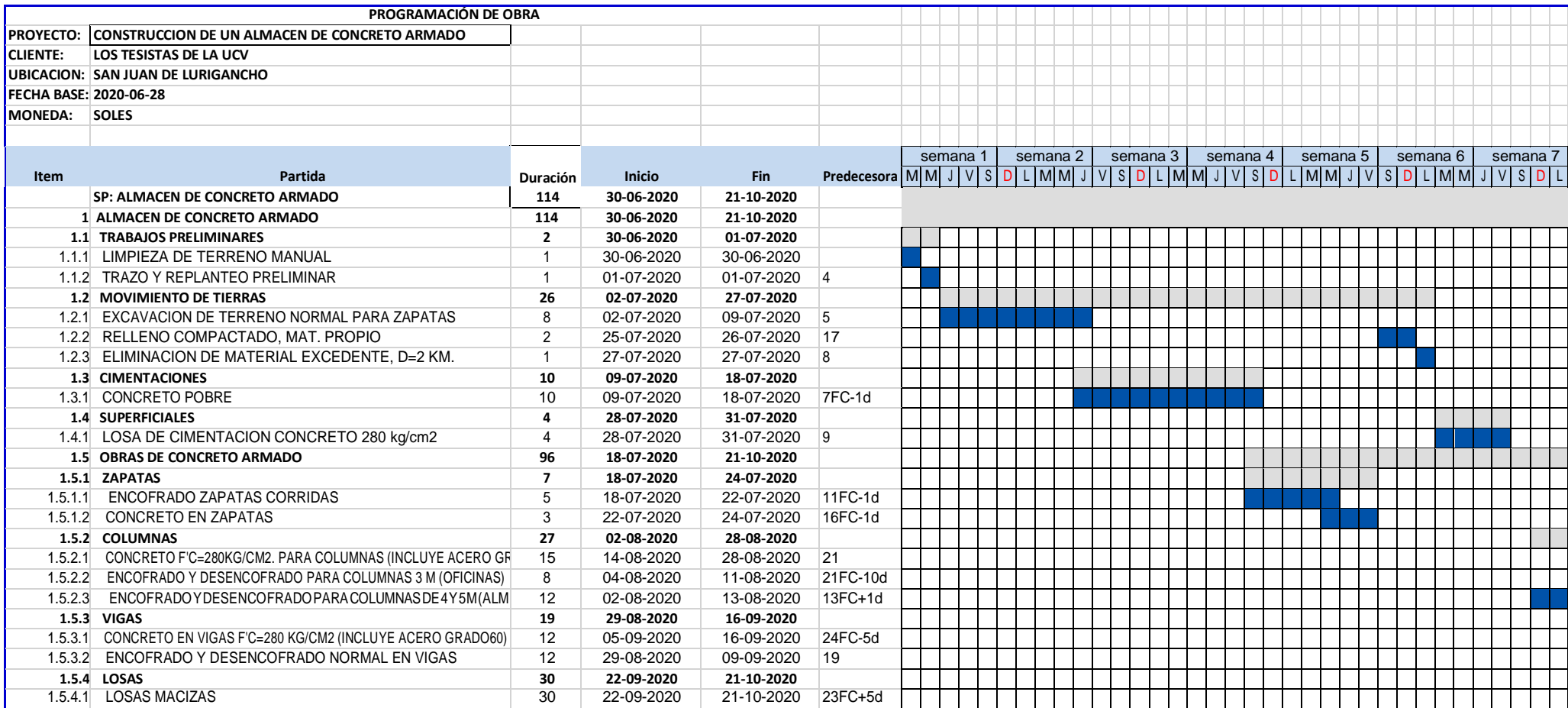

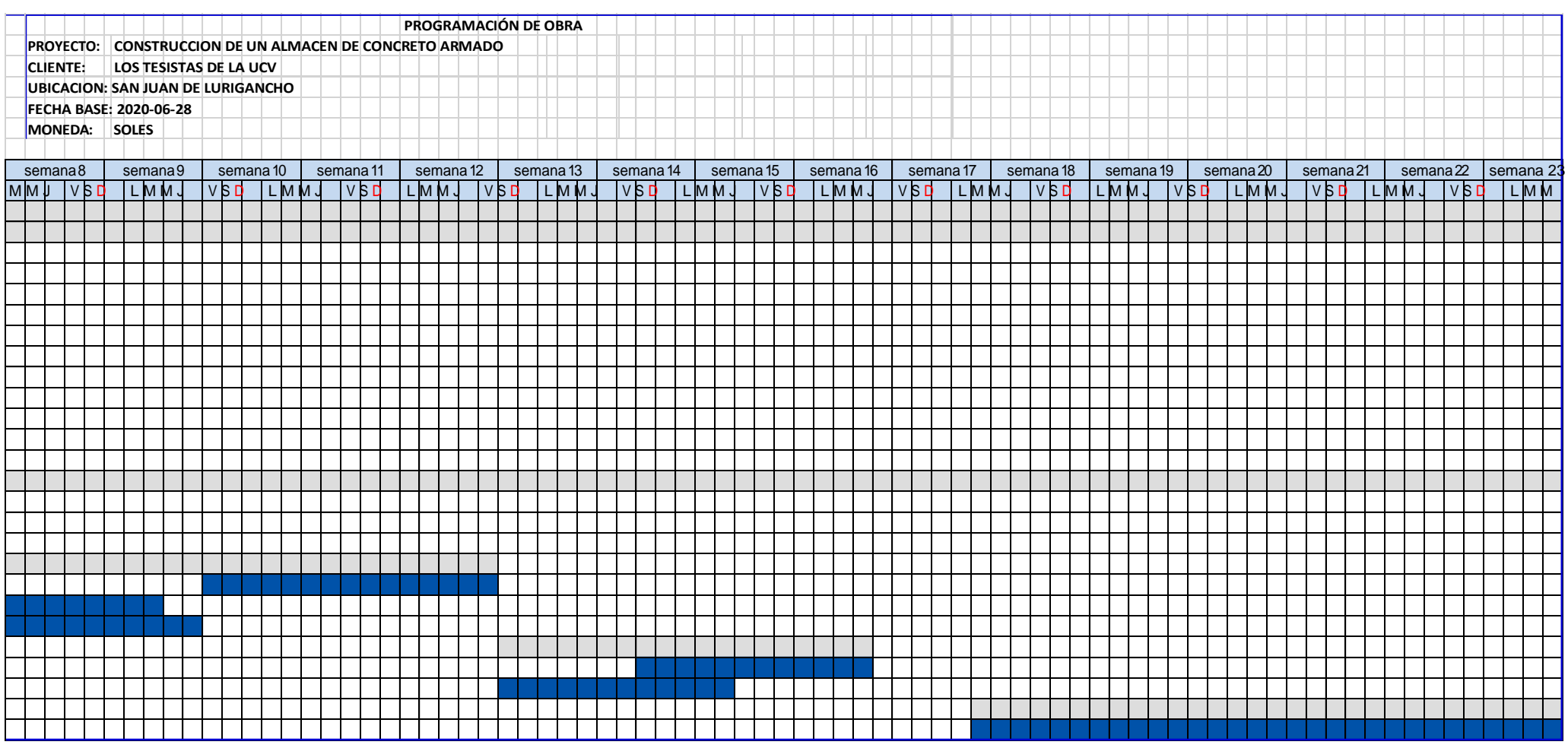

# ANEXO 11:

# PROGRAMACIÓN DE OBRA\_ ENTRE PISO INDUSTRIAL CON ACERO ESTRUCTURAL

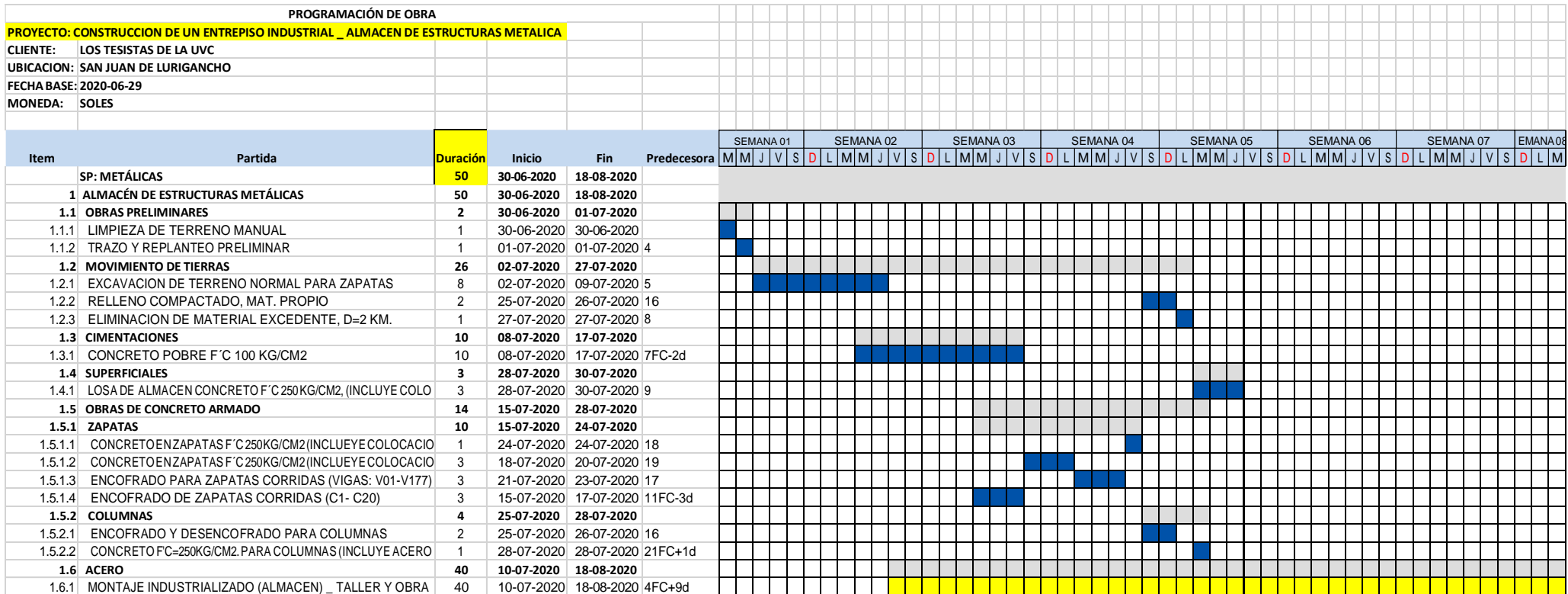
### ANEXO 12

### HERRAMIENTAS DIGITALES Y LICENCIA DE SOFTWARE (EVIDENCIAS)

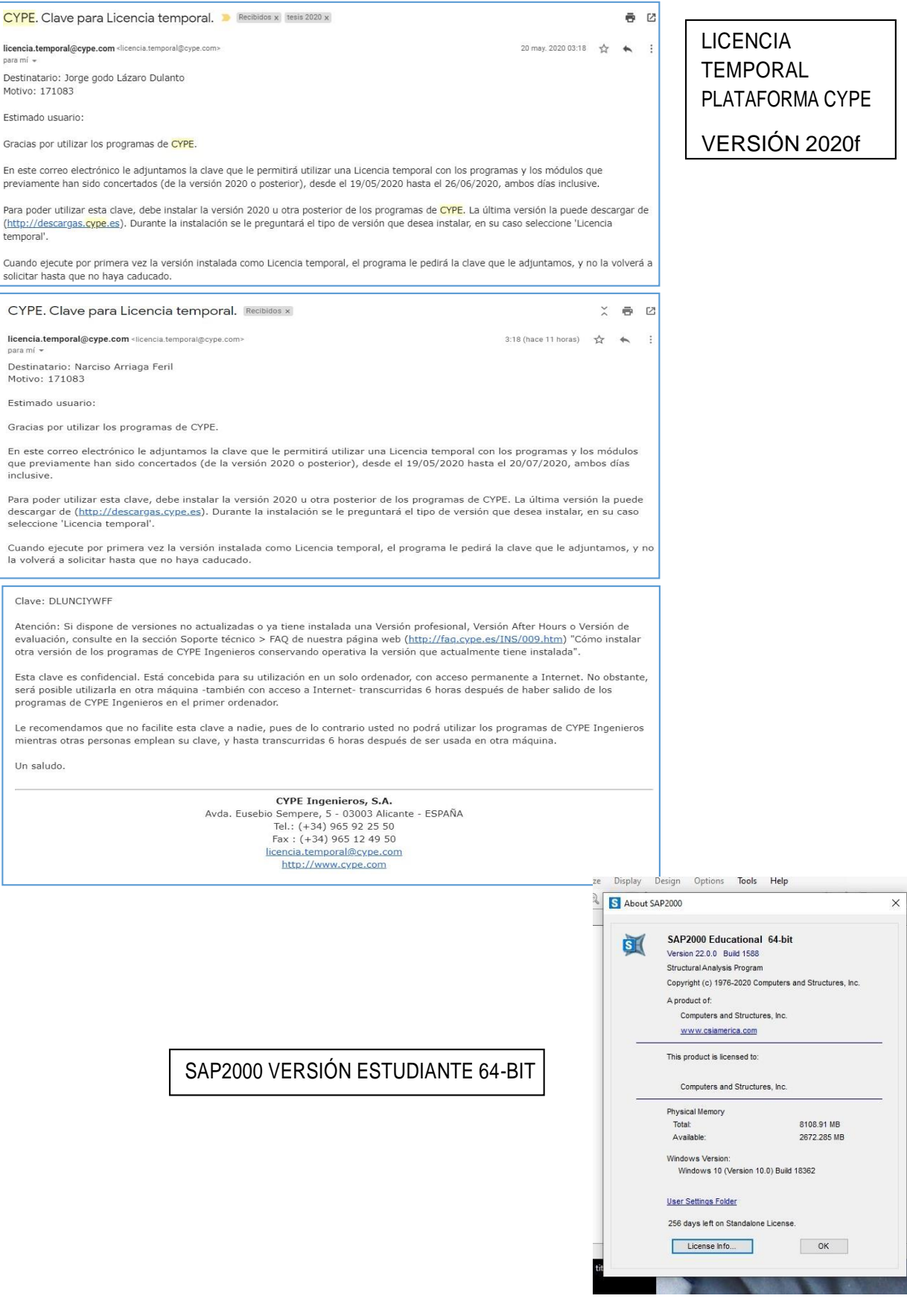

### ANEXO 14

ESTUDIO DE MECÁNICA DE SUELOS (Fuente: Sistema Electrónico de Contrataciones del Estado, 2020)

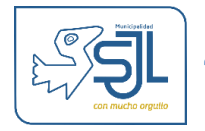

## **EXPEDIENTE TECNICO PROYECTO Mejoramiento del Servicio de Seguridad Ciudadana del Distrito de San Juan de Lurigancho, Provincia Lima, Departamento de Lima**

# invierte.pe

**CODIGO UNICO DE INVERSION: 2465505**

# **ESTUDIO MECÁNICA SUELOS**

**DEPARTAMENTO : LIMA** 

**PROVINCIA : LIMA**

**DISTRITO : SAN JUAN DE LURIGANCHO**

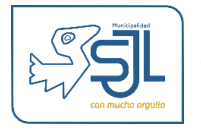

**SAN JUAN DE LURIGANCHO – 2019**

### *"MEJORAMIENTO DEL SERVICIO DE SEGURIDAD CIUDADANA DEL DISTRITO DE SAN JUAN DE LURIGANCHO, PROVINCIA LIMA, DEPARTAMENTO DE LIMA"*

### **INFORME DE MECÁNICA DE SUELOS CON FINES DE CIMENTACIÓN**

### **1.0 GENERALIDADES**

### **1.1 OBJETO DEL ESTUDIO**

El presente informe técnico tiene por objetivo principal, evaluar los depósitos de suelo natural o relleno superficial del cual está compuesto el terreno del área del proyecto, para la determinación de las características físico-mecánicas y químicas del suelo con fines de cimentación, para el Proyecto **"MEJORAMIENTO DEL SERVICIO DE SEGURIDAD CIUDADANA DEL DISTRITO DE SAN JUAN DE LURIGANCHO, PROVINCIA DE LIMA, DEPARTAMENTO DE LIMA"**.

Para el estudio se han efectuado exploraciones con calicatas, con la extracción de muestras alteradas para realizar los análisis y ensayos de laboratorio, a fin de obtener las principales características físicas y mecánicas de los diferentes suelos predominantes requeridos en el diseño de la cimentación.

El programa de trabajo realizado ha consistido en lo siguiente:

- ➢ Reconocimiento del área en estudio
- ➢ Ejecución de una calicata
- ➢ Toma de muestras alteradas
- ➢ Ejecución de ensayos de laboratorio
- ➢ Evaluación de los resultados de campo y laboratorio
- ➢ Columnas estratigráficas

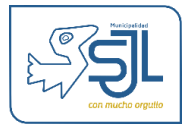

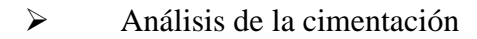

➢ Conclusiones y recomendaciones.

### **1.2 UBICACIÓN DEL ÁREA DEL PROYECTO**

El área donde se desarrollará el proyecto se encuentra ubicado en la intersección de la Av. Santa Rosa con la Calle J (Jr. Los Bengalies), en la **Mz. "Q" Lotes N° 3, 4 y 5 de la Urbanización Residencial Horizonte – Segunda Etapa**, **Distrito de San Juan de Lurigancho**.

La altura se encuentra comprendida entre los 235.1832 m.s.n.m. y su ubicación está comprendida según coordenadas UTM:

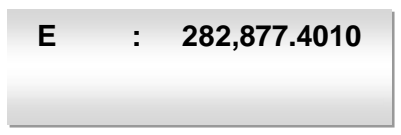

### **1.3 CARACTERÍSTICAS Y DESCRIPCION DEL AREA EN ESTUDIO**

Los alcances del presente informe es identificar el suelo del área donde se ubica el Proyecto que indica el proyecto **"MEJORAMIENTO DEL SERVICIO DE SEGURIDAD CIUDADANA DEL DISTRITO DE SAN JUAN DE LURIGANCHO, PROVINCIA DE LIMA, DEPARTAMENTO DE LIMA"**

mediante registros, muestreo de campo y ensayos de laboratorio para determinar las características físicas y mecánicas del suelo de cimentación y obtener la capacidad admisible de carga del terreno.

### **1.4 NORMATIVAS**

El estudio ha considerado las normas vigentes de Mecánica de suelos y cimentaciones, Norma **E - 050** y las Sismo Resistente **E - 030** y las de laboratorio del (A.S.T.M).

### **2.0 ANÁLISIS DE LOS ESTUDIOS BÁSICOS.**

La información básica de las condiciones, topográficas, geológicas y geomorfológicas son de gran interés, principalmente las locales que se observan durante la exploración y verificación de los perfiles de las excavaciones en el área estudiada.

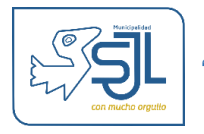

### **2.1 TOPOGRÁFICOS**

El área de estudio es de topografía accidentada, con talud casi vertical en algunas zonas, pero no afecta las condiciones de cimentación de la estructura por encontrarse alejado de la zona en estudio.

### **2.2 GEOLÓGICAS.**

- **REGIONALES:** Según el mapa geológico regional, las características más relevantes en el área de estudio, es que se encuentra sobre depósitos Cuaternarios fluviales aluvionales, formados por lentes de sedimentos superficiales de arcilla, arenas finas y limos sobre gravas, que pertenece al delta del Valle del río Rímac en el Distrito de Ate: no hay ninguna estructura geológica de importancia.
- **LOCALES:** Se ha realizado el mapeo geológico de la superficie, la identificación litológica, caracterización y delimitación de los depósitos cuaternarios existentes en el área.

Se ha utilizado la Carta Geológica Nacional INGEMMET Cuadrángulo de la **hoja 24-j**, para el mapeo geológico regional.

La incidencia geológica en el área de estudio que pudiera incidir en la estabilidad del talud es por efecto sísmico, más no en la cimentación por encontrarse formados por gravas, rocas, con intercalaciones de pequeños lentes de arenas y arcillas, el conglomerado tiene un buen drenaje además de su alta resistencia que favorece la estabilidad de las cimentaciones.

### **2.3 CARACTERÍSTICAS LITOESTRATIGRÁFICA**

Las unidades litológicas que afloran en el cuadrángulo, varían de acuerdo a las edades; siendo las mas jóvenes los Depósitos aluviales resientes (Qr-al) y los Depósitos aluviales pleistocénicos (Qp-al).

Las formaciones reportadas en el mapa geológico, tienen interés únicamente desde el punto de vista morfoestructural representando los relieves que delimitan y/o circundan el área en estudio.

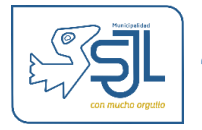

### **2.4 GEODINAMICA EXTERNA**

Durante los trabajos de campo efectuados no se han detectado fenómenos de geodinámica externa reciente, como levantamientos y/o hundimientos, ni desplazamientos de la formación existente en la zona.

### **3.0 ESTUDIOS GEOTÉCNICOS PARA LA CIMENTACIÓN**

### **3.1 SISMICIDAD**

Desde el punto de vista sísmico, el territorio Peruano, pertenece al Círculo Circumpacífico, que comprende las zonas de mayor actividad sísmica en el mundo y por lo tanto se encuentra sometido con frecuencia a movimientos telúricos.

Pero, dentro del territorio nacional, existen varias zonas que se diferencian por su mayor ó menor frecuencia de estos movimientos, así tenemos que las Normas Sismo resistentes del Reglamento Nacional de Edificaciones, divide al país en tres zonas.

Los antecedentes de los sismos históricos estudiados por Silgado (1978), el mapa de zonas sísmicas de máximas intensidades observada en el Perú, el cual está basado en isosistas de sismos peruanos y datos de intensidades de sismos históricos recientes (Ref. Dr. Jorge Alva Hurtado de 1984), se ha determinado la intensidad sísmica de la zona en estudio.

Según el mapa de zonas sísmicas dadas por la Norma Sismo Resistente **E - 030**, nos ubica en la **Zona 3**, de alta intensidad sísmica de VII a IX en la Escala Mercalli Modificado (EMM), por lo que es importante considerar el efecto sísmico.

### **3.2 PARÁMETROS DE DISEÑO SISMO RESISTENTE**

De acuerdo al Reglamento Nacional de Edificaciones y a la Norma Técnica de Edificación **E – 030** Diseño Sismo Resistente, se deberá tomar los siguientes valores dados en el cuadro N° 1:

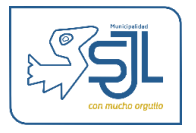

### **CUADRO N° 1**

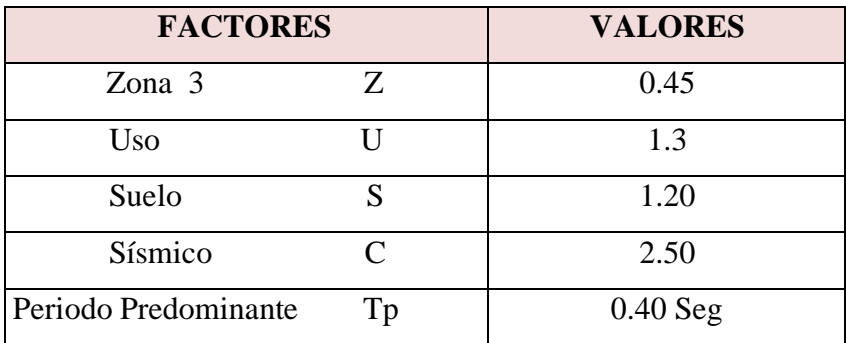

### **4.0 ETAPAS DEL ESTUDIO**

Los trabajos se efectuaron en 3 etapas:

### **4.1 FASE DE CAMPO**

Se efectuaron trabajos de exploración con el fin de conocer el tipo y características resistentes del sub-suelo.

### **4.2 FASE DE LABORATORIO**

Las muestras obtenidas en el campo fueron llevadas al laboratorio con el objeto de determinar sus propiedades físicas y mecánicas.

### **4.3 FASE DE GABINETE**

A partir de los resultados en Campo y Laboratorio, se ha elaborado el presente informe técnico final que incluye:

Análisis del perfil estratigráfico, cálculo de la capacidad portante, así como profundidad de desplante de las estructuras, así como conclusiones y recomendaciones constructivas.

Se incluye además anexos que contienen los resultados obtenidos en Campo y Laboratorio, ábacos y un plano de ubicación de calicatas, así como un panel fotográfico que corrobora la estratigrafía encontrada y los ensayos **"insitu"**  efectuados.

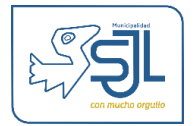

### **5.0 INVESTIGACIONES DE CAMPO**

Se presenta la descripción de los trabajos realizados en campo, desde la ubicación, excavación manual de las calicatas, muestreo y descripción de los materiales encontrados.

### **5.1 EXCAVACIÓN DE CALICATAS**

Con la finalidad de determinar el perfil estratigráfico, se realizó un programa de exploración geotécnica en el área de estudio, que consistió en realizar calicatas o pozos en las ubicaciones probables de las estructuras proyectadas, realizadosmanualmente.

Así se ejecutaron 01 calicatas o pozos a **"cielo abierto"** en las ubicaciones de las estructuras y en ninguna de ellas presenta la napa freática.

### **CUADRO N° 2**

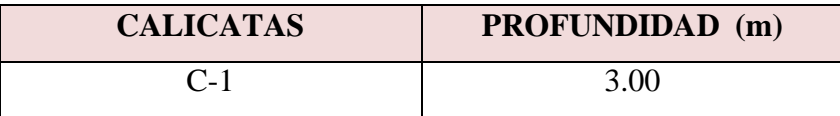

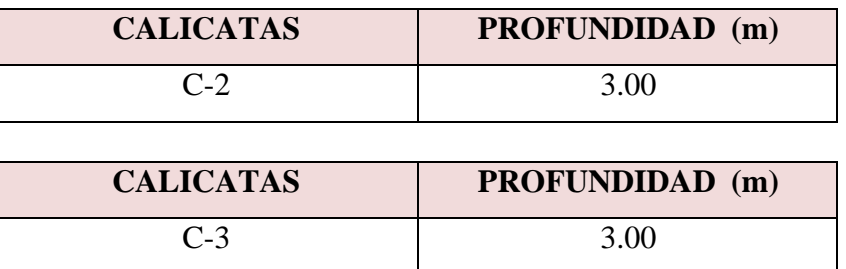

### **5.2 MUESTREO DE SUELO**

De las calicatas se tomaron muestras alteradas representativas, para ser enviadas al laboratorio y poder identificar el tipo de suelo y características físicas-mecánicas.

### *Muestreo Disturbado*

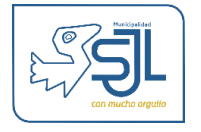

Se tomaron muestras disturbadas representativas de los tipos de suelos encontrados, en cantidad suficiente como para realizar los ensayos estándar y especiales, acondicionados cuidadosamente intentando en lo posible preservar el contenido de humedad in situ.

Además se extrajo una muestra única de la calicata C-1 de 0.30m a 1.00m de profundidad, para el análisis químico.

En el Cuadro N° 3 se observa el número de muestras por calicata.

### **CUADRO N° 3**

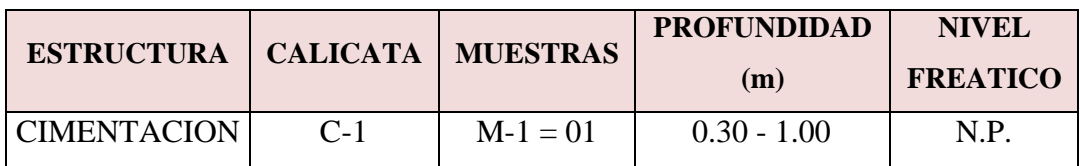

### **5.3 REGISTRO DE EXCAVACIONES**

Conjuntamente con el muestreo se efectuó el registro de la calicata, en las cuales se tomo nota de las principales características de los tipos de suelos encontrados, tales como: Espesor de los estratos, clasificación manual, compacidad, humedad, color, etc.

### **6.0 ENSAYOS DE LABORATORIO**

Las muestras obtenidas del subsuelo fueron enviados al Laboratorio, para los ensayos estándar, especiales y los ensayos químicos (Sulfatos).

Estos ensayos fueron realizados en cumplimiento de las normas de la American Society for Testing Materials (A.S.T.M), según los siguientes detalles:

### **6.1 CARACTERÍSTICAS FÍSICAS (ENSAYOS ESTANDAR)**

### ➢ **Análisis granulométrico por tamizado ASTM D - 422.**

Consistiendo este ensayo en pasar una muestra de suelo seco a través de una serie de mallas de dimensiones estandarizadas a fin de determinar las proporciones relativas de los diversos tamaños de las partículas.

➢ **Clasificación SUCS ASTM D - 2287.**

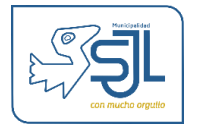

- ➢ **Clasificación AASHTO ASTM D - 3282.**
- ➢ **Contenido de humedad ASTM D - 2216.**

Que es un ensayo rutinario de Laboratorio para determinar la cantidad dada de agua presente en una cantidad dada de suelo en términos de su peso en seco.

➢ **Límite Líquido y Plástico ASTM D - 4318. (Limites de Consistencia)**

Estos ensayos sirven para expresar cuantitativamente el efecto de la variación del contenido de humedad en las características de plasticidad de un suelo cohesivo.

Los ensayos se efectúan en la fracción de muestra de suelo que pasa la malla  $N^{\circ}$  4.

La obtención de los límites líquido y plástico de una muestra de suelo permite determinar un tercer parámetro que es el índice de plasticidad.

### **6.2 CARACTERÍSTICAS MECANICAS (ENSAYOS ESPECIALES)**

- ➢ **Densidad máxima ASTM D - 4253.**
- ➢ **Densidad mínima ASTM D - 4254.**

Este ensayo se realiza para tomar la densidad **"INSITU"** de los suelos.

El método utilizado fue el de Cono de Arena.

➢ **Ensayo Corte Directo ASTM D - 3080.**

Sirve para determinar en forma rápida los parámetros de resistencia ( $\phi$  y C) de un suelo.

Con los resultados de los ensayos de laboratorio, se ha clasificado tres tipos de suelos de acuerdo a su textura y características principales, las mismas que se detallan a continuación.

### **7.0 PERFIL ESTRATIGRÁFICO**

En base al perfil del suelo de la calicata, se construye el perfil estratigráfico que está constituido, de arriba hacia debajo por lentes más o menos homogéneos de un relleno de arcilla, arena limosa, de color marrón y en estado ligeramente húmedo, de compacidad media.

No se ha registrado nivel freático.

### **CALICATA N° C - 1**

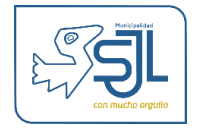

En la calicata **C-1** existe un lente conformado de 0.00 a 0.30 m, por relleno de material granular, conglomerado de arena limosa con cantos redondeados angulosos de 3" a 10" **GW - GP**, de compacidad semi suelta color gris, ligeramente húmedo.

Continuando, sigue un lente conformado de 0.30 a 1.00 m, por grava pobremente graduada con limos, arcillas y cantos angulosos de 3" a 10" **GP-GM** con presencia de bloques angulares y redondeados aislados de 10" a 15" color gris.

Continuando, sigue un lente de suelo firme para la cimentación corrida de la estructura. El nivel freático, no fue encontrado, hasta la profundidad excavada.

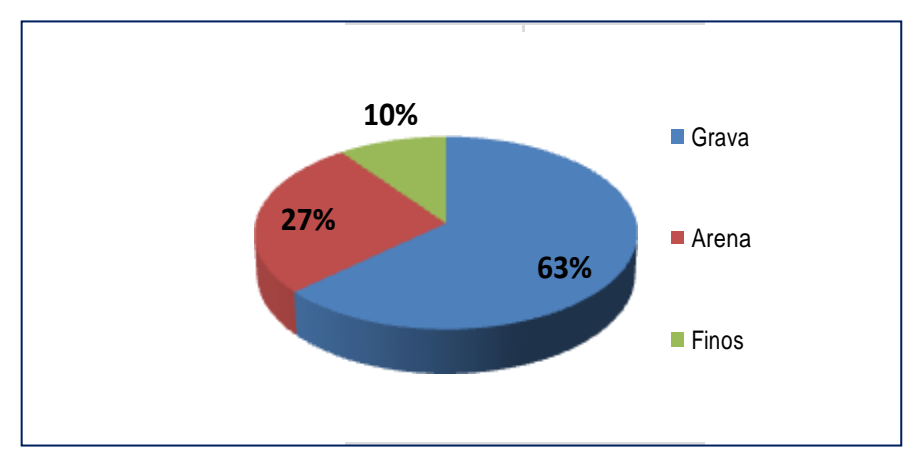

**Figura Nº 1:** El suelo de cimentación predominante del área de proyección de la cimentación

### **8.0 ANÁLISIS DE LA CIMENTACIÓN**

En base a los perfiles de suelos de las tres calicatas se construyen el perfil estratigráfico que está constituido, de arriba hacia debajo por lentes más o menos homogéneos de un relleno de arcilla limosa, gravas y bloques angulosos de color marrón y en estado ligeramente húmedo.

### **8.1 TIPO DE CIMENTACIÓN**

De acuerdo con la observaciones de campo en las calicatas efectuadas dadas los perfiles de suelos y estratigráfico, paralelo a la zona de estudio analizado en los estudios básicos y el tipo de proyecto se recomienda el tipo de **cimentación corrida.**

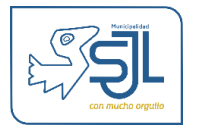

### **8.2 PROFUNDIDAD DE LA CIMENTACIÓN**

Se recomienda por la presencia de relleno y suelos finos ligeramente húmedos una profundidad de cimentación Df = 1.50 m. como mínimo para cimentaciones corridas; en caso de realizar una sobre excavación o no presentar suelo firme, para evitar mayor asentamiento lo más recomendable es llenar la cimentación con una falsa zapata de concreto ciclópeo pobre.

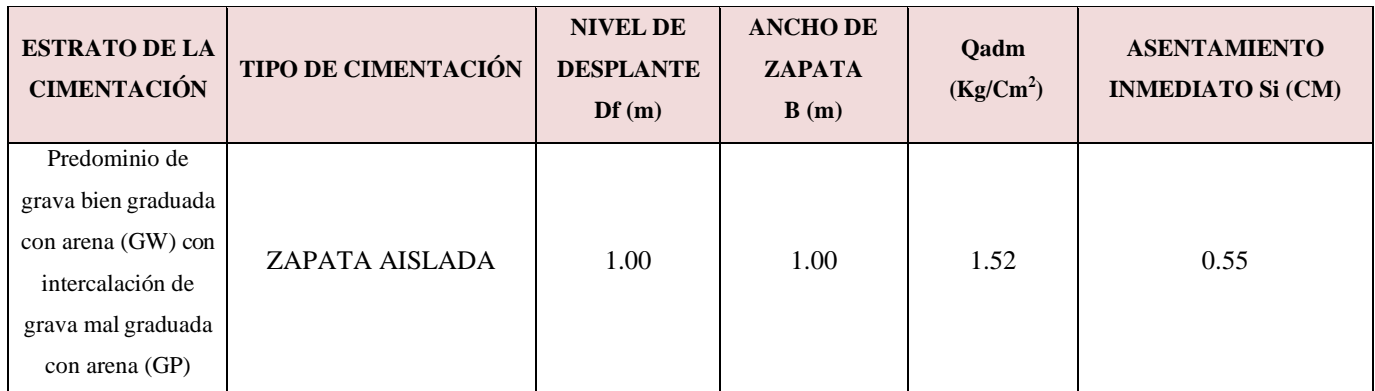

### **CUADRO N° 4**

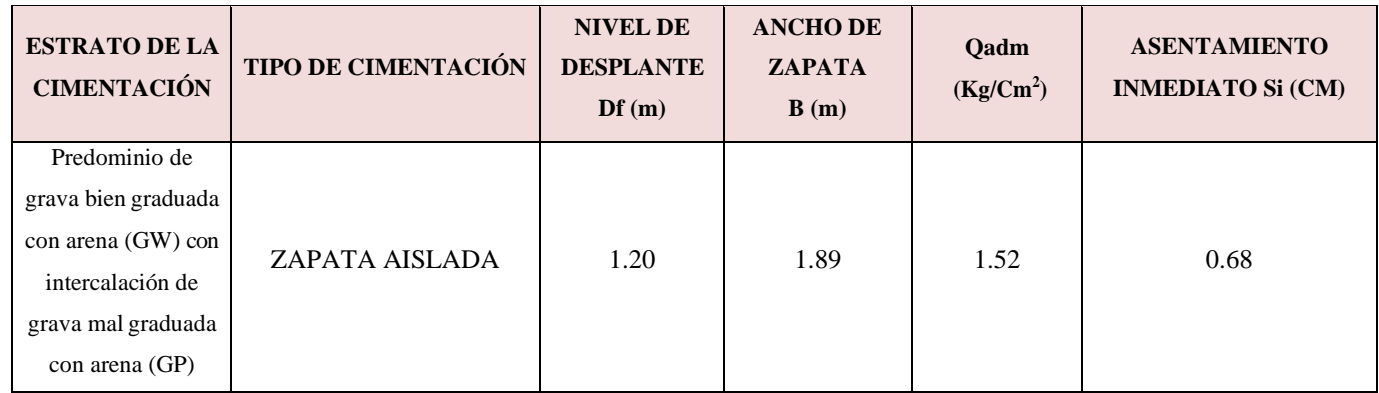

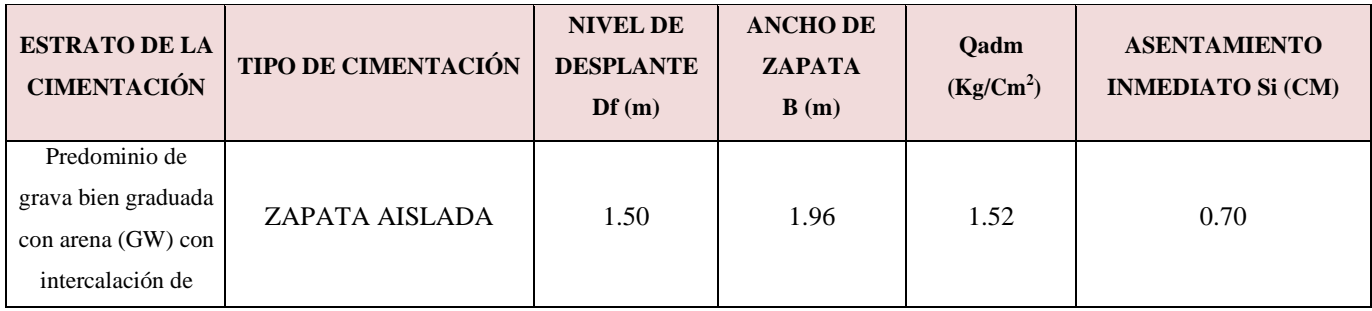

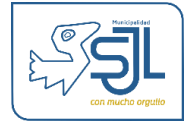

### EXPEDIENTE TECNICO "**Mejoramiento del Servicio de Seguridad Ciudadana del Distrito de San Juan de Lurigancho, Provincia Lima – Departamento de Lima"**

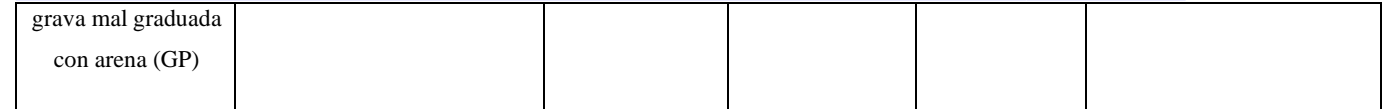

### **8.3 ANÁLISIS DE LA CAPACIDAD ADMISIBLE**

El análisis de la capacidad de carga admisible se analiza por el método de Terzaghi modificado por Vésic considerando los resultados de las pruebas de corte directo y verificando por sondeos y comparación con los gráficos de Hunt de criterios prácticos y experiencia en estos suelos.

### **CÁLCULO DE LA CAPACIDAD DE CARGA ADMISIBLE**

### **a) Según los resultados de laboratorio de Corte Directo.**

Usando la ecuación de Vésic:

$$
q\acute{u}ltima = N_c * C * S_c + N_q * q * S_q + 0.5 * \gamma * B * N_{\gamma} * S_{\gamma}
$$
 (1)

$$
q_{\text{ADMISIBLE}} = \frac{q_{\text{última}}}{q_{\text{ADMISIBLE}}}
$$
 (2)

Dónde:

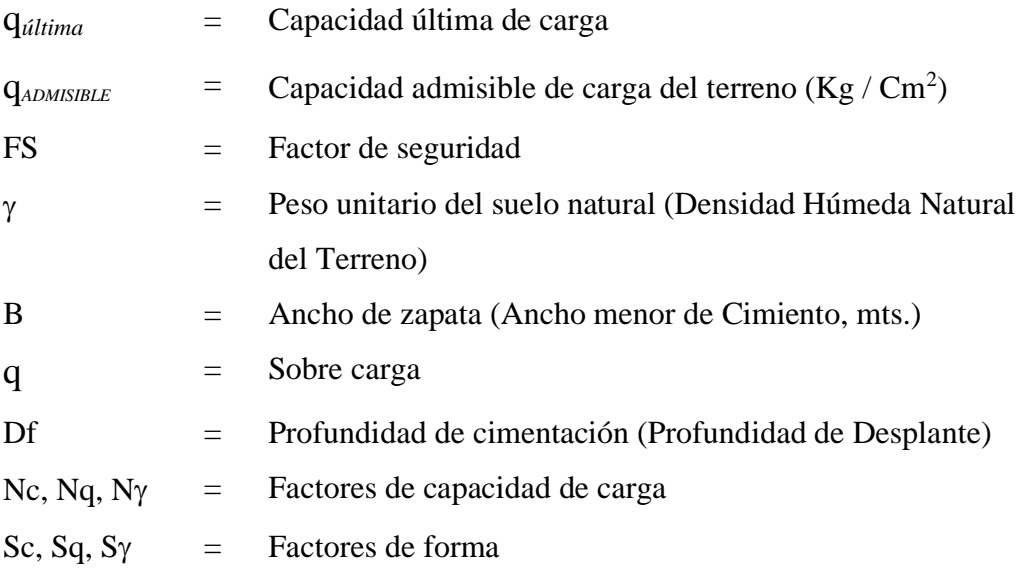

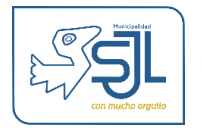

También la capacidad de carga se puede determinar basándose en la formula de Terzaghi con su teoría de rotura por corte general y corroborada por Meyerhof, usando las siguientes ecuaciones:

Para cimientos corridos:

$$
qa = \gamma * (Df * Nq + 0.5 * B * N\gamma)/FS
$$
 (3)

Para cimientos cuadrados ó rectangulares:

$$
qa = \gamma^* \big(Df^* Nq_1 + 0.4^* B_1^* N\gamma_1\big)/FS\tag{4}
$$

- Nq = Factor unidimensional de capacidad de carga, dependiente del ancho y de la zona de empuje pasivo función del ángulo de fricción interna  $(\phi)$ , considera la influencia del peso del suelo.
- $N_{\mathcal{V}}$  = Factor adimensional de capacidad de carga debido a la presión de la sobrecarga (densidad de enterramiento). Función del ángulo de fricción interna. La sobrecarga se halla representada por el peso por unidad de área  $\gamma^*Df$ , del suelo que rodea la zapata.
- FS = Factor de seguridad, que toma en consideración lo siguiente:
	- (a) Variaciones naturales en la resistencia al corte de los suelos.
	- (b) Lasincertidumbres que como eslógico, contienen los métodos o fórmulas para la determinación de la capacidad última del suelo.
	- (c) Disminuciones locales menores que se producen en la capacidad de carga de los suelos colapsables, durante o después de la Construcción.
	- (d) Excesivo asentamiento en suelos compresibles que haría fluir el suelo cuando éste, está próximo a la carga crítica o a la rotura por corte.

Por lo expuesto adoptaremos **FS igual a 3** valor establecido para estructuras permanentes.

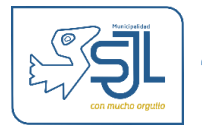

Finalmente debido a las características del suelo de cimentación, el cual está conformado por suelo gravoso y arena, se considera para este tipo de material los resultados obtenidos del ensayo especial de corte directo e investigaciones realizadas inherentes del terreno, ver siguiente cuadro.

### **CUADRO N° 5**

### **PARÁMETROS DE RESISTENCIA COHESION Y ÁNGULO DE FRICCIÓN**

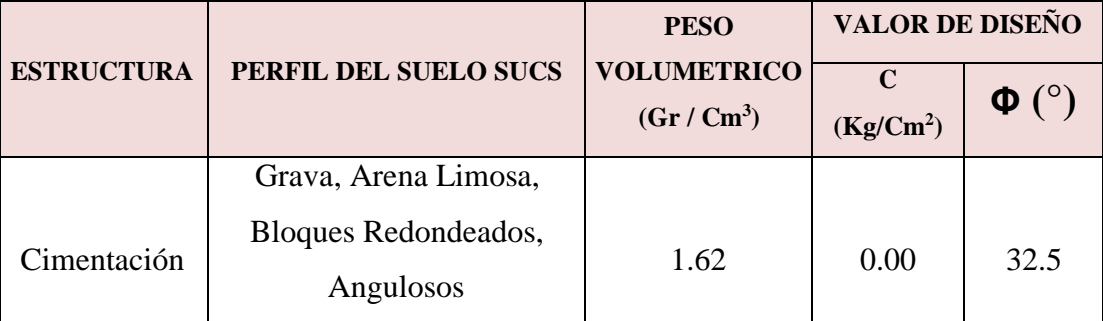

### **CUADRO N° 6**

### **CAPACIDAD ADMISIBLE POR CORTE**

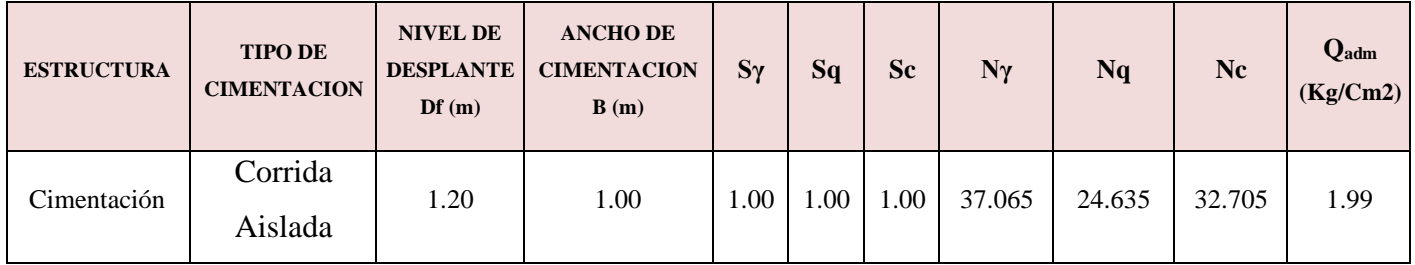

Como complemento de las investigaciones realizadas presentamos a continuación

valores propuestos por la experiencia de otros autores en este tipo de suelos.

### **CUADRO N° 7**

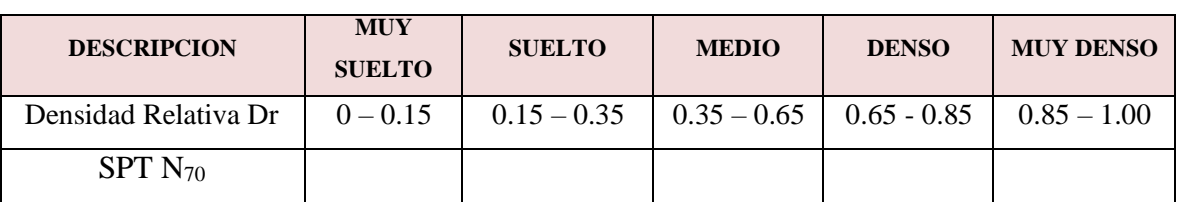

### **PROPIEDADES DE LOS SUELOS GRANULARES**

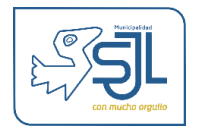

#### EXPEDIENTE TECNICO "**Mejoramiento del Servicio de Seguridad Ciudadana del Distrito de San Juan de Lurigancho, Provincia Lima – Departamento de Lima"**

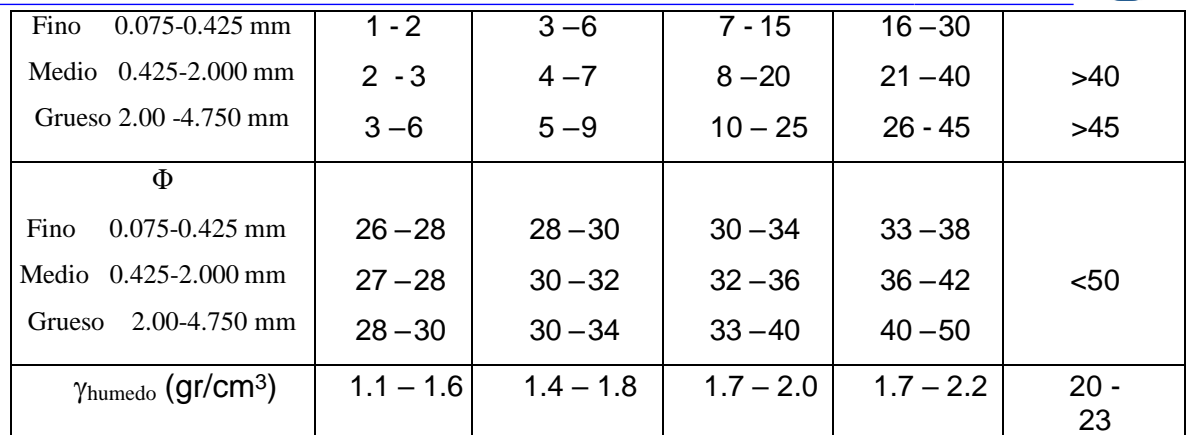

Ref. Manuel Delgado Vargas / Ingeniería de Cimentaciones/ 2da edición 1999

#### **CUADRO N° 8**

### **PROPIEDADES DE LAS ROCAS**

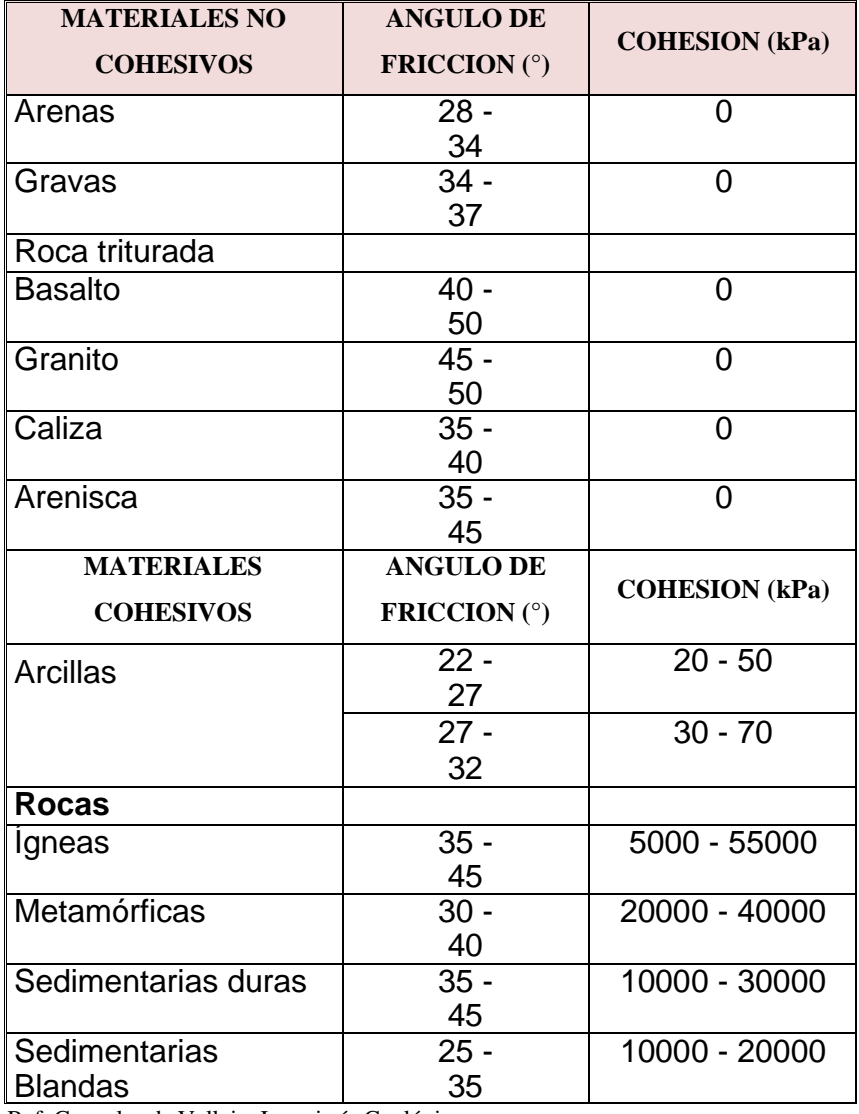

INFORME DE MECANICA DE SUELOS Y GEOTECNIA Ref. Gonzales de Vallejo, Ingeniería Geológica

### **9.0 ÁNALISIS DE LOS ASENTAMIENTOS**

En los análisis de cimentación, se distinguen dos clases de asentamientos; los asentamientos totales y diferenciales, de los cuales, estos últimos son los que podrían comprometer la seguridad de la estructura.

La presión admisible de los suelos granulares (para nuestro caso), generalmente depende de los asentamientos, debiendo en todo caso, verificarse el factor de seguridad por corte.

La presión admisible por asentamiento, es aquella que al ser aplicada por una cimentación de tamaño específico, produce un asentamiento tolerable por la estructura.

El límite de los asentamientos tolerables en que se deben esperar las primeras grietas en muros, según NAVFAC DM - 7, está dado por la distorsión angular, esto es:

$$
\alpha_{\underline{L}} = \frac{1}{300}
$$
, Vale decir, 1cm, para luces de 3m.

### **9.1 ASENTAMIENTO INMEDIATO**

La predicción de los asentamientos se realiza según la teoría de la elasticidad por LAMBE y WHITMAN (1969), para los tipos de cimientos analizados y el esfuerzo neto que transmite.

Para un asentamiento uniforme de una pulgada  $1" = (2.54 \text{ cm})$  considerado como máximo, usando la formula :

$$
\delta = \Delta q_s^* B^* \left( 1 - \mu^2 \right)^* \frac{I_w}{E_s} \tag{5}
$$

Dónde :

 $\delta$  = Asentamiento (cm)

 $\Delta q_s$  = Esfuerzo neto transmitido (kg/cm<sup>2</sup>)

 $B =$  Ancho de la cimentación (cm)

Es = Módulo de elasticidad (kg /cm<sup>2</sup>)

$$
\mu
$$
 = Relación de Poisson

 $I_w$  = Factor de influencia que depende de la forma y la rigidez de la cimentación (Bowles, 1977) cm /cm

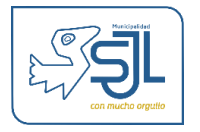

### **CUADRO N° 9**

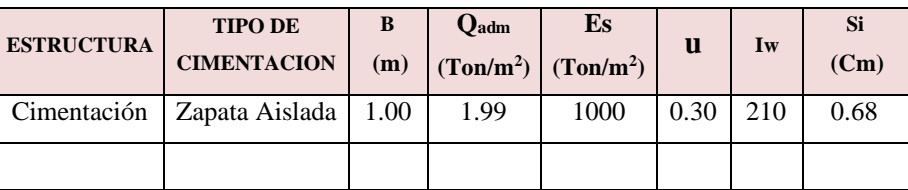

### **9.2 ASENTAMIENTO DIFERENCIAL**

De acuerdo a la normatividad de asentamiento tolerable se tiene:

$$
\delta = \text{Distorsión Angular x L} \tag{6}
$$

Donde:

 $\delta$  = Asentamiento Admisible

 $L =$ Longitud entre ejes de zapatas y/o cimientos.

De acuerdo a la Norma Técnica **E - 0.50** Suelos y Cimentaciones en su acápite Asentamiento Tolerable, para el trabajo en estudio adoptamos un asentamiento máximo para el Proyecto, considerando una relación de Distorsión angular de 1/250. Se considera, para una luz de 6.00m.

Distorsión angular = 1/250 Límite en que la perdida de verticalidad de estructuras esbeltas pueda ser visible.

$$
\delta = \frac{1}{250} \times 600 = 2.40 \text{cm}.
$$

Por consiguiente se esta comprobando que el asentamiento es inferior a los valores limites prefijados para el proyecto, en el caso de utilizar luces mayores es necesario amarrar las zapatas mediante una viga armada de cimentación.

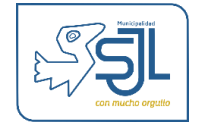

### **10.0 AGRESION DEL SUELO AL CONCRETO DE LA CIMENTACIÓN**

Los problemas de durabilidad ocasionada en estructuras que están en contacto con el suelo, tales como las cimentaciones, son debido al deterioro y destrucción de los materiales de concreto y acero por agresividad del medio.

Por lo que una vez conocido la zona, se identifico los agentes agresivos en base a las observaciones realizadas en la estructura actual y construcciones cercanas, para definir las medidas de prevención mas convenientes.

### **CUADRO N° 11**

### **RESUMEN DE ENSAYOS QUÍMICO CONTENIDO DE SULFATO**

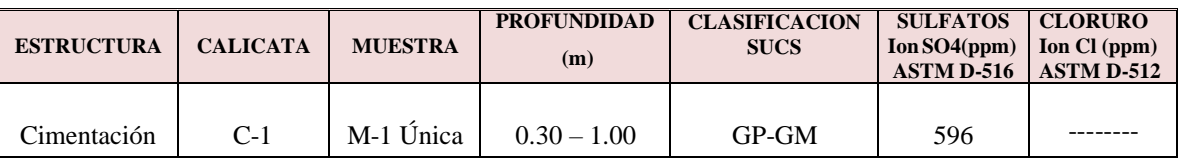

Con este resultado se determina que no tiene agresividad de los sulfatos al concreto, en el caso de cloruros no tiene agresividad porque no se utiliza acero, por lo tanto se recomienda el uso del **cemento Pórtland Tipo I**.

Como complemento en la tabla  $N^{\circ}$  4, se muestra los límites permisibles de la agresividad de los elementos químicos presentes en un suelo en contacto con estructuras de concreto.

| PRESENCIA EN SUELO     | P.P.m.                                                   | <b>GRADO DE</b><br><b>ALTERACION</b>     | <b>OBSERVACIONES</b>                                                                                           |
|------------------------|----------------------------------------------------------|------------------------------------------|----------------------------------------------------------------------------------------------------|
| * Sulfato              | $0 - 1000$<br>$1000 - 2000$<br>$2000 - 20000$<br>> 20000 | Leve<br>Moderado<br>Severo<br>Muy Severo | Ocasiona un ataque químico<br>al concreto de la<br>cimentación                                                 |
| ** Cloruros            | >6000                                                    | Perjudicial                              | Ocasiona Problemas de<br>corrosión de armaduras o<br>elementos metales.                                        |
| Sales Solubles totales | >15000                                                   | Perjudicial                              | Deasiona problemas de<br>INFORME DE MECANICA DE SUELOS Y GEOTECNIA<br>mecánica por problemas de<br>lixiviación |

**CUADRO N° 12**

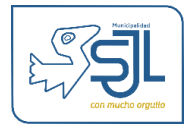

- \* Comité 318 83 ACI
- \*\* Experiencia Existente

En resumen se concluye que el estrato de suelo donde ira desplantada la cimentación contiene concentraciones muy bajas de sulfatos, por lo que se recomienda el uso de **CEMENTO TIPO I.**

### **11.0 CONCLUSIONES Y RECOMENDACIONES**

Los problemas de durabilidad ocasionada en estructuras que están en contacto con el suelo, tales como las cimentaciones, son debido al deterioro y destrucción de los materiales de concreto y acero por agresividad del medio.

### **11.1 CONCLUSIONES**

- ➢ El análisis efectuado nos indica que la cimentación de la estructura es corrida.
- ➢ El perfil del suelo encontrado en la calicata y sondeo muestran que superficialmente existen rellenos de arcillas sobre la cual no debe cimentarse cuyo espesor es máximo 0.30 m. la sigue un lente de grava de mayor consolidación y resistencia, en la que se encuentra el suelo firme.
- $\triangleright$  Según la configuración del perfil estratigráfico y de suelos, el tipo de estructura proyectada se determino la profundidad de cimentación  $D_f = 1.20$  m.
- ➢ Por mayor seguridad se debería alcanzar el nivel de la grava con un falso cimiento de concreto ciclópeo.
- $\triangleright$  Para la profundad de desplante D<sub>f</sub> = 1.20 m los valores de la capacidad de carga admisible son:

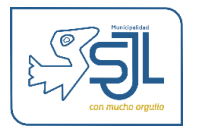

### **CUADRO N° 13**

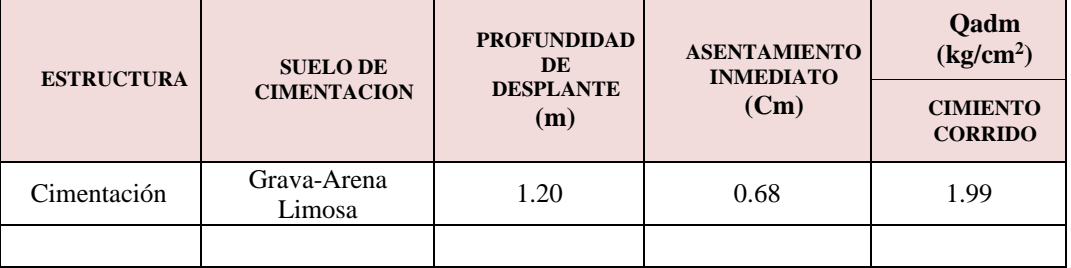

#### **CAPACIDAD ADMISIBLE DE CARGA**

➢ Los asentamientos encontrados están dentro los márgenes de tolerancia admisible, de los cimientos corridos.

### **11.2 RECOMENDACIONES**

- ➢ Se recomienda la inspección por un profesional durante la excavación y antes de iniciar la colocación de la cimentación corrida, de modo que se pueda, si es necesario complementar y/o tomar las medidas de seguridad según el problema que se presente.
- ➢ Los contenidos sulfatos en los depósitos evaluados indican un grado de agresión al concreto de cimentación severo, por lo tanto, se recomienda la utilización de **cemento tipo I.**
- ➢ Las zonas de sobrexcavaciones en la cimentación, deberán rellenarse con sub zapatas. Además, los derrumbes de la capa superficial de suelo perdidos por excavaciones o inestabilidades locales, deberán complementarse con calzaduras cimentadas a las profundidades mínimas de cimentación recomendados.

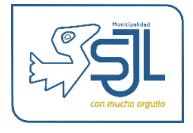

- $\triangleright$  Los rellenos laterales de cimentación corrida de la estructura, deberán alcanzar el grado de compactación del 95% de la Máxima Densidad Seca del Proctor Modificado del ensayo de laboratorio.
- ➢ Los resultados de este estudio, como sus conclusiones y recomendaciones son validas solo para el área estudiada, no garantiza su uso para otro lugares aún en la misma zona.

### **12.0 RESUMEN**

### **RESUMEN DE LAS CONDICIONES DE CIMENTACION**

**Tipo de Cimentación:** Se utilizara cimentación corrida y aislada

**Estrato de apoyo de la cimentación:** GW, GP, Bloques redondeados y angulosos.

**Parámetros de diseño de la Cimentación:** Qadm = 1.99

**Profundidad de cimentación Df:** 1.00m

**Presión admisible:**

Cimentación: 1.99kg/cm²

**Factor de seguridad:** 3

**Asentamiento diferencial:** 0.68cm

**Agresividad del suelo a la cimentación:** Utilizar Cemento Portland Tipo I.

**Recomendaciones adicionales:** No debe cimentarse sobre turba, suelo orgánico, tierra vegetal, desmonte o relleno sanitario, estos materiales deben ser removidos en su totalidad.

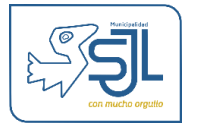

### **13.0 REFERENCIAS BIBLIOGRÁFICAS**

- 1. Planos geotécnicos para Lima–Perú, "Análisis y visión en ingeniería sísmica" Reunión Andina y Seguridad Sísmica. Universidad Pontificia de la Católica-Lima, publicada en L.g.ga- 66 FIC-UNI,1975 (Coautor Porturas F).
- 2. "Geotechical Model for Seismic Microzonation "Memorias IV Congreso Internacional de Mecánica de Suelos ,Tokio-Japón. Publicaciones L.g.g.a –66 FIC-UNI,1997. (M.I Martínez A y Dr Romani F).
- 3. "Geotecnia para ingenieros" Principios básicos libro de 455 páginas autor Alberto Martinez Vargas
- 4. "Análisis de la capacidad de carga de cimentaciones superficiales, Vesic 1973. Vol. 308 Instituto de Ingeniería UNAM-México.
- 5. "Mecánica de Suelos " W.Lambe y R. Whitman 1990.
- 6. Alva Hurtado J.E. (1992), "Mecánica de Suelos Aplicada a Cimentaciones", Capítulo de Estudiantes, ACI-UNI, Lima.
- 7. Alva Hurtado J. Meneses J. y Guzmán V. (1984), "Mapa de Distribución de Máximas Intensidades Sísmicas Observadas en el Perú", V Congreso Nacional de Ingeniería Civil, Tacna.
- 8. Lambe T.W. y Whitman R.V. (1969), "Soil Mechanics", John Wiley, New York.
- 9. Terzaghi K. y Peck R.B. (1967), "Soil Mechanics in Engineering Practice", John Wiley, New York.
- 10. Vesic A. (1973), "Análisis de la Capacidad de Carga de Cimentaciones Superficiales", JSMFD, ASCE, Vol. 99.
- 11. Delgado Vargas, Manuel (1,999), "Ingeniería de Cimentaciones", 2da Edición, Colombia.
- 12. Braja M. Das(2001) "Principios de Ingeniería de Cimentación" Ciencias Thomson
- 13. Peck-Hanson Thornburn (2000) "Ingeniería de Cimentaciones" Editoria Limusa.
- 14. Bowles J.E. (1967), "Foundation Analysis and Desing", Mc Graw Hill.
- 15. ACI Capitulo Peruano (1998) "Normas Peruanas de Estructuras" Martegraf EIRL
- 16. Mapas Geotécnicos Básicos Ing° Alberto Martinez Vargas.

### ANEXO 15

### COTIZACIONES DE INSUMOS

#### COTIZACIÓN 01:

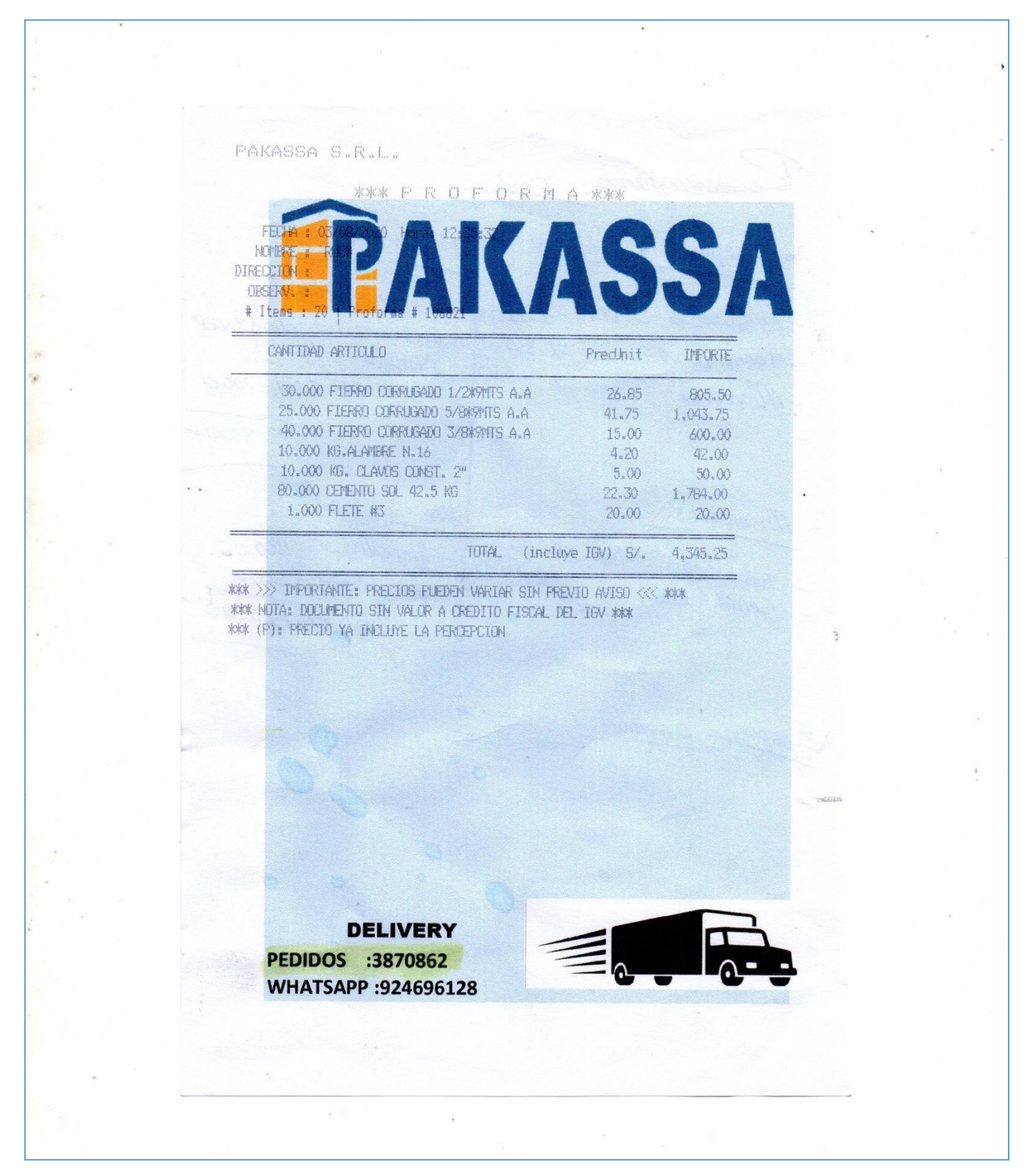

#### **COTIZACIÓN 2:**

**COMERCIAL** COTIZACION DEL **ACERO** Nro: CA10064260-1 "Fortalisza de Glas para ustod y su empresa" Lima, 15 de julio del 2020 **Boss** TESISTAS\_ARRIAGA Y LAZARO Daniel Mendoza Američec Referencia: Solicitud de Cotización Código de Cliente: 1100022898 **ESTIMADO GLIENTE-**EN ATENCION A SU SOLICITUD, COTIZAMOS LOS SIGUIENTES MATERIALES.  $N$  CODIGO DESCRIPCIÓN UND CANTIDAD PESOKG PREJINIT TOTAL 400053 REDONDO LISO A38 3/4" X 6M. VAR 66.5  $9.22$ 46.08 š 73.21  $\bar{z}$ 401621 ANG DUAL A36/A572-GR50 2" X 3/16" X 6M VAR  $\mathbf{s}$ 107.55 14.64 400098 PLATINA A36 1/4" X 1" X 6M VAR 5.24 78.57  $\bar{a}$ 15 111 400112 PLATINA A36 1/4" X 2" X 6M VAR 116.64 10.67 85.39  $\mathbf{a}$  $\mathcal{A}$ 400124 PLATINA A36 1/4" X 4" X 6M VAR 203.49 20.15 141.06  $\mathcal{A}_\mathrm{c}$ Ŧ. 403173 TB SCH 40 SC A53/A105/API 1.1/4" 6M GR.B 1017 19.00 95.00  $\mathcal{R}$ 1184  $\mathcal{L}$ Ÿ. 402343 WOH) A36/GR50 10"X49LB/PIE X 30" VAR 41 174940.51 521.18 21368.38 402365 WH A36 10"X49LB/PIE X 30' simple con canela 518.18 VAR 30 13843.71 15545.4  $\mathbf{z}$ 406718 WWH) A36/GR50 5" X 48LB/PIE X 30" 10024 ġ. VAR  $20 - 10$ 8569.14 501.20 402374 WOH) A36/GR50 6"X15LB/PIE X 30" 10 VAR  $\mathcal{F}$ 827.88 490.15 3431.05 11 402397 WOH) A36/GR50 4"X13LB/PIE X 40" VAR 12 1396.59 480.20 5762.4 54067.02  $12<sub>1</sub>$ 402632 WHI) A36/GR50 C125x50x15x4 VAR 174 7489.59 310.73 107.55 21.51 107.55 13 401254 equip 3/16" x 2"  $\sim$ **Chai** 14 401258 @ @ @ 238" x 4" x 6 m 64 4.77.54 60.2 204.8 ÙΩ, 401332 platina % x 2" 6 24 116.64 12.24 293.76 15 PL. 401342 platina % x 116 16. ò. 24. 111 5 50 1.49.76 **STERRES Boan Total Kill-**Valor Venta LG.V. 1576594.26

Total US\$

1664182.84

#### "CONSULTE NUESTROS SERVICIOS DE CORTE Y DOBLEZ"

CONDICIONES DE VENTA:

- LOS PRECIOS NO INCLUYEN IGV. (18%)
- SERVICIO DE TRANSPORTE (MÍNIMO 2TN RADIO URBANO DE LIMA)
- ENTREGA INMEDIATA, SALVO PREVIA VENTA
- CONFIRMAR CON ORDEN DE COMPRA
- ENTREGAMOS CERTIFICADOS DE CALIDAD A SU SOLICITUD
- ESTA COTIZACION ESTA SUJETA A VARIACION, SIN PREVIO AVISO

- FORMA DE PAGO: EACTUBALDO, DIAS

SIN OTRO PARTICULAR Y ESPERANDO VERNOS FAVORECIDOS CON SUS ORDENES, NOS SUSCRIBIMOS DE USTEDES.

#### **Mader Lopez**

SECTORISTA DE VTAS. B Garage KRONQUILLO@COMASA.COM.PE

Colular: 989251219

δυλφορίες 2051, Lima - Βρρι Telfs.: 6193000 Fax: (611) 7113000 6193000 e-ously versas@comess.com.pe

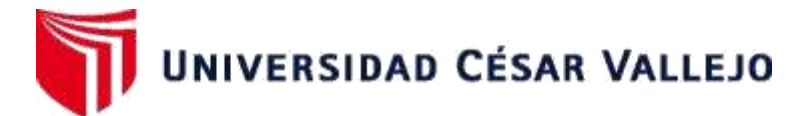

### **FACULTAD DE INGENIERÍA Y ARQUITECTURA ESCUELA PROFESIONAL DE INGENIERÍA CIVIL**

### **Declaratoria de Originalidad del Autor / Autores**

Yo (Nosotros), JORGE GODO LAZARO DULANTO, NARCISO ARRIAGA FERIL estudiante(s) de la FACULTAD DE INGENIERÍA Y ARQUITECTURA y Escuela Profesional de INGENIERÍA CIVIL de la UNIVERSIDAD CÉSAR VALLEJO, declaro (declaramos) bajo juramento que todos los datos e información que acompañan al Trabajo de Investigación / Tesis titulado: "ANÁLISIS COMPARATIVO ENTRE SISTEMAS DE CONCRETO ARMADO Y ESTRUCTURAS DE ACERO EN EL DISEÑO DE UN ENTREPISO INDUSTRIAL, SAN JUAN DE LURIGANCHO 2020", es de mi (nuestra) autoría, por lo tanto, declaro(declaramos) que el Tesis:

- 1. No ha sido plagiado ni total, ni parcialmente.
- 2. He (Hemos) mencionado todas las fuentes empleadas, identificando correctamente toda cita textual o de paráfrasis proveniente de otras fuentes.
- 3. No ha sido publicado ni presentado anteriormente para la obtención de otro grado académico o título profesional.
- 4. Los datos presentados en los resultados no han sido falseados, ni duplicados, ni copiados.

En tal sentido asumo (asumimos) la responsabilidad que corresponda ante cualquier falsedad, ocultamiento u omisión tanto de los documentos como de información aportada, por lo cual me someto a lo dispuesto en las normas académicas vigentes de la Universidad César Vallejo.

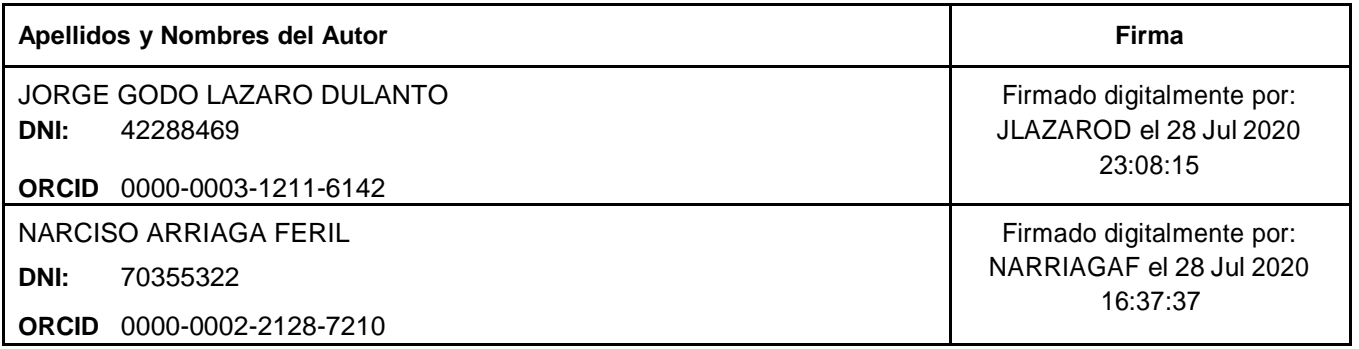

Código documento Trilce: 41388

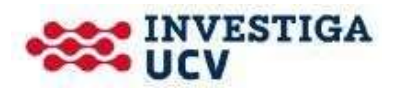

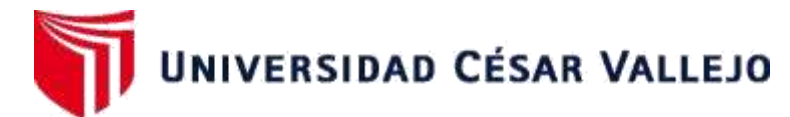

### **FACULTAD DE INGENIERÍA Y ARQUITECTURA ESCUELA PROFESIONAL DE INGENIERÍA CIVIL**

### **Declaratoria de Originalidad del Autor / Autores**

Yo (Nosotros), JORGE GODO LAZARO DULANTO, NARCISO ARRIAGA FERIL estudiante(s) de la FACULTAD DE INGENIERÍA Y ARQUITECTURA y Escuela Profesional de INGENIERÍA CIVIL de la UNIVERSIDAD CÉSAR VALLEJO, declaro (declaramos) bajo juramento que todos los datos e información que acompañan al Trabajo de Investigación / Tesis titulado: "ANÁLISIS COMPARATIVO ENTRE SISTEMAS DE CONCRETO ARMADO Y ESTRUCTURAS DE ACERO EN EL DISEÑO DE UN ENTREPISO INDUSTRIAL, SAN JUAN DE LURIGANCHO 2020", es de mi (nuestra) autoría, por lo tanto, declaro(declaramos) que el Tesis:

- 1. No ha sido plagiado ni total, ni parcialmente.
- 2. He (Hemos) mencionado todas las fuentes empleadas, identificando correctamente toda cita textual o de paráfrasis proveniente de otras fuentes.
- 3. No ha sido publicado ni presentado anteriormente para la obtención de otro grado académico o título profesional.
- 4. Los datos presentados en los resultados no han sido falseados, ni duplicados, ni copiados.

En tal sentido asumo (asumimos) la responsabilidad que corresponda ante cualquier falsedad, ocultamiento u omisión tanto de los documentos como de información aportada, por lo cual me someto a lo dispuesto en las normas académicas vigentes de la Universidad César Vallejo.

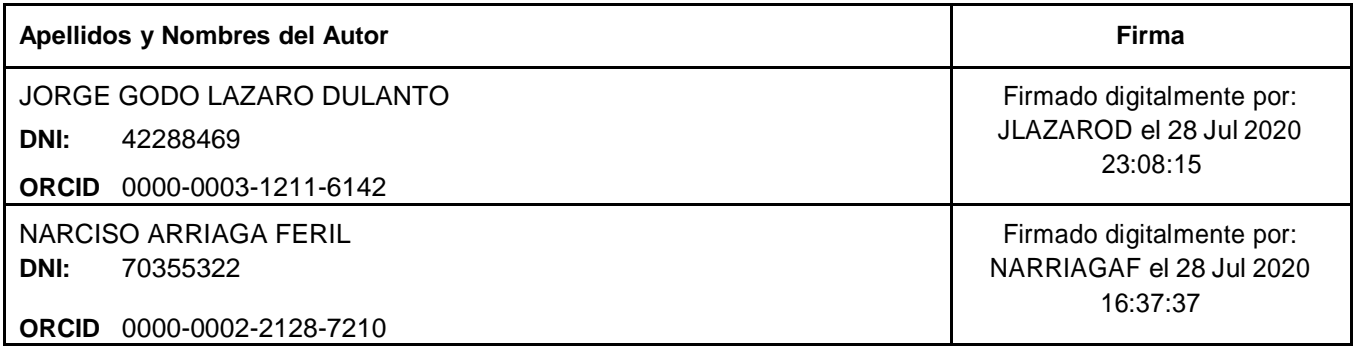

Código documento Trilce: 40789

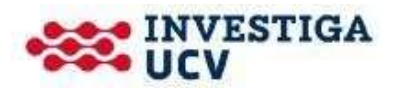